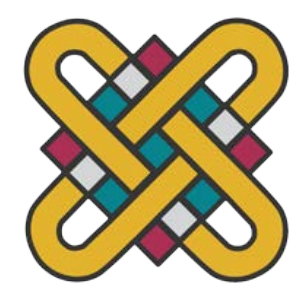

# **ΠΑΝΕΠΙΣΤΗΜΙΟ ΔΥΤΙΚΗΣ ΜΑΚΕΔΟΝΙΑΣ ΣΧΟΛΗ ΘΕΤΙΚΩΝ ΕΠΙΣΤΗΜΩΝ ΤΜΗΜΑ ΠΛΗΡΟΦΟΡΙΚΗΣ**

# **Σχεδίαση και υλοποίηση πυρήνα λειτουργικού συστήματος με χρήση προσομοιωτή**

**ΠΤΥΧΙΑΚΗ ΕΡΓΑΣΙΑ**

του

**ΛΑΓΟΠΟΥΛΟΥ ΑΠΟΣΤΟΛΗ**

(ΑΕΜ: 1853)

**Επιβλέπων : ΓΕΩΡΓΙΟΣ ΣΙΣΙΑΣ Ιδιότητα**

Καστοριά Μήνας - Έτος (παρουσίασης της εργασίας)

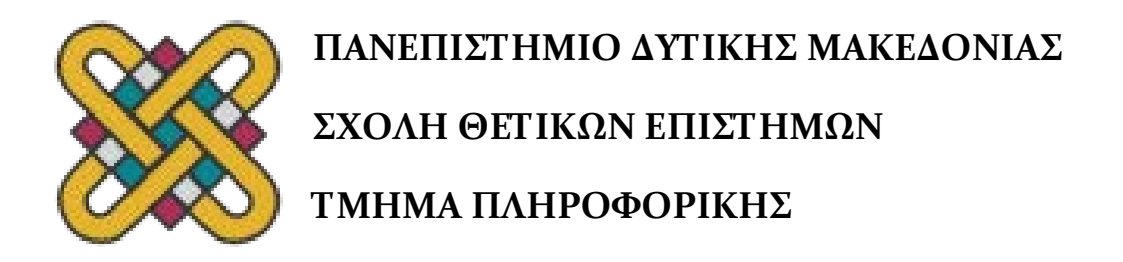

# **Σχεδίαση και υλοποίηση πυρήνα λειτουργικού συστήματος με χρήση προσομοιωτή**

**ΠΤΥΧΙΑΚΗ ΕΡΓΑΣΙΑ**

του

# **ΛΑΓΟΠΟΥΛΟΥ ΑΠΟΣΤΟΛΗ**

(ΑΕΜ: 1853)

**Επιβλέπων : ΓΕΩΡΓΙΟΣ ΣΙΣΙΑΣ**

**Ιδιότητα**

Εγκρίθηκε από την τριμελή εξεταστική επιτροπή την ημερομηνία εξέτασης

............................ Ον/μο Μέλους Ιδίοτητα Μέλους

............................ Ον/μο Μέλους Ιδίοτητα Μέλους

............................ Ον/μο Μέλους Ιδίοτητα Μέλους

Καστοριά Μήνας - Έτος(παρουσίασης της εργασίας

λογοκλοπής και δεν περιέχει υλικό από μη αναφερόμενες πηγές.

Πανεπιστημίου Δυτικής Μακεδονίας. της συγγραφέας της παρούσας εργασίας δηλώνω πως η παρούσα εργασία δεν αποτελεί προϊόν

α. αναφέρεται η πηγή προέλευσης και να διατηρείται το παρόν μήνυμ Οι απόψεις και τα συμπεράσματα που περιέχονται σε αυτό το έγγραφο εκφράζουν αποκλειστικά τον συγγραφέα και δεν αντιπροσωπεύουν τις επίσημες θέσεις του

θασίας, εξ ολοκλήρου ή αποθήκευση και διανομή της παρούσας εργασίας, εξ ολοκλήρου ή τμηματος αυτης, για εμπορικό σκοπό. Επιτρεπεται η ανατυπώση, αποθήκευση και διανομή για σκοπό μη κερδοσκοπικό, εκπαιδευτικής ή ερευνητικής φύσης, υπό την προϋπόθεση να

ΣΗΛΟΤΣΟΠΑ ΣΟΛΥΟΠΟΊΑΛ – SS0S @ 1dgivyqo2

Τίτλος Πτυχιακής Εργασίας – Ονοματεπώνυμο

# **Περίληψη**

Τα λειτουργικά συστήματα καθίστανται απαραίτητα σε ολοένα και μεγαλύτερο αριθμό συσκευών - η λίστα περιλαμβάνει από προσωπικούς υπολογιστές και έξυπνα κινητά, μέχρι έξυπνες τηλεοράσεις και ρολόγια. Στην παρούσα εργασία παρουσιάζεται η σχεδίαση και ανάπτυξη ενός πυρήνα λειτουργικού με τη χρήση προσομοιωτή. Ο προσομοιωτής μειώνει τον χρόνο που απαιτείται για φόρτωση και εκτέλεση σε σχέση με την εκτέλεση του πυρήνα σε πραγματικό υπολογιστικό σύστημα. Ο πυρήνας είναι συμβατός με την οικογένεια επεξεργαστών x86 και τους προσωπικούς υπολογιστές IBM. Στη συνέχεια γίνεται αναλυτική περιγραφή της μεθοδολογίας που ακολουθήθηκε για την ανάπτυξη του πυρήνα. Παράλληλα περιγράφονται οι βασικές αρχές του υλικού που υποστηρίζεται από τον πυρήνα. Σκοπός της εργασίας είναι μέσα από την υλοποίηση να γίνει ανάλυση των υποσυστημάτων του πυρήνα και να προσδιοριστούν οι λόγοι που καθιστούν την υλοποίηση ενός λειτουργικού συστήματος ιδιαίτερα δύσκολη.

### *Λέξεις Κλειδιά:*

*Λειτουργικό Σύστημα, πυρήνας, μονολιθικός πυρήνας, συστήματα καταμερισμού χρόνου, διεργασίες, διαχειριστής μνήμης*

# **Abstract**

Operating systems are becoming necessary for an increasing number of devices the list includes personal computers and smartphones, as well as smart TVs and watches. This paper presents the design and development of an operating system kernel using a simulator. The simulator reduces the time required for loading and execution compared to running the kernel on a real computing system. The kernel is compatible with the x86 processor family and IBM personal computers. A detailed description of the methodology followed for the kernel's development is provided. Additionally, the basic principles of the hardware supported by the kernel are described. The purpose of this work is to analyze the kernel's subsystems and identify the reasons that make implementing an operating system particularly challenging.

#### *KeyWords:*

*Operating system, kernel, monolithic kernel, time sharing systems, processes, memory manager*

# **ΠίνακαςΠεριεχομένων**

- [1](#page-11-0)
- 1. [Σχεδίαση και υλοποίηση](#page-13-0)3
	- **1.1 [Μεταγλώττιση και παραγωγή αρχείου εικόνας](#page-13-1)**3
		- **1.1.1 [Εργαλεία ανάπτυξης](#page-13-2)**3
		- **1.1.2 [Μεταγλώττιση και εκτέλεση](#page-15-0)**5
	- **1.2 [Εκκίνηση και αρχικοποίηση συστήματος](#page-18-0)**8
		- **[1.2.1](#page-20-0) Το** 10
		- **1.2.2 [Ο φορτωτής εκκίνησης](#page-21-0)**11
	- **1.3 [Ο πυρήνας και τα υποσυστήματα του](#page-25-0)**15
		- **1.3.1 [Ο χρονοπρογραμματιστής και οι διεργασίες](#page-25-1)**15
		- **1.3.2 [Ο διαχειριστής μνήμης](#page-26-0)**16
		- **1.3.3 [Ο χειριστής διακοπών](#page-27-0)**17
		- **1.3.4 [Ο μηχανισμός παγίδευσης](#page-28-0)**18
		- **1.3.5 [Το σύστημα αρχείων](#page-29-0)**19
- 2. [Η διεπαφή χρήστη του λειτουργικού](#page-30-0)20
	- **2.1 [Προγραμματιστική διεπαφή](#page-30-1)**20
		- **2.1.1 [Κλήσεις συστήματος](#page-30-2)**20
		- **2.1.2 [Πρότυπη βιβλιοθήκη της](#page-31-0) C**21
		- **2.1.3 Οδηγοί συσκευών [και επέκταση του πυρήνα](#page-32-0)**22
	- **2.2 [Διεπαφή χρήστη](#page-32-1)**22
		- **2.2.1 [Γραμμή εντολών](#page-33-0)**23
		- **2.2.2 [Προγράμματα χρήστη](#page-34-0)**24
		- **2.2.3 [Ένα ολοκληρωμένο παράδειγμα](#page-36-0)**26
- [29](#page-39-0)
- [31](#page-41-0)
- [34](#page-44-0)

# **Λίστα Εικόνων**

Εικόνα [1. Διευθυνσιοδότηση μνήμης 16](#page-23-0)-bitrealmode.13

[Εικόνα 2. Η γραμμή εντολών](#page-34-1)24

[Εικόνα 3. Αρχείο με κώδικα σε συμβολική γλώσσα στον κειμενογράφο](#page-36-1)26

[Εικόνα 4. Το πρόγραμμα εμφανίζει τις συντεταγμένες του κέρσορα στην οθόνη.](#page-38-0)28

# **Λίστα Πινάκων**

[Πίνακας 1. Οι περιοχές μνήμης που δεσμεύει το BIOS.](#page-24-0)14

[Πίνακας 2. Οι κλήσεις συστήματος του λειτουργικού](#page-31-1)21

# <span id="page-11-0"></span>**Εισαγωγή**

Σκοπός της εργασίας είναι η σχεδίαση και η ανάπτυξη ενός πυρήνα λειτουργικού συστήματος. Για τον σκοπό αυτό χρησιμοποιείται λογισμικό προσομοίωσης. Στο περιβάλλον του προσομοιωτή είναι ευκολότερο να γίνονται πολλές δοκιμές σε μικρότερο χρονικό διάστημα. Ταυτόχρονα ο προσομοιωτής κατά τον χρόνο εκτέλεσης του παρέχει πολλές πληροφορίες για το υλικό που προσομοιώνει καθιστώντας ευκολότερη την αποσφαλμάτωση. Τα παραπάνω χαρακτηριστικά τον καθιστούν κατάλληλο εργαλείο για την ανάπτυξη ενός πυρήνα λειτουργικού.

Η εργασία χωρίζεται σε δύο μεγάλα κεφάλαια. Το πρώτο κεφάλαιο περιγράφει εσωτερικά τον πυρήνα από την σκοπιά του προγραμματιστή που ασχολείται με την ανάπτυξη αυτού.Το κεφάλαιο αυτό χωρίζεται σε τρείς ενότητες.

Η πρώτη ενότητα περιγράφει τη διαδικασία για τη μεταγλώττιση και παραγωγή του αρχείου εικόνας του πυρήνα. Αρχικά περιγράφει τα εργαλεία που χρησιμοποιήθηκαν και στη συνέχεια τη διαδικασία που ακολουθήθηκε για τη μεταγλώττιση και εκτέλεση.

Η δεύτερη ενότητα περιγράφει τι συμβαίνει στον υπολογιστή κατά τη φάση της εκκίνησης. Εδώ υπάρχουν δύο υπό-ενότητες. Η πρώτη ασχολείται με το υλικολογισμικό του υπολογιστή. Η δεύτερη με το πρόγραμμα εκκίνησης που φορτώνεται στη μνήμη μόλις το υλικολογισμικό ολοκληρώσει τις εργασίες αρχικοποίησης.

Έπειτα, στην τρίτη ενότητα περιγράφεται ο πυρήνας και τα υποσυστήματα του. Γίνεται αναλυτική περιγραφή για κάθε υποσύστημα που υλοποιήθηκε. Πρώτα παρουσιάζεται ο χρονοπρογραμματιστής και ο διαχειριστής των διεργασιών. Στη συνέχεια αναλύεται ο διαχειριστής μνήμης. Έπειτα, ακολουθεί η υπό-ενότητα όπου περιγράφεται ο χειριστής διακοπών και στο τέλος του κεφαλαίου υπάρχουν δύο ακόμα υπό-ενότητες όπου παρουσιάζονται ο μηχανισμός παγίδευσης και το σύστημα αρχείων αντίστοιχα.

Στο δεύτερο κεφάλαιο αναλύεται ο πυρήνας και τα προγράμματα που εκτελούνται πάνω σε αυτόν από τη σκοπιά του τελικού χρήστη και του προγραμματιστή εφαρμογών. Αποτελείται επίσης από δύο ενότητες.

Η πρώτη ενότητα εξετάζει την εφαρμογή από τη σκοπιά του προγραμματιστή εφαρμογών. Εδώ εξετάζονται οι κλήσεις συστήματος που έχει στη διάθεση του ο προγραμματιστής εφαρμογών. Γίνεται μία συνοπτική περιγραφή όλων των κλήσεων που υποστηρίζει το λειτουργικό σύστημα. Ακολουθεί παρουσίαση της υλοποίησης της πρότυπης βιβλιοθήκης για τη συγκεκριμένη πλατφόρμα. Ο προγραμματιστής εφαρμογών έχει τη δυνατότητα να γράψει προγράμματα τα οποία χρησιμοποιούν την πρότυπη βιβλιοθήκη καθώς μέρος της έχει υλοποιηθεί. Τέλος, περιγράφεται ο τρόπος με τον οποίο το σύστημα επεκτείνει την λειτουργικότητα του με τους οδηγούς συσκευών και αναλύεται ο τρόπος με τον οποίο ένας προγραμματιστής μπορεί να γράψει τους δικούς του οδηγούς συσκευών για το παρόν λειτουργικό.

Η δεύτερη και τελευταία ενότητα του δεύτερου κεφαλαίου περιγράφει τις δυνατότητες που παρέχονται στον τελικό χρήστη. Αρχικά εξετάζεται η γραμμή εντολών. Στη συνέχεια παρουσιάζονται διάφορα βασικά προγράμματα τα οποία έχει στη διάθεση του ο χρήστης. Γίνεται μία συνοπτική περιγραφή αυτών των προγραμμάτων. Η τελευταία υπό-ενότητα παρουσιάζει ένα ολοκληρωμένο παράδειγμα χρήσης. Εξηγείται αναλυτικά η διαδικασία που πρέπει να ακολουθηθεί για να γραφεί ένα αρχείο κειμένου (που περιέχει κώδικα σε συμβολική γλώσσα) και μάλιστα στη συνέχεια περιγράφεται ο τρόπος μεταγλώττισης αυτού του αρχείου με τον συμβολομεταφραστή μέσω της γραμμής εντολών.

# <span id="page-13-0"></span>**1. Σχεδίαση και υλοποίηση**

# <span id="page-13-1"></span>**1.1 Μεταγλώττιση και παραγωγή αρχείου εικόνας**

Συνήθως σε ένα πρόγραμμα η διαδικασία της μεταγλώττισης είναι αρκετά απλή. Η μεταγλώττιση και η παραγωγή του τελικού αρχείου εικόνας (OSimage) ενός λειτουργικού συστήματος όμως είναι μία σημαντικά πιο πολύπλοκη διαδικασία. Η δομή του τελικού εκτελέσιμου που παράγεται όταν κάνουμε δόμηση (built) για ένα απλό πρόγραμμα είναι πολύ συγκεκριμένη. Είναι τέτοια ώστε να είναι απολύτως κατανοητή από το λειτουργικό πάνω στο οποίο θα εκτελεστεί. Για παράδειγμα ένα εκτελέσιμο αρχείο στα Windows (PEFormat)[1]έχει 4 bytes με τους χαρακτήρες "PE\0\0" σε ASCII κωδικοποίηση. Αμέσως μετά ακολουθούν δύο bytes των οποίων η τιμή περιγράφει τον τύπο του επεξεργαστή που αφορά το συγκεκριμένο αρχείο κ.ο.κ. Έτσι ο φορτωτής (loader)κατά τον χρόνο εκτέλεσης γνωρίζει ακριβώς πώς να φορτώσει το πρόγραμμα στη μνήμη και πώς να το εκκινήσει. Επιπροσθέτως, κατά τον χρόνο μεταγλώττισης ο μεταγλωττιστής και ο συνδέτης "γνωρίζουν" τον επεξεργαστή άλλα και το λειτουργικό πάνω στο οποίο θα εκτελεστεί η εφαρμογή. Αντίθετα, κατά την μεταγλώττιση του πυρήνα θα πρέπει να ορίσουμε τον επεξεργαστή ή την οικογένεια επεξεργαστών που είναι συμβατά με τον παραγόμενο εκτελέσιμο κώδικα. Θα πρέπει να γράψουμε ένα πρόγραμμα που θα παίζει τον ρόλο του φορτωτή και θα εκτελείται κατά την εκκίνηση (bootloader) και να συνενώσουμε τα παραπάνω δύο προγράμματα σε ένα ενιαίο δυαδικό αρχείο. Αυτό το δυαδικό αρχείο θα είναι και το τελικό αρχείο εικόνας.

# <span id="page-13-2"></span>**1.1.1 Εργαλεία ανάπτυξης**

Το μεγαλύτερο μέρος του πυρήνα του λειτουργικού συστήματος είναι γραμμένο σε C. Οι υπόλοιπες διαδικασίες που για διάφορους λόγους απαιτούσαν χειρισμούς χαμηλότερου επιπέδου γράφτηκαν σε συμβολική γλώσσα(assembly). Το ίδιο ισχύει και για τους οδηγούς συσκευών. Τα προγράμματα και οι υπηρεσίες στον χώρο του χρήστη γράφτηκαν σε C++.

 Για τη μεταγλώττιση και τη σύνδεση χρησιμοποιήθηκε η έκδοση 7.0 του GNUCompilerCollection(GCC). Η έκδοση 7.0 υποστηρίζει εντολές προς τον μεταγλωττιστή (\_\_attribute\_\_ ((interrupt)) )[2] για τη συγγραφή χειριστών διακοπτών (interrupthandlers) σε C και μας απαλλάσσει από την ανάγκη να γράψουμε αυτές τις διαδικασίες σε συμβολική γλώσσα. Προηγούμενες εκδόσεις του GCC δεν παρείχαν αυτήν τη δυνατότητα. Είναι αυτονόητο ότι, γράφοντας αυτές τις διαδικασίες σε μία γλώσσα υψηλότερου επιπέδου- όπως είναι η C σε σχέση με την assembly-, κερδίζουμε σε χρόνο υλοποίησης και φορητότητα ενώ παράλληλα, ο κώδικας μπορεί να γίνει ευκολότερα κατανοητός για όποιον θελήσει να τον μελετήσει. Γενικότερα, η έκδοση 7.0 παρέχει αρκετές χρήσιμες δυνατότητες που δεν υπάρχουν στις προηγούμενες εκδόσεις.

Άλλο ένα πλεονέκτημα του GCC είναι ότι υποστηρίζει πολλές αρχιτεκτονικές και πολλές οικογένειες επεξεργαστών[3], μειώνοντας έτσι τις αλλαγές που θα έπρεπε να γίνουν στο project σε περίπτωση που θα θέλαμε να μεταγλωττίσουμε τον πυρήνα για κάποιον άλλο επεξεργαστή. Φυσικά μία τέτοια αλλαγή θα απαιτούσε πολύ περισσότερες και σημαντικότερες αλλαγές στον πυρήνα του λειτουργικού όπως για παράδειγμα τον επανασχεδιασμό του μηχανισμού που είναι υπεύθυνος για την εναλλαγή από κατάσταση πυρήνα σε κατάσταση χρήστη και το αντίθετο ή τον επανασχεδιασμό μέρους του χρονοπρογραμματιστή -αν ο νέος επεξεργαστής απαιτούσε κάτι τέτοιο. Με λίγα λόγια, οι αλλαγές που θα έπρεπε να γίνουν για να μπορέσουμε να μεταγλωττίσουμε τον πυρήνα με άλλο μεταγλωττιστή θα ήταν μόνο ένα μικρό μέρος τον αλλαγών που θα έπρεπε να γίνουν συνολικά στο project. Ακόμα και έτσι όμως, το μεγάλο πλήθος επεξεργαστών που υποστηρίζονται από το GCC μας απαλλάσσει από την ανάγκη να αφιερώσουμε χρόνο σε περίπτωση μίας τέτοιας αλλαγής.

Μία ακόμα ισχυρή εφαρμογή που αποτελεί μέρος του GCC είναι και ο συνδέτης (ld.exe). Δίνει τη δυνατότητα να παραμετροποιήσουμε πλήρως την έξοδο που θα παράξει και ουσιαστικά να ορίσουμε τη δομή του τελικού δυαδικού αρχείου. Μπορούμε να ορίσουμε δηλαδή σε ποια θέση μέσα στο αρχείο θα τοποθετηθεί ο κώδικας, σε ποια τα δεδομένα κ.τ.λ.

Όπως αναφέρθηκε ήδη, μέρος του πυρήνα γράφτηκε σε συμβολική γλώσσα. Για τον σκοπό αυτό χρησιμοποιήθηκε ο συμβολομεταφραστής Νasm[4]. Παράγει κώδικα για την οικογένεια επεξεργαστώνx86 για 16-bit (Realmode), 32-bit (Protectedmode) και 64 bit (Longmode). Όπως θα παρουσιαστεί και στη συνέχεια, η παραγωγή κώδικα 16-bit είναι απαραίτητη διότι το πρόγραμμα εκκίνησης (bootloader) φορτώνεται από το BIOS και εκτελείται όταν ο επεξεργαστής βρίσκεται ακόμα σε κατάσταση 16-bitrealmode[5]. To Nasm επίσης επιτρέπει μακροεντολές, γεγονός που αποδεικνύεται ιδιαίτερα χρήσιμο όταν χρειάζεται να αυτοματοποιηθεί όσο γίνεται περισσότερο η διαδικασία μεταγλώττισης και παραγωγής της δυαδικής εικόνας.

Εφόσον με τη χρήση των προαναφερθέντων εφαρμογών δημιουργηθεί ένα αρχείο με τον κώδικα και τα δεδομένα στη συνέχεια πρέπει να βρεθεί και τρόπος εκτέλεσής του. Ένας τρόπος για να το πετύχουμε αυτό θα ήταν να αντιγράψουμε με κάποιο ειδικό πρόγραμμα το αρχείο σε κάποιο μόνιμο μέσο αποθήκευσης. Δεν αρκεί να το αντιγράψουμε ως αρχείο μέσα σε κάποιο σύστημα αρχείων. Θα χρειαστεί επιπλέον να διαμορφώσουμε το μέσο αποθήκευσης και να τοποθετήσουμε το αρχείο ξεκινώντας από τον πρώτο τομέα. Στην συνέχεια θα πρέπει να επανεκκινήσουμε τον υπολογιστή επιλέγοντας αυτό το αποθηκευτικό μέσο ως μέσο εκκίνησης. Ωστόσο, η παραπάνω διαδικασία είναι χρονοβόρα, ενώ η εκτέλεση του πυρήνα κατευθείαν πάνω στο υλικό κατά τη φάση της ανάπτυξης κάνει δυσκολότερη και την αποσφαλμάτωση[6]. Αυτό συμβαίνει εν μέρει και γιατί δεν γνωρίζουμε την κατάσταση του υλικού κατά τον χρόνο εκτέλεσης. Για παράδειγμα δεν γνωρίζουμε τι τιμές έχουν οι καταχωρητές ή το περιεχόμενο της μνήμης RAM σε μία δεδομένη χρονική στιγμή. Επιπροσθέτως, δεν μπορούμε να σταματήσουμε την εκτέλεση κατ' απαίτηση για να διεξάγουμε έλεγχους και στη συνέχεια να συνεχίσουμε την εκτέλεση όπως θα κάναμε με οποιοδήποτε άλλο πρόγραμμα θα θέλαμε να αποσφαλματώσουμε. Ένας καλύτερος και πιο ενδεδειγμένος τρόπος είναι να το εκτελέσουμε μέσω κάποιας εικονικής μηχανής ή κάποιου προσομοιωτή. Αυτό κάνει ευκολότερη τη διαδικασία της αποσφαλμάτωσης ενώ ταυτόχρονα δεν χρειάζεται να κάνουμε επανεκκίνηση κάθε φορά που θέλουμε να τρέξουμε το λειτουργικό. Για την εργασία αυτή χρησιμοποιήθηκε ο προσομοιωτής Bochs[7]. Είναι λογισμικό προσομοίωσης επεξεργαστών τις οικογένειας x86 με την ιδιότητα να προσομοιώνει επίσης πολλές βασικές συσκευές εισόδου/εξόδου. Αν και σαφέστατα πιο αργό από λογισμικά εικονικών μηχανών αποκωδικοποιεί και εκτελεί όλες τις εντολές μία προς μία.

Παρατηρούμε λοιπόν ότι η διαδικασία για τη μεταγλώττιση και εκτέλεση απαιτεί αρκετές εντολές. Για τον σκοπό αυτό δημιουργήθηκε αρχείο δέσμης ενεργειών στα Windows και ένα Linuxscript ώστε να αυτοματοποιηθεί η διαδικασία όσο το δυνατόν περισσότερο. Υπάρχει η δυνατότητα για μεταγλώττιση και εκτέλεση και από τα δύο περιβάλλοντα αρκεί φυσικά να υπάρχουν στα συστήματα αυτά όλες οι απαραίτητες εφαρμογές.

Για ανάλυση δυαδικών αρχείων χρησιμοποιήθηκε επίσης το HexEditorNeo[8]. Σε διάφορες περιπτώσεις, όπως για παράδειγμα κατά τη φάση της ανάπτυξης του συστήματος αρχείων, υπήρξε η ανάγκη να αναλυθούν δυαδικά αρχεία. Το HexEditorβοήθησε στην ανάλυση τέτοιων αρχείων.

Για ανάλυση αρχείων κώδικα σε γλώσσα μηχανής πολύ χρήσιμο αποδείχτηκε και το Objdump. Είναι αποσυμβολομεταφραστής (disassembler) και αποτελεί μέρος του GCC. Χρησιμοποιήθηκε κυρίως για λόγους αποσφαλμάτωσης (π.χ. για να ελέγξουμε ότι κατά την μεταγλώττιση ενός χειριστή διακοπής στο τέλος της διαδικασίας υπάρχει η εντολή iret και όχι η εντολή ret).

Τέλος, άλλες δύο πολύ σημαντικές εφαρμογές που χρησιμοποιήθηκαν ήταν το ImDiskΤoolkit[9] καθώς και το imageDisk. Η πρώτη εφαρμογή επιτρέπει τη δημιουργία εικονικών δίσκων από δυαδικά αρχεία. Η δεύτερη τη δημιουργία αντίγραφου δίσκου ως αρχείο ξεκινώντας από τον πρώτο τόμο του αποθηκευτικού μέσου, δηλαδή από τον τομέα εκκίνησης.

#### **1.1.2 Μεταγλώττιση και εκτέλεση**

<span id="page-15-0"></span>Όπως αναφέρθηκε ήδη, η διαδικασία μεταγλώττισης του πυρήνα αποτελείται από αρκετά στάδια. Το πρώτο που πρέπει να γίνει είναι να μεταγλωττιστούν τα αρχεία κώδικα σε αντικειμενικά αρχεία (objectfiles). Εδώ δεν υπάρχει κάποια ιδιαίτερη διαφορά σε σχέση με οποιαδήποτε άλλη εφαρμογή έκτος του ότι περνάμε στον μεταγλωττιστή τις παρακάτω παραμέτρους[10] μεταξύ άλλων:

**-c:** Ορίζουμε ότι δεν θέλουμε να γίνει αυτόματα συνένωση των αντικειμενικών αρχείων που θα παραχθούν με το τέλος της μεταγλώττισης. Διαφορετικά ο μεταγλωττιστής στο τέλος της διαδικασίας θα καλούσε αυτόματα τον συνδέτη.

**-ffreestanding :** Ορίζουμε πως τα παραγόμενα αρχεία δεν θα εκτελεστούν πάνω σε κάποια πλατφόρμα. Επομένως και ότι δεν υπάρχει διασύνδεση με την πρότυπη βιβλιοθήκη της C. Για παράδειγμα, δεν θα υπάρχουν οι βασικές συναρτήσεις για είσοδο/έξοδο, κάτι απόλυτα λογικό αφού η ύπαρξη τέτοιων συναρτήσεων προϋποθέτει τα εκτελέσιμα αρχεία να τρέχουν πάνω σε κάποια πλατφόρμα που παρέχει είσοδο/έξοδο. Στην συγκεκριμένη περίπτωση όμως μεταγλωττίζουμε το ίδιο το πρόγραμμα που θα παρέχει αυτήν την λειτουργία σε άλλα προγράμματα.

**-ffunction-sections :** Για κάθε συνάρτηση ο μεταγλωττιστής δημιουργεί διαφορετικό τμήμα κώδικα. Χωρίς αυτή την παράμετρο τυπικά ο μεταγλωττιστής θα είχε δημιουργήσει ένα τμήμα για τον κώδικα και δύο για τα δεδομένα. Θα δημιουργούσε και κάποια επιπλέον τμήματα τα οποία όμως στη συγκεκριμένη περίπτωση είναι περιττά. Ο λόγος που θέλουμε κάθε συνάρτηση σε ξεχωριστό τμήμα είναι ότι στη φάση τις σύνδεσης τον αντικειμενικών αρχείων μπορούμε να ελέγξουμε καλύτερα πως θα ενοποιηθούν στο τελικό εκτελέσιμο αρχείο όπως θα δούμε και στη συνέχεια.

**-std=c99 :**Ορίζουμε ως πρότυπο το ISOC99. Θα μπορούσαμε να είχαμε βάλει και κάποιο νεότερο πρότυπο της C. Το σημαντικό είναι όλα τα αρχεία που μεταγλωττίζονται να έχουν το ίδιο πρότυπο.

**-m32 :**Ο παραγόμενος κώδικας θα είναι για συστήματα 32-bit. Οι δείκτες και ο βασικός τύπος δεδομένων *int* θα καταλαμβάνουν 4 bytes. Κάτι επίσης απόλυτα λογικό αφού το σύστημα που αναπτύσσουμε αφορά περιβάλλον 32-bit.

**-mgeneral-regs-only :** Αυτή η παράμετρος χρειάζεται μόνο στη μεταγλώττιση χειριστών διακοπών. Ο παραγόμενος κώδικας χρησιμοποιεί μόνο τους καταχωρητές γενικού σκοπού. Αν δεν ορίσουμε αυτή την παράμετρο σε κάποιο αρχείο που περιέχει χειριστή διακοπτών και κάποιος καταχωρητής πέραν τον καταχωρητών γενικού σκοπού χρησιμοποιηθεί, τα δεδομένα που περιέχει πριν και μετά από μία διακοπή δεν θα είναι τα ίδια όπως και θα έπρεπε.

Στην συνέχεια θα πρέπει να μεταγλωττίσουμε και τα αρχεία που περιέχουν κώδικα συμβολικής γλώσσας. Οι μόνες παράμετροι που θα πρέπει να περάσουμε στο NASM είναι το αρχείο εισόδου και το όνομα του παραγόμενου αρχείου. Θα πρέπει επίσης να ορίσουμε και το format του παραγόμενου αρχείου με την παράμετρο –f. Δεν παίζει ιδιαίτερο ρόλο η μορφή του παραγόμενου αρχείου αρκεί ο συνδέτης στη συνέχεια να είναι σε θέσει να συνενώσει όλα τα παραγόμενα αρχεία. Η μορφή που επιλέχτηκε για τον σκοπό αυτό είναι το Executable and Linkable Format (elf).

To επόμενο βήμα είναι η συνένωση όλων τον αντικειμενικών αρχείων. Για τον σκοπό αυτό εκτελούμε το ld.exe με παράμετρο -m i386pe η οποία ορίζει την αρχιτεκτονική του παραγόμενου αρχείου. Και πάλι δεν ενδιαφέρει ιδιαίτερα η αρχιτεκτονική. Άλλη μία σημαντική παράμετρος είναι το -Ttext 0x500. Έτσι ορίζουμε τη θέση μνήμης όπου και θα φορτωθεί ο κώδικας κατά τη φόρτωση του προγράμματος από το πρόγραμμα εκκίνησης. Τέλος, με την παράμετρο –T δηλώνουμε ένα αρχείο εισόδου που παραμετροποιεί περαιτέρω την έξοδο. Το αρχείο εισόδου αυτό είναι στην ουσία ένα script που περιέχει τη σειρά με την οποία θέλουμε να καταχωρηθούν οι συναρτήσεις στο τμήμα του κώδικα του εκτελέσιμου. Ορίζουμε λοιπόν ότι η συνάρτηση \_main που είναι και το σημείο εισόδου του προγράμματος θα βρίσκεται πρώτη και έπειτα θα ακολουθούν όλες οι υπόλοιπες συναρτήσεις. Ορίζουμε επίσης ότι το τμήμα του κώδικα θα ξεκινάει από τη θέση μνήμης 0x500. Έτσι, το πρόγραμμα εκκίνησης όταν θα φορτώσει τον πυρήνα στη μνήμη και θα ολοκληρώσει όλες τις διαδικασίες αρχικοποίησης γνωρίζει ότι θα πρέπει να μεταφέρει την εκτέλεση στη θέση 0x500.

Μετά και από την σύνδεση των αντικειμενικών αρχείων έχουμε ένα εκτελέσιμο που όμως έχει λάθος δομή. Το GCCακόμα και στην πιο πρόσφατη έκδοση στα Windows δεν υποστηρίζει απ' ευθείας από τον συνδέτη κάποια παράμετρο ώστε να παράξουμε το δυαδικό αρχείο που θέλουμε[11]. Αντίθετα, το εκτελέσιμο που παράγει έχει formatPE[1].Δηλαδή αυτό που θα είχε ένα εκτελέσιμο στα Windows. Αν η ανάπτυξη της εφαρμογής γίνεται σε Linux περιβάλλον με GCC μπορούμε με μία παράμετρο στον συνδέτη να παράξουμε άμεσα το σωστό αρχείο. Η παράμετρος αυτή είναι η *- oformatbinary.* Ωστόσο επειδή θέλουμε η εφαρμογή να μπορεί να αναπτυχθεί και από περιβάλλον Linux αλλά και από Windows παράγουμε το εκτελέσιμο σε PEformat και έπειτα με την εφαρμογή *objcopy* που αποτελεί μέρος του GCC μετατρ'επουμε στο επιθυμητό format.

Αφού πλέον έχουμε το αρχείο που περιέχει όλα τα δεδομένα και τον κώδικα πρέπει να μεταγλωττίσουμε και τον φορτωτή εκκίνησης. Ο φορτωτής εκκίνησης όμως πρέπει να γνωρίζει κάθε φορά το μέγεθος του πυρήνα ώστε να ξέρει πόσους τομείς πρέπει να μεταφέρει από το αποθηκευτικό μέσο στη μνήμη του υπολογιστή. Καθώς προσθέτουμε νέες λειτουργίες στον πυρήνα ο κώδικας και τα δεδομένα θα είναι περισσότερα με αποτέλεσμα και το αρχείο που θα πρέπει να φορτωθεί να είναι μεγαλύτερο. Αυτό πρακτικά θα σήμαινε ότι κάθε φορά που κάνουμε μεταγλώττιση πριν τρέξουμε την προσομοίωση, θα έπρεπε να κοιτάμε πόσα bytes έχει το αρχείο, να διαιρούμε με το 512 για να υπολογίσουμε πόσους τομείς πρέπει να φορτώσουμε και να επεξεργαζόμαστε το αρχείο του φορτωτή εκκίνησης βάζοντας τον αριθμό που υπολογίσαμε. Για να αυτοματοποιηθεί η παραπάνω διαδικασία πρέπει πρώτα μέσα στο αρχείο δέσμης ενεργειών και στο αρχείο κελύφους των Linux να γράψουμε μία διαδικασία που θα υπολογίζει από πόσους τομείς αποτελείται το αρχείο. Έπειτα όταν μεταγλωττίζουμε τον

7

φορτωτή εκκίνησης περνάμε ως παράμετρο αυτόν τον αριθμό. Από την άλλη πλευρά, στον φορτωτή εκκίνησης έχουμε ορίσει τον αριθμό των τομέων που θα διαβάσει από το αποθηκευτικό μέσο ως μακροεντολή. Ο συμβολομεταφραστής NASM που χρησιμοποιούμε υποστηρίζει μακροεντολές. Στην ουσία πρόκειται για μία παρόμοια λειτουργιά με την ντιρεκτίβα*#define*της C.

Μόλις ολοκληρωθεί και η μεταγλώττιση του φορτωτή εκκίνησης πρέπει να συνενώσουμε τα δύο αρχεία (τον φορτωτή εκκίνησης και τον πυρήνα του λειτουργικού) σε ένα αρχείο. Πρώτα πρέπει να ξεκινάει το αρχείο του φορτωτή εκκίνησης και έπειτα να ακολουθεί ο πυρήνας. Αυτό είναι σημαντικό καθώς ο φορτωτής εκκίνησης θα πρέπει να βρίσκεται στον πρώτο τόμο. Με τον όρο συνένωση εδώ εννοούμε απλά ότι στο παραγόμενο αρχείο ακριβώς μετά το τελευταίο byte του πρώτου από τα δύο αρχεία που συνενώνουμε ακολουθεί το πρώτο byteτου δεύτερου αρχείου. Ακριβώς δηλαδή όπως θα συνενώναμε και δύο αλφαριθμητικά. Και σταWindows και στα Linux η παραπάνω διαδικασία γίνεται εύκολα στην γραμμή εντολών. Έχοντας τώρα το τελικό αρχείο εικόνας του λειτουργικού απλά καλούμε τον προσομοιωτή. Αν θέλαμε να εκτελέσουμε το λειτουργικό σε πραγματικό υπολογιστή και όχι σε προσομοιωτή θα έπρεπε να κάνουμε και ένα επιπλέον βήμα. Να γράψουμε την εικόνα σε κάποιο αποθηκευτικό μέσο φροντίζοντας ότι ο φορτωτής εκκίνησης θα βρίσκεται στον πρώτοπρώτο τόμο του αποθηκευτικού μέσου και να εκκινήσουμε τον υπολογιστή από αυτό το αποθηκευτικό μέσο.

Τα αρχεία *execute.bat* και *execute.sh* περιέχουν όλες τις εντολές και εκτελώντας τα εφόσον υπάρχουν όλες οι εφαρμογές, μεταγλωττίζουμε και εκκινούμε την προσομοίωση.

### <span id="page-18-0"></span>**1.2 Εκκίνηση και αρχικοποίηση συστήματος**

Κατά την εκκίνηση του υπολογιστή πρέπει να φορτωθεί ο πυρήνας στη μνήμη αλλά και να γίνει αρχικοποίηση σε όλα τα υποσύστηματά του (π.χ. διαχειριστής μνήμης). Πρέπει επίσης να αρχικοποιηθούν και όλες οι συσκευές, συμπεριλαμβανομένου και του επεξεργαστή. Αξίζει να σημειωθεί ότι η πολυπλοκότητα και το πλήθος τον ενεργειών που πρέπει να γίνουν εξαρτάται από την πλατφόρμα[12]. Η οικογένεια επεξεργαστών x86 λόγω της συμβατότητας που διατηρεί με επεξεργαστές τις ίδιας οικογένειας παλαιότερων γενεών αλλά και λόγω του πλήθους τον δυνατοτήτων που υποστηρίζει κάνει την αρχικοποίηση του κάπως πιο πολύπλοκη από τους περισσότερους επεξεργαστές. Παράλληλα, το ίδιο το λειτουργικό σύστημα διαθέτει πολλά υποσυστήματα που χρήζουν αρχικοποίησης κατά την εκκίνηση.

Μέχρι στιγμής δεν έχει γίνει κάποιος διαχωρισμός στα στάδια της εκκίνησης. Τυπικά μπορούμε να πούμε ότι σε ένα σύστημα PC έχουμε δύο στάδια κατά την εκκίνηση. Πρώτα το firmware του υπολογιστή (BIOS ή UEFI) κάνει διάφορους ελέγχους πολύ χαμηλού επιπέδου (για παράδειγμα ελέγχει αν υπάρχει εγκατεστημένη RAM στον υπολογιστή και αν λειτουργεί κανονικά). Και ύστερα ο φορτωτής εκκίνησης αναλαμβάνει να διαμορφώσει κατάλληλα το περιβάλλον και να φορτώσει το λειτουργικό σύστημα.

Το firmware λοιπόν ελέγχει το διαθέσιμο υλικό στον υπολογιστή, κάνει τις απαραίτητες αρχικοποιήσεις για κάθε συσκευή και παρέχει βασικές διαδικασίες για τα προγράμματα που θα εκτελεστούν μετά από αυτό. Οι διαδικασίες αυτές αφορούν κυρίως είσοδο και έξοδο αλλά δεν περιορίζονται μόνο εκεί. Για παράδειγμα το BIOS υποστηρίζει μία διαδικασία που επιστρέφει τη διαθέσιμη φυσική μνήμης που είναι εγκατεστημένη στο σύστημα. Η ίδια διαδικασία επιστρέφει επίσης έναν χάρτη μνήμης με όλες τις περιοχές μνήμης που είναι διαθέσιμες και όλες τις περιοχές που για διάφορους λόγους δεν είναι διαθέσιμες (π.χ. χρησιμοποιούνται από το ίδιο το BIOS) . Έπειτα το firmware φορτώνει στη μνήμη τα πρώτα 512 bytes από τον τομέα εκκίνησης καθώς εκεί πρέπει να βρίσκεται ο φορτωτής εκκίνησης (bootloader). Τέλος, συνεχίζει τη ροή εντολών από αυτό το πρόγραμμα που μόλις φόρτωσε στη μνήμη.

Προηγουμένως αναφέραμε ότι ο φορτωτής εκκίνησης αναλαμβάνει να διαμορφώσει κατάλληλα το περιβάλλον και να φορτώσει το λειτουργικό σύστημα. Η κατάλληλη διαμόρφωση του περιβάλλοντος συνίσταται στο να παραμετροποιήσει με τέτοιο τρόπο το σύστημα ώστε να είναι σε θέση να εκτελεστεί το λειτουργικό και ακόμα να μεταβιβάσει στο λειτουργικό τις πληροφορίες που το ίδιο το λειτουργικό δεν θα είναι σε θέση να ανακτήσει αργότερα. Για παράδειγμα, αν το πρόγραμμα εκκίνησης δεν θέσει τον επεξεργαστή σε λειτουργία protectedmode ο επεξεργαστής δεν μπορεί να εκτελέσει εντολές 32-bit και άρα δεν μπορεί να εκτελέσει τον ίδιο τον πυρήνα. Επίσης μετά τη μετάβαση από 16-bitrealmode όπου βρίσκεται εκείνη τη στιγμή ο επεξεργαστής, σε κατάσταση 32-bitprotectedmode, δεν θα υπάρχει κάποιος τρόπος να μάθουμε την ποσότητα της εγκατεστημένης Ram στον υπολογιστή καθώς ο μόνος αξιόπιστος τρόπος να μάθουμε αυτήν την πληροφορία είναι με κάποια κλήση στο BIOS που όμως μπορεί να εκτελεστεί μόνο σε 16-bitrealmode.

Αξίζει να σημειώσουμε ότι σε πολλές υλοποιήσεις ο ίδιος ο φορτωτής εκκίνησης έχει περισσότερα από ένα στάδια, συνήθως δύο. Δηλαδή ένα πρόγραμμα που με τη σειρά του φορτώνει ένα άλλο πρόγραμμα που με τη σειρά του φορτώνει τον πυρήνα. Στην παρούσα εργασία δεν υπήρξε ανάγκη για κάτι τέτοιο. Κάτι ακόμα που είναι άξιο αναφοράς είναι πως δεν είναι απαραίτητο ένα λειτουργικό σύστημα να φορτώνεται αποκλειστικά από έναν φορτωτή εκκίνησης. Για παράδειγμα ο φορτωτής εκκίνησης GRUB μπορεί να χρησιμοποιηθεί και για το Linux και για τα Windows.Τα Linux επίσης μπορούν να χρησιμοποιήσουν σαν φορτωτή εκκίνησης το GRUB ή το LILO μεταξύ άλλων.

Μόλις τελειώσει και ο φορτωτής εκκίνησης το έργο του, ο έλεγχος μεταβιβάζεται επιτέλους στον πυρήνα. Και ο πυρήνας με την σειρά του κατά την φόρτωση και εκτέλεση του, θα χρειαστεί να αρχικοποιήσει όλα τα υποσυστήματα του (π.χ. χρονοπρογραμματιστή, διαχειριστή διεργασιών κ.ο.κ.). Η εξήγηση της αρχικοποίησης

9

του κάθε υποσυστήματος θα γίνεται στις αντίστοιχες ενότητες που περιγράφουν το κάθε υποσύστημα και όχι σε αυτήν την ενότητα.

#### <span id="page-20-0"></span>**1.2.1 Το υλικολογισμικό**

Πριν αναλύσουμε τον φορτωτή εκκίνησης καλό θα ήταν να εξετάσουμε σε τι κατάσταση αφήνει το υλικολογισμικό (firmware) το υλικό του υπολογιστή. Στα PC αρχικά υπάρχουν δύο διαφορετικά firmware: το παλαιότερο BIOS και το νεότερο UEFI. Το κάθε ένα από αυτά χρειάζεται και διαφορετικό φορτωτή εκκίνησης. Ωστόσο οι υλοποιήσεις του νεότερου UEFI τυπικά έχουν επιλογή για προς τα πίσω συμβατότητα με το BIOS. Στον πυρήνα δεν απαιτείται κάποια αλλαγή ανεξάρτητα από το υλικολογισμικό του υπολογιστή. Στην παρούσα υλοποίηση ο φορτωτής εκκίνησης είναι συμβατός με το BIOS. Αν θέλουμε να εκτελεστεί ο πυρήνας σε υπολογιστή με UEFI θα πρέπει να ενεργοποιήσουμε πρώτα μέσα από τις ρυθμίσεις του UEFI την προς τα πίσω συμβατότητα με το BIOS. Το όνομα αυτής της παραμέτρου μπορεί να είναι λίγο διαφορετικό ανά κατασκευαστή και έκδοση. Μία χρήσιμη λειτουργία που θα μπορούσε να προστεθεί σε μελλοντική έκδοση θα ήταν ένας φορτωτής εκκίνησης για το UEFI.

Όσον αφορά το BIOS ελάχιστα πράγματα είναι προτυποποιημένα [13]. Αυτό σημάνει ότι το διαφορετικοί κατασκευαστές και διαφορετικές εκδόσεις του BIOS μπορεί να αφήνουν το σύστημα σε εντελώς διαφορετική κατάσταση από ότι θα περιμέναμε. Αυτό κάνει τον φορτωτή εκκίνησης σημαντικά πιο πολύπλοκο πρόγραμμα. Συγκεκριμένα γνωρίζουμε με βεβαιότητα τα εξής:

- 1. Ο φορτωτής εκκίνησης βρίσκεται στην φυσική διεύθυνση 0x7C00.
- 2. Ο επεξεργαστής βρίσκεται σε κατάσταση 16-bitrealmode.
- 3. Ο καταχωρητής DL περιέχει τον αριθμό του δίσκου στον οποίο βρίσκεται και ο φορτωτής εκκίνησης.
- 4. Μόνο τα πρώτα 512 bytes(ο πρώτος τομέας δηλαδή) έχει μεταφερθεί στη φυσική μνήμη.

Γνωρίζουμε επίσης ότι για να ξεκινήσει η εκτέλεση του προγράμματος εκκίνησης πρέπει τα τελευταία δύο bytes του πρώτου τομέα να έχουν τις τιμές 0x55 και 0xAA αντίστοιχα. Αν δεν έχουν αυτές τις τιμές, το BIOS θα θεωρήσει ότι δεν πρόκειται για σωστά διαμορφωμένο τόμο εκκίνησης και δεν μεταφέρει ποτέ τον έλεγχο σε αυτόν.

Όπως αναφέραμε και νωρίτερα το BIOS εκτός των άλλων παρέχει και ένα σύνολο από διαδικασίες για είσοδο/έξοδο αλλά και για διάφορες άλλες λειτουργίες. Για περισσότερες πληροφορίες όσον αφορά τις διαθέσιμες κλήσεις του BIOS (BIOSInterruptCalls) μπορεί κανείς να δει τα [14]Δίνουν μία πλήρη λίστα με όλες τις διαθέσιμες κλήσεις.

Για οποιαδήποτε άλλη παράμετρο δεν μπορούμε να ήμαστε σίγουροι για την κατάσταση στην οποία βρίσκεται. Η στρατηγική που ακολουθούμε σε αυτές τις περιπτώσεις είναι να ελέγχουμε πρώτα την κατάσταση στην οποία βρίσκεται εκείνη τη στιγμή το σύστημα και ανάλογα αν υπάρχει ανάγκη να κάνουμε την κατάλληλη αλλαγή.

#### **1.2.2 Ο φορτωτής εκκίνησης**

<span id="page-21-0"></span>Αφού το BIOS έχει ολοκληρώσει όλες τις εργασίες, δίνει τον έλεγχο στον φορτωτή εκκίνησης. Ο κώδικας του προγράμματος αυτού στην παρούσα εργασία βρίσκεται στο αρχείο *protected.asm.*

Η πρώτη ενέργεια που γίνεται, είναι να ελέγξουμε εάν η γραμμή Α20 (A20 Line) είναι ενεργοποιημένη. Πρόκειται ουσιαστικά για το 21°bit του δίαυλου διευθύνσεων. Εάν δεν είναι ενεργοποιημένη αυτή η γραμμή τότε δεν έχουμε πρόσβαση ούτε για ανάγνωση/εγγραφή ούτε και για εκτέλεση σε όλες τις διευθύνσεις όπου το bit20 έχει τιμή ίση με ένα όταν μεταβούμε σε Protectedmode. Δηλαδή όλες τις διευθύνσεις μεταξύ του 2<sup>ου</sup> και 3<sup>ου</sup>MB, του 4<sup>ου</sup> και το 5<sup>ου</sup>, του 6<sup>ου</sup> και του 7<sup>ου</sup>κ.ο.κ. Για παράδειγμα αν με κάποια εντολή προσπαθήσουμε να αποθηκεύσουμε έναν οποιοδήποτε αριθμό στη διεύθυνση 0x100001 (100000000000000000001 σε δυαδική μορφή) χωρίς να είναι ενεργοποιημένη η γραμμή Α20 τελικά θα καταλήξουμε να αποθηκεύσουμε τον αριθμό αυτό στην διεύθυνση 0x1 (000000000000000000001 σε δυαδική μορφή) αφού το bit 20 θα πάρει μηδενική τιμή πάρα το γεγονός ότι θα έπρεπε να πάρει την τιμή ένα.Σε κάποιες υλοποιήσεις λοιπόν το BIOS μπορεί να έχει ενεργοποιήσει από μόνο του τη γραμμή Α20 σε άλλες υλοποιήσεις όμως όχι. Οι λόγοι για τους οποίους η γραμμή Α20 μπορεί να ενεργοποιείται/απενεργοποιείται στους σημερινούς επεξεργαστές είναι καθαρά για προς τα πίσω συμβατότητα με παλαιότερα μοντέλα επεξεργαστών τις οικογένειας x86. Για περισσότερες πληροφορίες μπορείτε να δείτε εδώ[15].

Συνοπτικά αυτό που μπορούμε να πούμε είναι ότι οι επεξεργαστές της εποχής υποστήριζαν διευθύνσεις μνήμης μέχρι και 1 ΜΒ. Ωστόσο χρησιμοποιούσαν ζεύγη καταχωρητών (segment, offset) οι οποίοι μπορούσαν να παραγάγουν διευθύνσεις μεγαλύτερες του 1 MB. Αυτό που συνέβαινε όταν κάποιος ήθελε να προσπελάσει μία διεύθυνση μεγαλύτερη του 1 MB είναι ότι το 21<sup>o</sup>bit ήταν πάντα 0 με αποτέλεσμα να έχει τελικά πρόσβαση στην διεύθυνση που είναι ακριβώς ένα MB μικρότερη. Κάποια λογισμικά που ήθελαν να έχουν άμεση πρόσβαση στις χαμηλές διευθύνσειςκυρίως για άμεση πρόσβαση στα γραφικά (και να αποφεύγουν να χρησιμοποιούν τις πιο αργές κλήσεις τουBIOSγια την ίδια δουλειά) χωρίς να χρειαστεί να αλλάζουν τους καταχωρητές τμήματος κάθε φορά, εκμεταλλεύτηκαν αυτή την ιδιότητα των επεξεργαστών. Τα νέα μοντέλα της ίδιας οικογένειας υποστήριζαν στο μέλλον μεγαλύτερο εύρος διευθύνσεων και αυτά τα προγράμματα δεν λειτουργούσαν πλέον. Για να είναι σε θέση να εκτελούν αυτά τα προγράμματα οι νέοι επεξεργαστές προστέθηκε η δυνατότητα ενεργοποίησης/απενεργοποίησης της γραμμής Α20.

Ο πιο απλός τρόπος για να ελέγξουμε αν η γραμμή Α20 είναι ενεργοποιημένη ή όχι είναι να αποθηκεύσουμε έναν τυχαίοαριθμό σε κάποια διεύθυνση μεγαλύτερη από 1 ΜΒ και μικρότερη του 2 ΜΒ. Στη συνέχεια αποθηκεύουμε έναν άλλο αριθμό στην αντίστοιχη διεύθυνση που είναι μικρότερη του 1 ΜΒ. Για να υπολογίσουμε αυτή τη διεύθυνση αλλάξουμε το 21°bit της αρχικής διεύθυνσης από 1 σε 0. Έπειτα ελέγχουμε αν η αρχική διεύθυνση έχει την τιμή που είχαμε αποθηκεύσει εξ αρχής ή αν έχει πάρει την τιμή που αποθηκεύσαμε στη δεύτερη διεύθυνση. Αν κράτησε την αρχική τιμή η γραμμή Α20 είναι ενεργοποιημένη και δεν χρειάζεται να κάνουμε κάτι επιπλέον. Αν όχι, -το πιθανότερο- θα πρέπει να ενεργοποιήσουμε τη γραμμή Α20.

Δυστυχώς δεν υπάρχει σίγουρος τρόπος για την ενεργοποίηση της γραμμής αυτής. Διαφορετικοί κατασκευαστές έχουν διαφορετικές διαδικασίες για την ενεργοποίησή της. Υπάρχουν τουλάχιστον 4 βασικοί τρόποι για να πετύχουμε αυτό. Αυτό που κάνουμε λοιπόν είναι να δοκιμάσουμε να ενεργοποιήσουμε τη γραμμή με την πρώτη μέθοδο και μετά να ελέγξουμε αν η γραμμή έχει ενεργοποιηθεί με τη διαδικασία που περιγράψαμε προηγουμένως. Αν όχ,ι συνεχίζουμε με την δεύτερη μέθοδο κ.ο.κ μέχρι κάποια μέθοδος να πετύχει. Αν καμία μέθοδος δεν καταφέρει να ενεργοποιήσει την γραμμή τότε απλά ο φορτωτήςεκκίνησης εμφανίζει το αντίστοιχο μήνυμα στην οθόνη και η ροή εκτέλεσης του προγράμματος σταματάει.

Στην εργασία αυτή δοκιμάζουμε μόνο έναν από τους πιθανούς τρόπους που είναι και ο πιο διαδεδομένος. Μια σημαντική μελλοντική προσθήκη θα ήταν να δοκιμάζουμε με όλους τους τρόπους που περιγράφηκαν νωρίτερα. Κάτι ακόμα σημαντικό είναι ότι σύμφωνα με το[15] η σειρά με την οποία δοκιμάζουμε να ενεργοποιήσουμε την γραμμή πρέπει να είναι συγκεκριμένη.

Έστω λοιπόν ότι έχουμε καταφέρει με επιτυχία να ενεργοποιήσουμε την γραμμή. Τώρα πλέον έχουμε πρόσβαση σε όλες τις διαθέσιμες διευθύνσεις που μπορεί τοποθετήσει στον δίαυλο διευθύνσεων ο επεξεργαστής μόλις μεταβούμε σε κατάσταση 32-bitprotectedmode. Για την ώρα σε κατάσταση 16-bitrealmode έχουμε πρόσβαση μόνο στο πρώτο MB.

Για καλύτερη κατανόηση του φορτωτή εκκίνησης θα πρέπει να εξηγήσουμε συνοπτικά πως γίνεται η διευθυνσιοδότηση, όταν ο επεξεργαστής βρίσκεται σε κατάσταση 16-bitrealmode.Ο επεξεργαστής σε αυτήν την κατάσταση χρησιμοποιεί τους 16-bit καταχωρητές τμήματος που διαθέτει, μετατοπίζει αριστερά κατά 4 bit την τιμή που περιέχουν και προσθέτει στο αποτέλεσμα την αναφερόμενη διεύθυνση. Έτσι παράγεται η τελική διεύθυνση.

Στο παρακάτω σχήμα μπορούμε να δούμε ένα παράδειγμα. Η τιμή του καταχωρητή τμήματος είναι 0x1500 και η διεύθυνση τμήματος 0x500.Η φυσική διεύθυνση που παράγεται ως έξοδος είναι η 0x15500. Για περισσότερες λεπτομέρειες πάνω στην διευθυνσιοδότηση των 16-bit επεξεργαστών της οικογένειας x86 μπορείτε να δείτε εδώ[16].

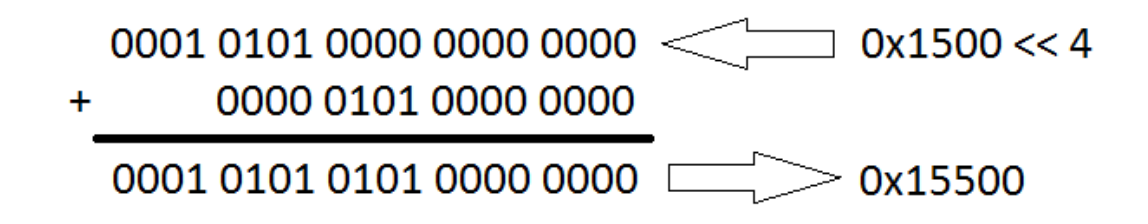

#### **Εικόνα 1. Διευθυνσιοδότηση μνήμης 16-bitrealmode.**

<span id="page-23-0"></span>Το επόμενο βήμα είναι να μεταφέρουμε τον ίδιο τον φορτωτή εκκίνησης σε κάποιο άλλο σημείο στην μνήμη. Ο λόγος που θέλουμε να το κάνουμε αυτό είναι επειδή δεν υπάρχει αρκετόςδιαθέσιμος χώρος για να φορτώσουμε τον πυρήνα. Όχι μόνο δεν έχουμε πρόσβαση σε διευθύνσεις μεγαλύτερες του 1MB αλλά επίσης μέρος αυτού του χώρου χρησιμοποιείται από το BIOS. Ακόμα χειρότερα, αυτός ο διαθέσιμος χώρος είναι κατακερματισμένος από τον ίδιο τον φορτωτή εκκίνησης ο οποίος βρίσκεται στη θέση 0x7C00.

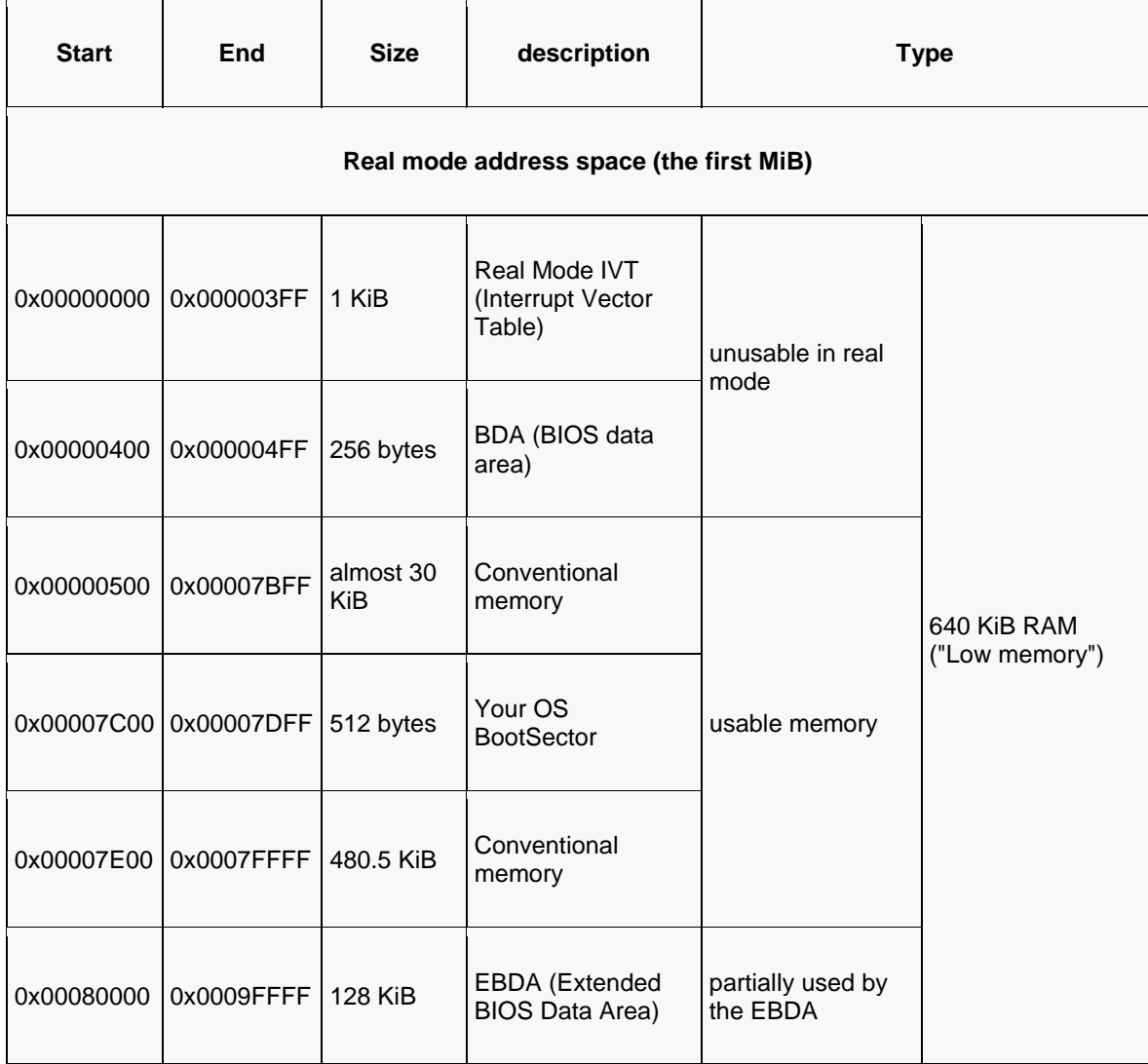

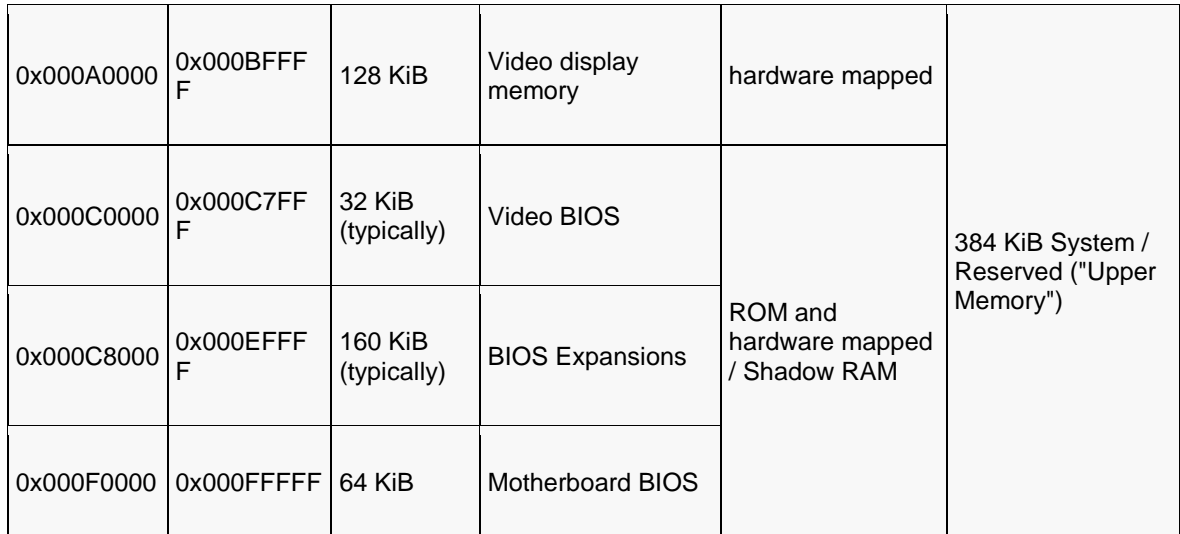

<span id="page-24-0"></span>**Πίνακας 1. Οι περιοχές μνήμης που δεσμεύει το BIOS.**

Πηγή:https://wiki.osdev.org/Memory\_Map\_(x86)

Μεταφέρουμε λοιπόν τον φορτωτή εκκίνησης στη θέση 0x100000. Μετά και από αυτή τη μεταφορά έχουμε στη διάθεση μας περίπου 510 ΚΒ ελεύθερου χώρου, ξεκινώντας από την διεύθυνση 0x500 όπως φαίνεται και στον πίνακα. Ο χώρος αυτός είναι αρκετός για να χωρέσει τον πυρήνα. Επειδή στην περίπτωση που το αρχείο του πυρήνα μεγαλώσει αρκετά και ξεπεράσει αυτό το όριο, δεν θα έχουμε καμία ειδοποίηση, έχουμε ορίσει μία παράμετρο στον συνδέτη ώστε να παράγει σφάλμα κατά τη φάση της παραγωγής του αρχείου. Αυτή η παράμετρος υπάρχει στο αρχείο *ldscript* και ορίζει ότι το τμήμα του κώδικα δεν μπορεί να ξεπερνάει τα 510 KB. Μετά από τη μεταφορά του φορτωτή εκκίνησης στην νέα θέση η εκτέλεση του προγράμματος συνεχίζεται από εκεί με μία εντολή άλματος.

Το επόμενο βήμα είναι η μεταφορά του πυρήνα από το αποθηκευτικό μέσο στη μνήμη, στη θέση 0x500. Αυτό γίνεται με της κλήσεις που παρέχει το BIOS. Συγκεκριμένα, με την κλήση INT 0x13. Με την ολοκλήρωση της μεταφοράς ελέγχουμε εάν η μεταφορά ολοκληρώθηκε με επιτυχία. Αν δεν ολοκληρώθηκε με επιτυχία εμφανίζεται αντίστοιχο μήνυμα στην οθόνη και η εκτέλεση του προγράμματος σταματάει.

Μετά τη φόρτωση του πυρήνα ακολουθούν διαδοχικές κλήσεις στο BIOS που επιστρέφουν τις ελεύθερες και δεσμευμένες περιοχές της φυσικής μνήμης (INT 0x15). Έτσι σχηματίζουμε έναν στατικό πίνακα όπου κάθε εγγραφή του περιγράφει και μία περιοχή μνήμης. Φυσικά κάθε περιοχή μπορεί να έχει διαφορετικό μέγεθος. Ο πίνακας αυτός είναι ιδιαίτερα σημαντικός για τον διαχειριστή μνήμης όταν θα εκτελεστεί από τον πυρήνα αργότερα. Φυσικά ο πυρήνας πρέπει να γνωρίζει τη διεύθυνση του πίνακα αυτού που είναι η 0x100204. Από το άθροισμα του μεγέθους όλων αυτών των

περιοχών μπορούμε να υπολογίσουμε και την ποσότητα της εγκατεστημένης μνήμης. Αυτό γίνεται από το υποσύστημα διαχείρισης μνήμης στον πυρήνα αργότερα.

Το τελευταίο βήμα για να μεταβούμε στον πυρήνα και να ξεκινήσει το λειτουργικό είναι να αλλάζουμε την κατάσταση του επεξεργαστή από 16-bitrealmodeσε 32 bitprotectedmode. Για αυτό τον σκοπό υπάρχει κατάλληλη δομή δεμένων ενσωματωμένη στον φορτωτή εκκίνησης. Για περισσότερες πληροφορίες σχετικά με αυτή τη δομή μπορείτε να δείτε εδώ[17]. Αυτή η δομή φορτώνεται στη θέση μνήμης 0x00 και στη συνέχεια με την εντολή LGDT ενημερώνουμε τον επεξεργαστή για την θέση αυτής της δομής στη μνήμη. Τέλος, θέτουμε το 1 $^{\rm o}$ bit του καταχωρητή CR0 ίσο με ένα και με μία εντολή άλματος ξεκινάμε την εκτέλεση του πυρήνα.

# <span id="page-25-0"></span>**1.3 Ο πυρήνας και τα υποσυστήματα του**

Το λειτουργικό σύστημα ως λογισμικό πρέπει να διαχειρίζεται το υλικό και να παρέχει μία ομαλή διεπαφή στα προγράμματα χρήστη. Το πλήθος των διαφορετικών συσκευών που διαχειρίζεται ταυτόχρονα, οι αφαιρέσεις που πρέπει να δημιουργεί για το λογισμικό υψηλότερου επιπέδου (όπως το σύστημα αρχείων) και οι ανάγκες σε μνήμη που μπορεί να έχει οποιαδήποτε χρονική στιγμή κάποια διεργασία, είναι μόνο ένα μικρό μέρος από τις υπηρεσίες που πρέπει να παρέχει ένα λειτουργικό σύστημα. Το συμπέρασμα που προκύπτει από την παραπάνω παρατήρηση είναι ότι ο μεγάλος αριθμός διαφορετικών λειτουργιών που πρέπει να υποστηρίζει το λειτουργικό σύστημα αυξάνουν την πολυπλοκότητα του συστήματος, ειδικά όταν όλες αυτές οι λειτουργίες αλληλεπιδρούν μεταξύ τους. Μία μέθοδος για να ελαχιστοποιηθεί η πολυπλοκότητα του συστήματος είναι να χωρίσουμε το λειτουργικό σε μικρότερα υποσυστήματα όπου το κάθε ένα από αυτά θα διεκπεραιώνει μια συγκεκριμένη λειτουργία του συνολικού συστήματος. Σε αυτήν την ενότητα παρουσιάζονται όλα τα υποσυστήματα και οι λειτουργίες τους.

# <span id="page-25-1"></span>**1.3.1 Ο χρονοπρογραμματιστής και οι διεργασίες**

Στην παρούσα υλοποίηση οι διεργασίες δεν είναι τίποτα περισσότερο από μία δομή (struct) στη C.Η δομή αυτή περιέχει μία συλλογή δεδομένων για τη διεργασία που αναπαριστά. Για κάθε νέα διεργασία που δημιουργείται λοιπόν δεσμεύεται χώρος δυναμικά στη μνήμη. Αντίστοιχα με τον τερματισμό μίας διεργασίας ο χώρος αυτός απελευθερώνεται και πάλι.

Κάθε μία από αυτές τις διεργασίες μπορεί να βρίσκεται μέσα σε μία από τρείς συνδεδεμένες λίστες που διατηρεί συνεχώς το λειτουργικό σύστημα, ανάλογα με την κατάσταση στην οποία βρίσκεται. Υπάρχει μία συνδεδεμένη λίστα με διεργασίες που είναι διαθέσιμες προς εκτέλεση, μία λίστα με διεργασίες που περιμένουν τον τερματισμό άλλων διεργασιών για να εκτελεστούν και μία λίστα με διεργασίες που έχουν μπλοκαριστεί από το υλικό του υπολογιστή.

Ανά μερικά κλάσματα του δευτερολέπτου ένας μετρητής του επεξεργαστή (Programmable Interval Timer ή PIT) προκαλεί διακοπές. Τότε ο αντίστοιχος χειριστής διακοπών εκτελεί τον χρονοπρογραμματιστή. Ο χρονοπρογραμματιστής με τη σειρά του αποθηκεύει την κατάσταση της τρέχουσας διεργασίας, ουσιαστικά όλους τους καταχωρητές συμπεριλαμβανομένου φυσικά και του καταχωρητή IP που περιέχει τη διεύθυνση της επόμενης προς εκτέλεση εντολής πριν τη διακοπή του μετρητή. Όλες αυτές οι πληροφορίες αποθηκεύονται στη δομή που αναπαριστά τη διεργασία στη μνήμη. Έπειτα ο χρονοπρογραμματιστής ελέγχει τη λίστα με τις διαθέσιμες προς εκτέλεση διεργασίες και εκτελεί την επόμενη, ενημερώνει δηλαδή όλους τους καταχωρητές με τις τιμές που είχε αποθηκεύσει νωρίτερα. Τέλος, ή νέα διεργασία εκτελείται ωσότου ο μετρητής του επεξεργαστή να προκαλέσει νέα διακοπή και η επόμενη διεργασία να ξεκινήσει την εκτέλεση της.

# <span id="page-26-0"></span>**1.3.2 Ο διαχειριστής μνήμης**

Οι διεργασίες στον χώρο του χρήστη άλλα και ο ίδιος ο πυρήνας κατά τον χρόνο εκτέλεσης τους είναι βέβαιο ότι κάποια στιγμή θα χρειαστεί να δεσμεύσουν μνήμη από το σύστημα για να αποθηκεύσουν δεδομένα. Είναι πολύ σημαντικό το λειτουργικό να γνωρίζει ανά πάσα στιγμή την ελεύθερη και τη δεσμευμένη ποσότητα μνήμης στον υπολογιστή. Πρέπει επομένως να παρέχει μία διαδικασία η οποία θα δεσμεύει μνήμη καθώς και μία που θα αποδεσμεύει τη μνήμη για να μπορέσει να ξανά χρησιμοποιηθεί αργότερα.

Άλλες σημαντικές υπηρεσίες που πρέπει να παρέχονται από το λειτουργικό σύστημα είναι η προστασία της μνήμης από άλλες διεργασίες (να έχουν δηλαδή άλλες διεργασίες πρόσβαση στα δεδομένα άλλων διεργασιών ούτε για ανάγνωση/εγγραφή ούτε για εκτέλεση), ο ενιαίος χώρος διευθύνσεων (ανεξάρτητα από το αν υπάρχουν άλλες διεργασίες στη μνήμη ) και ο διαχωρισμός των δεδομένων από της εκτελέσιμες εντολές. Με λίγα λόγια αφού φορτωθούν οι εντολές ενός προγράμματος στη μνήμη να μην μπορεί να τροποποιηθεί το περιεχόμενο τους από οποιαδήποτε διεργασία μέχρι το πρόγραμμα αυτό να τερματιστεί. Επίσης αντίστροφα να μην μπορεί να γίνει εκτέλεση τον δεδομένων ενός προγράμματος από τον επεξεργαστή σαν να ήταν εντολές προγράμματος. Για περισσότερες πληροφορίες σχετικά με τα προβλήματα που πρέπει να λάβουμε υπ' όψιν μας όταν σχεδιάζουμε το υποσύστημα μνήμης αλλά και με ποιους πιθανούς τρόπους μπορούν να λυθούν μπορείτε να δείτε εδώ[18]. Ένας μηχανισμός που προσφέρει λύση σε όλα τα παραπάνω προβλήματα είναι η σελιδοποίηση (paging) και η εικονική μνήμη (virtualmemory).

Το παρόν λειτουργικό δυστυχώς δεν υποστηρίζει σελιδοποίηση και εικονική μνήμη αν και η οικογένεια επεξεργαστών x86 τα υποστηρίζει[19]. Ωστόσο το υποσύστημα μνήμης έχει σχεδιαστεί με τέτοιο τρόπο ώστε αν μελλοντικά θελήσουμε να υποστηρίξουμε τη λειτουργία αυτή να μπορεί να γίνει με ελάχιστες αλλαγές.

16

Όπως είχαμε δει και νωρίτερα κατά τη εκκίνηση αποθηκεύσαμε σε γνωστή θέση έναν στατικό πίνακα που περιέχει όλες τις περιοχές μνήμης που είναι δεσμευμένες και όλες τις ελεύθερες περιοχές. Κατά την αρχικοποίηση του υποσυστήματος μνήμης σχεδιάζουμε ένα χάρτη bit με βάση αυτόν τον στατικό πίνακα.Κάθε bitαναπαριστά μία περιοχή μνήμης από 4096 byte που ονομάζουμε πλαίσιο[20]. Όταν το bit έχει τιμή 1 τότε η αντίστοιχη περιοχή θεωρείται δεσμευμένη ενώ όταν έχει τιμή 0 θεωρείται ελεύθερη. Αφού η μέγιστη ποσότητα μνήμης που μπορεί να υποστηριχτεί σε 32 protectedmodeείναι 4GB=  $2^{32}$ , αφού χωρίσαμε τη μνήμη σε περιοχές των 4096 byte=  $2^{12}$ και αφού με κάθε byteμπορούμε να αναπαραστήσουμε 8 =  $2^{3}$  περιοχές θα χρειαστούμε 2 $^{32}/2^{12}/$  2 $^{3}$ = 2 $^{17}$ bytesή 128 KB.

Τέλος κατασκευάζουμε δύο κλήσεις συστήματος για δέσμευση-αποδέσμευση μνήμης. Η πρώτη κλήση που δεσμεύει μνήμη ως παράμετρο δέχεται μία διεύθυνση βάσης και το πλήθος τον πλαισίων μνήμης που θέλουμε να δεσμεύσουμε. Ελέγχει τον χάρτη bitαν η συγκεκριμένη περιοχή μνήμης είναι ελεύθερη ενημερώνει τον χάρτη bitότι αυτή η περιοχή μνήμης δεν είναι ελεύθερη πλέον και επιστρέφει έναν δείκτη προς αυτή την περιοχή. Αν η περιοχή αυτή δεν είναι ελεύθερη δεν γίνεται καμία αλλαγή στον χάρτη bit και επιστρέφει NULL. Αντίστροφα η δεύτερη κλήση συστήματος αποδεσμεύει μία περιοχή μνήμης ενημερώνοντας τον χάρτη bitκατάλληλα.

Έτσι με αυτόν τον τρόπο το λειτουργικό μπορεί να εκχωρεί δυναμικά μπλοκ μνήμης σε άλλα υποσυστήματα και διεργασίες χωρίς τον κίνδυνο αλληλοεπικάλυψης. Με λίγα λόγια το λειτουργικό διαχειρίζεται τη μνήμη σε επίπεδο πλαισίων μνήμης των 4096 byte. Επειδή όμως μπορεί διάφορες διεργασίες ή και ο ίδιος ο πυρήνας να χρειάζονται πολύ λιγότερο χώρο σε κάποιες περιπτώσεις για αποθήκευση δεδομένων, για να αποφευχθεί η σπατάλη, παρέχονται συναρτήσεις που οι ίδιες εσωτερικά δεσμεύουν πλαίσια μνήμης μέσω των κλήσεων συστήματος και διαχειρίζονται αυτόν τον χώρο με διαφορετικό τρόπο δίνοντας τη δυνατότητα για δέσμευση μνήμης σε επίπεδο byte. Μία τέτοια συνάρτηση είναι η *malloc()*.

### <span id="page-27-0"></span>**1.3.3 Ο χειριστής διακοπών**

Το υλικό, ο ίδιος ο επεξεργαστής, η ακόμα και κάποια διεργασία μπορεί να προκαλέσουν ανά πάσα στιγμή μία διακοπή [21]. Κάθε διακοπή πρέπει να έχει έναν αντίστοιχο χειριστή δηλαδή πρακτικά ένα σύνολο εντολών που πρόκειται να εκτελεστεί εκείνη τη χρονική στιγμή για τη διαχείριση της. Έτσι λοιπόν ο κάθε χειριστής διακοπής αποτελεί μέρος του αντίστοιχου υποσυστήματος ή οδηγού συσκευών που την υλοποιεί. Ωστόσο το λειτουργικό σύστημα παρέχει μία συνάρτηση η οποία δέχεται ως παράμετρο μία διεύθυνση προς έναν τέτοιο χειριστή και τον αριθμό διακοπής που εξυπηρετεί και ενημερώνει την αντίστοιχη δομή δεδομένων. Ο επεξεργαστής διατηρεί έναν δείκτη σε έναν καταχωρητή που δείχνει στην αρχή αυτής της δομής.Η δομή αυτή είναι ένα διάνυσμα από άλλους δείκτες που δείχνουν στην αρχή του κάθε χειριστή διακοπής. Ο αριθμός διακοπής φανερώνει την θέση της αντίστοιχης εγγραφής μέσα στο διάνυσμα.

Κατά την εκκίνηση του πυρήνα γίνονται πολλές κλήσης προς αυτήν την συνάρτηση ώστε να αρχικοποιηθούν όλες οι διακοπές που προκαλεί ο επεξεργαστής. Έπειτα, κατά τη φάση της φόρτωσης οδηγών γίνονται επίσης κλήσεις από τους οδηγούς συσκευών.

Οι χειριστές διακοπών που προκαλούνται από τον επεξεργαστή βρίσκονται στο αρχείο *exceptions.c* και σε αυτήν την έκδοση απλά εμφανίζουν μήνυμα και σταματούν τη λειτουργία του πυρήνα. Σε μελλοντική αναβάθμιση θα μπορούσαν να ελέγχουν αν η διακοπή προκλήθηκε από κάποια διεργασία (π.χ. διαίρεση με το 0) και να στέλνουν ένα σήμα σε αυτήν την διεργασία. Σε περίπτωση που η διεργασία δεν μπορεί να διαχειριστεί αυτήν την εξαίρεση, την τερματίζει ο πυρήνας.

# **1.3.4 Ο μηχανισμός παγίδευσης**

<span id="page-28-0"></span>Αφού κατά την εκκίνηση το λειτουργικό σύστημα κάνει τις απαραίτητες αρχικοποιήσεις θα μεταβιβάσει τον έλεγχο στην πρώτη διεργασία αλλάζοντας όμως πρώτα την κατάσταση του επεξεργαστή από κατάσταση πυρήνα σε κατάσταση χρήστη. Συγκεκριμένα, οι επεξεργαστές της οικογένειαςx86 έχουν 4 επίπεδα λειτουργίας (protectionlevel0, 1, 2, 3) αλλά από αυτά τα τέσσερα εμείς χρησιμοποιούμε μόνο τα επίπεδα 1 και το 3. Για περισσότερες πληροφορίες σχετικά με τα επίπεδα προστασίας στους επεξεργαστές της οικογένειαςx86 μπορείτε να δείτε εδώ [22]Το επίπεδο 0 είναι αυτό με τα περισσότερα δικαιώματα και σε αυτό εκτελείται ο πυρήνας. Από την άλλη το επίπεδο 3 είναι αυτό με τα λιγότερα δικαιώματα και σε αυτό εκτελούνται οι διεργασίες χρήστη. Έτσι όπως τα λειτουργικά Windows και Linux έχουν μόνο δύο επίπεδα προστασίας, με παρόμοια φιλοσοφία και η δική μας υλοποίηση έχει μόνο δύο επίπεδα. Δύο σημαντικά προβλήματα με τη χρήση περισσότερων επιπέδων θα ήταν ότι: πρώτον η υλοποίηση περισσότερων επιπέδων θα αύξανε την πολυπλοκότητα της υλοποίησης και δεύτερον σε περίπτωση που θα θέλαμε να μεταφέρουμε το λειτουργικό σε κάποιον άλλο επεξεργαστή θα χρειαζόταν να κάνουμε στον κώδικα σημαντικά περισσότερες αλλαγές καθώς οι περισσότεροι επεξεργαστές υποστηρίζουν δύο επίπεδα προστασίας[23]. Για παράδειγμα τα Linux υποστηρίζουν πολλούς επεξεργαστές εκτός της οικογένειαςx86. Για τον ίδιο λόγο σύμφωνα με το [24]και τα Windows υλοποιήθηκαν με αυτόν τον τρόπο έτσι ώστε στο μέλλον να μπορούν να τρέξουν σε διαφορετικούς επεξεργαστές αν ποτέ χρειαστεί.

Οι οικογένεια επεξεργαστών x86 υποστηρίζει διάφορους τρόπους για μετάβαση σε κατάσταση πυρήνα[25]. Στην εργασία αυτή η μετάβαση γίνεται με μία διακοπή λογισμικού. Συγκεκριμένα με τον αριθμό 255 (int 255).Ο χειριστής της διακοπής ελέγχει την τιμή στον καταχωρητή eax και δίνει τον έλεγχο στην αντίστοιχη κλήση συστήματος. Οι παράμετροι που θέλουμε να περάσουμε στην κλήση αποθηκεύονται στους υπόλοιπους καταχωρητές. Στον τέλος της κλήσης συστήματος με την εντολή iret ξανά γίνεται μετάβαση σε κατάσταση χρήστη.

18

# **1.3.5 Το σύστημα αρχείων**

<span id="page-29-0"></span>Σημαντικό μέρος στο λειτουργικό έχει και το σύστημα αρχείων.Στην υλοποίηση της παρούσας εργασίας παρέχεται η δυνατότητα για σύνδεση με οποιοδήποτε σύστημα αρχείων. Θα πρέπει βέβαια να γραφτούν οι αντίστοιχες, συμβατές με το λειτουργικό, βιβλιοθήκες. Μάλιστα εφόσον υπάρχει ή αντίστοιχη βιβλιοθήκη η σύνδεση μπορεί να γίνει κατά τον χρόνο εκτέλεσης.

Το βασικό σύστημα αρχείων που έχει υλοποιηθεί για την εργασία είναι το FAT32. Υποστηρίζονται οι ενέργειες για ανάγνωση, εγγραφή, και δημιουργία αρχείων. Υποστηρίζονται ακόμα λειτουργίες για επιστροφή όλων των ονομάτων των αρχείων ενός καταλόγου καθώς και λειτουργία που ελέγχει εάν ένας κατάλογος ή ένα αρχείο υπάρχει ή όχι. Δυστυχώς δεν υποστηρίζονται ενέργειες για διαγραφή/δημιουργία καταλόγου.

Για ταχύτερη ανάγνωση και εγγραφή αλλά και για ταχύτερη αναζήτηση αρχείων χρησιμοποιούνται κρυφές μνήμες.Πρώτα γίνεται έλεγχος στην κρυφή μνήμη (η κρυφή μνήμη σε αυτήν την περίπτωση είναι ένας bufferστην RAM) και αν δεν βρεθεί το μπλοκ που αναζητούμε εκεί, τότε γίνεται ανάγνωση από τον πιο αργό δίσκο. Στη συνέχεια, τα δεδομένα που διαβάστηκαν από τον δίσκο αποθηκεύονται στην κρυφή μνήμη για μελλοντική χρήση. Αν στην ίδια θέση της κρυφής μνήμης υπήρχαν άλλα δεδομένα ελέγχουμε αν αυτά είχαν τροποποιηθεί ή απλώς αναγνώστηκαν. Σε περίπτωση που είχαν τροποποιηθεί, θα πρέπει να ξαναεγγραφούν στο αποθηκευτικό μέσο πριν μεταφέρουμε το νέο μπλοκ μνήμης.

# <span id="page-30-0"></span>**2. Η διεπαφή χρήστη του λειτουργικού**

# <span id="page-30-1"></span>**2.1 Προγραμματιστική διεπαφή**

Ένα λειτουργικό σύστημα χωρίς προγραμματιστική διεπαφή θα ήταν πρακτικά άχρηστο. Δεν θα μπορούσε να παρέχει ούτε τις πιο βασικές λειτουργίες στα προγράμματα χρήστη, όπως για παράδειγμα τη δυνατότητα για ανάγνωση και εγγραφή αρχείων ή βασικές λειτουργίες εισόδου/εξόδου από πληκτρολόγιο και οθόνη.

Στα Windows η αντίστοιχη προγραμματιστική διεπαφή ονομάζεται Windows API [26] ενώ στα Linux πιο άμεσα υποστηρίζεται ένα σύνολο συναρτήσεων (systemcallwrappers) οι οποίες με την σειρά τους καλούν τις αντίστοιχες κλήσεις συστήματος. Στην παρούσα εργασία ακολουθούμε την ίδια φιλοσοφία.Ταυτόχρονα μέρος της πρότυπης βιβλιοθήκης της C έχει υλοποιηθεί και επομένως υπάρχει η δυνατότητα να γραφούν προγράμματα που θα εκτελούνται πάνω στο συγκεκριμένο λειτουργικό χωρίς ο προγραμματιστής να γνωρίζει της κλήσεις συστήματος. Έτσι για παράδειγμα ο προγραμματιστής μπορεί να γράψει ένα πρόγραμμα με τις βασικές συναρτήσεις εισόδου και εξόδου της C η οποίες με τη σειρά τους καλούν εσωτερικά τις κατάλληλες κλήσεις συστήματος όπου και όταν χρειάζεται.

Τέλος υπάρχει διεπαφή και για δημιουργία οδηγών συσκευών. Και εδώ σε κάποιο βαθμό η φιλοσοφία είναι παρόμοια με τα Linux.Έτσι, κατά τον χρόνο εκτέλεσης του λειτουργικού αρχεία οδηγών συσκευών μπορούν δυναμικά να φορτωθούν από το σύστημα αρχείων και να ενσωματωθούν στον πυρήνα. Στις ακόλουθες υποενότητες γίνεται μία περιγραφή των παραπάνω προγραμματιστικών διεπαφών.

# **2.1.1 Κλήσεις συστήματος**

<span id="page-30-2"></span>Καθώς όλα τα προγράμματα πέραν του ίδιου του λειτουργικού εκτελούνται σε κατάσταση χρήστη για λόγους ασφάλειας και σταθερότητας του συστήματος, έχουν περιορισμένες δυνατότητες. Για να αλληλεπιδρούν με τη μνήμη, το υλικό και τις άλλες διεργασίες, ένα σύνολο από κλήσεις συστήματος έχουν υλοποιηθεί. Έτσι λοιπόν περνώντας τις κατάλληλες παραμέτρους στους καταχωρητές και καλώντας στη συνέχεια μία εντολή παγίδευσης, ο επεξεργαστής εισέρχεται σε κατάσταση πυρήνα με ελεγχόμενο τρόπο, εκτελεί την αντίστοιχη κλήση συστήματος και τέλος επιστρέφει σε κατάσταση χρήστη δίνοντας τον έλεγχο στο πρόγραμμα που την κάλεσε. Φυσικά ο προγραμματιστής των εφαρμογών στον χώρο του χρήστη δεν χρειάζεται να γνωρίζει αυτές τις λεπτομέρειες. Ένα σύνολο από συναρτήσεις παρέχεται ως μέρος της υλοποίησης με συναρτήσεις (functionwrappers) που αποκρύπτουν αυτές τις λεπτομέρειες προσφέροντας στον προγραμματιστή μία απλούστερη διεπαφή. Έτσι ο προγραμματιστής δεν χρειάζεται να γνωρίζει για παράδειγμα ποιους καταχωρητές πρέπει να ενημερώσει πριν εκτελέσει μία κλήση συστήματος. Το μόνο που πρέπει να γνωρίζει είναι οι συναρτήσεις που καλούν αυτές τις κλήσεις και υπάρχουν στο αρχείο

*sysCallLib.h.*Έτσι εμμέσως τα προγράμματα στον χώρο του χρήστη έχουν την δυνατότητα να καλέσουν ένα πλήθος από κλήσεις συστήματος για είσοδο/έξοδο, δέσμευση μνήμης, δημιουργία νέων διεργασιών κ.α.Στον ακόλουθο πίνακα εμφανίζονται όλες οι συναρτήσεις τον κλήσεων συστήματος μαζί με μία συνοπτική περιγραφή για την λειτουργία τους.

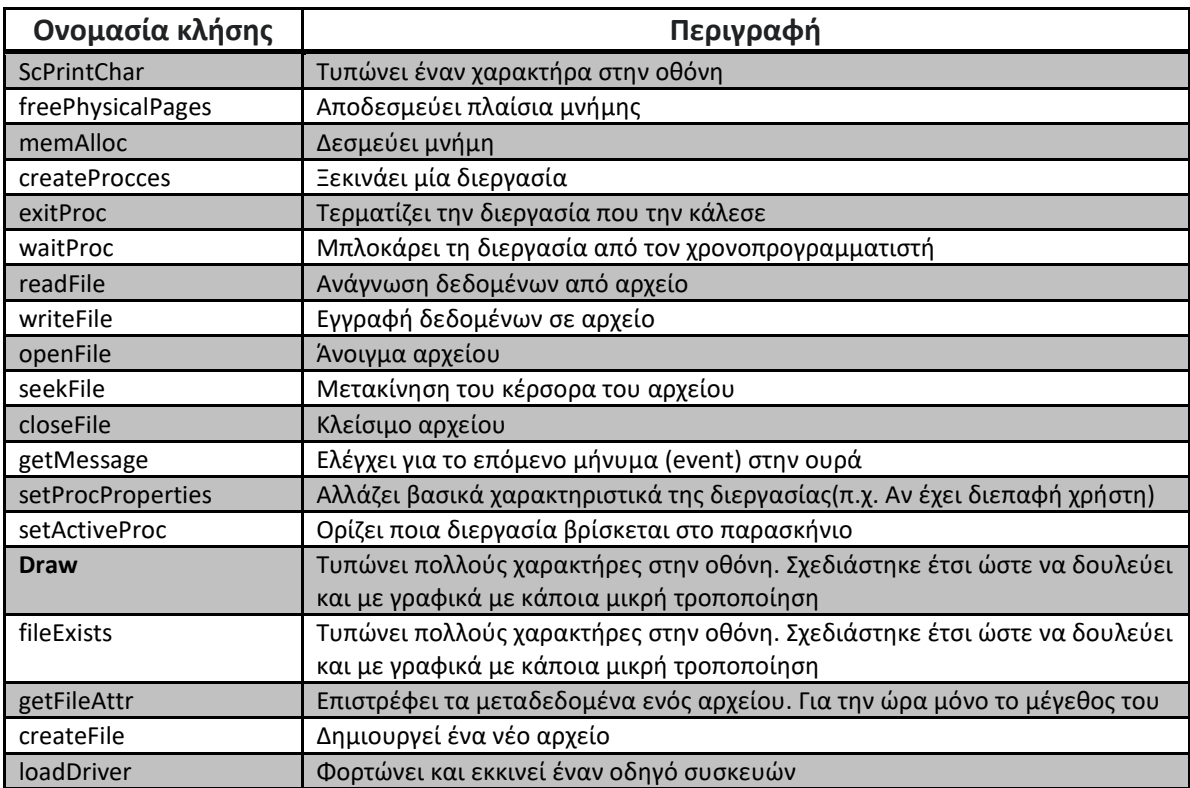

#### <span id="page-31-1"></span>**Πίνακας 2. Οι κλήσεις συστήματος του λειτουργικού**

### <span id="page-31-0"></span>**2.1.2 Πρότυπη βιβλιοθήκη της C**

Εκτός από τις κλήσεις συστήματος και σημαντικό μέρος της πρότυπης βιβλιοθήκης της C(C standard library) έχει υλοποιηθεί με τις παραπάνω διαδικασίες. Έχει υλοποιηθεί ως στατική βιβλιοθήκη στον χώρο του χρήστη. Έτσι κατά την μεταγλώττιση των προγραμμάτων για το παρόν λειτουργικό ο προγραμματιστής μπορεί να χρησιμοποιήσει τη βιβλιοθήκη αυτή για να δημιουργήσει προγράμματα χωρίς να έχει μελετήσει τις κλήσεις συστήματος του λειτουργικού. Ταυτόχρονα αυτά τα προγράμματα θα είναι σε θέση να ξανά μεταγλωττιστούν και να εκτελεστούν και σε άλλες πλατφόρμες για τις οποίες υπάρχει υλοποίηση της πρότυπης βιβλιοθήκης (source-compatible). Αντίστροφα υπάρχει και η δυνατότητα προγράμματα που έχουν ήδη γραφτεί για διαφορετικές πλατφόρμες και χρησιμοποιούν την πρότυπη βιβλιοθήκη να ξανά μεταγλωττιστούν για τη συγκεκριμένη υλοποίηση.

Για την υλοποίηση τους, οι βασικές συναρτήσεις της πρότυπης βιβλιοθήκης για είσοδο και έξοδο όπως η printf() και η gets() εσωτερικά χρησιμοποιούν τις κλήσεις συστήματος που παρέχει το λειτουργικό. Άλλες συναρτήσεις, όπως για παράδειγμα η strncpy() δεν εκτελούν κάποια κλήση συστήματος καθώς δεν υπάρχει αυτή η ανάγκη.

#### <span id="page-32-0"></span>**2.1.3 Οδηγοί συσκευών και επέκταση του πυρήνα**

Αν και οι κλήσεις συστήματος και η πρότυπη βιβλιοθήκη προσφέρουν πολλές υπηρεσίες στα προγράμματα χρήστη, δεν δίνουν τη δυνατότητα για συγγραφή οδηγών συσκευών. Καθώς αυτό το λειτουργικό σύστημα είναι συμβατό με τους υπολογιστές IBMPC για τους οποίους υπάρχουν εκατοντάδες περιφερειακές συσκευές πρέπει να παρέχει έναν τρόπο για διασύνδεση με αυτές. Το να έχει όλους τους οδηγούς συσκευών ενσωματωμένους κατά τον χρόνο μεταγλώττισης δεν θα ήταν πρακτικό για πολλούς λόγους. Έτσι λοιπόν, όπως σε όλα τα λειτουργικά συστήματα της ίδιας κατηγορίας, υπάρχει μηχανισμός για φόρτωση τον οδηγών συσκευών κατά τον χρόνο εκτέλεσης έτσι υπάρχει και εδώ. Για τον σκοπό αυτό όλες οι διευθύνσεις τον συναρτήσεων του λειτουργικού που είναι απαραίτητες για τον οδηγό υπάρχουν σε έναν πίνακα σε μία γνωστή θέση στην μνήμη του υπολογιστή.Μόλις ο οδηγός συσκευής φορτωθεί από το σύστημα αρχείων και εκτελεστεί μπορεί να συνδεθεί δυναμικά με αυτές τις συναρτήσεις και στη συνέχεια να τις εκτελέσει. Έτσι ο προγραμματιστής του οδηγού συσκευών μπορεί να γράφει το πρόγραμμα σαν να ήταν μέρος του πυρήνα καλώντας οποιαδήποτε συνάρτηση του πυρήνα. Οι οδηγοί συσκευών πρέπει να εκτελούνται στον χώρο του πυρήνα. Έτσι λοιπόν οι οδηγοί συσκευών ενσωματώνονται με τον πυρήνα και εκτελούνται σαν να είναι μέρος αυτού.Ένα παράδειγμα αυτού του μηχανισμού είναι ο οδηγός του πληκτρολογίου που είναι μέρος αυτής της εργασίας. Τα αντίστοιχα αρχεία υπάρχουν στον φάκελο *Os\_keyboardDriver.* 

Παρατηρούμε επομένως ότι μέσω αυτού του μηχανισμού όχι μόνο μπορούμε να δημιουργήσουμε οδηγούς συσκευών αλλά και να επεκτείνουμε τη λειτουργία του πυρήνα φορτώνοντας αρχεία εκτελέσιμου κώδικα εικονικών οδηγών που εκτελούνται στον χώρο του πυρήνα. Για παράδειγμα θα μπορούσαμε να έχουμε ένα τέτοιο αρχείο εκτελέσιμου κώδικα το οποίο περιέχει ένα νέο σύστημα αρχείων και να το φορτώνουμε κατά βούληση όταν υπάρχει η ανάγκη για ανάγνωση και εγγραφή από ένα αποθηκευτικό μέσο το οποίο διατηρεί τα αρχεία του σε αυτό το σύστημα αρχείων.Παρόμοιος μηχανισμός υπάρχει και στα Linuxμε τα kernelmodules[27].

### <span id="page-32-1"></span>**2.2 Διεπαφή χρήστη**

Πέρα από της δυνατότητες που παρέχονται από την προγραμματιστική διεπαφή απαραίτητη είναι και η υποστήριξη κάποιων βασικών λειτουργιών για τον χρήστη. Χωρίς την ύπαρξη κάποιον βασικών προγραμμάτων στον χώρο του χρήστη η υλοποίηση θα ήταν ημιτελής. Τα προγράμματα αυτά αν και δεν είναι μέρος του πυρήνα είναι απαραίτητα για την ύπαρξη μίας διεπαφής μεταξύ του χρήστη και του πυρήνα.

Το βασικότερο πρόγραμμα που εκτελείται στον χώρο του χρήστη και αποτελεί μέρος του λειτουργικού είναι το κέλυφος με το οποίο αλληλεπιδρά ο χρήστης μέσω εντολών. Εκτός του κελύφους κάποια επιπλέον προγράμματα στον χώρο του χρήστη έχουν υλοποιηθεί και θεωρούνται μέρος του λειτουργικού.Πρόκειται για μία υπηρεσία (ένα πρόγραμμα που τρέχει συνεχώς στο παρασκήνιο χωρίς διεπαφή χρήστη) και είναι υπεύθυνο να ορίζει ποια εφαρμογή είναι στο προσκήνιο. Ακόμα, μέρος του λειτουργικού θεωρείται και μία εφαρμογή που κατά την εκκίνηση του υπολογιστή ορίζει ποιοι οδηγοί συσκευών και ποιες εφαρμογές θα ξεκινήσουν αυτόματα.

Εκτός των εφαρμογών του λειτουργικού έχουν συμπεριληφθεί και κάποιες επιπλέον εφαρμογές που δεν αποτελούν μέρος του. Ο λόγος που αυτές οι εφαρμογές συμπεριλήφθησαν ήταν αρχικά για δοκιμαστικούς σκοπούς (ώστε να ήμαστε βέβαιοι ότι ο πυρήνας που εξυπηρετεί αυτές τις εφαρμογές είναι λειτουργικός) και στην συνέχειαδιατηρήθηκανώστε μπορεί να γίνει μία πιο ολοκληρωμένη παρουσίαση της εργασίας.

# <span id="page-33-0"></span>**2.2.1 Γραμμή εντολών**

Η γραμμή εντολών ανοίγει αυτόματα κατά την εκκίνηση. Μέσω της γραμμής εντολών ο χρήστης μπορεί να εκτελέσει διάφορες ενέργειες. Οι παρακάτω εντολές υποστηρίζονται:

- **echo:** Δέχεται ως όρισμα ένα αλφαριθμητικό και το εμφανίζει στην οθόνη
- **cls:**Καθαρίζει την οθόνη από προηγούμενη είσοδο. Δεν δέχεται κάποιο όρισμα
- **cd:**Αλλάζει τον τρέχοντα φάκελο. Δέχεται ως όρισμα τη διαδρομή (path) του νέου φακέλου
- **ls:**Εμφανίζει όλα τα αρχεία του φακέλου που δέχεται ως όρισμα
- **drvload:**Φορτώνει και εκκινεί έναν οδηγό συσκευών. Δέχεται ως όρισμα το όνομα του αρχείου του οδηγού
- **fcreate:**Δημιουργεί ένα νέο αρχείο. Δέχεται ως όρισμα το όνομα του αρχείου

Εκτός από τις παραπάνω εντολές υπάρχει φυσικά και η δυνατότητα να εκκινήσουμε οποιαδήποτε εφαρμογή γράφοντας το όνομά ακολουθούμενο από τα ορίσματα που δέχεται το πρόγραμμα και θέλουμε να περάσουμε στην εφαρμογή. Ένας δείκτης προς τα ορίσματα αυτά περνιέται στην στοίβα της εφαρμογής όταν αυτή φορτώνεται στη μνήμη. Έτσι, για παράδειγμα, σε ένα πρόγραμμα γραμμένο σε C στον

ορισμό της κύριας συνάρτησης *void \_main(char params[])* στα ορίσματα θα είχαμε πρόσβαση μέσω της μεταβλητής *params.* 

| Bochs for Windows - Display                      |                                               |                                                                  |   | a.<br>$\Box$ |
|--------------------------------------------------|-----------------------------------------------|------------------------------------------------------------------|---|--------------|
| <b>USER</b><br>歐<br>ø,<br>冨<br>▒                 | snapshot<br><b>Change</b><br>ี่<br>ซืุ้่<br>ã | Reset<br><b>SUSPEND POMer</b><br>$\prod_{\text{conv}}$<br>Φ<br>ڻ | ⋒ |              |
| $\mathsf{A} : \mathsf{A} \rightarrow \mathsf{B}$ |                                               |                                                                  |   |              |
| l7.ASM                                           |                                               |                                                                  |   |              |
| lout . Run                                       |                                               |                                                                  |   |              |
| l5.ASM                                           |                                               |                                                                  |   |              |
| <b>TEST.TXT</b>                                  |                                               |                                                                  |   |              |
| ∐M.RUN                                           |                                               |                                                                  |   |              |
| outFirstTry.run<br>MOUSE.RUN                     |                                               |                                                                  |   |              |
| <b>MOUSE.DRU</b>                                 |                                               |                                                                  |   |              |
| MOUSE.ASM                                        |                                               |                                                                  |   |              |
| outWorks.run                                     |                                               |                                                                  |   |              |
| out_0LD.run                                      |                                               |                                                                  |   |              |
| DRIVERS.CAT                                      |                                               |                                                                  |   |              |
| MAIN.RUN                                         |                                               |                                                                  |   |              |
| START.RUN                                        |                                               |                                                                  |   |              |
| IF4.TXT                                          |                                               |                                                                  |   |              |
| <b>M4.RUN</b><br>ICMD . RUN                      |                                               |                                                                  |   |              |
| <b>TEST2</b>                                     |                                               |                                                                  |   |              |
| SET                                              |                                               |                                                                  |   |              |
| <b>NOTEPAD.RUN</b>                               |                                               |                                                                  |   |              |
| <b>SRU.RUN</b>                                   |                                               |                                                                  |   |              |
| <b>KEYBOARD.DRU</b>                              |                                               |                                                                  |   |              |
| 4. TXT                                           |                                               |                                                                  |   |              |
| 6 . TX <u>T</u>                                  |                                               |                                                                  |   |              |
| CTRL + 3rd button enables mouse                  | IPS: 1632,164M<br>A:                          | NUM CAPS SCRL HD:0-M                                             |   |              |
|                                                  |                                               |                                                                  |   |              |

**Εικόνα 2. Η γραμμή εντολών**

# <span id="page-34-1"></span><span id="page-34-0"></span>**2.2.2 Προγράμματα χρήστη**

Όπως αναφέρθηκε και προηγουμένως εκτός των εφαρμογών χρήστη που αποτελούν μέρος του λειτουργικο,ύ συμπεριλήφθησαν και κάποιες εφαρμογές οι οποίες δεν είναι μέρος του αλλά ήταν χρήσιμες για τον σκοπό της παρουσίασης καθώς και για να παρέχουν μία πιο ολοκληρωμένη εικόνα του συστήματος. Οι εφαρμογές αυτές ήταν χρήσιμες και κατά την φάση της ανάπτυξης για δοκιμαστικούς σκοπούς αλλά και για ελέγξουμε στην πράξη πως αλληλεπιδρά ο πυρήνας με διάφορες εφαρμογές χρήστη.

Η πρώτη εφαρμογή αφορά έναν κειμενογράφο. Μπορούμε να τον καλέσουμε από την γραμμή εντολών γράφοντας το όνομα του εκτελέσιμου με όρισμα το όνομα ενός αρχείου. Ο κειμενογράφος ελέγχει εάν το αρχείο υπάρχει και εμφανίζει το περιεχόμενο του στην οθόνη. Αρκετές κλήσεις συστήματος εξυπηρετούνται από τον πυρήνα κατά την φάση αυτή για άνοιγμα αρχείου, ανάγνωση, δυναμική δέσμευση μνήμης και έξοδο στην οθόνη του τερματικού. Έπειτα, η διεργασία μπλοκάρεται για να μην δεσμεύει πόρους μέχρι ένα νέο μήνυμα να έρθει στην ουρά. Αυτός ο μηχανισμός είναι παρόμοιος με την ουρά μηνυμάτων του WindowsApi. Μόλις ο χρήστης της εφαρμογής πατήσει κάποιο πλήκτρο η διεργασία ξεμπλοκάρεται και διαβάζει την είσοδο του χρήστη. Ο χρήστης μπορεί να πλοηγηθεί στο κείμενο με τα βελάκια του πληκτρολογίου η με τα πλήκτρα *home, endpageup*και*pagedown*. Η συμπεριφορά τους είναι παρόμοια με αυτή των περισσότερων κειμενογράφων. Αν για παράδειγμα πατήσουμε το κουμπί *home* ενώ ο κέρσορας βρίσκεται στον πρώτο μη κενό χαρακτήρα της γραμμής τότε ο κέρσορας μετακινείται στην αρχή της γραμμής. Αν όμως ο κέρσορας βρίσκεται σε οποιοδήποτε άλλο σημείο της γραμμής τότε μετακινείται στον πρώτο χαρακτήρα της γραμμής. Τα πλήκτρα *backspace* και *delete* διαγράφουν τον αμέσως προηγούμενο ή επόμενο χαρακτήρα από τη θέση του κέρσορα αντίστοιχα, ενώ τα πλήκτρα εκτυπώσιμων χαρακτήρων εισάγουν τον αντίστοιχο χαρακτήρα στη θέση του κέρσορα. Αν το πλήκτρο *shift* είναι πατημένο, γίνεται εισαγωγή του αντίστοιχου χαρακτήρα. Τέλος με το πλήκτρο *f8* γίνεται αποθήκευση του αρχείου και με το πλήκτρο *Esc* έξοδος και τερματισμός του προγράμματος. Ο κειμενογράφος έχει υλοποιηθεί με τη δομή δεδομένων gapbuffer

Το δεύτερο σημαντικό πρόγραμμα που συμπεριλήφθηκε είναι το Fasm[28]Πρόκειται για μία εφαρμογή ανοιχτού κώδικα γραμμένη σε συμβολική γλώσσα από τον Tomasz Grysztar.Το Fasmείναι ένας συμβολομεταφραστής. Ο κώδικας της εφαρμογής χρησιμοποιήθηκε σχεδόν αυτούσιος με μικρές αλλά σημαντικές αλλαγές, ώστε να μπορεί να εκτελεστεί πάνω σε αυτό το λειτουργικό (porting).

Ο κειμενογράφος σε συνδυασμό με τον συμβολομεταφραστή FASMδίνει την δυνατότητα στον χρήστη να γράψει δικά του προγράμματα και οδηγούς συσκευών και να τα μεταγλωττίσει πάνω σε αυτό το λειτουργικό προσφέροντας αυτονομία.

25
| Bochs for Windows - Display                                                                   |                             |                      |  | $\Box$ |
|-----------------------------------------------------------------------------------------------|-----------------------------|----------------------|--|--------|
| 自富豪欧                                                                                          | 鶯                           | Reset susreno Power  |  |        |
| IJ<br>section '.text' code readable executable <b>f</b>                                       |                             |                      |  |        |
| start:F                                                                                       |                             |                      |  |        |
| :Test Start <b>F</b><br>mov [os_symbols], 0x100000 <b>∫</b><br>mov eax, [os_symbols] <b>]</b> |                             |                      |  |        |
| mov eax, [0x100000] F<br>mov eax, [eax+36]]<br>mov [addIntGate], eax :0xcc4F                  |                             |                      |  |        |
| $mov$ eax, $[0 \times 100000]$<br>mov eax, [eax+72]∫<br>mov [PicEoi], eax』                    |                             |                      |  |        |
| mov eax, [0x100000] F<br>mov eax, [eax+144]Ĵ<br>mov [sendMessage], eax $\Gamma$               |                             |                      |  |        |
| push 0x8EF<br>push int_handlerf<br>push 0x08 <b>F</b>                                         |                             |                      |  |        |
| CTRL + 3rd button enables mouse                                                               | IPS: 1627,026M<br><b>A:</b> | NUM CAPS SCRL HD:0-M |  |        |

**Εικόνα 3. Αρχείο με κώδικα σε συμβολική γλώσσα στον κειμενογράφο**

#### **2.2.3 Ένα ολοκληρωμένο παράδειγμα**

Σε αυτή την υποενότητα γίνεται μία εκτενέστερη παρουσίαση της εφαρμογής από την πλευρά του χρήστη και του προγραμματιστή εφαρμογών μέσω ενός ολοκληρωμένου παραδείγματος. Σε αυτό το παράδειγμα θα γράψουμε και θα μεταγλωττίσουμε έναν οδηγό συσκευής για το ποντίκι του υπολογιστή.

Αρχικά, με την χρήση του κειμενογράφου θα συντάξουμε το πρόγραμμα σε συμβολική γλώσσα. Στην συνέχεια με τον συμβολομεταφραστήFasmθα μεταγλωττίσουμε τον οδηγό συσκευής. Ο οδηγός θα διαβάζει την είσοδο από το ποντίκι και θα στέλνει μηνύματα στο λειτουργικό. Το λειτουργικό με τη σειρά του θα ανακατευθύνει τα μηνύματα αυτά στις εκτελούμενες διεργασίες. Τέλος θα δημιουργηθεί μία εφαρμογή που θα διαβάζει τα μηνύματα αυτά και θα εμφανίζει τις συντεταγμένες του κέρσορα. Η εφαρμογή αυτή θα μπορούσε επίσης να γραφτεί σε συμβολική γλώσσα με το Fasm. Ωστόσο για να είναι πιο πλήρης η παρουσίαση θα γραφτεί σε Cκαι θα μεταγλωττιστεί με το GCCστα Windowsσε μορφή κατάλληλη ώστε να τρέξει στο παρον λειτουργικό (crosscompile).

Το πρώτο βήμα είναι να ανοίξουμε τον κειμενογράφο με την εντολή *NOTEPAD.RUNA:/MOUSE.ASM* από τη γραμμή εντολών. Ως όρισμα δηλαδή περνάμε την διαδρομή ενός κενού αρχείου. Κατά την εκτέλεση του ο κειμενογράφος μας εμφανίζει ένα δικό του παράθυρο στο οποίο μπορούμε να επεξεργαστούμε κείμενο. Με το πλήκτρο *f11* μπορούμε να εναλλάσσουμε το παράθυρο που είναι στο προσκήνιο εφόσον έχουμε περισσότερες από μία εφαρμογές ανοιχτές.

Έπειτα στον κειμενογράφο συντάσσουμε το πρόγραμμα σε συμβολική γλώσσα. Το πρόγραμμα αυτό διαβάζει διευθύνσεις μνήμης στις οποίες στέλνει δεδομένα στο ποντίκι. Μόλις ανιχνεύσει κίνηση στέλνει ένα μήνυμα στην ουρά μηνυμάτων του λειτουργικού. Το λειτουργικό από εκεί πέρα θα αποφασίσει σε ποια ή σε ποιες διεργασίες θα στείλει το μήνυμα. Ο κώδικας της εφαρμογής βρίσκεται στο αρχείο *MOUSE.ASM.*

Μόλις ολοκληρώσουμε την σύνταξη του προγράμματος αποθηκεύουμε με το *f8* και με το πλήκτρο *esc* τερματίζουμε την εκτέλεση του κειμενογράφου. Με την εντολή*FASM.RUNA:/MOUSE.ASMA:/MOUSE.DRV* μεταγλωττίζουμε το πρόγραμμα. Το πρώτο όρισμα είναι η διαδρομή του πηγαίου αρχείου και το δεύτερο το όνομα του παραγόμενου εκτελέσιμου αρχείου. Αν δεν υπάρχει κάποιο σφάλμα στον κώδικα τότε στο τέλος της διαδικασίας θα εμφανιστεί μήνυμα επιτυχίας ενώ διαφορετικά θα εμφσνιστεί κάποιο μήνυμα σφάλματος. Σε περίπτωση σφάλματος θα πρέπει να ελέγξουμε τον πηγαίο κώδικα και να διορθώσουμε τυχόν συντακτικά λάθη.

Εάν η μεταγλώττιση ολοκληρωθεί με επιτυχία το επόμενο βήμα θα είναι να εκκινήσουμε τον οδηγό συσκευής. Υπάρχουν δύο τρόποι για να ξεκινήσει ο οδηγός συσκευής. Ο πρώτος τρόπος θα ήταν να με την εντολή *drvload.* Δέχεται ως όρισμα την θέση του αρχείου του οδηγού συσκευής. Το μειονέκτημα είναι ότι με αυτόν τον τρόπο θα έπρεπε κάθε φορά να εκκινούμε τον οδηγό συσκευής. Επομένως αυτός ο τρόπος είναι χρήσιμος μόνο για δοκιμαστικούς σκοπούς. Ο δεύτερος τρόπος θα ήταν να καταχωρήσουμε μία εγγραφή στο αρχείο *DRIVERS.CAT* με τη διαδρομή προς τον οδηγό συσκευής. Κατά την εκκίνηση του λειτουργικού μία υπηρεσία εκτελείται η οποία ελέγχει αυτό το αρχείο για εγγραφές. Για κάθε εγγραφή που βρίσκει φορτώνει και τον αντίστοιχο οδηγό συσκευής. Έτσι με αυτόν τον τρόπο ο οδηγός συσκευής θα εκτελείται συνέχεια χωρίς να χρειάζεται επέμβαση από τον χρήστη κάθε φορά. Φυσικά μετά την καταχώρηση τις εγγραφής στο σύστημα θα πρέπει να γίνει επανεκκίνηση για να φορτωθεί καθώς πλέον θα φορτώνεται με την εκκίνηση του υπολογιστή.

Το τελευταίο βήμα θα είναι να γράψουμε ένα πρόγραμμα το οποίο θα διαβάσει από τον οδηγό συσκευών την κίνηση του ποντικιού στους δύο άξονες και θα εμφανίζει τη θέση στην οποία θα εμφανιζόταν ο δείκτης του ποντικιού αν υπήρχε. Το πρόγραμμα αυτό αποτελεί μέρος της εργασίας και ο πηγαίος κώδικας της εφαρμογής αυτής βρίσκεται στον φάκελο *Os\_mouseTest.* 

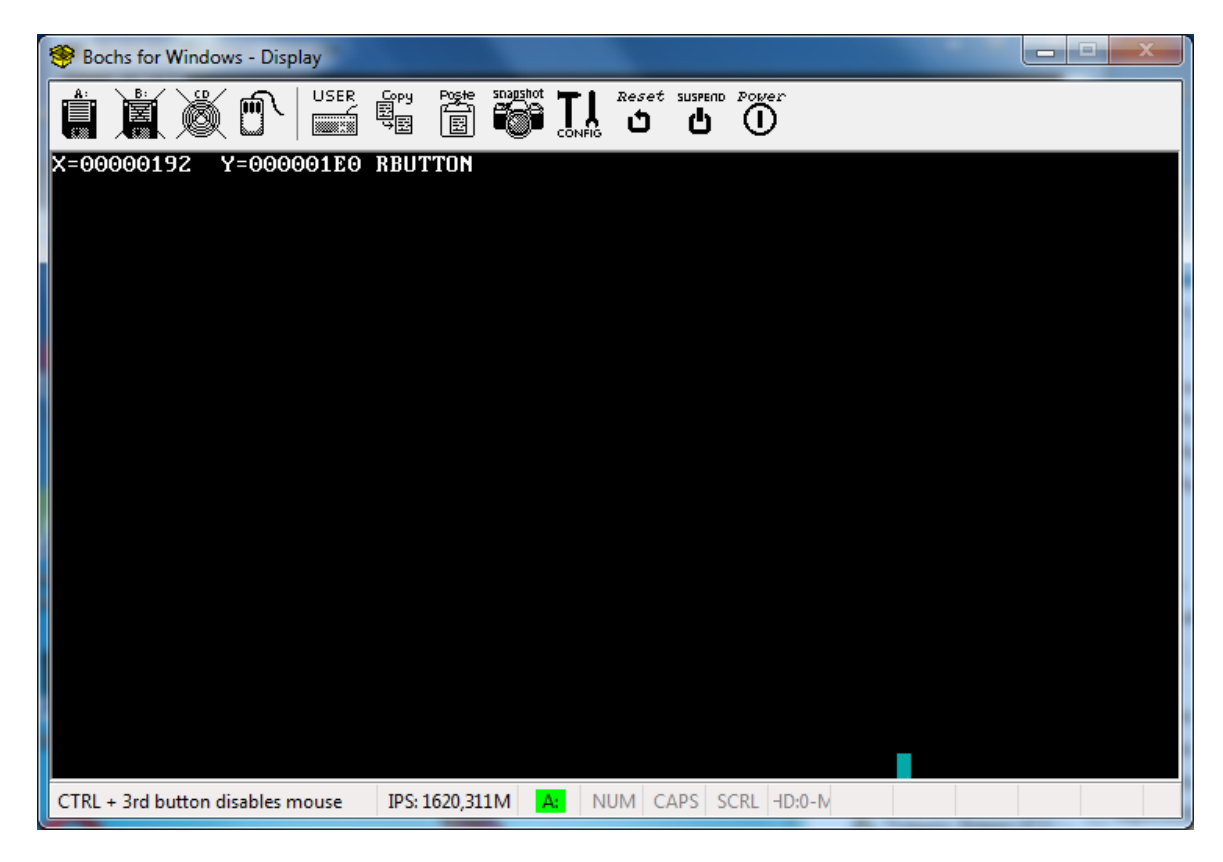

**Εικόνα 4. Το πρόγραμμα εμφανίζει τις συντεταγμένες του κέρσορα στην οθόνη.**

# **Συμπεράσματα**

Για τη σχεδίαση και υλοποίηση του πυρήνα είναι αναγκαία η μελέτη, η σχεδίαση και η υλοποίηση των πολλών διαφορετικών υποσυστημάτων του. Κάποια από αυτά τα υποσυστήματα είναι απλούστερα ενώ άλλα είναι ιδιαίτερα πολύπλοκα. Παρά την πολυπλοκότητα τους όμως, είναι εφικτή η υλοποίηση λειτουργικών υποσυστημάτων που δεν περιέχουν λογικά σφάλματα ή κενά ασφαλείας με ιδιαίτερη προσοχή. Το μεγαλύτερο πρόβλημα ωστόσο είναι η αλληλεπίδραση μεταξύ αυτών των υποσυστημάτων. Για παράδειγμα, σχεδόν όλα τα υποσυστήματα έχουν την ανάγκη να χρησιμοποιούν τη μνήμη του υπολογιστή μέσω του διαχειριστή μνήμης. Ταυτόχρονα, ο διαχειριστής μνήμης μπορεί να θελήσει να αποθηκεύσει μόνιμα δεδομένα μέσω του συστήματος αρχείων. Το σύστημα αρχείων με την σειρά του χρησιμοποιεί τον διαχειριστή μνήμης. Αυτή η αλληλεπίδραση μεταξύ των διαφορετικώνυποσυστημάτων είναι που κάνει αρκετά δύσκολή τη διεκπεραίωση του συνολικού έργου.

Επομένως, το γενικότερο συμπέρασμα κατά την εκπόνηση της εργασίας είναι ότι το μέγεθος ενός έργου δεν σχετίζεται γραμμικά με τον απαιτούμενο χρόνο διεκπεραίωσης του. Όσο αυξάνεται η πολυπλοκότητα απαιτείται δυσανάλογα περισσότερος χρόνος για μελέτη, σχεδίαση και υλοποίηση αφού ακόμα και μία μικρή αλλαγή ή προσθήκη στο έργο μπορεί να επηρεάζει πολλά διαφορετικά μέρη του.

Ειδικότερα για τη σχεδίαση του πυρήνα συμπεραίνουμε ότι θα πρέπει να υλοποιεί μόνο τις απαραίτητες λειτουργίες που δεν μπορούν να υλοποιηθούν σε υψηλότερο επίπεδο. Οι υπόλοιπες λειτουργίες θα πρέπει να υλοποιούνται από προγράμματα ή βιβλιοθήκες στον χώρο του χρήστη. Αυτά τα προγράμματα είναι στην ουσία επέκταση του λειτουργικού ωστόσο καθώς εκτελούνται στον χώρο του χρήστη τυχόν αποτυχία τους δεν θα επηρεάσει ολόκληρο το σύστημα κάνοντας το έτσι περισσότερο ανθεκτικό στα διάφορα σφάλματα που μπορεί να παρουσιαστούν.

Πολλές επιπλέον δυνατότητες θα μπορούσαν να προστεθούν σε μελλοντικές εκδόσεις, επεκτείνοντας τη λειτουργικότητα του πυρήνα. Υπάρχουν κάποιες βασικές λειτουργίες οι οποίες θα μπορούσαν να συμπεριληφθούν και πάρα πολλές δευτερεύουσες.

Η πρώτη βασική λειτουργία είναι η σελιδοποίηση και ο εικονικός χώρος διευθύνσεων. Οι οικογένεια επεξεργαστών x86 υποστηρίζει αυτές τις δυνατότητες. Μία ακόμα σημαντική προσθήκη που θα μπορούσε να γίνει είναι η υποστήριξη πολυνηματικών εφαρμογών. Μαζί με την υποστήριξη πολυνηματικών εφαρμογών θα ήταν πολύ χρήσιμη και δυνατότητα υποστήριξης πολλαπλών επεξεργαστών ή πολυπύρηνων τσιπ. Όλοι οι σύγχρονοι επεξεργαστές τις οικογένειαςx86 είναι πολυπύρηνοι. Ωστόσο το παρόν λειτουργικό αξιοποιεί μόνο έναν από τους διαθέσιμους πυρήνες.

Άλλη μία βασική προσθήκη θα ήταν η υλοποίηση γραφικού περιβάλλοντος χρήστη. Η εφαρμογή έχει σχεδιαστεί έτσι ώστε στο μέλλον να μπορεί να υποστηρίξει γραφικό περιβάλλον με ελάχιστες αλλαγές.

Υπάρχουν φυσικά και πολλές άλλες προσθήκες που θα μπορούσαν να υλοποιηθούν όπως για παράδειγμα χρήστες, δικαιώματα χρήστη, κρυπτογράφηση δίσκου, διαχειριστής διεργασιών και υποστήριξηUEFI κατά την εκκίνηση.

# **Βιβλιογραφία**

- [1] Karl-Bridge-Microsoft et al., «PE Format,» docs.microsoft.com, 23 June 2022. [Ηλεκτρονικό]. Available: https://docs.microsoft.com/en-us/windows/win32/debug/peformat#machine-types. [Πρόσβαση 22 August 2022].
- [2] Gerald Pfeifer et al., "x86 Function Attribute," https://gcc.gnu.org, 14 November 2019. [Online]. Available: https://gcc.gnu.org/onlinedocs/gcc-7.5.0/gcc/x86-Function-Attributes.html#x86-Function-Attributes. [Accessed 20 August 2022].
- [3] Richard M. Stallman et al, «Status of Supported Architectures from Maintainers' Point of View,» https://gcc.gnu.org, 28 July 2021. [Ηλεκτρονικό]. Available: https://gcc.gnu.org/onlinedocs/gcc/x86-Options.html. [Πρόσβαση 24 August 2022].
- [4] Simon Tatham, et al, «nasm,» nasm.us, [Ηλεκτρονικό]. Available: https://www.nasm.us. [Πρόσβαση 3 September 2022].
- [5] 8bittree, «Why does BIOS operate in 16-bits instead of 32/64-bits?,» superuser.com, 18 October 2022. [Ηλεκτρονικό]. Available: https://superuser.com/questions/988308/why-does-bios-operate-in-16-bits-instead-of-32-64-bits. [Πρόσβαση 13 September 2022].
- [6] A. S. Mutschler, «Debugging Embedded Applications,» semiengineering.com, 10 November 2021. [Ηλεκτρονικό]. Available: https://semiengineering.com/debuggingembedded-applications/. [Πρόσβαση 24 August 2022].
- [7] Tim Butler,et al, «Bochs,» bochs.sourceforge.io, [Ηλεκτρονικό]. Available: https://bochs.sourceforge.io. [Πρόσβαση 8 September 2022].
- [8] HHD Software Ltd, «Free Hex Editor Neo,» HHD Software Ltd, [Ηλεκτρονικό]. Available: https://www.hhdsoftware.com/free-hex-editor. [Πρόσβαση 29 August 2022].
- [9] w77, «ImDisk Toolkit,» [Ηλεκτρονικό]. Available: https://sourceforge.net/projects/imdisk-toolkit/. [Πρόσβαση 26 August 2022].
- [10] Richard M. Stallman et al., «Option Summary,» gcc.gnu.org, [Ηλεκτρονικό]. Available: https://gcc.gnu.org/onlinedocs/gcc/Option-Summary.html. [Πρόσβαση 24 Ausugst 2022].
- [11] M. Petch, «Linking a file using ld to output a binary file gives error in OS developmen,» stackoverflow.com, 20 May 2019. [Ηλεκτρονικό]. Available: https://stackoverflow.com/questions/37344575/linking-a-file-using-ld-to-output-abinary-file-gives-error-in-os-development. [Πρόσβαση 28 August 2022].
- [12] Sandra A. Moore, et al., «Red Hat Enterprise Linux 4: Reference Guide Chapter 1. Boot Process, Init, and Shutdown,» web.mit.edu, [Ηλεκτρονικό]. Available:

https://web.mit.edu/rhel-doc/4/RH-DOCS/rhel-rg-en-4/s1-boot-init-shutdownprocess.html. [Πρόσβαση 30 August 2022].

- [13] Jhawthorn,et al., «System Initialization (x86),» wiki.osdev.org, 23 November 2020. [Ηλεκτρονικό]. Available: https://wiki.osdev.org/System\_Initialization\_(x86). [Πρόσβαση 30 August 2022].
- [14] R. D. Brow, «The x86 Interrupt List,» cs.cmu.edu, 28 February 2022. [Ηλεκτρονικό]. Available: http://www.cs.cmu.edu/afs/cs.cmu.edu/user/ralf/pub/WWW/files.html. [Πρόσβαση 30 August 2022].
- [15] Anog,et al., «A20 Line,» wiki.osdev.org, 13 January 2007. [Ηλεκτρονικό]. Available: https://wiki.osdev.org/A20\_Line. [Πρόσβαση 30 August 2022].
- [16] Intel® 64 and IA-32 Architectures Software Developer's Manual, Intel, pp. 3-6 3-10, 01 April 2022. [Ηλεκτρονικό]. Available: https://www.intel.com/content/www/us/en/developer/articles/technical/intelsdm.html. [Πρόσβαση 3 September 2022].
- [17] Intel® 64 and IA-32 Architectures Software Developer's Manual Volume 3, Intel pp. 2-1 - 2-4, 2-12, [Ηλεκτρονικό]. Available: https://www.intel.com/content/www/us/en/developer/articles/technical/intelsdm.html. [Πρόσβαση 03 September 2022].
- [18] A. S. Tanenbaum, «Διαχείριση μνήμης,» σε *Σύγχρονα λειτουργικά συστήματα*, 3rd επιμ., Άμστερνταμ, Κλειδάριθμος, 2008, pp. 227-309.
- [19] Intel, «Intel® 64 and IA-32 Architectures Software Developer's Manual pp. 3-5,» [Ηλεκτρονικό]. Available: https://www.intel.com/content/www/us/en/developer/articles/technical/intelsdm.html. [Πρόσβαση 5 September 2022].
- [20] Abraham Silberschatz,Peter Baer Galvin,Greg Gagne, Λειτουργικά Συστήματα, 2nd επιμ., New Haven: Ίων, 2005, p. 385.
- [21] Abraham Silberschatz,Peter Baer Galvin,Greg Gagne, Λειτουργικά συστήματα, 2nd επιμ., New Haven: Ίων, 2005, pp. 661-666.
- [22] Intel, «Calls to Other Privilege Levels pp.6-7 6-8,» [Ηλεκτρονικό]. Available: https://www.intel.com/content/www/us/en/developer/articles/technical/intelsdm.html. [Πρόσβαση 12 September 2022].
- [23] A. IWAYA, «Why Do x86 CPUs Only Use Two Out of Four "Rings"?,» howtogeek.com, 22 April 2016. [Ηλεκτρονικό]. Available: https://www.howtogeek.com/251081/why-dox86-cpus-only-use-two-out-of-four-rings/. [Πρόσβαση 10 September 2022].
- [24] Jamie Hanrahan, «Why do x86 CPUs only use 2 out of 4 rings?,» superuser.com, 12 April 2016. [Ηλεκτρονικό]. Available: https://superuser.com/questions/1063420/why-

do-x86-cpus-only-use-2-out-of-4-rings. [Πρόσβαση 10 September 2022].

- [25] Ineo, et al., «System Calls,» wiki.osdev.org, 11 March 2007. [Ηλεκτρονικό]. Available: https://wiki.osdev.org/System\_Calls. [Πρόσβαση 12 September 2022].
- [26] GrantMeStrength, et al., «API Index for desktop Windows applications,» learn.microsoft.com, 28 April 2021. [Ηλεκτρονικό]. Available: https://learn.microsoft.com/en-us/windows/win32/apiindex/api-index-portal. [Πρόσβαση 14 September 2022].
- [27] Lahwaacz, et al., «Kernel module,» wiki.archlinux.org, 23 September 2015. [Ηλεκτρονικό]. Available: https://wiki.archlinux.org/title/Kernel\_module. [Πρόσβαση 18 September 2022].
- [28] T. Grysztar, «flat assembler,» flatassembler.net, [Ηλεκτρονικό]. Available: https://flatassembler.net. [Πρόσβαση 18 September 2022].

# **Παράρτημα Κώδικα**

### Αρχείο: 64bitDivision.c

https://www.cs.usfca.edu/~benson/cs326/pintos/pintos/src/lib/arithmetic.c https://www.cs.usfca.edu/~benson/cs326/pintos/pintos/LICENSE Copyright (C) 2004, 2005, 2006 Board of Trustees, Leland Stanford Jr. University. All rights reserved.

 Permission is hereby granted, free of charge, to any person obtaining a copy of this software and associated documentation files (the "Software"), to deal in the Software without restriction, including without limitation the rights to use, copy, modify, merge, publish, distribute, sublicense, and/or sell copies of the Software, and to permit persons to whom the Software is furnished to do so, subject to the following conditions:

 The above copyright notice and this permission notice shall be included in all copies or substantial portions of the Software.

 THE SOFTWARE IS PROVIDED "AS IS", WITHOUT WARRANTY OF ANY KIND, EXPRESS OR IMPLIED, INCLUDING BUT NOT LIMITED TO THE WARRANTIES OF MERCHANTABILITY, FITNESS FOR A PARTICULAR PURPOSE AND NONINFRINGEMENT. IN NO EVENT SHALL THE AUTHORS OR COPYRIGHT HOLDERS BE LIABLE FOR ANY CLAIM, DAMAGES OR OTHER LIABILITY, WHETHER IN AN ACTION OF CONTRACT, TORT OR OTHERWISE, ARISING FROM, OUT OF OR IN CONNECTION WITH THE SOFTWARE OR THE USE OR OTHER DEALINGS IN THE SOFTWARE.

A few individual files in Pintos were originally derived from other projects, but they have been extensively modified for use in Pintos. The original code falls under the original license, and modifications

for Pintos are additionally covered by the Pintos license above.

In particular, code derived from Nachos is subject to the following license:

/\* Copyright (c) 1992-1996 The Regents of the University of California. All rights reserved.

 Permission to use, copy, modify, and distribute this software and its documentation for any purpose, without fee, and without written agreement is hereby granted, provided that the above copyright notice and the following two paragraphs appear in all copies of this software.

 IN NO EVENT SHALL THE UNIVERSITY OF CALIFORNIA BE LIABLE TO ANY PARTY FOR DIRECT, INDIRECT, SPECIAL, INCIDENTAL, OR CONSEQUENTIAL DAMAGES ARISING OUT OF THE USE OF THIS SOFTWARE AND ITS DOCUMENTATION, EVEN IF THE UNIVERSITY OF CALIFORNIA HAS BEEN ADVISED OF THE POSSIBILITY OF SUCH DAMAGE.

 THE UNIVERSITY OF CALIFORNIA SPECIFICALLY DISCLAIMS ANY WARRANTIES, INCLUDING, BUT NOT LIMITED TO, THE IMPLIED WARRANTIES OF MERCHANTABILITY AND FITNESS FOR A PARTICULAR PURPOSE. THE SOFTWARE PROVIDED HEREUNDER IS ON AN "AS IS" BASIS, AND THE UNIVERSITY OF CALIFORNIA HAS NO OBLIGATION TO PROVIDE MAINTENANCE, SUPPORT, UPDATES, ENHANCEMENTS, OR MODIFICATIONS.

\*/

#include "type.h"

/\* On x86, division of one 64-bit integer by another cannot be done with a single instruction or a short sequence. Thus, GCC  implements 64-bit division and remainder operations through function calls. These functions are normally obtained from libgcc, which is automatically included by GCC in any link that it does.

 Some x86-64 machines, however, have a compiler and utilities that can generate 32-bit x86 code without having any of the necessary libraries, including libgcc. Thus, we can make Pintos work on these machines by simply implementing our own 64-bit division routines, which are the only routines from libgcc that Pintos requires.

 Completeness is another reason to include these routines. If Pintos is completely self-contained, then that makes it that much less mysterious. \*/

/\* Uses x86 DIVL instruction to divide 64-bit N by 32-bit D to yield a 32-bit quotient. Returns the quotient. Traps with a divide error (#DE) if the quotient does not fit in 32 bits. \*/ static inline uint32\_t divl (uint64\_t n, uint32\_t d) { uint32  $t$  n1 = n >> 32;

uint32  $t$  n0 = n; uint32\_t q, r;

\_\_asm ("divl %4"

: "=d" (r), "=a" (q)

: "0" (n1), "1" (n0), "rm" (d));

return q;

```
}
```

```
/* Returns the number of leading zero bits in X,
```

```
 which must be nonzero. */
```

```
static int
```

```
nlz (uint32_t x)
```

```
{
```

```
 /* This technique is portable, but there are better ways to do
  it on particular systems. With sufficiently new enough GCC,
  you can use __builtin_clz() to take advantage of GCC's
  knowledge of how to do it. Or you can use the x86 BSR
  instruction directly. */
int n = 0;
 if (x <= 0x0000FFFF)
  {
  n == 16;
  x \ll 16;
  }
if (x \le 0x00FFFFFFF)
  {
  n += 8;x \ll 8; }
if (x \leq 0x0FFFFFFFF
  {
  n += 4;x \ll 4; }
if (x \leq 0x3FFFFFFFF
  {
  n == 2;x \ll 2;
```

```
 }
 if (x \leq 0x7FFFFFFFF
   n++;
  return n;
}
/* Divides unsigned 64-bit N by unsigned 64-bit D and returns the
  quotient. */
static uint64_t
udiv64 (uint64_t n, uint64_t d)
{
 if ((d \gg 32) == 0) {
    /* Proof of correctness:
```
 Let n, d, b, n1, and n0 be defined as in this function. Let  $[x]$  be the "floor" of x. Let  $T = b[n1/d]$ . Assume d nonzero. Then:

```
[n/d] = [n/d] - T + T= [n/d - T] + T by (1) below
  = [(b*n1 + n0)/d - T] + T by definition of n
  = [(b * n1 + n0)/d - dT/d] + T= [(b(n1 - d[n1/d]) + n0)/d] + T= [(b[n1 % d] + n0)/d] + T, by definition of %
```
which is the expression calculated below.

(1) Note that for any real x, integer i:  $[x] + i = [x + i]$ .

 To prevent divl() from trapping, [(b[n1 % d] + n0)/d] must be less than b. Assume that [n1 % d] and n0 take their respective maximum values of d - 1 and b - 1:

 $[(b(d-1) + (b-1))/d] < b$ 

```
 <=> [(bd - 1)/d] < b
   \langle \Rightarrow [b - 1/d] \langle b
 which is a tautology.
```

```
 Therefore, this code is correct and will not trap. */
  uint64 t b = 1ULL << 32;
  uint32 t n1 = n >> 32;
   uint32_t n0 = n;
  uint32_t d0 = d;
  return divl (b * (n1 % d0) + n0, d0) + b * (n1 / d0);
  }
 else
  {
   /* Based on the algorithm and proof available from
     http://www.hackersdelight.org/revisions.pdf. */
  if (n < d) return 0;
   else
    {
    uint 32_t d1 = d > 32;
    int s = n/z (d1);
    uint64_t q = divl (n >> 1, (d << s) >> 32) >> (31 - s);
     return n - (q - 1) * d < d ? q - 1 : q;
    }
  }
```
/\* Divides unsigned 64-bit N by unsigned 64-bit D and returns the

```
 remainder. */
static uint32_t
umod64 (uint64_t n, uint64_t d)
```
}

```
{
  return n - d * udiv64 (n, d);
}
/* Divides signed 64-bit N by signed 64-bit D and returns the
  quotient. */
static int64_t
sdiv64 (int64_t n, int64_t d)
{
 uint64_t n_abs = n >= 0 ? (uint64_t) n : -(uint64_t) n;
 uint64 t d abs = d >= 0 ? (uint64 t) d : -(uint64 t) d;
 uint64_t q_abs = udiv64 (n_abs, d_abs);
 return (n < 0) == (d < 0) ? (int64 t) q abs : -(int64 t) q abs;
}
```

```
/* Divides signed 64-bit N by signed 64-bit D and returns the
  remainder. */
static int32_t
smod64 (int64_t n, int64_t d)
{
  return n - d * sdiv64 (n, d);
}
```
/\* These are the routines that GCC calls. \*/

```
long long __divdi3 (long long n, long long d);
long long __moddi3 (long long n, long long d);
unsigned long long __udivdi3 (unsigned long long n, unsigned long long d);
unsigned long long __umoddi3 (unsigned long long n, unsigned long long d);
```

```
/* Signed 64-bit division. */
long long
```

```
__divdi3 (long long n, long long d)
{
  return sdiv64 (n, d);
}
/* Signed 64-bit remainder. */
long long
__moddi3 (long long n, long long d)
{
  return smod64 (n, d);
}
/* Unsigned 64-bit division. */
unsigned long long
__udivdi3 (unsigned long long n, unsigned long long d)
{
  return udiv64 (n, d);
}
/* Unsigned 64-bit remainder. */
unsigned long long
__umoddi3 (unsigned long long n, unsigned long long d)
{
  return umod64 (n, d);
}
```
# Αρχείο: contexSwitch.asm

[BITS 32]

global contexSwitch

global \_emptyStack

extern \_shedule

extern \_saveKrnlStck ;save esp of the running procces in its pcb(procces code bkock)

extern \_loadKrnlStck

EXTERN \_PicEoi

%define PIT\_IRQ 0

extern sysWait ; if no procces is ready then iret and sysWait

contexSwitch:

 pop dword [returnAdd] ;move return address out of the stack before change stack jmp saveState

shedule: call \_shedule

jmp loadState

return: push dword [returnAdd]

ret

saveState:

pushad

 push esp call \_saveKrnlStck

add esp, 0x4

jmp shedule

#### loadState:

call \_loadKrnlStck cmp eax, 0

jne startNextTask

;this works

;push PIT\_IRQ

;call \_PicEoi

;add esp, 0x18

;jmp \_sysWait

 ;mov esp, emptyStack+32 ;popad ;?? ;push ss ;push dword \_emptyStack+32 mov esp, \_emptyStack+1020 pushfd push 0x8 push \_sysWait ;push cs ;push \_sysWait jmp return

### startNextTask: mov esp, eax

popad

jmp return

returnAdd: dd 0x00

\_emptyStack: TIMES 256 DD 0x00

## Αρχείο: createProcces.c

#include "createProcces.h"

#include "memory.h"

#include "stdiok.h"

#include "kernelHeap.h"

#include "file.h"

#include "pe.h"

#include "ProcCondition.h"

#include "gui.h"

#include "pic.h"

int kkk;

extern pcbNode \*readyProccesQueue, \*currentProcces, \*readyProccesQueueTail, \*blockedProccesQueue; /\*\*??exter in header\*/

```
cond_t cond_emtpyQueue; ///??
```
static pcbNode\* newPcb(void)

{

```
 pcbNode *pcb = NULL;
```
if( (pcb = kmalloc(sizeof(pcbNode)) ) == NULL)

```
 return NULL;
```

```
 if(readyProccesQueue == NULL)
```
readyProccesQueue = readyProccesQueueTail = pcb;

else

{

readyProccesQueueTail->next = pcb;

readyProccesQueueTail = readyProccesQueueTail->next;

}

```
 readyProccesQueueTail->next = NULL;
```
return pcb;

}

static dword loadProcces(const char \*exepath, proc\_mem\_regions \*reg, pcbNode \*newProc, const char \*params)

```
{
```

```
 dword entry = 0;
```
pcbNode \*temp = currentProcces;

 currentProcces = newProc; /\*set temporarily new procces as current procces to make memory allocation calls\*/

```
const size_t stackSz = 10, kstackSz = 10;
```
byte\* procParams = NULL;

int i, j;

```
 /*Improve: createProccesCatalog take as argument a pcbNode */
 newProc->pageCat.count = 1;
 if((newProc->pageCat.catalog = createProccessCatalog()) == NULL)
   return 1;
```
loadProcFromDisk(exepath, &entry, 0);

```
 reg->entry = (void*) entry;
```

```
 reg->stack = (byte*) ScMemAlloc(stackSz, 0, ALLOC_MODE_ANY_ADD, 0);
 if(reg->stack == NULL)
```
return 1;

procParams = (byte \*) ScMemAlloc(1, 0, ALLOC\_MODE\_ANY\_ADD, 0);

```
 if(procParams == NULL)
   return 1;
```
//ScMemAlloc(1, 0, ALLOC\_MODE\_ANY\_ADD, 0);

```
 memcpy(params, procParams, strlen(params) );
 procParams[strlen(params)] = '\0';
```
\*((dword\*) ( reg->stack + ((stackSz \* PAGE\_FRAME\_SIZE) - sizeof(dword) ))) = procParams;

```
 reg->stacksize = stackSz;
 //reg->stack += (stackSz * PAGE_FRAME_SIZE) - sizeof(dword); /*esp initialized at the */
```

```
 reg->kstack = (byte*) ScMemAlloc(kstackSz, 0, ALLOC_MODE_ANY_ADD, 0);
 if(reg->kstack == NULL)
   return 1;
```
 //printk("procparams %x\n", (dword) reg->stack + ((reg->stacksize \* PAGE\_FRAME\_SIZE) ) );  $//for(i = 0; i < 20000000; i++)$ ;  $//??? Error when delay$ 

//kkk++;

```
//if(kkk == 3){ \text{__asm} volatile("cli;"); printk("%x", reg->stack); while(1);}
```

```
 reg->kstacksize = kstackSz;
```

```
 currentProcces = temp;
```
return 0;

}

#define KERNEL\_SPACE\_EFALGS 0x216

```
#define KERNEL_CODE_SEGMENT 0x08
```

```
#define USER_CODE_SEGMENT 0x23
```

```
#define USER_DATA_SEGMENT 0x1B
```

```
static void initStack(proc_mem_regions *reg, pcbNode *newProc)
```

```
{
```
/\*initialize stacks and set esp and kernelEsp in pcbNode\*/

```
 newProc->esp0 = (dword) (reg->kstack + ((reg->kstacksize * PAGE_FRAME_SIZE) -
sizeof(dword)));/*esp initialized at the bottom of the stack*/
```

```
 newProc->esp = newProc->esp0 - 52 + 4; /*iret + pushad bytes*/
```
(\*((dword\*)newProc->esp0 )) = USER\_DATA\_SEGMENT;

```
(*((dword*)(newProc->esp0 - 4))) = (dword) reg->stack + ((reg->stacksize *PAGE_FRAME_SIZE) - sizeof(dword) - 4 );
```

```
(*((dword*)(newProc\text{-}sesp0 - 8))) = KERNEL SPACE EFALGS;
```

```
(*((dword*)(newProc->esp0 - 12))) = USERCODE SEGMENT;
```
 $(*((dword*)(newProc->esp0 - 16))) = (dword) reg->entry;$ 

```
 //printk("esp: %x\n", newProc->esp);
 //printk("esp0: %x\n", newProc->esp0);
//while(1);
```

```
}
```

```
/*add a child node to the current procces's list*/
static void pcbAddChild(pcbNode *newProc)
{
   childProccesNode *newChildNode = NULL;
   if(currentProcces != NULL)
   {
     if(currentProcces->childPidListHead == NULL)
     {
```

```
 currentProcces->childPidListHead = kmalloc(sizeof(childProccesNode)); /*Not checking if 
kmallod fails*/
       currentProcces->childPidListHead->next = NULL;
     }
     else{
       newChildNode = kmalloc(sizeof(childProccesNode));
       newChildNode->next = currentProcces->childPidListHead;
       currentProcces->childPidListHead = newChildNode;
     }
     currentProcces->childPidListHead->hasReturn = false;
     currentProcces->childPidListHead->pid = newProc->pid;
     currentProcces->childPidListHead->pcb = newProc;
   }
}
static dword createPid(void)
{
   static dword pid = 1;
   return pid++;
}
static void initPcb(pcbNode *newProc)
{
   newProc->state = ready;
   newProc->pid = createPid();
   newProc->pType = P_TYPE_BACKGROUND;
   newProc->videoBuffer = NULL;
```
init\_condition(&newProc->msgQueue.cond\_emtpyQueue); ///???

```
 newProc->msgQueue.first = newProc->msgQueue.last = 0;
   if(currentProcces != NULL)
   {
     newProc->parentPcb = currentProcces;
     newProc->parentPid = currentProcces->pid;
     pcbAddChild(newProc);
   }
   else{
     newProc->parentPcb = NULL;
     newProc->parentPid = 0;
   }
   newProc->childPidListHead = NULL; /*new procces has no childs yet*/
}
dword removeMessageFromProc(pcbNode *proc, proccesMsg *msg)
{
   dword ret, first = (proc->msgQueue.first + 1) % MSG_QUEUE_SIZE;
   if( proc->msgQueue.first == proc->msgQueue.last )
     return 0xFFFFFFFF; /**queue is empty*/
__asm volatile("cli;");
   ret = msg->msg = proc->msgQueue.procMsg[first].msg;
   msg->param = proc->msgQueue.procMsg[first].param;
   msg->msgType = proc->msgQueue.procMsg[first].msgType;
   proc->msgQueue.first = first;
```

```
__asm volatile("sti;");
```

```
 return ret;
```

```
}
```
dword ScgetMessage(proccesMsg \*msg) /\*\*??File.c\*/

{

dword ret;

```
 //__asm volatile("cli;");
```

```
 while( (ret = removeMessageFromProc(currentProcces, msg)) == 0xFFFFFFFF 
)condWait(&currentProcces->msgQueue.cond_emtpyQueue); /**??block Proccess*/
```

```
 //__asm volatile("sti;");
```
return ret;

}

```
bool addMessageToProc(pcbNode *proc, proccesMsg *msg)
```
{

```
 dword last = (proc->msgQueue.last + 1) % MSG_QUEUE_SIZE;
```

```
 if( last == proc->msgQueue.first )
```

```
 proc->msgQueue.first = (proc->msgQueue.first + 1) % MSG_QUEUE_SIZE; /**overwrite 
oldest message*/
```
proc->msgQueue.last = last;

 proc->msgQueue.procMsg[last].msg = msg->msg; proc->msgQueue.procMsg[last].msgType = msg->msgType; proc->msgQueue.procMsg[last].param = msg->param;

cond\_signal(&proc->msgQueue.cond\_emtpyQueue);

return true;

}

```
/**remove also blocked procces queue*/
void sendMessage(proccesMsg *msg)
{
   pcbNode *temp, *curr = readyProccesQueue;
   while(curr != NULL)
   {
     if(curr->pType != P_TYPE_GUI || guiProcceses.nodes[guiProcceses.curr] == curr)
       addMessageToProc(curr, msg);
     curr = curr->next;
   }
   curr = blockedProccesQueue;
   while(curr != NULL)
   {
     temp = curr;
     curr = curr->next;
     if(temp->pType != P_TYPE_GUI || guiProcceses.nodes[guiProcceses.curr] == temp)
       addMessageToProc(temp, msg);
   }
}
dword SccreateProcces(const char *exepath, const char *params)
{
   proc_mem_regions reg;
   byte isPitRunning = isIrqPitEnable();
   if(isPitRunning)
```
PicSetIrqMask(0);

```
//if(kkk == 4){_asm volatile("cli;"); printk("kkk=%x", kkk); while(1);}
```

```
 pcbNode *newProc = newPcb();
```

```
 if(newProc == NULL)
```
return 1;

```
if(loadProcces(exepath, &reg, newProc, params) != 0)
```
#### {

```
 ///??release memory and exit
__asm volatile("cli;");
 while(1);
```
return 1;

```
 }
```

```
//kkk++; if(kkk == 8){_asm volatile("cli;"); printk("kkk=%x", kkk); while(1);}
  initStack(&reg, newProc);
   initProcFile(newProc);
   initPcb(newProc);
```
 //printk("%x\n",(dword)(\*((dword\*)newProc->esp0 - 8)) ); //printk("%x", (dword)(\*(dword\*)(newProc->esp + 48)) ); //while(1);

```
 if(isPitRunning)
```
PicClearIrqMask(0);

return 0;

```
Τίτλος Πτυχιακής Εργασίας – Ονοματεπώνυμο
```

```
}
```

```
dword ScsetActiveProc(dword procHndl)
```
{

```
 guiNext(currentProcces);
```
return 0;

}

```
dword ScsetProcProperties(dword procDescr)
```
{

```
 if(currentProcces == NULL)
```
return 0;

```
 if( !procGuiInit(currentProcces) )
```
return 0;

```
 currentProcces->pType = P_TYPE_GUI;
```
 guiNext(currentProcces); ///?? guiNext set focus on this process return 1;

}

```
void addDriver(const char *exepath)///?? remove driver
```

```
{for(size_t i = 0; i < 99999999; i++);
```

```
 void (*dMain)(void) = NULL;
```

```
 dword entry = 0;
```

```
kkk = 0;
```

```
 loadProcFromDisk(exepath, &entry, 1);
```

```
 dMain = entry;
```
dMain();

//\_\_asm volatile("cli;"); printk("%s", exepath);while(1);

}

dword ScLoadDriver(const char \*driverpath)

{

addDriver(driverpath);

}

# Αρχείο: criticalError.c

```
#include "criticalError.h"
#include "vga.h"
#include "type.h"
```
{

void criticalError(const char msg[], dword errorAdd)

```
size ti;
 const char CritErrMsg[] = "CRITICAL ERROR:";
 const char prom[] = "Please Restart the system";
const size_t CritErrMsgSize = sizeof(CritErrMsg), promSize = sizeof(prom);
 const char symbolTable[] = {'0', '1', '2', '3', '4', '5', '6', '7', '8', '9', 'A', 'B', 'C', 'D', 'E', 'F'};
```
setCursorPosition((word) 0, (word) 0);

for( $i = 0$ ;  $i < (size_t)(80*25)$ ;  $i++)$ printChar(' ', 0x1F);

setCursorPosition((word) 0, (word) 0);

 for(i = 0; i < CritErrMsgSize; i++) printChar(CritErrMsg[i], 0x1F);

setCursorPosition((word) 24, (word) 0);

```
for(i = 0; i < promSize; i++)
   printChar(prom[i], 0x1F);
```
 setCursorPosition((word) 9, (word) 0); for( $i =$  sizeof(dword)\* 8;  $i > 0$ ;  $i = 4$ )

```
 printChar(symbolTable[(errorAdd >> (i - 4)) & 0x0F], 0x1F);
   setCursorPosition((word) 10, (word) 0);
  i = 0; while(msg[i] != '\0' && i < (size_t)800)
   {
     printChar(msg[i], 0x1F);
     i++;
   }
   disableCursor();
  __asm volatile("cli;");
  __asm volatile("hlt;");
}
```
# Αρχείο: destroyProccess.c

```
#include "destroyProccess.h"
```
#include "memory.h"

```
#include "stdiok.h"
```
#include "kernelHeap.h"

extern pcbNode \*currentProcces, \*readyProccesQueue, \*blockedProccesQueue, \*readyProccesQueueTail;

```
static childProccesNode* getChildNode(childProccesNode *head)
{
   childProccesNode *curr = head;
   while(curr != NULL)
   {
     if(curr->pid == currentProcces->pid)
       return curr;
     curr = curr->next;
   }
   return NULL;
}
void unblockProccess(pcbNode *pcb) /**??*/
{
   pcbNode *curr = blockedProccesQueue, *prev = NULL;
   pcb->state = ready;
   /*find pcb of blocked proces in blockedProccesQueue and remove it*/
   while(curr != NULL && curr != pcb)
```

```
 {
   prev = curr;
   curr = curr->next;
 }
 if(curr == NULL)
   return;
 if(curr == pcb)
 {
   if(prev != NULL)
     prev->next = pcb->next;
   else
     blockedProccesQueue = blockedProccesQueue->next;
 }
 /*add pcb to readyProccesQueueTail*/
 if( readyProccesQueueTail != NULL )
 { //printk("123\n");
   readyProccesQueueTail->next = pcb;
   pcb->next = NULL;
   readyProccesQueueTail = pcb;
 }
 else
 {
   //printk("read proc\n");
   readyProccesQueue = readyProccesQueueTail = pcb;
   pcb->next = NULL;
 }
```
}

59

```
static void updateParentInformation(pcbNode *pcb, int ret)
{
   childProccesNode *prntChild = NULL;
   if(pcb->parentPcb != NULL)
   {
     if(pcb->parentPcb->state == blocked)
     {
       unblockProccess(pcb->parentPcb);
     }
     if( (prntChild = getChildNode(pcb->parentPcb->childPidListHead)) == NULL)
       return;
     prntChild->hasReturn = true;
    prntChild->retVal = ret;
   }
}
static void freeChildList( childProccesNode *head)
{
   childProccesNode *temp, *curr = head;
   while(curr != NULL)
   {
     curr->pcb->parentPid = 0;
     curr->pcb->parentPcb = NULL;
     temp = curr;
     curr = curr->next;
     kfree(temp);
   }
}
```

```
static void freePcb(void)
```

```
{
   if(currentProcces != NULL && currentProcces == readyProccesQueue)
   {
     readyProccesQueue = readyProccesQueue->next;
     if(readyProccesQueue == NULL)
       readyProccesQueueTail = NULL;
     kfree(currentProcces);
     currentProcces = NULL;
  }
}
void ScdestroyProcces(int ret)///exitProcess is better
{
   if(currentProcces != NULL)
   {
     procGuiDestroy(currentProcces);
     destroyProccesCatalog();
     updateParentInformation(currentProcces, ret);
     freeChildList(currentProcces->childPidListHead);
```
freePcb();

```
 __asm volatile("int $32;");
   }
}
```
### Αρχείο: device.c
#include "device.h"

#include "string.h"

#include "stdiok.h"

#include "volume.h"

device devices[MAX\_DEV\_SUPPORTED];

int addDevice(const char\* deviceId, const char\* deviceName, byte devType, operations \*op)

{

size  $t$  i = 0;

while(i < MAX\_DEV\_SUPPORTED && devices[i].type != NO\_DEVICE) i++;

```
 if(i >= MAX_DEV_SUPPORTED)
 return NO_FREE_SLOT_FOR_DEVICE;
```

```
strncpy(devices[i].deviceId, deviceId, MAX_ID_STRING - 1);
devices[i].deviceId[MAX_ID_STRING - 1] = '\0';
 strncpy(devices[i].deviceName, deviceName, MAX_NAME_STRING - 1);
devices[i].deviceId[MAX_NAME_STRING - 1] = '\0';
```

```
 devices[i].type = devType;
```

```
 devices[i].op.getSize = op->getSize;
 devices[i].op.read = op->read;
 devices[i].op.write = op->write;
 devices[i].op.fopen = op->fopen;
 devices[i].op.fcreate = op->fcreate;
 devices[i].op.fseek = op->fseek;
```
Τίτλος Πτυχιακής Εργασίας – Ονοματεπώνυμο

```
 devices[i].op.fclose = op->fclose;
 devices[i].op.fexists = op->fexists;
 devices[i].op.list_dir = op->list_dir;
 if(devices[i].type == STORAGE)
 {
   strcpy(devices[i].pathId, "storage");
   inttostr(i, 10, devices[i].pathId);
  volumeSearch(devices[i].pathId); ///??this is very temp!!!
 }
```
return i;

}

Αρχείο: exeptions.c

```
#include "exeptions.h"
```
#include "stdio.h"

```
#include "io.h"
```
#include "registers.h"

#include "vga.h"

#include "criticalError.h"

#include "procScheduler.h"

#include "interupts.h"

#include "stdiok.h"

extern pcbNode \*currentProcces;

static void write(dword val)

```
{
   const char symbolTable[] = {'0', '1', '2', '3', '4', '5', '6', '7', '8', '9', 'A', 'B', 'C', 'D', 'E', 'F'};
   size_t i;
   byte *pos = (byte*)0xb8000;
  for(i = sizeof(dword)* 8; i > 0; i = 4)
     {
       *pos = symbolTable[(val \gg (i - 4)) \& OxF];pos += 2; }
}
void pause_system(char *mes )
{
   __asm("cli;");
```

```
 printk(mes);
 while(1);
```
}

```
INTR_HNDL void divZeroEx(struct interrupt_frame *frame)
```
{

 printk("cs:%x eip:%x flags:%x ss:%x esp:%x \n", (dword) frame->cs, (dword) frame->ip, (dword) frame->flags, (dword) frame->ss, (dword) frame->sp);

```
 pause_system("\nError: div with 0!!\n");
 /*if(currentProcces != NULL)
 {
   //write to a file the error
```

```
 exitPorcces(255); // 255 is random
```
 } else

{

}\*/

```
 //panic();
```
}

INTR\_HNDL void debugEx(struct interrupt\_frame \*frame)

{

//print info and return if defined debug

//if ndef debug return

```
pause_system("Debug exception\n");
```

```
}
```
/\*nmi handler should be placed here\*/

/\*Accesed from user mode\*/

## INTR\_HNDL void breakpointEx(struct interrupt\_frame \*frame)

```
{
   //if in user mode
   //check if current procces has install a breakpoint handler and execute it
   //else return
  pause_system("Breakpoint excetpion\n");
}
/*Accesed from user mode*/
INTR_HNDL void overflowEx(struct interrupt_frame *frame)
{
   //if current procces has install an overflow handler and call it
   //else return
   pause_system("Error: overflow\n");
}
/*Accesed from user mode*/
INTR_HNDL void boundEx(struct interrupt_frame *frame)
{
   //if current procces has install a bound exception handler and call it
   //else return
   pause_system("Error: bound exception\n");
```
}

INTR\_HNDL void invalodOpCodeEx(struct interrupt\_frame \*frame)

{

//terminate the procces and notify the user

//if in kernel mode panic();

 //printf("Cs: %x Ip: %x Eflags: %x\n", (dword)frame->sp, (dword)frame->ip, (dword)frame- >flags);

 printk("cs:%x eip:%x flags:%x ss:%x esp:%x \n", (dword) frame->cs, (dword) frame->ip, (dword) frame->flags, (dword) frame->ss, (dword) frame->sp);

```
pause_system("Error: invalid opcode\n");
```
}

```
INTR_HNDL void deviceNotAvailEx(struct interrupt_frame *frame)
```
{

//terminate the procces and notify the user

//if in kernel mode panic();

```
pause_system("Error: device not available\n");
```
}

```
//error_code is always zero
```

```
INTR_HNDL void doubleFaultEx(struct interrupt_frame *frame, dword error_code)
```
{

//try to terminate the procces and notify the user

```
 //if in kernel mode panic();
```
pause\_system("Error: double falt exception!\n");

}

```
INTR_HNDL void coprocessorOverrunEx(struct interrupt_frame *frame)
```
{

//terminate the procces and notify the user

//if in kernel mode panic();

pause\_system("Error: coprocessor overun\n");

}

 $/*$ error code contains selector index for the segment descriptor that cause the violation bits 0,1,2 are for EXT IDT and TI flags. See intel volume 3 chapter 5.13\*/ INTR\_HNDL void tssEx(struct interrupt\_frame \*frame, dword error\_code)

{

//terminate the procces and notify the user

//if in kernel mode panic();

```
 pause_system("Error: tss exception\n");
```
}

/\*error\_code contains selector index for the segment descriptor that cause the violation bits 0,1,2 are for EXT IDT and TI flags. See intel volume 3 chapter 5.13\*/ INTR\_HNDL void segmentNotPresentEx(struct interrupt\_frame \*frame, dword error\_code)

{

//terminate the procces and notify the user

```
 //if in kernel mode panic();
```

```
 pause_system("Error: segment not present exception/n");
```
}

/\*error\_code: 0 if limit voilation

segment selector index if segment not present\*/

INTR\_HNDL void StackFaultEx(struct interrupt\_frame \*frame, dword error\_code)

{

//terminate the procces and notify the user

//if in kernel mode panic();

pause\_system("Error: stackfault exception\n");

}

/\*error\_code: if fault detected while loading segment: segment selector

0 otherwise

\*/

INTR\_HNDL void generalProtectionFaultEx(struct interrupt\_frame \*frame, dword error\_code)

{

dword eax;

GET\_EAX(eax);

 printk("cs:%x eip:%x flags:%x ss:%x esp:%x eax:%x \n", (dword) frame->cs, (dword) frame->ip, (dword) frame->flags, (dword) frame->ss, (dword) frame->sp, eax);

printk("error code:%x\n", error\_code);

pause\_system("Error: gpf\n");

//terminate the procces and notify the user

```
 //if in kernel mode panic();
```
}

```
/*error_code:?????*/
```

```
INTR_HNDL void PageFaultEx(struct interrupt_frame *frame, dword error_code)
```
{

```
 //terminate the procces and notify the user
 //if in kernel mode panic();
```
}

```
INTR_HNDL void x87FPUErrorEx(struct interrupt_frame *frame)
```
{

```
 //terminate the procces and notify the user
```

```
 //if in kernel mode panic();
```

```
pause_system("Error: x87fpu error\n");
```
}

```
/*error_code: always 0 */
```
INTR\_HNDL void AligmentCheckEx(struct interrupt\_frame \*frame, dword error\_code)

{

//terminate the procces and notify the user

```
 //if in kernel mode panic();
```

```
 pause_system("Error: aligment check exeption\n");
```
}

```
INTR_HNDL void MachineCheckEx(struct interrupt_frame *frame)
```
{

//terminate the procces and notify the user

//if in kernel mode panic();

```
 pause_system("Error: machine check exception\n");
```
}

INTR\_HNDL void SIMDFloatPointEx(struct interrupt\_frame \*frame)

{

//terminate the procces and notify the user

//if in kernel mode panic();

pause\_system("Error: SIMD floatPiont exception\n");

}

Αρχείο: exportedSymbols.c

```
#include "exportedSymbols.h"
```
#include "memory.h"

#include "stdiok.h"

#include "interupts.h"

#include "pic.h"

#include "vga.h"

#include "createProcces.h"

symbol symbols[MAX\_EPRORTED\_SYMBOLS];

void initExportedSymbols(void)

{

EXPORT\_SYMBOLS\_ARRAY\_POINTER = (dword\*) symbols;

EXPORT\_SYMBOL(printk, 0);

EXPORT\_SYMBOL(addIntGate, 1);

EXPORT\_SYMBOL(PicEoi, 2);

EXPORT\_SYMBOL(printChar, 3);

EXPORT\_SYMBOL(sendMessage, 4);

}

## Αρχείο: fat32.c

```
#include "fat32.h"
#include "string.h"
#include "stdiok.h"
#include "vfs.h"
#include "memory.h"
#include "vFileOperations.h"
```

```
f32_state state;
file32 **openFiles;
```

```
/** FILE lstring???**/
void strtolstr(const char *str, word *lstr)
{
   while(*str != '\0')
     *lstr++ = (word) (('\0' << 8) | *str++);
  *lstr = L'\0';
}
void lstrtostr(const word *lstr, char *str)
{
  while(*lstr != L'\0') *str++ = (char) (*lstr++ & 0xFF);
  *str = '\0';
}
word* lstrchr(const word *str, const word lchar)
```
{

```
 do{
     if(*str == lchar)
        return (word*) str;
   }while(*str++ != L'\0');
   return NULL;
}
size_t lstrlen(const word *str)
{
  size_t i = 0;
  while(str[i] != L'\0') i++;
   return i;
}
void printl(const word* lstr)
{
   size_t len = lstrlen(lstr), i;
   if(!len)
      return;
  for(i = 0; i < len; i++) printk(&lstr[i]);
}
/**FILE lstring???**/
```

```
static inline bool fat_indx_is_cached(fatCache *cache, dword indx)
```

```
{
```

```
 return (cache->startlba * (state.bytesPerSector / sizeof(dword) ) <= indx) && ( (cache->startlba 
+ cache->sizeSectors) * (state.bytesPerSector / sizeof(dword) ) > indx );
}
static dword countBytesToCluster(dword bytes)
{
   return bytes / (state.bytesPerSector * state.sectorsPerCluster)
      + !!bytes % (state.bytesPerSector * state.sectorsPerCluster);
}
static bool cacheNotEqual(fatCache *fc1, fatCache *fc2)
{
   if( (fc1->sizeSectors != fc2->sizeSectors) || (fc1->startlba != fc2->startlba) )
     return true;
   return false;
}
static void copyCache(fatCache *dest, fatCache *source )
{
   dest->sizeSectors = source->sizeSectors;
   dest->startlba = source->startlba;
   dest->dirtyBit = source->dirtyBit;
   dest->isActive = source->isActive;
   copyBytes((byte*) dest->buffer, (byte*) source->buffer, dest->sizeSectors * 
state.bytesPerSector );
}
static size_t fatCacheFlush(fatCache *ftCache)
```
{

```
 size_t fatstart = state.reservedSectors * state.bytesPerSector;
```
Τίτλος Πτυχιακής Εργασίας – Ονοματεπώνυμο

```
 ftCache->dirtyBit = 0;
```
 return vfwrite(state.vPath, fatstart + ftCache->startlba \* state.bytesPerSector, ftCache- >sizeSectors \* state.bytesPerSector, (byte \*) ftCache->buffer, 0);

}

```
static size_t updateFatCache(fatCache *cache, dword startLba)
```
{

```
 size_t fatstart = state.reservedSectors * state.bytesPerSector, i, j;
```

```
 if(cache->dirtyBit == 1)
```
fatCacheFlush(cache);

cache->cacheHit = 0;

cache->startlba = startLba;

cache->dirtyBit = 0;

//printk(" aaaaaaaaaaaaaaaaaaaaaaaaaaaaaaaaaaad\n");

```
//for(i = 0; i < 40000000; i++)j = i;/**temp*/
```

```
 return vfread(state.vPath, NULL, fatstart + cache->startlba * state.bytesPerSector, cache-
>sizeSectors * state.bytesPerSector, (void *) cache->buffer);
```
}

```
static int fatCahceRefreshIfMiss(fatCache *cache, dword indx)
```

```
{
```
}

```
size t indxlba = fat indx to lba(indx, state.bytesPerSector); /*relative to fat table*/
 const size_t maxstartlba = state.sectorsPerFat - cache->sizeSectors;
 size_t buffersize = cache->sizeSectors * state.bytesPerSector;
```

```
if( fat indx is cached(cache, indx) )
 {
   cache->cacheHit++;
```

```
 else /**update cach*/
   {
     if(updateFatCache(cache, ((indxlba <= maxstartlba ) ? indxlba : maxstartlba) ) != buffersize)
     {
       cache->isActive = false;
       return 0;
     }
   }
   return 1;
}
static void setFatCacheValue(fatCache *cache, dword indx, dword value)
{
   if(cache->dirtyBit != 2) fatCahceRefreshIfMiss(cache, indx);
   cache->dirtyBit = 1;
   cache->buffer[indx - cache->startlba * (state.bytesPerSector / sizeof(dword) )] = value;
}
static dword getFatIndxFromCache(fatCache *cache, dword indx)
{
   if(cache->dirtyBit != 2) fatCahceRefreshIfMiss(cache, indx);
   return cache->buffer[indx - cache->startlba * (state.bytesPerSector / sizeof(dword) ) ];
}
/*returns a list of the next @count cluster indexes of the file*/
static size_t getFatList(dword first, size_t count, dword *fatList, fatCache *cache, dword
*nextFatIndx)
```

```
{
```
 $size_t$  i = 0;

```
if(cache == NULL || fattlist == NULL) return 0;
   if( !cache->isActive )
     return 0;
   fatList[i] = first;
   while(fatList[i] != END_OF_FAT_LIST && (i + 1) < count)
   {
    if( (fattList[i + 1] = getFatIndxFromCache(cache, fatList[i])) == 0) return 0;
    i++;
   }
//printf("123fds %x\n", fatList[i]);
   if(nextFatIndx != NULL)
     *nextFatIndx = (fatList[i] == END_OF_FAT_LIST)? END_OF_FAT_LIST : 
getFatIndxFromCache(cache, fatList[i]); /**Next fat index if not at end*/
//printf("count %x\n", count);
   return i + 1;
}
static size_t getFatFromIndx(dword fHandle, size_t indx)
{
   dword next, curr = openFiles[fHandle]->firstCluster;
//printf("456 %u, %x\n\n", fHandle, indx);
   while(indx--)
   {
     if( !getFatList(curr, 0, &curr, &openFiles[fHandle]->fCache, &next) )
        return 0;
```

```
 if(next == END_OF_FAT_LIST)
       return 0;
     curr = next;
   }
   return curr;
}
static void releaseSectors(dword from, fatCache *fc, bool eoflMark)
{
   dword next, curr = getFatIndxFromCache(fc, from);
next = 1; if(eoflMark)
    setFatCacheValue(fc, from, END_OF_FAT_LIST);
   else
    setFatCacheValue(fc, from, FREE_FAT_ENTRY);
   while(curr != END_OF_FAT_LIST)
   {
     next = getFatIndxFromCache(fc, curr);
     setFatCacheValue(fc, curr, FREE_FAT_ENTRY);
//printf("curr: %X\n", from);
     curr = next;
   }
   fatCacheFlush(fc);
}
static dword getFreeClusterIndx(fatCache *ch)
{
```
 size\_t s, i; dword clIndx;

```
 s = i = ch->startlba * (state.bytesPerSector / sizeof(dword) );
//<sub>ch</sub>>dirtyBit = 2; do{//printf("lkjh::::%x %x\n", i, getFatIndxFromCache(ch, i));
    if( (clIndx = getFatIndxFromCache(ch, i)) == FREE_FAT_ENTRY)
     {
        setFatCacheValue(ch, i, END_OF_FAT_LIST);
        ch->dirtyBit = 0;
        //printf("FAT %X\n",getFatIndxFromCache(ch, i));
        return i;
     }
     if(i == (state.sectorsPerFat * (state.bytesPerSector / (sizeof(dword) ) ) - 1 ) )
      i = 2;
     else
        i++;
  }while(i := s);
   return 0;
}
static dword reserveSectors(dword appentTo, fatCache *fc, size_t count)
{
  dword first = 0, v; fatCache searchCache;
   if( (searchCache.buffer = pageFrameAlloc(fc->sizeSectors / (PAGE_FRAME_SIZE / 
state.bytesPerSector) ) ) == NULL ) /**better call initCache*/
   {
```

```
 searchCache.isActive = false;
```

```
 return 0;
   }
   copyCache(&searchCache, fc);
   while(count--)
   {
     v = getFreeClusterIndx(&searchCache);
     if(!first)
      first = v;
//printf("apent %X v %x\n\n", appentTo, v);
     if(appentTo)
       setFatCacheValue(fc, appentTo, v);
     if(cacheNotEqual(fc, &searchCache))
     {//printf("copy\n");
       fatCacheFlush(fc);
       copyCache(fc, &searchCache);
     }
     appentTo = v;
   }
```

```
 if(appentTo)
```
setFatCacheValue(fc, appentTo, END\_OF\_FAT\_LIST);

```
 fatCacheFlush(fc);
```
return first;

}

```
static byte *getClusterFromCache(size_t index, clusterCache *clCache)
{
  size t pos = index % clCache->recordsCount;
   if(clCache->clusters[pos].index == index)
     return clCache->clusters[pos].data;
   return NULL;
}
static inline bool notCachedContiniousCluster(clusterCache *clCache, size_t currCluster, size_t
prevCluster)
{
   if( (getClusterFromCache(currCluster, clCache) == NULL) && (prevCluster == 0 || prevCluster 
+ 1 == currCluster) )
     return true;
   return false;
}
static void flush(clusterCache *clCache)
{
   size_t i; /**continious write??**/
   for(i = 0; i < clCache->recordsCount; i++)
   {
```

```
 if(clCache->clusters[i].dirtyBit == 1)
```

```
 {
```
 //printf("writing at: %x count:%x \n", (state.reservedSectors + state.sectorsPerFat \* state.fatsCount + ((clCache->clusters[i].index - 2) \* state.sectorsPerCluster )) \* state.bytesPerSector, clCache->clusterSize);

 vfwrite(state.vPath, (state.reservedSectors + state.sectorsPerFat \* state.fatsCount + ((clCache->clusters[i].index - 2) \* state.sectorsPerCluster )) \* state.bytesPerSector, clCache- >clusterSize, clCache->clusters[i].data, 0);

```
 clCache->clusters[i].dirtyBit = 0;
     }
   }
}
static void refreshCash(clusterCache *clCache)
{
   size_t i;
  for(i = 0; i < clCache\rightarrow recordsCount; i++) clCache->clusters[i].index = 0;
}
static void writeToClusterCache(clusterCache *clCache, byte *input, dword clusterId)
{
```

```
 clCache->clusters[clusterId % clCache->recordsCount].dirtyBit = 1;
```
clCache->clusters[clusterId % clCache->recordsCount].index = clusterId;

```
 copyBytes(clCache->clusters[clusterId % clCache->recordsCount].data, input, clCache-
>clusterSize);
```
}

static bool updateClusterCache(clusterCache \*clCache, dword \*fatIndxs, size\_t clustersToRead)

{

```
 byte *buffer;
size ti, br;
```
if(clCache == NULL || fatIndxs == NULL)

return false;

```
 if((buffer = pageFrameAlloc(clustersToRead * state.sectorsPerCluster * state.bytesPerSector / 
PAGE FRAME SIZE + 1)) == NULL)
```
return false;

flush(clCache);

 br = vfread(state.vPath, NULL, (state.reservedSectors + state.sectorsPerFat \* state.fatsCount + ((fatIndxs[0] - 2) \* state.sectorsPerCluster )) \* state.bytesPerSector, clustersToRead \* state.sectorsPerCluster \* state.bytesPerSector, (void \*) buffer );

```
for(i = 0; i < clustersToRead; i++)
```
{

 copyBytes(clCache->clusters[fatIndxs[i] % clCache->recordsCount].data, &buffer[i \* state.sectorsPerCluster \* state.bytesPerSector], state.bytesPerSector \* state.sectorsPerCluster );

clCache->clusters[fatIndxs[i] % clCache->recordsCount].index = fatIndxs[i];

clCache->clusters[fatIndxs[i] % clCache->recordsCount].dirtyBit = 0;

}

 pageFrameFree( (dword)buffer / PAGE\_FRAME\_SIZE, clustersToRead \* state.sectorsPerCluster \* state.bytesPerSector / PAGE\_FRAME\_SIZE + 1);

return true;

}

```
///readClusters
```
#define CLUSTER\_OP\_READ\_0x01

#define CLUSTER\_OP\_WRITE 0x02

static size\_t OperateToClusters(byte \*dstream, size\_t clustersCount, dword \*fatIndxs, clusterCache \*clCache, size\_t firstClusterOffset, size\_t lastClusterLimit, size\_t \*bytesReaded, int operation)

{

```
size t i = 0, j;
 size_t copyFrom, copyCount;
size t clustersToRead = 0;
 byte *clusterBuff;
```
\*bytesReaded = 0;

```
 if(dstream == NULL || fatIndxs == NULL || clCache == NULL)
     return 0;
  while(i < clustersCount && fatIndxs[i] != END_OF_FAT_LIST)
   {
     if( (clusterBuff = getClusterFromCache(fatIndxs[i], clCache) ) != NULL)
     {
       copyCount = state.bytesPerSector * state.sectorsPerCluster;
       if(i == 0) /**first cluster*/
       {
         copyFrom = firstClusterOffset;
         copyCount -= copyFrom;
       }
       else
         copyFrom = 0;
       if(i == clustersCount - 1) /**Last cluster*/
          copyCount -= ( (state.bytesPerSector * state.sectorsPerCluster) - lastClusterLimit );
       if(operation == CLUSTER_OP_READ)
          *bytesReaded += copyBytes( dstream + (*bytesReaded), clusterBuff + copyFrom, 
copyCount);
```

```
 else if(operation == CLUSTER_OP_WRITE)
```
{

```
 *bytesReaded += copyBytes( clusterBuff + copyFrom, dstream + (*bytesReaded), 
copyCount);
```

```
 clCache->clusters[fatIndxs[i] % clCache->recordsCount].dirtyBit = 1;
```

```
 //printf("bytes:%u\n", *bytesReaded);
```

```
 }
 i++;
```
}

```
 else
 {
   clustersToRead = 0;
```
 while( notCachedContiniousCluster(clCache, fatIndxs[i + clustersToRead], (clustersToRead ? fatIndxs[i + clustersToRead - 1] : 0) ) && (i + clustersToRead < clustersCount ) && (clustersToRead < clCache->recordsCount ) )

```
 clustersToRead++;
```

```
 updateClusterCache(clCache, &fatIndxs[i], clustersToRead);
for(j = 0; j < clustersToRead; j++)/**do???*/
 {
   copyCount = state.bytesPerSector * state.sectorsPerCluster;
   if(i == 0) /**first cluster*/
   {
     copyFrom = firstClusterOffset;
     copyCount -= copyFrom;
   }
   else
     copyFrom = 0;
   if(i == clustersCount - 1) /**Last cluster*/
     copyCount -= ( (state.bytesPerSector * state.sectorsPerCluster) - lastClusterLimit );
   clusterBuff = getClusterFromCache(fatIndxs[i], clCache);
```

```
 if(operation == CLUSTER_OP_READ)
```
 \*bytesReaded += copyBytes( dstream + (\*bytesReaded), clusterBuff + copyFrom, copyCount);

```
 else if(operation == CLUSTER_OP_WRITE)
```
{

```
 *bytesReaded += copyBytes( clusterBuff + copyFrom, dstream + (*bytesReaded), 
copyCount);
```

```
 clCache->clusters[fatIndxs[i] % clCache->recordsCount].dirtyBit = 1;
            //printf("bytes:%u\n", *bytesReaded);
          }
          //printf("bytes: %u\n", *bytesReaded);
         i++; }
     }
   }
   return i;
}
```
static dword readClustersFromFile(dword fromCluster, size\_t countClusters, fatCache \*ftCache, clusterCache \*clCache, byte \*out, size\_t \*clustersReaded, size\_t firstClusterOffset, size\_t lastClusterLimit, size t \*bytesReaded, dword \*fatListRet, int operation)

```
{
```

```
 size_t fatListSize, br;
    dword nextFatIndx;
    dword *fatListTemp = kmalloc(countClusters * sizeof(dword) );
//printk("cl count = %x \in \n\begin{bmatrix} n^{\text{m}} \\ n \end{bmatrix}, countClusters);
    if(fatListTemp == NULL)
      return 0;
```
dword \*fatList = (fatListRet != NULL) ? fatListRet : fatListTemp;

 if((fatListSize = getFatList(fromCluster, countClusters, fatList, ftCache, &nextFatIndx) ) < countClusters )

```
 lastClusterLimit = state.sectorsPerCluster * state.bytesPerSector;
```
 \*clustersReaded = OperateToClusters(out, fatListSize, fatList, clCache, firstClusterOffset, lastClusterLimit, &br, operation);

```
 if(bytesReaded != NULL )
```
\*bytesReaded = br;

## kfree(fatListTemp);

```
return (*clustersReaded < fatListSize)? (fatList[*clustersReaded]) : nextFatIndx;
}
static bool dirOpen(dword dirCluster, directory *dir)
```
{

```
 dir->data_buff_size = DIRECTORY_CLUSTER_BUFFER_SIZE;/**not align!!!*/
 size_t br;
```
if( (dir->data = pageFrameAlloc(dir->data\_buff\_size)) == NULL )

return false;

```
 dir->eod = false;
 dir->startCluster = dir->nextCluster = dirCluster;
```
 dir->nextCluster = readClustersFromFile(dir->nextCluster, ( (dir->data\_buff\_size \* PAGE\_FRAME\_SIZE) / (state.bytesPerSector \* state.sectorsPerCluster) ), &state.globalFatCache, &state.globalClusterCache, dir->data, &(dir->CountClusters), 0, state.bytesPerSector \* state.sectorsPerCluster, &br, dir->loadedFats, CLUSTER\_OP\_READ );

//printk("bytes read: %x dir->data %x \n", br, dir->data[4096-32]);

```
 dir->currEntryIndex = 0;
 dir->curr_entry = NULL; //(directoryEntry *) dir->data;
```
return true;

}

```
static void dirClose(directory *dir)
```

```
{
```

```
 pageFrameFree( (dword) (dir->data) / PAGE_FRAME_SIZE, dir->data_buff_size);
```

```
 dir->eod = true;
```
}

```
static bool dirNext(directory *dir)
```
{

 if( dir->currEntryIndex \* DIR\_ENTRY\_SIZE < (dir->CountClusters \* state.sectorsPerCluster \* state.bytesPerSector) - DIR\_ENTRY\_SIZE)

```
 {
```

```
 dir->currEntryIndex++;
```
return true;

```
 }
```
else if(dir->nextCluster != END\_OF\_FAT\_LIST)

{

```
 dir->currEntryIndex = 0;
```
 dir->nextCluster = readClustersFromFile(dir->nextCluster, ( (dir->data\_buff\_size \* PAGE\_FRAME\_SIZE) / (state.bytesPerSector \* state.sectorsPerCluster) ), &state.globalFatCache, &state.globalClusterCache, dir->data, &(dir->CountClusters), 0, state.bytesPerSector \* state.sectorsPerCluster, NULL, dir->loadedFats, CLUSTER\_OP\_READ );

```
 return true;
   }
   dir->eod = true;
   return false;
}
static bool dirSetLfn(directory *dir)
{
  size t longNameSize = 0;
   bool eod = false;
```

```
while( (!eod) && dir->curr_entry[dir->currEntryIndex].data[0] != 0 &&
ENTRY_IS_LONG_NAME(dir->curr_entry[dir->currEntryIndex]) && ( dir->nextCluster ==
```
END\_OF\_FAT\_LIST && (dir->currEntryIndex \* DIR\_ENTRY\_SIZE < dir->CountClusters \* state.sectorsPerCluster \* state.bytesPerSector) ) )

{

```
 longNameSize += dirGetLfn( dir->curr_entry[dir->currEntryIndex], &dir-
>curr_lnf[(LDIR_GET_ORDER(dir->curr_entry[dir->currEntryIndex] ) - 1) * 13] ); /**wrong * x*/
```

```
 eod = !dirNext(dir);
   }
  dir->curr_lnf[longNameSize] = '\0;
   return !eod;
}
static bool dirSetEod(directory *dir)
{
  if( DIR_EOF(dir->curr_entry[dir->currEntryIndex]) )
   {
     dir->eod = true;
     return true;
   }
   return false;
}
static bool dirGetNextEntry(directory *dir)
{
   //size_t longNameSize = 0;
   bool invalidEntry;
   if(dir->curr_entry != NULL)
   {
     if(!dirNext(dir))
        return false;
```

```
 }
   else
    dir->curr_entry = (directoryEntry *) dir->data;
//printf("\n\n\n\n\n\nDATA:::::::%x %x %x %x \n\n", dir->curr_entry[0].data[0], dir-
>curr_entry[0].data[1], dir->curr_entry[0].data[2], dir->curr_entry[0].data[3] );
```
do{

invalidEntry = false;

 while( DIR\_ENTRY\_IS\_FREE(dir->curr\_entry[dir->currEntryIndex]) && dir->currEntryIndex \* DIR\_ENTRY\_SIZE < (dir->CountClusters \* state.sectorsPerCluster \* state.bytesPerSector))/\*\*bug: condition return false if dir->nextCluster == End\_of\_fat\_list always\*/

if(!dirNext(dir))

return false;

```
 if( dirSetEod(dir) )
```
return false;

```
 if(!dirSetLfn(dir))
```
return false;

```
 if( dirSetEod(dir) )
```
return false;

```
 if(DIR_ENTRY_IS_FREE(dir->curr_entry[dir->currEntryIndex]))
```
invalidEntry = true;

```
else if( dir->curr lnf[0] == \sqrt{0'} )
```
dirGetName(dir->curr\_entry[dir->currEntryIndex] , dir->curr\_lnf);

```
 }while( invalidEntry == true );
```
//printl(dir->curr\_lnf);

//printk("<%x> [%x] %x |",dir->curr\_entry[dir->currEntryIndex].data[0], dir->data[dir- >currEntryIndex\*32], dir->currEntryIndex);

```
//if(dir->CountClusters == 0) while(1);
```
return true;

}

```
static int lfnCmp(const word *str1, const word *str2)
{
  size t i = 0;
  while(str1[i] == str2[i])
   {
     if(str1[i] == ' \0') return 0;
      i++;
   }
   if(str1[i] < str2[i])
      return -1;
   return 1;
}
```
static dword dirEntryExist(const word \*lfnName, dword clusterId, dword EntryType, dword \*fsize, dword \*parentDirId, size\_t \*clOffset, bool \*isFile)

{

directory dir;

dword dirId = INVALID\_FILE\_HANDLER;

//printf("location is: %x\n", (state.reservedSectors \* state.bytesPerSector) + (state.fatsCount \* state.sectorsPerFat \* state.bytesPerSector) +

```
// ((state.rootCluster - 2) * state.sectorsPerCluster * state.bytesPerSector ) );
```
if( !clusterId || !dirOpen(clusterId, &dir) ) ///?? dirOpen posible never close

```
 return INVALID_FILE_HANDLER;
```

```
 //wprintf(L"Search for: %s...\n",lfnName);
```

```
while( dirGetNextEntry(&dir) && (dirId == INVALID_FILE_HANDLER) )
```
{

```
 //printk("Compare (%x):", lfnCmp(lfnName, dir.curr_lnf )); printl(lfnName); printk(" with "); 
printl(dir.curr_lnf); printk("\n");
```

```
 if( !lfnCmp(lfnName, dir.curr_lnf ) )/**one if statment?*/
```
{

switch(EntryType){

case SEARCH\_DIR:

if( ENTRY\_IS\_DIRECTORY(dir.curr\_entry[dir.currEntryIndex]) )

```
 dirId = DIR_GET_CLUSTER_NUM(dir.curr_entry[dir.currEntryIndex]);
```
break;

case SEARCH\_FILE:

if( ENTRY\_IS\_FILE(dir.curr\_entry[dir.currEntryIndex]) )

dirId = DIR\_GET\_CLUSTER\_NUM(dir.curr\_entry[dir.currEntryIndex]);

break;

case SEARCH\_ALL:

```
dirId = DIR_GET_CLUSTER_NUM(dir.curr_entry[dir.currEntryIndex]);
```
} /\*\*switch\*/

if(isFile != NULL)

\*isFile = ENTRY\_IS\_FILE(dir.curr\_entry[dir.currEntryIndex]);

\*fsize = DIR\_GET\_FILE\_SIZE(dir.curr\_entry[dir.currEntryIndex]);

 \*parentDirId = dir.loadedFats[ (dir.currEntryIndex \* DIR\_ENTRY\_SIZE) / (state.bytesPerSector \* state.sectorsPerCluster) ];

 \*clOffset = (dir.currEntryIndex \* DIR\_ENTRY\_SIZE) % (state.bytesPerSector \* state.sectorsPerCluster);

```
 }
   //wprintf(L"%s, %s\n", lfnName, dir.curr_lnf);
 }
```

```
 //*fsize = DIR_GET_FILE_SIZE(dir.curr_entry[dir.currEntryIndex]);
   //wprintf(L"size of %s is %u\n", dir.curr_lnf, dir.curr_entry[dir.currEntryIndex].data[28] );
   dirClose(&dir);
   return dirId;
}
static size_t nextPathComponent(const word* path, word *destination, bool *isLast)
{
  size_t i = 0;
   while(path[i] != '\0' && path[i] != '/' && path[i] != '\\')
   {
     destination[i] = path[i];
    i++; }
  *isLast = (path[i] == '0') ? true : false;
  \text{destination}[i] = \sqrt{0'};
  return i + 1;
}
static bool invalidPath(const word *path)
{
   return false;
}
void setFileSize(size_t fsize, dword fileHandle)
{
  size t bwrited;
   size_t countClToSet = countBytesToCluster(fsize);
   size_t countClCurr = countBytesToCluster(openFiles[fileHandle]->fSize);
```
Τίτλος Πτυχιακής Εργασίας – Ονοματεπώνυμο

```
 dword lastClIndx;
 if(countClToSet > countClCurr)
 {
   if(countClCurr)
   {
     lastClIndx = getFatFromIndx(fileHandle, countClCurr - 1);
     reserveSectors(lastClIndx, &openFiles[fileHandle]->fCache, countClToSet - countClCurr );
   }
   else
   {
     lastClIndx = reserveSectors(0, &openFiles[fileHandle]->fCache, countClToSet );
```

```
 OperateToClusters( (byte*) (&lastClIndx), 1, (dword *) &openFiles[fileHandle]-
>fdescrClIndx, &openFiles[fileHandle]->clCache,
```

```
 openFiles[fileHandle]->fdescrClOffset + 26, openFiles[fileHandle]->fdescrClOffset + 
sizeof(word) + 26, &bwrited, CLUSTER_OP_WRITE);
```

```
 OperateToClusters( ((byte*) (&lastClIndx)) + 2, 1, (dword *) &openFiles[fileHandle]-
>fdescrClIndx, &openFiles[fileHandle]->clCache,
```
openFiles[fileHandle]->fdescrClOffset + 20, openFiles[fileHandle]->fdescrClOffset + sizeof(word) + 20, &bwrited, CLUSTER\_OP\_WRITE);

```
 openFiles[fileHandle]->firstCluster = openFiles[fileHandle]->currCluster = lastClIndx;
     openFiles[fileHandle]->eof = false;
     openFiles[fileHandle]->pos = 0;
   }
 }
 else if(countClToSet < countClCurr)
 {
   if(countClToSet)
   {
     lastClIndx = getFatFromIndx(fileHandle, countClToSet - 1);
     releaseSectors(lastClIndx, &openFiles[fileHandle]->fCache, true );
   }
```

```
 else
```
{

releaseSectors(openFiles[fileHandle]->firstCluster, &openFiles[fileHandle]->fCache, false );

 OperateToClusters( (byte\*) &(int){0}, 1, (dword \*) &openFiles[fileHandle]->fdescrClIndx, &openFiles[fileHandle]->clCache,

 openFiles[fileHandle]->fdescrClOffset + 20, openFiles[fileHandle]->fdescrClOffset + sizeof(word) + 20, &bwrited, CLUSTER\_OP\_WRITE);

 OperateToClusters( (byte\*) &(int){0}, 1, (dword \*) &openFiles[fileHandle]->fdescrClIndx, &openFiles[fileHandle]->clCache,

 openFiles[fileHandle]->fdescrClOffset + 26, openFiles[fileHandle]->fdescrClOffset + sizeof(word) + 26, &bwrited, CLUSTER\_OP\_WRITE);

```
 }
```
}

 OperateToClusters( (byte\*) (&fsize), 1, (dword \*) &openFiles[fileHandle]->fdescrClIndx, &openFiles[fileHandle]->clCache,

 openFiles[fileHandle]->fdescrClOffset + 28, openFiles[fileHandle]->fdescrClOffset + sizeof(size\_t) + 28, &bwrited, CLUSTER\_OP\_WRITE);

```
//refresh cash??
```

```
 //flush(&state.globalClusterCache);
```
refreshCash(&state.globalClusterCache); ///??load only change size cluster

flush(&openFiles[fileHandle]->clCache);

openFiles[fileHandle]->fSize = fsize;

}

dword locateFile(const word \*path, dword fileType, dword \*fsize, dword \*parentDirId, size\_t \*parentDirClOffset, bool \*isFile)

```
{
  size t i = 0;
   dword dirId = state.rootCluster;
  word directory[MAX_PATH_COMPNENT_CHARS];
   bool isLastComponent;
```

```
*fsize = 0;
```

```
 if( invalidPath(path) )
```
return 0;

```
if(path[0] == '0')
```
return dirId;

```
while( ((i += nextPathComponent( &path[i], directory, &isLastComponent) ) <= lstrlen(path) + 1
) && dirId != INVALID_FILE_HANDLER)
```
{

```
 if(isLastComponent)
```

```
dirId = dirEntryExist(directory, dirId, fileType, fsize, parentDirId, parentDirClOffset, isFile);
 else
```

```
dirId = dirEntryExist(directory, dirId, SEARCH_DIR, fsize, parentDirId, parentDirClOffset,
isFile);
```

```
 }
```

```
//printk("dirid: %x \n", dirId);
```
return dirId;

}

```
static bool volumeIsFormated(const byte *volumeId)
```
{

```
if( (* (word *) (volumeId + OFFSET_SIGNATURE) ) != SIGNATURE )
```
return false;

```
 return true;
```
}

static bool initFatCache(fatCache \*ftCache, dword startLba)

{

Τίτλος Πτυχιακής Εργασίας – Ονοματεπώνυμο

```
 ftCache->sizeSectors = GLOBAL_CACHE_SEC_SIZE;
```

```
 ftCache->startlba = startLba;
```

```
 if( (ftCache->buffer = pageFrameAlloc(ftCache->sizeSectors / (PAGE_FRAME_SIZE / 
state.bytesPerSector) ) ) == NULL ) /**bug + 1 pageframealloc**/
     return ftCache->isActive = false;
   ftCache->dirtyBit = 0;
   return ftCache->isActive = !!updateFatCache(ftCache, startLba);
}
static bool initClusterCache(clusterCache *clCache)
{
  size_t i = 0;
   clCache->clusterSize = state.bytesPerSector * state.sectorsPerCluster;
   clCache->recordsCount = GLOBAL_CLUSTER_MAX_RECORDS;
   for( i = 0; i < clCache->recordsCount; i++ )
   {
     clCache->clusters[i].index = 0;
     clCache->clusters[i].dirtyBit = 0;
     clCache->clusters[i].data = pageFrameAlloc( (state.sectorsPerCluster * state.bytesPerSector) 
/ PAGE_FRAME_SIZE );
   }
   return true;
}
```

```
bool init(const char * volume)
```
{

byte \*volumeId;

size\_t i;
```
 /**openFiles init*/
   openFiles = pageFrameAlloc( (sizeof(file32*) * FS_MAX_OPEN_FILES ) / PAGE_FRAME_SIZE + 1 
);
  for(i = 0; i < FS MAX OPEN FILES; i++)
     openFiles[i] = NULL;
  if(<i>volume</i>Id = pageFrameAlice(1)) == NULL) {
     return false;
   }
  vfread(volume, NULL, 0, 512, (void *) volumeId);
   /*check if vfread fail and return*/
  for(i = 0; i < 100000; i++);/*wait ide*/
  state.bytesPerSector = (* (word *) (volumeId + OFFSET_BYTES_PER_SECTOR) );
  state.sectorsPerCluster = * (volumeId + OFFSET_SECTORS_PER_CLUSTER) ;
  state.fatsCount = * (volumeId + OFFSET_FATS_COUNT) ;
  state.reservedSectors = (* (word *) (volumeId + OFFSET_RESERVED_SECTORS ) );
  state.sectorsPerFat = (* (dword *) (volumeId + OFFSET_SECTORS_PER_FAT) );
  state.rootCluster = (* (dword *) (volumeId + OFFSET_ROOT_DIR_CLUSTER) );
  state.vPath[0] = \sqrt{0};
   strcpy(state.vPath, volume);
  state.isformated = volumeIsFormated(volumeId);
```

```
pageFrameFree((dword)volumeId / PAGE_FRAME_SIZE, 1);
```

```
 initFatCache(&state.globalFatCache, 0);
 initClusterCache(&state.globalClusterCache);
```
return true;

}

```
dword file_exists(const char *fpath, dword *attr, size_t *fsize)
```
{

 const word lfpath[128]; size\_t parDirClOffset; dword parDirClIndx, cfsize, res; bool isFile;

```
 strtolstr(fpath, lfpath);
```
res = locateFile(lfpath, SEARCH\_ALL, &cfsize, &parDirClIndx, &parDirClOffset, &isFile);

```
if( res == INVALID FILE HANDLER /*|| res == 0*/ )
```
return 0;

```
 if(attr != NULL)
   *attr = (dword) isFile;
```

```
 if(fsize != NULL)
```

```
 *fsize = cfsize;
```

```
 return 1;
```
}

```
dword list_dir(const char* fpath, const dword fromFile, size_t countFiles, fileAttr *fileAtt)
{
   const word lfpath[128];
  size_t parDirClOffset, i = 0, tot = 0;
   dword parDirClIndx, clusterId, fsize = 0;
```
directory dir;

```
 strtolstr(fpath, lfpath);
```

```
 clusterId = locateFile(lfpath, SEARCH_DIR, &fsize, &parDirClIndx, &parDirClOffset, NULL);
 if( clusterId == INVALID_FILE_HANDLER || !clusterId)
   return INVALID_FILE_HANDLER;
```

```
 if(!dirOpen(clusterId, &dir) ) ///?? dirOpen posible never close
  return INVALID_FILE_HANDLER;
```

```
 while( dirGetNextEntry(&dir) && (i < fromFile) )
   i++;
```

```
 while( dirGetNextEntry(&dir) && (i < fromFile + countFiles) )
```

```
 {
   lstrtostr(dir.curr_lnf, fileAtt[tot++].fName );
   i++;
 }
```

```
 dirClose(&dir);
```
return tot;

```
}
```

```
dword file_open(const char* fpath)
```

```
{
```
const word lfpath[128];

size\_t parDirClOffset,  $i = 0$ ,  $j = 0$ ;

dword parDirClIndx, clusterId, fsize = 0;

 strtolstr(fpath, lfpath); //printf("------pass5-----------\n");

 if( (clusterId = locateFile(lfpath, SEARCH\_FILE, &fsize, &parDirClIndx, &parDirClOffset, NULL)) == INVALID\_FILE\_HANDLER )

return INVALID\_FILE\_HANDLER;

while(openFiles[i] != NULL && i < FS\_MAX\_OPEN\_FILES)

i++;

if(i == FS\_MAX\_OPEN\_FILES)

return INVALID\_FILE\_HANDLER;

```
 if( NULL == (openFiles[i] = kmalloc(sizeof(file32) ) ) )
```
return INVALID\_FILE\_HANDLER;

```
 openFiles[i]->firstCluster = openFiles[i]->currCluster = clusterId;
```

```
 openFiles[i]->currClusterOffset = 0;
```
openFiles[i]->fSize = fsize;

openFiles[i]->pos = 0;

openFiles[i]->fdescrClOffset = parDirClOffset;

```
 openFiles[i]->fdescrClIndx = parDirClIndx;
```

```
 openFiles[i]->eof = (!fsize) ? true : false;
```

```
 initFatCache(&openFiles[i]->fCache, 0);
```

```
 initClusterCache(&openFiles[i]->clCache);
```

```
 /***************************************
```
printf("------File Open------------\n");

dword list[14];

size\_t max = getFatList(openFiles[i]->firstCluster, 14, list, &openFiles[i]->fCache, NULL);

//for(size  $t$  k = 0; k < max; k++)

//printf("%X\n", list[k]);

```
 ***************************************/
   return i;
}
int file_seek(dword fileHandle, long64 offset, size_t origin)
{
   dword clustersOffset, nextCluster;
   dword *fatList = NULL;
   dword offset32;
   long64 absPos;
   if(origin == SEEK_SET)
     absPos = offset;
   else if(origin == SEEK_CUR)
     absPos = openFiles[fileHandle]->pos + offset;
   else if(origin == SEEK_END)
     absPos = openFiles[fileHandle]->fSize + offset;
   else
     return -1;
  if(absPos < 0)
    absPos = 0; offset32 = absPos;
   if(offset32 > openFiles[fileHandle]->fSize)
   {
     openFiles[fileHandle]->eof = true;
     offset32 = openFiles[fileHandle]->fSize;
```

```
 }
   else
     openFiles[fileHandle]->eof = false;
   if( (clustersOffset = offset32 / (state.sectorsPerCluster * state.bytesPerSector)) != 0 )
   {
     if( (fatList = kmalloc(clustersOffset * sizeof(dword) )) == NULL )
        return -1;
     if(getFatList(openFiles[fileHandle]->firstCluster, clustersOffset, fatList, 
&openFiles[fileHandle]->fCache, &nextCluster ) != clustersOffset)
     {
        kfree(fatList);
        return -1;
     }
     openFiles[fileHandle]->currCluster = nextCluster;
   }
   else
     openFiles[fileHandle]->currCluster = openFiles[fileHandle]->firstCluster;
   openFiles[fileHandle]->currClusterOffset = offset32 % (state.sectorsPerCluster * 
state.bytesPerSector);
   kfree(fatList);
```

```
 openFiles[fileHandle]->pos = offset32;
```

```
 return openFiles[fileHandle]->pos;
```
}

static void splitLastPathComponent(const word\* fpath, word\* folder, word\* fileName)

{

```
size_t i = 0, j = 0, max = 0;
```

```
fileName[0] = folder[0] = '\0'; while(fpath[i] != '\0')
       max = ++i;while(fpath[i] != L'/R& fpath[i] != L'\L' \& R i > 0)
     i--;
  while(j < i) {
     folder[j] = fpath[j];
     j++;
   }
  folder[j] = '\\0';i = 0;
  if(fpath[j] == L'/' || fpath[j] == \setminus \setminus') j++;
  while(j \le max)fileName[i++] = fpath[j++];}
static size_t expandDir(directory *dir, size_t count)
{
   size_t BytesRemain = ((state.bytesPerSector * state.sectorsPerCluster * dir->CountClusters) - ( 
(dir->currEntryIndex + 1)) * DIR_ENTRY_SIZE), clReaded;
  size_t firstClOffset = ( (dir->currEntryIndex + count ) * DIR_ENTRY_SIZE) %
(state.bytesPerSector * state.sectorsPerCluster );
   dword cluster;
```
if(BytesRemain < count \* DIR\_ENTRY\_SIZE)

cluster = reserveSectors(dir->loadedFats[dir->CountClusters], &state.globalFatCache, 1 );

else

```
 cluster = dir->loadedFats[dir->CountClusters];
```
readClustersFromFile(cluster, 1, &state.globalFatCache, &state.globalClusterCache,

```
 &(byte){0}, &clReaded, firstClOffset, firstClOffset + 1, NULL, NULL, 
CLUSTER_OP_WRITE);
```

```
 flush(&state.globalClusterCache);
 return count;
```
}

static void getFreeEntries(dword dirId, size\_t entriesNum, dword \*clusterId, size\_t \*clusterOffset )

```
{
```

```
 directory dir;
size_t freeEntriesCount = 0;
```
 $*$ clusterId = 0;

```
 if(!dirOpen(dirId, &dir) )
```
return;

dir.curr\_entry = (directoryEntry \*) dir.data;

```
 do{
```
 while( !dirSetEod(&dir) && !DIR\_ENTRY\_IS\_FREE(dir.curr\_entry[dir.currEntryIndex]) && (dir.nextCluster != END\_OF\_FAT\_LIST || (dir.nextCluster == END\_OF\_FAT\_LIST && (dir.currEntryIndex \* DIR\_ENTRY\_SIZE < dir.CountClusters \* state.sectorsPerCluster \* state.bytesPerSector) ) ) )

dirNext(&dir); /\*\*?? Ignoring return value (if failed because of no more entries)\*\*/

 \*clusterId = dir.loadedFats[ (dir.currEntryIndex \* DIR\_ENTRY\_SIZE) / (state.bytesPerSector \* state.sectorsPerCluster) ];

```
 *clusterOffset = (dir.currEntryIndex * DIR_ENTRY_SIZE) % (state.bytesPerSector * 
state.sectorsPerCluster);
```

```
while( (!dirSetEod(&dir) && DIR_ENTRY_IS_FREE(dir.curr_entry[dir.currEntryIndex]) &&
(dir.nextCluster != END_OF_FAT_LIST || (dir.nextCluster == END_OF_FAT_LIST && 
(dir.currEntryIndex * DIR_ENTRY_SIZE < dir.CountClusters * state.sectorsPerCluster * 
state.bytesPerSector) ) )) && (freeEntriesCount < entriesNum) )
```

```
 {
     freeEntriesCount++;
     dirNext(&dir);
   }
   if(dirSetEod(&dir) && (freeEntriesCount < entriesNum) )
     freeEntriesCount += expandDir(&dir, entriesNum - freeEntriesCount);
   else if(freeEntriesCount < entriesNum)
   {
     freeEntriesCount = 0;
     dirNext(&dir);
    *clusterId = 0; }
 }while(*clusterId == 0);
 dirClose(&dir);
```
bool UCStoAscii(const word \*fileName, char \*sfn)

{

}

```
size_t i = 0;
   while(fileName[i] != L'\0')
   {
     if(fileName[i] > 127 )
        return false;
     sfn[i] = (char) fileName[i] & 0x7F;
     i++;
   }
   return true;
}
bool convertToShortFileName(const word *fileName, char *sfn, byte *lo_flag)
{
  size ti;
   word *ext = lstrchr(fileName, L'.');
  for(i = 0; i < DIR NAME MAX CHARS; i++)
     sfn[i] = 0x20;
  sfn[i] = \sqrt{0'};
   if(ext != NULL)
   {
     *ext++ = L'\0';
     if(lstrlen(ext) > DIR_NAME_EXTENSION_MAX_CHARS )
        return false;
     if(lstrchr(ext, L'.') != NULL)
        return false;
```

```
 if( !UCStoAscii(ext, sfn + DIR_NAME_MAIN_PART_MAX_CHARS) )
     return false;
 }
 if(lstrlen(fileName) > DIR_NAME_MAIN_PART_MAX_CHARS )
   return false;
```

```
 if( !UCStoAscii(fileName, sfn) )
```
return false;

```
*lo flag = (1 < 4) & (1 < 3);
 for(i = 0; i < DIR_NAME_MAIN_PART_MAX_CHARS; i++)
  if( IS UP CA CHAR(sfn[i]) )
    *lo_flag &= \sim(1 << 3);
```

```
for(i = DIR NAME MAN PART MAX CHARS; i < DIR NAME MAX CHARS; i++)if( IS UP CA CHAR(sfn[i]) )
    *lo flag &= \sim(1 << 4);
```

```
for(i = 0; i < DIR NAME MAX CHARS; i++)
```
{

```
 if( !IS_VALID_SFN_CHAR(sfn[i]) && sfn[i] != 0x20)
   return false;
```

```
if( IS_LO_CA_CHAR(sfn[i]) )
     sfn[i] = TO_UP_CA_ASCII(sfn[i]);
 }
```

```
 if(ext != NULL)
  *(ext - 1) = '.
```
return true;

### }

```
dword file_create(const char* fpath)
```

```
{
  dword sz = 0, parent = 0, dirId, clusterId;
   const word lfpath[128];
  size t parentoffset = 0, clReaded;
   size_t entriesNum = 1, clusterOffset;
   word fileName[MAX_PATH_COMPNENT_CHARS];
   word createTo[MAX_PATH_COMPNENT_CHARS];
  char sfn[DIR_NAME_MAX_CHARS + 1];
   byte dirDescr[DIR_ENTRY_SIZE];
```
 strtolstr(fpath, lfpath); splitLastPathComponent(lfpath, createTo, fileName);

```
 if(fileName[0] == '\0')
   return 0;
```
 if( !convertToShortFileName(fileName, sfn, &dirDescr[12]) ) return 0;

```
 strcpy((char*) dirDescr, sfn);
 dirDescr[11] = 0x20;
```
dirId = locateFile(createTo, SEARCH\_DIR, &sz, &parent, &parentoffset, NULL);

 if(dirId == INVALID\_FILE\_HANDLER) return 0;

 if( locateFile(lfpath, SEARCH\_ALL, &sz, &parent, &parentoffset, NULL) != INVALID\_FILE\_HANDLER)

return 0;

```
//printk("INSIDE\n"); printl(lfpath); __asm volatile("cli;"); while(1);
```
getFreeEntries(dirId, entriesNum, &clusterId, &clusterOffset );

readClustersFromFile(clusterId, 1, &state.globalFatCache, &state.globalClusterCache,

```
 dirDescr, &clReaded, clusterOffset, clusterOffset + DIR_ENTRY_SIZE, NULL, NULL, 
CLUSTER_OP_WRITE);
```
flush(&state.globalClusterCache);

return 1;

}

```
static void calcLimit(size_t countBytes, size_t *clustersCount, size_t *copyLimit, file32 *fHandle )
{
```
size\_t bytesRemain, clusterSize = state.bytesPerSector \* state.sectorsPerCluster;

```
 *clustersCount = 1;
```

```
 if(countBytes + fHandle->currClusterOffset <= clusterSize )
```

```
 *copyLimit = countBytes + fHandle->currClusterOffset;
```
else

{

```
 bytesRemain = countBytes - ( (clusterSize) - fHandle->currClusterOffset );
```

```
 *clustersCount += bytesRemain / (clusterSize);
```

```
 if( (*copyLimit = bytesRemain % (clusterSize) ) )
```

```
 ++*clustersCount;
```
else

```
 *copyLimit = clusterSize;
```

```
 }
}
```
size\_t file\_read(dword fileHandle, size\_t countBytes, byte \*out)

{

```
 size_t bytesRemain, copyLimit, clustersCount = 1;
```
size\_t clustersReaded, bytesReaded, clusterSize = state.bytesPerSector \* state.sectorsPerCluster;

```
 if( openFiles[fileHandle]->pos + countBytes >= openFiles[fileHandle]->fSize)
   countBytes = openFiles[fileHandle]->fSize - openFiles[fileHandle]->pos;
```

```
 if(openFiles[fileHandle]->eof)
```
return 0;

```
//byte *p = malloc(4096); for(int i =0; i < 4096; i++)p[i] = '&';
writeToClusterCache(&(openFiles[fileHandle]->clCache), p, 600 ); free(p);
```

```
 if(countBytes + openFiles[fileHandle]->currClusterOffset <= clusterSize )
```

```
 copyLimit = countBytes + openFiles[fileHandle]->currClusterOffset;
```
else

```
 {
```

```
 bytesRemain = countBytes - ( (clusterSize) - openFiles[fileHandle]->currClusterOffset );
```

```
 clustersCount += bytesRemain / (clusterSize);
```

```
 if( (copyLimit = bytesRemain % (clusterSize) ) )
```

```
 clustersCount++;
```
else

```
 copyLimit = clusterSize;
```

```
 }
```

```
 /**calc clusters count*/
```
//clustersCount =

//printf("File Read...\n");

 readClustersFromFile(openFiles[fileHandle]->currCluster, clustersCount, &(openFiles[fileHandle]->fCache), &(openFiles[fileHandle]->clCache), out, &clustersReaded, openFiles[fileHandle]->currClusterOffset, copyLimit, &bytesReaded, NULL, CLUSTER OP\_READ );

```
 //printf("file read: %u, %u\n", bytesReaded, openFiles[fileHandle]->pos);
```
file\_seek(fileHandle, (long64) (openFiles[fileHandle]->pos + bytesReaded), SEEK\_SET );

```
 return bytesReaded;
}
size_t file_write(dword fileHandle, size_t countBytes, byte *input, int flags)
{
  size_t clusterCount, copyLimit, clRead, br = 0;
  if(flags == 1) {
     file_seek(fileHandle, (long64) 0, SEEK_SET );
     setFileSize(0, fileHandle);
     //printf("\n\n File size is 0\n");
    //while(1); //return 0;
   }
```
 if( openFiles[fileHandle]->pos + countBytes >= openFiles[fileHandle]->fSize) setFileSize(openFiles[fileHandle]->pos + countBytes, fileHandle);

calcLimit(countBytes, &clusterCount, &copyLimit, openFiles[fileHandle]);

```
 readClustersFromFile(openFiles[fileHandle]->currCluster, clusterCount, 
&openFiles[fileHandle]->fCache, &openFiles[fileHandle]->clCache, input, &clRead, 
openFiles[fileHandle]->currClusterOffset,
```

```
 copyLimit, &br, NULL, CLUSTER_OP_WRITE);
```

```
 file_seek(fileHandle, (long64) (openFiles[fileHandle]->pos + br), SEEK_SET );
   flush(&openFiles[fileHandle]->clCache);
   return br;
}
void file_close(dword fileHandle)
{
   kfree(openFiles[fileHandle]);
   openFiles[fileHandle] = NULL;
}
size_t installFat32(const char *vpath)
{
   operations op;
   //op.getSize = getSize;
   op.read = file_read;
   op.write = file_write; //writeSectors;
   op.fopen = file_open;
   op.fseek = file_seek;
   op.fcreate = file_create;
   op.fclose = file_close;
   op.fexists = file_exists;
   op.list_dir = list_dir;
   //op.setSize = setFileSize;
```

```
 init(vpath);
 return (size_t) addDevice("FAT_32", "FAT_32", 0x5, &op);
```
}

## Αρχείο: fat32dir.c

#include "fat32dir.h"

#include <string.h>

#include <stdio.h>

```
static bool isInvalidNameChar(char ch)
{
   size_t i;
  const char invalid_chars[] = {DIR} INVALID_NAME_CHARS;for(i = 0; i < sizeof(invalid chars); i++ )
     if(ch == invalid_chars[i])
        return true;
   return false;
}
static bool dirNameIsValid(directoryEntry entry)
{
  size ti;
```

```
 if(entry.data[0] == DIR_ENTRY_SPACE_CHAR || isInvalidNameChar(entry.data[0]) || 
(entry.data[0] < DIR_ENTRY_SPACE_CHAR && entry.data[0] != DIR_KANJI_LEAD_BYTE) )
     return false;
```

```
for(i = 1; i < DIR NAME MAX CHARS; i++)
```

```
if( isInvalidNameChar(entry.data[i]) | | entry.data[i] < DIR ENTRY SPACE CHAR )
   return false;
```
return true;

```
}
```
word\* dirGetName(directoryEntry entry, word\* destination)

{ size  $t$  j = DIR\_NAME\_MAIN\_PART\_MAX\_CHARS;

```
 size_t i = DIR_NAME_MAX_CHARS;
```
size\_t k;

```
 if( destination == NULL || !dirNameIsValid(entry) )
     return NULL;
  while(entry.data[j - 1] == DIR_ENTRY_SPACE_CHAR && j > 0)
     j--;
  for(k = 0; k < j; k++)
   destination[k] = entry.data[k];while(entry.data[i - 1] == DIR_ENTRY_SPACE_CHAR && i >
DIR_NAME_MAIN_PART_MAX_CHARS)
     i--;
   if(i > DIR_NAME_MAIN_PART_MAX_CHARS)
   {
    destination[k++] = L'.;
    for(j = DIR NAME MAIN PART MAX CHARS; j < i; j++)\text{destination}[k++] = entry.data[j];
   }
  destination[k] = '\0;
   return destination;
}
static bool readLDirNameEntryRegions(directoryEntry entry, word* destination, size_t 
startRegion, size_t endRegion, size_t *cursor)
{
   size_t i;
   word lnf_char;
```

```
for(i = startRegion; i \leq endRegion; i += 2)
```

```
 {
    lnf char = (word) ((word) entry.data[i + 1] << 8) | (word) entry.data[i];
//wprintf( L"LNFnnnnn:: %x\n", 123);
     if( lnf_char == 0x00)
        return true;
    destination[*cursor] = lnf_char;
     (*cursor)++;
   }
   return false;
}
size_t dirGetLfn(directoryEntry entry, word* destination)
```
{

```
size t entryCursor = 0;
```
bool endOfLfnEntry;

 endOfLfnEntry = readLDirNameEntryRegions(entry, destination, LDIR\_NAME1, LDIR\_NAME1\_LAST, &entryCursor);

if( !endOfLfnEntry )

endOfLfnEntry = readLDirNameEntryRegions(entry, destination, LDIR\_NAME2, LDIR\_NAME2\_LAST, &entryCursor);

```
 if( !endOfLfnEntry )
```
 endOfLfnEntry = readLDirNameEntryRegions(entry, destination, LDIR\_NAME3, LDIR\_NAME3\_LAST, &entryCursor);

```
 return entryCursor;
```

```
}
```
## Αρχείο: file.c

#include "file.h"

#include "string.h"

#include "stdiok.h"

```
extern pcbNode *currentProcces;
dword initProcFile(pcbNode *newProc)
{
  size ti;
   if(newProc == NULL)
     return 0;
  for(i = 0; i < MAX OPEN_FILES; i++)
   {
     newProc->openfiles[i].fpath[0] = '\0';
     newProc->openfiles[i].fileHndlr = 0;
     newProc->openfiles[i].pos = 0;
     newProc->openfiles[i].fsIndx = INVLD_FILE_INDX;
   }
   return 1;
}
dword addFiletoPcb(const char* fpath, size_t fsize, dword fsIndx)
{
  size_t i = 0;
   if(currentProcces == NULL)
     return 0;
   while(i < MAX_OPEN_FILES)
   {
     if(currentProcces->openfiles[i].fileHndlr == 0)
     {
       if(strlen(fpath) >= PATH_MAX_LENGTH)
```
#### return 0;

```
 currentProcces->openfiles[i].fileHndlr = i + 1;
        strcpy(currentProcces->openfiles[i].fpath, fpath);
        currentProcces->openfiles[i].pos = 0;
        currentProcces->openfiles[i].fsize = fsize;
        currentProcces->openfiles[i].fsIndx = fsIndx;
        return i + 1;
     }
     i++;
   }
   return 0;
}
dword updateFileCursor(const char *path, size_t pos)
{
  size t i;
   if(currentProcces == NULL)
     return 0;
  for(i = 0; i < MAX\_OPEN_FILES; i++) {
     if(!strcmp(path, currentProcces->openfiles[i].fpath))
     {
        if(currentProcces->openfiles[i].fsize <= pos)
          return 0;
        currentProcces->openfiles[i].pos = pos;
```
return 1;

```
 }
   }
   return 0;
}
const char *getPathFromHandle(dword fileHndlr)
{
   size_t i;
   if(currentProcces == NULL)
     return NULL;
  for(i = 0; i < MAX OPEN_FILES; i++)
   {
     if(currentProcces->openfiles[i].fileHndlr == fileHndlr)
       return currentProcces->openfiles[i].fpath;
   }
   return NULL;
}
size_t getPosFromHandle(dword fileHndlr)
{
   size_t i;
   if(currentProcces == NULL)
     return INVLD_FILE_CUR_POS;
  for(i = 0; i < MAX\_OPEN_FILES; i++) {
     if(currentProcces->openfiles[i].fileHndlr == fileHndlr)
       return currentProcces->openfiles[i].pos;
```

```
 }
   return INVLD_FILE_CUR_POS;
}
dword getFsIndFromPath(const char *path)
{
  size t i;
   if(currentProcces == NULL)
     return PATH_NOT_FOUND;
  for(i = 0; i < MAX\_OPEN_FILES; i++) {
     if( strcmp(currentProcces->openfiles[i].fpath, path) == 0 )
       return currentProcces->openfiles[i].fsIndx;
   }
   return PATH_NOT_FOUND;
```
}

### Αρχείο: fileSystem.c

```
#include "fileSystem.h"
```

```
/**merge with devide.c ??*/
```
#### fileSystem fileSystems[MAX\_FS\_SUPPORTED];

```
int addFileSystem(const char* fsId, const char* fsName, byte fsType, operations *op)
{
  size t i = 0;
  while(i < MAX_FS_SUPPORTED && fileSystems[i].type != 0x00)
```
i++;

```
 if(i >= MAX_FS_SUPPORTED)
 return -1; //NO_FREE_SLOT_FOR_DEVICE;
```

```
strncpy(fileSystems[i].fsId, fsId, MAX_FILE_SYSTEM_ID_STRING - 1);
 fileSystems[i].fsId[MAX_FILE_SYSTEM_ID_STRING - 1] = '\0';
strncpy(fileSystems[i].fsName, fsName, MAX_FILE_SYSTEM_NAME - 1);
 fileSystems[i].fsId[MAX_FILE_SYSTEM_NAME - 1] = '\0';
```

```
 fileSystems[i].type = fsType;
 fileSystems[i].op.getSize = op->getSize;
 fileSystems[i].op.read = op->read;
 fileSystems[i].op.write = op->write;
 fileSystems[i].op.fopen = op->fopen;
```
return 0;

}

Αρχείο: gui.c

#include "gui.h"

#include "vga.h"

#### guiProccesesBuf guiProcceses;

```
extern pcbNode *currentProcces, *readyProccesQueue, *blockedProccesQueue; /**??include 
file*/
```

```
void initVideo(void)
{
  size ti;
   for(i = 0; i < MAX_GUI_PROCCESES; i++)
     guiProcceses.nodes[i] = NULL;
   guiProcceses.curr = guiProcceses.last = NO_SELECTED_PROCCESS;
}
static bool initVideoBuffer(pcbNode *proc)
{
   proc->videoBuffer = kmalloc(80 * 25 * 2);
   if(proc->videoBuffer == NULL)
     return false;
   return true;
}
static void freeVideoBuffer(pcbNode *proc)
{
   kfree(proc->videoBuffer);
}
extern int kkk;
static bool guiAddProc(pcbNode *currentProcces)
{
   if(guiProcceses.last == NO_SELECTED_PROCCESS)
```

```
 guiProcceses.last = 0;
   else
     guiProcceses.last++;
   if(guiProcceses.last == MAX_GUI_PROCCESES)
   {
     guiProcceses.last--;
     return false;
   }
//kkk++; if(kkk == 5){printk("last proc last %x proc %x \n curent proc %x \n",
guiProcceses.last, currentProcces, guiProcceses.curr); __asm volatile("cli;"); while(1);}
   guiProcceses.nodes[guiProcceses.last] = currentProcces;
   return true;
}
void guiFlush(pcbNode *guiP)
{
   if(guiProcceses.nodes[guiProcceses.curr] == guiP)
   {
     //printk("Draw test10!!\n" );
    vga_write(guiP->videoBuffer);
   }
}
bool guiNext(pcbNode *currentProcces)
{
   size_t i;
//kkk++; if(kkk == 17){printk("last proc last %x proc %x \n curent proc %x \n",
guiProcceses.last, currentProcces, guiProcceses.curr); _asm volatile("cli;"); while(1);}
   if(guiProcceses.last == NO_SELECTED_PROCCESS)
     return false;
//printk("gui next... %x last %x", guiProcceses.curr, guiProcceses.last);
```

```
 if(guiProcceses.curr == NO_SELECTED_PROCCESS || guiProcceses.curr >= guiProcceses.last)
```

```
 guiProcceses.curr = 0;
 else if(guiProcceses.curr < guiProcceses.last )
```
guiProcceses.curr++;

else

return false;

guiFlush(guiProcceses.nodes[guiProcceses.curr]);

```
 setCursorPosition(0, 0);
```
return true;

}

```
bool procGuiInit(pcbNode *currentProcces)
```
{

```
 if(!guiAddProc(currentProcces))
```
return false;

 if(!initVideoBuffer(currentProcces)) return false;

```
 return true;
```

```
}
```
static bool guiRemoveProc(pcbNode \*currentProcces)

#### {

 $size_t$  i = 0;

if(guiProcceses.last == NO\_SELECTED\_PROCCESS)

return false;

```
 while(i <= guiProcceses.last && guiProcceses.nodes[i] != currentProcces)
    i++; i++;
   while(i <= guiProcceses.last)
     guiProcceses.nodes[i-1] = guiProcceses.nodes[i++];
   if(guiProcceses.last == 0)
     guiProcceses.last = NO_SELECTED_PROCCESS;
   else
     guiProcceses.last--;
//kkk++; if(kkk == 4){printk("last proc last %x proc %x \n curent proc %x \n",
guiProcceses.last, currentProcces, guiProcceses.curr); __asm volatile("cli;"); while(1);}
```

```
 guiNext(currentProcces);
```

```
 return true;
```

```
}
```

```
void procGuiDestroy(pcbNode *currentProcces)
```
{

```
 freeVideoBuffer(currentProcces);
```

```
 guiRemoveProc(currentProcces);
```
}

```
void ScDraw(byte *buffer, size_t offset, size_t count, dword position)
```
# {

```
 size_t i;
```

```
 offset *= 2;
```

```
for(i = 0; i < count; i++)
```

```
 {
```

```
 currentProcces->videoBuffer[offset++] = buffer[i];
 currentProcces->videoBuffer[offset++] = 0x0F;
```
}

guiFlush(currentProcces);

setCursorPosition((word) (position >> 16), (word) (position & 0xFFFF) );

}

### Αρχείο: ide.c

#include "ide.h" #include "segments.h" #include "interupts.h" #include "pic.h"

#include "stdiok.h"

#include "ioblock.h"

#include "device.h"

#include "memory.h"

#include "registers.h"

diskInfo dskinf;

bool wait\_interupt;

struct commandState{

byte lastCommand; /\*\*Last command executed\*/

size\_t bytesReadWriteSucced; /\*\*Number of bytes succesfully readed or writed \*/

byte \*ata\_buff; /\*\*buffef to write or read\*/

byte \*tempSector;

size t buffer index;

size\_t firstByte, lastByte; /\*\*start read/write from firstByte at first sector stop read/write at lastByte at last sector\*/

size t firstSector, lastSector; /\*\*start read/write from sector firstSector stop read/write to sector lastSector\*/

size\_t curr\_sector;

 size\_t sectorsCount; /\*\*Number of sectors to read or write per command(outside readsectors() is read only)\*/

```
 bool identifyDriveComlete; /**dskinf struct contains valid data*/
```
} cmndSt;

```
#define INTR_HNDL __attribute__((interrupt, no_caller_saved_registers))
```

```
INTR_HNDL void ide_handler(struct interrupt_frame*);
```
/\*Sends a command to the ata controler\*/

void sendComand(byte command)

{

cmndSt.lastCommand = command;

```
 /*check if drive is ready(bsy bit)*/
```

```
 writeCommandReg(command);
```
}

```
void identify_dr(void)
```
{

 readStatusReg(); /\*clear any pending interrupt\*/ /\*wait until driver not busy function need here\*/ cmndSt.identifyDriveComlete = false; cmndSt.sectorsCount = 1; sendComand(IDENTIFY\_DRIVE);

while(cmndSt.identifyDriveComlete == false);

}

```
/*how to find base addersses and irq number??*/
void initDisk(void)
```
{

```
 writeDeviceControlReg(8);/*enable ata interrupts*/
 addIntGate(PRIMARY_ATA_IRQ, CS_PL0, (dword) ide_handler, INT_GATE | DPL0);
 identify_dr();
```
}

```
void enableLba(void)
```
{

```
 byte temp = readDriveHeadReg();
```

```
 writeDriveHeadReg( (temp |= (1 << 6)) );
```
}

/\*this function called only from interrupt handler to initialize dskInf struct when executing the identify drive command \*/ void setDskInf(void)

{

```
size ti;
 word temp;
```

```
 readDataReg(); /*word 0*/
```
dskinf.cyl\_cnt = readDataReg();

readDataReg(); /\*word 2 ata reserved\*/

```
dskinf.head cnt = readDataReg();
```
readDataReg(); /\*unformatted bytes per track\*/

readDataReg(); /\*unformatted bytes per sector\*/

dskinf.spt\_cnt = readDataReg();

```
for(i = 7; i \le 9; i++) readDataReg();/*words 7 to 9 ata reserved*/
```

```
for(i = 0; i < 10; i++)
```
dskinf.serial\_num[i] = readDataReg();

```
 readDataReg(); /*buffer type (word 20)*/
```

```
 dskinf.buffer_sz = readDataReg();
```
readDataReg();

```
 readDataReg();/*word 23*/
```

```
for(i = 0; i < 40; i += 2){
```
temp = readDataReg();

```
dskinf.model_num[i] = (char) (temp >> 8);
```

```
dskinf.model_num[i + 1] = (char) (temp & 0xFF);
```

```
 }
```

```
 readDataReg();/*max sector number tranfered per interrupt*//*word 44*/
 readDataReg();/*double word io*/
 readDataReg();
 readDataReg();
 readDataReg();
 temp = readDataReg();/*word 49*/
```

```
 if(temp & (1 << 9))
   {
     dskinf.is_lba_supp = true;
     enableLba();
   }
   else dskinf.is_lba_supp = false;
//printk("lba:%x\n", (dword)dskinf.is_lba_supp);
```

```
for(i = 0; i < 10; i++)/*word 59*/
   readDataReg();
```

```
dskinf.total_sectors = (dword) readDataReg();
 dskinf.total_sectors |= ((dword)readDataReg() << 16);
```

```
for(i = 0; i < 194; i++) readDataReg();
```

```
}
```

```
void writeData(void)
```

```
{
```

```
 size_t i, writeFrom, writeTo;
```
word temp;

```
 byte * tempFirstSector = cmndSt.tempSector;
```

```
 byte *tempLastSector = (cmndSt.tempSector + 512);
```

```
 while( cmndSt.sectorsCount-- )
```
{

```
 if(cmndSt.curr_sector == cmndSt.firstSector)
```

```
 writeFrom = cmndSt.firstByte;
```
else

```
 writeFrom = 0;
 if(cmndSt.curr_sector == cmndSt.lastSector)
   writeTo = cmndSt.lastByte;
 else
  writeTo = 511;
for(i = 0; i < 512; i+=2)
 {
  temp = 0; if(i < writeFrom )
     temp = (word) ( cmndSt.tempSector[i] );
   else if(i > writeTo)
     temp = (word) ( tempLastSector[i]);
   else
   {
    temp = (word) ( cmndSt.ata_buff[cmndSt.buffer_index]);
     cmndSt.buffer_index++;
     cmndSt.bytesReadWriteSucced++;
   }
   if(i + 1 < writeFrom )
    temp = (word) ( cmndSt.tempSector[i + 1] << 8 );
   else if(i + 1 > writeTo)
    temp = (word) ( tempLastSector[i + 1] << 8);
   else
   {
     temp |= (word) ( cmndSt.ata_buff[cmndSt.buffer_index] << 8 );
     cmndSt.buffer_index++;
     cmndSt.bytesReadWriteSucced++;
   }
```
```
 writeDataReg(temp);
     }
     cmndSt.curr_sector++;
   }
   /*
  for(i = 0; i < 256 * cmndSt.sectorsCount; i++)
     writeDataReg(cmndSt.ata_buff[cmndSt.buffer_index + i]);
   cmndSt.buffer_index += i;
   */
}
void readBuffer(void)
{
   size_t j;
   word temp;
   if(cmndSt.sectorsCount == 0)
     return;
   if(cmndSt.firstSector == cmndSt.lastSector && cmndSt.curr_sector == cmndSt.firstSector)
   {
    for(j = 0; j < 512; j += 2)
     {
       temp = readDataReg();
```
if(j >= cmndSt.firstByte && j <= cmndSt.lastByte)

}

```
 {
       cmndSt.ata_buff[cmndSt.buffer_index] = (byte) (temp & 0x00FF);
       cmndSt.bytesReadWriteSucced++;
       cmndSt.buffer_index++;
     }
    if(j + 1 >= cmndSt.firstByte && j + 1 <= cmndSt.lastByte)
     {
       cmndSt.ata_buff[cmndSt.buffer_index] = (byte) (temp >> 8);
       cmndSt.bytesReadWriteSucced++;
      cmndSt.buffer_index++;
     }
   }
   return;
 if(cmndSt.firstSector == cmndSt.curr_sector)
  for(j = 0; j < 512; j += 2)
   {
     temp = readDataReg();
     if( j >= cmndSt.firstByte )
     {
       cmndSt.ata_buff[cmndSt.buffer_index] = (byte) (temp & 0x00FF);
       cmndSt.bytesReadWriteSucced++;
       cmndSt.buffer_index++;
     }
    if(j + 1 >= cmndSt.firstByte) {
       cmndSt.ata_buff[cmndSt.buffer_index] = (byte) (temp >> 8);
```

```
 cmndSt.bytesReadWriteSucced++;
      cmndSt.buffer_index++;
     }
   }
   cmndSt.curr_sector++;
   cmndSt.sectorsCount--;
 }
 while(cmndSt.sectorsCount)
 {
   if(cmndSt.curr_sector == cmndSt.lastSector)
   {
    for(j = 0; j < 512; j += 2)
     {
       temp = readDataReg();
       if( j <= cmndSt.lastByte )
       {
         cmndSt.ata_buff[cmndSt.buffer_index] = (byte) (temp & 0x00FF);
         cmndSt.bytesReadWriteSucced++;
         cmndSt.buffer_index++;
       }
      if(j + 1 \leq r \leq mndSt,lastByte) {
         cmndSt.ata_buff[cmndSt.buffer_index] = (byte) (temp >> 8);
         cmndSt.bytesReadWriteSucced++;
         cmndSt.buffer_index++;
       }
     }
   }
   else /*if cmndSt.currentSector != cmndSt.lastSector*/
```

```
 {
      for(j = 0; j < 512; j += 2)
       {
          temp = readDataReg();
         cmndSt.ata_buff[cmndSt.buffer_index] = (byte) (temp & 0x00FF);
          cmndSt.bytesReadWriteSucced++;
          cmndSt.buffer_index++;
         cmndSt.ata_buff[cmndSt.buffer_index] = (byte) (temp >> 8);
          cmndSt.bytesReadWriteSucced++;
         cmndSt.buffer_index++;
       }
     }
    cmndSt.curr_sector++;
     cmndSt.sectorsCount--;
   }
//printk("test %x\n", (dword) cmndSt.bytesReadWriteSucced);
}
size_t readSectors(dword lba, size_t count, void *buffer)
{
   byte currseccount; /*number of sectors to read */
   size_t readSect;
   if(buffer == NULL)
     return 0;
   if(lba + count > dskinf.total_sectors)
```

```
 count = (size_t) dskinf.total_sectors - lba;
 readSect = count;
 if( !count )
   return 0;
 cmndSt.ata_buff = (byte*) buffer;
 cmndSt.buffer_index = 0;
while(count > 0)
 {
   setLba(lba);
   if(count >= 256)
   {
     currseccount = 0;
     count -= 256;
     cmndSt.sectorsCount = 256;
   }
   else
   {
     currseccount = count;
    count = 0; cmndSt.sectorsCount = currseccount;
   }
   //printk("Alternate Status: %x\n", (dword) readAlternateStatusReg() );
```

```
 writeSectorCountReg(currseccount);
```

```
//for(size_t i = 0; i < 40000000; i++)i=i;
```

```
 //readAlternateStatusReg();
```

```
 byte status = readStatusReg();
```

```
while(status & 0x80){printk("opp!\n"); for(size t i = 0; i < 40000000; i++)i=i; status =
readStatusReg();}
```
status = readStatusReg();

```
while(status & 8){printk("oqq!\n"); for(size t i = 0; i < 40000000; i++)i=i; status =
readStatusReg();}
```

```
 //printk("sending comand....\n");
 //printk("Alternate Status: %x\n", (dword) readAlternateStatusReg() );
```
 //PicSetIrqMask(14); //??What if interupt trigered before finish sendComand(READ\_SECTORS\_RETRY);

lba += cmndSt.sectorsCount;

```
 }
```
return (dword) readSect;

```
}
```
int writeSectors(dword lba, size\_t count, void \*buffer)

{

byte currseccount;

```
 if(buffer == NULL)
```
return -1;

cmndSt.ata\_buff = (byte\*) buffer;

cmndSt.buffer index = 0;

while(count  $> 0$ )

```
 {
     setLba(lba);
     if(count >= 256)
     {
       currseccount = 0;
       count -= 256;
       cmndSt.sectorsCount = 256;
     }
     else
     {
       currseccount = count;
      count = 0; cmndSt.sectorsCount = currseccount;
     }
     writeSectorCountReg(currseccount);
     sendComand(WRITE_SECTORS_RETRY);
     while( !(readAlternateStatusReg() & 8) );/*wait for irq*/
     writeData();
     lba += cmndSt.sectorsCount;
   }
   return 0;
dword getSize(void)
   return dskinf.total_sectors * 512;
```
}

{

}

```
dword open(const char* path, const char* rw)
{
   return 1;
}
```

```
///return : bytes succesfully readed
```

```
size_t read(dword add, size_t count, void *buffer)
{
```
size ti;

```
if(count == 0)
```
return 0;

cmndSt.firstByte = add % 512;

 cmndSt.lastByte = (add % 512) + ( (count-1) % 512) % 512; /\*\* (add + count - 1)%512 will overflow\*/

 cmndSt.firstSector = add / 512; cmndSt.lastSector = (add / 512) + ((count-1) / 512); /\*\* (add + count)/512 will overflow\*/

cmndSt.bytesReadWriteSucced = 0;

cmndSt.curr\_sector = cmndSt.firstSector;

wait\_interupt = true;

readSectors(cmndSt.firstSector, cmndSt.lastSector - cmndSt.firstSector + 1, buffer);

```
while(wait_interupt);
```

```
Τίτλος Πτυχιακής Εργασίας – Ονοματεπώνυμο
```

```
 return cmndSt.bytesReadWriteSucced;
```
}

```
size t write(dword add, size t count, void *buffer, int flags)
```
{

```
size ti;/**temp*/
```

```
 size_t firstByte, lastByte, currSector, firstSector, lastSector;
```
 $if$ (count == 0)

return 0;

```
firstByte = add % 512;
```

```
 lastByte = (add % 512) + ( (count-1) % 512) % 512; /** (add + count - 1)%512 will overflow*/
```

```
 firstSector = add / 512;
 lastSector = (add / 512) + ((count-1) / 512); /** (add + count)/512 will overflow*/
```

```
 cmndSt.tempSector = NULL;
```

```
 if(firstByte != 0)
```
{

```
 cmndSt.tempSector = pageFrameAlloc(1);
```

```
 read(firstSector * 512, 512, cmndSt.tempSector);
```

```
 for(i = 0; i < 40000000; i++);/**temp*/
```

```
 //printk("temp f: %x\n", cmndSt.tempSector[511]);
```

```
 }
```

```
 if( lastByte != 511 )
```

```
 if(cmndSt.tempSector == NULL)
```

```
 cmndSt.tempSector = pageFrameAlloc(1);
```

```
 read(lastSector * 512, 512, cmndSt.tempSector + 512);
   for(i = 0; i < 40000000; i++);/**temp*/
   //printk("temp l: %x\n", cmndSt.tempSector[511 + 512]);
 }
```
 ///write begin cmndSt.firstByte = firstByte; cmndSt.lastByte = lastByte;

 cmndSt.firstSector = firstSector; cmndSt.lastSector = lastSector;

 cmndSt.bytesReadWriteSucced = 0; cmndSt.curr\_sector = cmndSt.firstSector;

writeSectors(cmndSt.firstSector, cmndSt.lastSector - cmndSt.firstSector + 1, buffer);

```
 if(cmndSt.tempSector != NULL)
```
pageFrameFree((dword)cmndSt.tempSector/PAGE\_FRAME\_SIZE, 1);

for( $i = 0$ ;  $i < 40000000$ ;  $i++$ ) count =  $i$ ; $/* *$ temp\*/ //wait\_interupt = true; //while(wait\_interupt);

return cmndSt.bytesReadWriteSucced;

}

```
void installDevice(void)
```
{

operations op;

```
 op.getSize = getSize;
```

```
 op.read = read;
```
op.write = write; //writeSectors;

```
 op.fopen = open;
```
op.fseek = NULL;

initDisk();

addDevice(dskinf.model\_num, dskinf.serial\_num, STORAGE, &op);

```
}
```

```
static void errorHandler(void)
```

```
{
```

```
 byte error = readErrorReg();
```

```
 switch(cmndSt.lastCommand){
```

```
 case READ_SECTORS_RETRY:
```

```
 case READ_SECTORS:
```

```
//if(error == x ) total_bytes_read = 0;
```
break;

```
 }
}
```
INTR\_HNDL void ide\_handler(struct interrupt\_frame \*frame)

```
{
```

```
 byte status = readAlternateStatusReg();
```

```
 if(status & 1)
```
{

 printk("IDE:Error occured:\nError reg: %x Status: %x", (dword) readErrorReg(), (dword) status);

```
 errorHandler();
```

```
 }
```

```
 else /// if no errors
```
{

```
 switch(cmndSt.lastCommand){
```

```
 case IDENTIFY_DRIVE:
```
setDskInf();

//printk("lbas %x\n", (dword)dskinf.total\_sectors);

cmndSt.identifyDriveComlete = true;

break;

```
 case READ_SECTORS_RETRY:
```

```
 case READ_SECTORS:
```

```
 //printk("read_sectors: %x\n", (dword) readSectorCountReg());
```
readBuffer();

break;

```
case WRITE_SECTORS_RETRY:
```
//printk("trasfer completed!!!\n");

break;

```
 }
```

```
 }
```

```
 readStatusReg();
```

```
 PicEoi(PRIMARY_ATA_IRQ);/*Check correct irq from array and selected drive*/
```

```
wait interupt = false;
```
}

Τίτλος Πτυχιακής Εργασίας – Ονοματεπώνυμο

# Αρχείο:interupts.c

#include "interupts.h" #include "keyboard.h" #include "procScheduler.h" #include "exeptions.h"

#include "segments.h"

```
#include "exportedSymbols.h"
```
struct interuptGate idt[256];

```
void sys_call_hndlr(void);
void pitHndlr(void);
```
void lidt(void); void installExcHandlers(void);

```
void installExcHandlers(void); /**??*/
```

```
void initIdt(void)
```

```
{
   /*Initialize idt with the exception hanlers*/
```

```
 installExcHandlers();
```

```
 /*load idt into register*/
 lidt();
```

```
}
```
INTR\_HNDL void spuriousIntHandler(struct interrupt\_frame \*frame)

```
{
   //__asm volatile("cli;");
   //printk("32423423!@#");
  //while(1);
```

```
}
```
void addIntGate(size\_t index, word cs, dword offset, byte flags)

```
 idt[index].offsetLow16 = (word) (offset & 0xFFFF);
```
Τίτλος Πτυχιακής Εργασίας – Ονοματεπώνυμο

```
 idt[index].segmentSelector = cs;
 idt[index].zero = (byte)0;
 idt[index].typeAttr = flags;
idt[index].offsetHigh16 = (word) (offset >> 16);
```
}

```
void installExcHandlers(void)
```
{

 addIntGate(0, CS\_PL0, (dword) divZeroEx, INT\_GATE | DPL0); //flags = 8E addIntGate(1, CS\_PL0, (dword) debugEx, INT\_GATE | DPL0); addIntGate(3, CS\_PL0, (dword) breakpointEx, INT\_GATE | DPL3); //flags = EE addIntGate(4, CS\_PL0, (dword) overflowEx, INT\_GATE | DPL3); addIntGate(5, CS\_PL0, (dword) boundEx, INT\_GATE | DPL3); addIntGate(6, CS\_PL0, (dword) invalodOpCodeEx, INT\_GATE | DPL0); addIntGate(7, CS\_PL0, (dword) deviceNotAvailEx, INT\_GATE | DPL0); addIntGate(8, CS\_PL0, (dword) doubleFaultEx, INT\_GATE | DPL0); addIntGate(9, CS\_PL0, (dword) coprocessorOverrunEx, INT\_GATE | DPL0); addIntGate(10, CS\_PL0, (dword) tssEx, INT\_GATE | DPL0); addIntGate(11, CS\_PL0, (dword) segmentNotPresentEx, INT\_GATE | DPL0); addIntGate(12, CS\_PL0, (dword) StackFaultEx, INT\_GATE | DPL0); addIntGate(13, CS\_PL0, (dword) generalProtectionFaultEx, INT\_GATE | DPL0); addIntGate(14, CS\_PL0, (dword) PageFaultEx, INT\_GATE | DPL0); addIntGate(16, CS\_PL0, (dword) x87FPUErrorEx, INT\_GATE | DPL0); addIntGate(17, CS\_PL0, (dword) AligmentCheckEx, INT\_GATE | DPL0); addIntGate(18, CS\_PL0, (dword) MachineCheckEx, INT\_GATE | DPL0); addIntGate(19, CS\_PL0, (dword) SIMDFloatPointEx, INT\_GATE | DPL0);

addIntGate(39, CS\_PL0, (dword) spuriousIntHandler, INT\_GATE | DPL0);

addIntGate(32, CS\_PL0, (dword) pitHndlr, INT\_GATE | DPL0);

 //addIntGate(33, CS\_PL0, (dword) keyboardHandler, INT\_GATE | DPL0); //?? protect from gpf if hardware hanlder is not installed

addIntGate(255, CS\_PL0, (dword) sys\_call\_hndlr, TRAP\_GATE | DPL3);

```
Τίτλος Πτυχιακής Εργασίας – Ονοματεπώνυμο
```
}

#### void lidt(void)

{

interuptDescTableReg.limit = 0x1000;

```
 interuptDescTableReg.base = (dword) idt;
```
\_\_asm volatile ("lidt %0;" : : "m"(interuptDescTableReg));

}

## Αρχείο: ioblock.c

#include "ioblock.h"

extern pcbNode \*currentProcces, \*readyProccesQueue, \*readyProccesQueueTail; pcbNode \*ioBlockedProccesQueue;

```
void ioblock(void)
{
   if(currentProcces != NULL && currentProcces == readyProccesQueue)
   {
     if(readyProccesQueueTail == readyProccesQueue)
       readyProccesQueueTail = NULL;
     readyProccesQueue = readyProccesQueue->next;
     if(ioBlockedProccesQueue == NULL)
       ioBlockedProccesQueue = currentProcces;
     else
     {
       currentProcces->next = ioBlockedProccesQueue;
       ioBlockedProccesQueue = currentProcces;
     }
     currentProcces = NULL;
     __asm volatile("int $32");
   }
}
void iounblock(pcbNode *proc)
{
   pcbNode *curr = ioBlockedProccesQueue, *prev = NULL;
   if(currentProcces != NULL && currentProcces == readyProccesQueue)
   {
     while(curr != NULL && curr != proc)
     {
```

```
 prev = curr;
     curr = curr->next;
   }
   if(curr == NULL)
     return;
   if(prev == NULL)
     ioBlockedProccesQueue = ioBlockedProccesQueue->next;
   else
     prev->next = curr->next;
   readyProccesQueueTail->next = curr;
   readyProccesQueueTail = curr->next;
   readyProccesQueueTail->next = NULL;
 }
```
### Αρχείο: keyboard.c

#include "keyboard.h"

#include "io.h"

}

#include "vga.h"

#include "pic.h"

const byte scanToAscii[] = {'\0', '\0', '1', '2', '3', '4', '5', '6', '7', '8', '9', '0', '-', '=', '\0', '\0', 'q', 'w', 'e', 'r', 't',

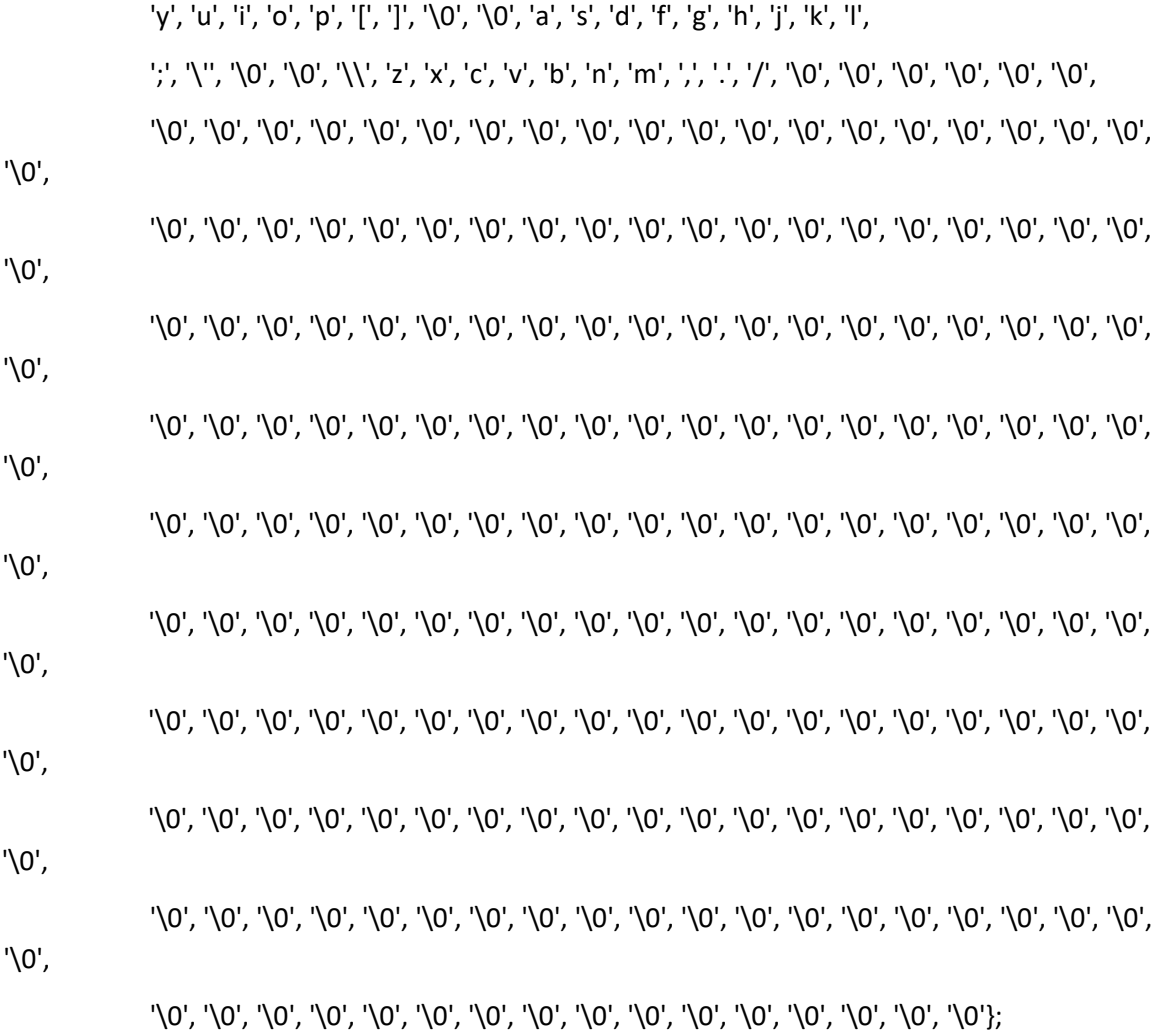

void keyboardHandler(void)

 $\left\{ \right.$ 

byte scanCode, ascii;

INB(scanCode, KEYBOARD\_DATA\_BUFFER);

ascii = scanToAscii[scanCode];

if(KEY\_PRESSED(scanCode))

printChar(ascii, 0x0F);

### PicEoi(ISA\_KEYBOARD\_IRQ);

\_\_asm volatile("sti;");

\_\_asm volatile("leave;");

\_\_asm volatile("iret;");

}

# Αρχείο:main.c

#include "type.h"

#include "registers.h"

#include "vga.h"

#include "io.h"

#include "exeptions.h" #include "interupts.h" #include "stdio.h" ///??? #include "keyboard.h" ///??? #include "procScheduler.h" #include "memory.h" #include "criticalError.h" #include "pic.h" #include "version.h" #include "kernelHeap.h" #include "sysCallTable.h" //#include "sysCallLib.h" #include "stdiok.h" #include "ide.h" #include "createProcces.h" #include "device.h" #include "string.h" #include "volume.h" #include "exportedSymbols.h" #include "gui.h"

extern dword debug;

void \_main() \_\_asm ("\_main"); ///for entry point in gnu linker we define \_main at 0x500 void k\_main();

```
void sysWait(void);
```
/\*proc1() and proc2() are procceses that run at the same time

\*with task switching.

proc1() print a message on the screen while proc2() blinks keyboard leds

\*/

void proc1(void);

void proc2(void);

void proc3(void);

void initIde(void);

void delay();

/\* main function called from the bootloader

\*after switching to protected mode.

\*Gnu linker must put this function where the bootloader makes far jump(0x500)

\*/

void main()

{

/\*Initialize segment registers

\*at the third entry of the gdt

\*In flat memory model all segment registers use the same desciptor.

\*Cs register initialized in bootloader(whith a far jump) at the second entry of gdt(0x08)

\*The 3 lsb must be zero (privilage level and table indicator)

```
 * |index at gdt | ti| rpl
```

```
 * |0000000000010| 0 | 00b = 0x10
```
\*/

```
 SET_DS(0x10);
```

```
 SET_ES(0x10);
```
SET\_FS(0x10);

SET\_GS(0x10);

SET\_SS(0x10);

/\*Initialize stack

\*Bios memory map mark erea 0x00007E00 - 0x0007FFFF as

\*guaranteed free for use. Stack grows downwards hence ebp and esp

\*initiazed at 0x0007FFFF

\*/

SET\_EBP(0x4FFFFC);///!!!??stack must change address!!!

SET\_ESP(0x4FFFFC);

k\_main();

}

```
void k_main()
```
{

OUTB(0x36, 0x43);

OUTB(166, 0x40);

OUTB(11, 0x40);

/\*

 \_\_asm volatile("movb \$54, %al;" "outb %al, \$67;" "movw \$11931, %ax;" "movw \$11931, %ax;" "movw \$11931, %ax;" "movw \$11931, %ax;" );/\*

 /\*Clear screen from bios message\*/ init\_vga(); //clearScreen();

 /\*initialize idt\*/ printk("Initializing idt...\n");

initIdt();

Τίτλος Πτυχιακής Εργασίας – Ονοματεπώνυμο

/\*Remap pic irqs\*/

 printk("Remmaping pic at 0x%x and 0x%x...\n",(dword)DEFAULT\_MASTER\_PIC\_VECTOR\_OFFSET, (dword)DEFAULT\_SLAVE\_PIC\_VECTOR\_OFFSET);

```
 if(remapIrq((byte)DEFAULT_MASTER_PIC_VECTOR_OFFSET, 
(byte)DEFAULT_SLAVE_PIC_VECTOR_OFFSET) == -1)
```
{

```
printk("Unkown error: irqs not remaped...\nPlease reestart the system\n");
```

```
 while(1); /*Stop system initialization*/
```
}

/\*Create a bitmap that describe if a page frame is used or not

 \*With that bitmap we can mark page frames as free or used and we are able to allocate memory

```
 */
printk("Initializing memory map...\n");
```
initMemoryMap();

 /\*initialize kernel's heap\*/ printk("initialze kernel's heap...\n"); initKernelHeap();

/\*load tss\*/

memset((void\*)54, 0, 0x67); ///?? at 0x68 size of tss?? https://wiki.osdev.org/Task\_State\_Segment

SET\_EAX(0x2b);

\_\_asm volatile("Itr %ax;");

```
(*(<i>byte</i>*)0x3E) = 0x10; /*initialize ss0 at tss*/
```
 /\*initialize process array\*/ printk("Initializing process table...\n");

initProc();

initVideo();

//clearScreen();

 /\*Configure programmable interrupt controller (PIC) \*to send only keyboard, ata and pit hardware interupts to processor \*/ OUTB(0xFB, 0x21); OUTB(0xFF, 0xA1);//OUTB(0xFF, 0xA1);

initVolumes();

initIde();

/\*call volume search\*/

printk("Initializing expored symbols table...\n"); initExportedSymbols();

clearScreen();

\_\_asm volatile("sti;");

- // addDriver("A:/KEYBOARD.DRV"); //addDriver("A:/MOUSE.DRV");
- // addDriver("A:/OUT.RUN");

```
 //addDriver("A:/KBRDCLI.RUN");
 /**createProcces("A:/GETCHAR.RUN"); */ ///working
 SccreateProcces("A:/SRV.RUN", "");
 //createProcces("A:/GETCHSC.RUN");
 SccreateProcces("A:/CMD.RUN", "");
 SccreateProcces("A:/START.RUN", "");
```
Τίτλος Πτυχιακής Εργασίας – Ονοματεπώνυμο

 //createProcces("A:/MAIN.RUN"); //createProcces("A:/TEST2.RUN"); //createProcces("A:/TEST3.RUN"); clearScreen(); \_\_asm volatile("cli;");

PicClearIrqMask(1);

PicClearIrqMask(0);

//PicClearIrqMask(2);

PicClearIrqMask(12);

//PicClearIrqMask(14);

SET\_DS(0x1B);

SET\_ES(0x1B);

SET\_FS(0x1B);

SET\_GS(0x1B);

/\*Enable interupts and wait pit interupt for task switching\*/

\_\_asm volatile("sti;");

here:goto here;

\_\_asm volatile("hlt;");

}

extern blockedProccesQueue, ioBlockedProccesQueue;

void sysWait(void)

```
 while(1)
   {
     //printk("wait, %x, %x ", (dword) blockedProccesQueue, (dword) ioBlockedProccesQueue );
     __asm volatile("sti;");
     __asm volatile("hlt;");
   }
}
```
void initIde(void)

{

PicClearIrqMask(14);

\_\_asm volatile("sti;");

selectDrive(MASTER);

//initDisk();

installDevice();

\_\_asm volatile("cli;");

}

## Αρχείο: memory.c

#include "memory.h"

#include "stdio.h"

#include "stdiok.h"

#define PROCCES\_VER 2 #if PROCCES VER == 1 extern procStack proccesStack; #endif // PROCCES\_VER #if PROCCES VER == 2 extern pcbNode \*readyProccesQueue, \*currentProcces; #endif // PROCCES\_VER

memoryMapEntry \*memoryMap; /\*Array created with bios function and describes system memory. Evry entry describe a region.\*/

dword biosMemoryMapEntriesCount; /\*Number of entries in memory map\*/

dword memory size; /\*total memory installed in system in Bytes\*/

dword createMemoryPageFrameBitmap();

dword findRegion(size\_t count);

bool regionIsFree(dword basePage, size\_t countPages);

#if PROCCES VER == 1

catalogEntry\* realocateProccessCatalog(catalogEntry \*memCat, size\_t newSize);

#elif PROCCES\_VER == 2

pageFrameRegionEntry\* realocateProccessCatalog(pageFrameRegionEntry \*memCat, size\_t newSize );

#endif // PROCCES\_VER

void initMemoryMap(void)

```
{
```
memoryMap = BIOS\_MEMORY\_MAP\_ADDRESS;

```
 biosMemoryMapEntriesCount = *MEMORY_MAP_ENTRIES_COUNT;
```

```
memory_size =(dword) memoryMap[biosMemoryMapEntriesCount - 1].baseAddress +
memoryMap[biosMemoryMapEntriesCount - 1].regionLength;
```
createMemoryPageFrameBitmap();

```
 //printf("Total memory(Byte): %x\n", (dword)memory_size);
}
dword getMemorySize(void)
{
   return memory_size;
}
void printMemoryMap(void)
{
  size ti;
   printk("BASE REG LENTH TYPE\n");
  for(i = 0; i < (size t) biosMemoryMapEntriesCount; i++ )
   {
     printk("%x | %x | %x\n", (dword)memoryMap[i].baseAddress, (dword) 
memoryMap[i].regionLength, (dword) memoryMap[i].regionType);
   }
}
dword createMemoryPageFrameBitmap()
{
  size t i = 0;
   memset(PAGE_FRAME_BITMAP_BASE_ADD, 0, (size_t) (memory_size/PAGE_FRAME_SIZE/8) );
   for(i = 0; i < biosMemoryMapEntriesCount; i++)
   {
     if(memoryMap->regionType != REG_TYPE_FREE)
     {
       size_t pageCount;
```
pageCount = memoryMap->regionLength / PAGE\_FRAME\_SIZE;

if( memoryMap->regionLength % PAGE\_FRAME\_SIZE ) pageCount++;

if( ((memoryMap->baseAddress % PAGE\_FRAME\_SIZE) + ( memoryMap->regionLength % PAGE\_FRAME\_SIZE)) > PAGE\_FRAME\_SIZE)pageCount++;

ReservePageFrames( GET\_PAGE\_FRAME\_FROM\_ADDRESS(memoryMap->baseAddress), pageCount);

```
 }
 }
```
ReservePageFrames(0, 5242880/4096); /\*\*First 5Mb are reserved for the system\*/

```
 return 0;
```
}

```
void* pageFrameAlloc(size_t frameCnt)
```
{

dword startPage;

```
 if( (startPage = findRegion(frameCnt)) == 0)
   return (void*) 0;
```
ReservePageFrames(startPage, frameCnt);

return (void\*)(startPage \* (dword)PAGE\_FRAME\_SIZE );

```
}
```

```
void* pageFrameAllocBase(size_t frameCnt, dword basePage)
```

```
 if( !regionIsFree(basePage, frameCnt) )
```

```
 return NULL;
```
Τίτλος Πτυχιακής Εργασίας – Ονοματεπώνυμο

```
 ReservePageFrames(basePage, frameCnt);
   return (void*)(basePage * (dword)PAGE_FRAME_SIZE );
}
void pageFrameFree(dword basePage, size_t count)
{
   ReleasePageFrames(basePage, count);
}
dword findRegion(size_t count)
{
  dword pageNum = 0, pageCount = GET_PAGE_FRAME_FROM_ADDRESS(memory_size) +
1;///total pages ??+1
  size t regionSize;
   while(pageNum + count < pageCount)
   {
     regionSize = 0;
     while( (*(byte*)(((dword)PAGE_FRAME_BITMAP_BASE_ADD) + (pageNum + regionSize)/8) & 
(128 \gg ((pageNum + regionSize) % 8)) == 0) {
       regionSize++;
       if(regionSize == count) return pageNum;
     }
     pageNum += (regionSize + 1);
   }
   return 0;
}
```
bool regionIsFree(dword basePage, size\_t countPages)

```
 dword sysTotalPages = GET_PAGE_FRAME_FROM_ADDRESS(memory_size) - 1; ///global??
   dword currPage = basePage, lastPage = basePage + countPages - 1;
   if(lastPage > sysTotalPages)
     return false;
   while(currPage <= lastPage)
   {
     if(GET_PAGE_STATUS(currPage) != PAGE_IS_FREE )
       return false;
     currPage++;
   }
   return true;
}
void ReservePageFrames(dword basePgFrame, size_t pgFrameCount)
{
   size_t i;
   byte *pBitmap = (byte*) ((dword) PAGE_FRAME_BITMAP_BASE_ADD + (dword) 
(basePgFrame/ (dword)8) );
  for(i = 0; i < pgFrameCount; i++)
   {
     *pBitmap |= (byte) 128 >> basePgFrame++ % (dword)8;
     if((basePgFrame) % 8 == 0)pBitmap++;
   }
```
}

```
void ReleasePageFrames(dword basePgFrame, size_t pgFrameCount)
```
{

```
size t i;
```

```
 byte *pBitmap = (byte*) ((dword) PAGE_FRAME_BITMAP_BASE_ADD + (dword) 
(basePgFrame/ (dword)8) );
```

```
for(i = 0; i < pgFrameCount; i++)
   {
    *pBitmap &= \sim ((byte) 128 >> basePgFrame++ % (dword)8 );
     if(basePgFrame % 8 == 0)pBitmap++;
   }
}
#if PROCCES_VER == 1
catalogEntry* createProccessCatalog(void)
{
   catalogEntry *memCat = NULL;
   memCat = (catalogEntry*) pageFrameAlloc(1);
   if(memCat == NULL)
     return NULL;
   memCat[0].base = (void*) memCat;
   memCat[0].length = 1;
   return memCat;
}
void* ScAllocatePhysicalPages(dword pid, size_t length)
```
Τίτλος Πτυχιακής Εργασίας – Ονοματεπώνυμο

```
 void *tempRealoc = NULL, *tempMem = NULL;
```

```
 if((tempMem = (void*) pageFrameAlloc(length)) == NULL )
   return NULL;
```

```
 if( (proccesStack.procces[pid].memCat.entrCnt + 1) * sizeof(catalogEntry) >
```

```
 proccesStack.procces[pid].memCat.ctlgEntr[0].length * PAGE_FRAME_SIZE -
sizeof(catalogEntry))
```
{

```
 if( (tempRealoc =
```

```
 realocateProccessCatalog(proccesStack.procces[pid].memCat.ctlgEntr,
```

```
 proccesStack.procces[pid].memCat.ctlgEntr[0].length * 2)) == NULL)
```
{

```
 pageFrameFree((dword)tempMem / PAGE_FRAME_SIZE, length);
```
return NULL;

```
 }
```
proccesStack.procces[pid].memCat.ctlgEntr = tempRealoc;

```
 }
```

```
 proccesStack.procces[pid].memCat.entrCnt++;
```

```
 proccesStack.procces[pid].memCat.ctlgEntr[proccesStack.procces[pid].memCat.entrCnt -
1].length = length;
```
 return proccesStack.procces[pid].memCat.ctlgEntr[proccesStack.procces[pid].memCat.entrCnt - 1].base = tempMem;

}

catalogEntry\* realocateProccessCatalog(catalogEntry \*memCat, size\_t newSize )

```
 catalogEntry *ptr = NULL;
```

```
 if((ptr = (catalogEntry*) pageFrameAlloc(newSize)) == NULL)
   return NULL;
```

```
 memcpy((byte*) memCat, (byte*) ptr, memCat[0].length * PAGE_FRAME_SIZE);
 ptr[0].base = ptr;
 ptr[0].length = newSize;
```

```
 pageFrameFree((dword)memCat / PAGE_FRAME_SIZE, memCat[0].length);
```

```
 return ptr;
```

```
}
```

```
int ScFreePhysicalPages(void* ptr, dword pid)///!pid parametre must eliminated
{
```

```
size ti, lastRecord;
```
/\*Check if ptr record exist in catalog\*/

```
 if(proccesStack.procces[pid].memCat.entrCnt > 2)
```
#### {

```
 for(i = 2; i < proccesStack.procces[pid].memCat.entrCnt; i++)
```
{

if(proccesStack.procces[pid].memCat.ctlgEntr[i].base == ptr)

{

///delete entry and decremennt entrCnt

///replace last entry with entry which is going to be deleted

proccesStack.procces[pid].memCat.entrCnt--;

 pageFrameFree((dword) ptr / PAGE\_FRAME\_SIZE, (size\_t) proccesStack.procces[pid].memCat.ctlgEntr[i].length);

lastRecord = proccesStack.procces[pid].memCat.entrCnt;

```
 proccesStack.procces[pid].memCat.ctlgEntr[i].base = 
proccesStack.procces[pid].memCat.ctlgEntr[lastRecord].base;
```

```
 proccesStack.procces[pid].memCat.ctlgEntr[i].length = 
proccesStack.procces[pid].memCat.ctlgEntr[lastRecord].length;
         proccesStack.procces[pid].memCat.ctlgEntr[i].type = 
proccesStack.procces[pid].memCat.ctlgEntr[lastRecord].type;
         return 0;
       }
     }
   }
   return -1;
}
void destroyProccesCatalog(dword pid)
{
   size_t i;
   for(i = 1; i < proccesStack.procces[pid].memCat.entrCnt; i++)
   {
     pageFrameFree((dword) proccesStack.procces[pid].memCat.ctlgEntr[i].base / 
PAGE_FRAME_SIZE,
             (size_t) proccesStack.procces[pid].memCat.ctlgEntr[i].length);
   }
   pageFrameFree((dword) proccesStack.procces[pid].memCat.ctlgEntr[0].base / 
PAGE_FRAME_SIZE,
           (size_t) proccesStack.procces[pid].memCat.ctlgEntr[i].length);
}
#endif // PROCCES_VER
#if PROCCES_VER == 2
pageFrameRegionEntry* createProccessCatalog(void)
```
{

```
 pageFrameRegionEntry *pageFrameCat = NULL;
```
pageFrameCat = (pageFrameRegionEntry\*) pageFrameAlloc(1);
```
 if(pageFrameCat == NULL)
```
return NULL;

pageFrameCat[0].base = (void\*) pageFrameCat;

```
 pageFrameCat[0].length = 1;
```
return pageFrameCat;

}

static void\* allocatePhysicalPages(size\_t length, dword base\_address, dword mode, dword protection)

```
{
```
if(mode == ALLOC\_MODE\_ANY\_ADD)

```
 return pageFrameAlloc(length);
```
if(mode == ALLOC\_MODE\_FIXED\_ADD)

return pageFrameAllocBase(length, base address);

return NULL;

}

/\*Param: length: number of page frames to allocate\*/

```
void* ScMemAlloc(size_t length, dword base_address, dword mode, dword protection)
```

```
{
```
void \*tempRealoc = NULL, \*tempMem = NULL;

```
 if((tempMem = allocatePhysicalPages(length, base_address, mode, protection)) == NULL )
   return NULL;
```
/\*check if free space for new entry exist\*/

```
 if( currentProcces->pageCat.count * sizeof(pageFrameRegionEntry) >= (currentProcces-
>pageCat.catalog[0].length * PAGE_FRAME_SIZE) )
```
{

///temp realoc is not \*pageFrameRegionEntry

 if( (tempRealoc = realocateProccessCatalog(currentProcces->pageCat.catalog, currentProcces->pageCat.count + 10)) == NULL)  $\frac{1}{2}$ ?dynamic not +100

 pageFrameFree((dword)tempMem / PAGE\_FRAME\_SIZE, length); return NULL;

}

{

currentProcces->pageCat.catalog = tempRealoc;

}

currentProcces->pageCat.count++;

currentProcces->pageCat.catalog[currentProcces->pageCat.count - 1].length = length;

 return currentProcces->pageCat.catalog[currentProcces->pageCat.count - 1].base = tempMem;

}

pageFrameRegionEntry\* realocateProccessCatalog(pageFrameRegionEntry \*memCat, size\_t newSize )

{

```
 pageFrameRegionEntry *ptr = NULL;
```
 if((ptr = (pageFrameRegionEntry\*) pageFrameAlloc(newSize)) == NULL) return NULL;

```
 memcpy((byte*) memCat, (byte*) ptr, memCat[0].length * PAGE_FRAME_SIZE);
 ptr[0].base = ptr;
 ptr[0].length = newSize;
```
pageFrameFree((dword)memCat / PAGE\_FRAME\_SIZE, memCat[0].length);

```
 return ptr;
}
int ScFreePhysicalPages(void* ptr)///!pid parametre must eliminated
{
  size ti, lastRecord;
   /*Check if ptr record exist in catalog*/
   if(currentProcces->pageCat.count > 2)
   {
     for(i = 2; i < currentProcces->pageCat.count; i++)
     {
       if(currentProcces->pageCat.catalog[i].base == ptr)
       {
          ///delete entry and decremennt entrCnt
          ///replace last entry with entry which is going to be deleted
          currentProcces->pageCat.count--;
```

```
 pageFrameFree((dword) ptr / PAGE_FRAME_SIZE, currentProcces-
>pageCat.catalog[i].length);
```
lastRecord = currentProcces->pageCat.count;

 currentProcces->pageCat.catalog[i].base = currentProcces- >pageCat.catalog[lastRecord].base;

 currentProcces->pageCat.catalog[i].length = currentProcces- >pageCat.catalog[lastRecord].length;

 currentProcces->pageCat.catalog[i].type = currentProcces- >pageCat.catalog[lastRecord].type;

```
 return 0;
         }
      }
    }
    return -1;
}
```

```
void destroyProccesCatalog()
```
{

size\_t i;

```
 for(i = 1; i <currentProcces->pageCat.count; i++)
```

```
 pageFrameFree((dword) currentProcces->pageCat.catalog[i].base / 
PAGE_FRAME_SIZE,currentProcces->pageCat.catalog[i].length);
```

```
 pageFrameFree((dword) currentProcces->pageCat.catalog[0].base / PAGE_FRAME_SIZE, 
currentProcces->pageCat.catalog[0].length);
```
}

```
#endif // PROCCES_VER
```

```
size_t countFreePhysicalPages(void)
```

```
{
```

```
size t i, cnt = 0;
```

```
 byte *pBitmap = (byte *) PAGE_FRAME_BITMAP_BASE_ADD;
```

```
 for(i = 0; i < memory_size / PAGE_FRAME_SIZE; i++)
```

```
 {
```

```
 if( (pBitmap[i/8] & (128 >> (i % 8))) == 0)cnt++;
```

```
 }
```
return cnt;

```
}
```

```
Αρχείο: pe.c
```
#include "pe.h"

#include "vfs.h"

```
#include "memory.h"
```
#include "stdiok.h"

static void printProcProp(peHeader \*peH);

static bool loadSectionsToMem(peHeader \*peH, byte \*ibuffer, int type);

```
void loadProcFromDisk(const char *exepath, dword *entry, int type)
```

```
{
   peHeader peH;
   dword image;
   size_t fsize, frealsize;
   byte *ibuffer = pageFrameAlloc(50); ///?? free memory
printk("pe\n");
   if( NULL == ibuffer)
   {
     printk("Failed to allocate memmory...\n");
     return;
```

```
 }
```

```
 if(vffileExists(exepath, NULL, &frealsize) != 1)
 {
```

```
 printk("File does not exist\n");
 return;
```

```
 }
```

```
 image = vfopen(exepath, "r", &fsize);
 if(image == 0xFFFFFFFF)
 {
   printk("File don't open...\n");
   return;
 }
```
fsize = vfread( exepath, &image, 0, frealsize, ibuffer);

```
 vfclose(image);
 if(fsize != frealsize)
 {
   printk("Error could not real file correct.\n");
   return;
 }
 peH.peSign = (dword) (* (word*)&ibuffer[0]);
 peH.peHdrOff = (size_t) (* (dword*)&ibuffer[0x3c]);
 peH.peHdrSign = (dword) (* (dword*)&ibuffer[peH.peHdrOff]);
 peH.SecCnt = (dword) (* (word*)&ibuffer[peH.peHdrOff + 6]);
 peH.OpHdrSz = (size_t) (* (word*)&ibuffer[peH.peHdrOff + 20]);
 if(!peH.OpHdrSz)
```

```
 {
   printk("Optional header does not exist...\n");
   return;
 }
```

```
 peH.OpHdrOff = peH.peHdrOff + PE_COFF_HEADER_SZ;
 peH.magicNum = (dword) (* (word*)&ibuffer[peH.OpHdrOff]);
 peH.codeSz = (dword) (* (dword*)&ibuffer[peH.OpHdrOff + 4]);
 peH.initDSz = (dword) (* (dword*)&ibuffer[peH.OpHdrOff + 8]);
 peH.uninDSz = (dword) (* (dword*)&ibuffer[peH.OpHdrOff + 12]);
 peH.rvaEntP = (dword) (* (dword*)&ibuffer[peH.OpHdrOff + 16]);
 peH.rvaCodeBase = (dword) (* (dword*)&ibuffer[peH.OpHdrOff + 20]);
 peH.rvaDataBase = (dword) (* (dword*)&ibuffer[peH.OpHdrOff + 24]);
 peH.imagebase = (dword) (* (dword*)&ibuffer[peH.OpHdrOff + 28]);
 peH.SecTblOff = peH.OpHdrOff + peH.OpHdrSz;
```

```
 if(PE_FORMAT_PE32 != peH.magicNum )
   {
     printk("Format is not PE32...\n");
     return;
   }
   if( !loadSectionsToMem(&peH, ibuffer, type) )
   {
     printk("Loading sections failed!\n");
     return;
   }
   *entry = peH.imagebase + peH.rvaEntP;
   printProcProp(&peH);
static bool loadSectionsToMem(peHeader *peH, byte *ibuffer, int type)
{
   size_t i, j;
   dword secFlags, secOffset, secSize, virtualAdd;
   byte **sectionAdd;
   sectionAdd = kmalloc(peH->SecCnt * sizeof(byte*) ); /**??free memory*/
  for(i = 0; i < peH->SecCnt; i++)
   {
     secFlags = (dword) (* (dword*)&ibuffer[peH->SecTblOff + 36]);
    if( (secFlags & 0x20) | | (secFlags & 0x40) | | (secFlags & 0x80) ) \frac{\pi}{6} /** code or data segment*/
     {
```

```
 //peH->codeSecOff = (dword) (* (dword*)&ibuffer[peH->SecTblOff + 20]);
```

```
 secOffset = (dword) (* (dword*)&ibuffer[peH->SecTblOff + 20]);
 secSize = (dword) (* (dword*)&ibuffer[peH->SecTblOff + 16]);
 virtualAdd = (dword) (* (dword*)&ibuffer[peH->SecTblOff + 12]);
```
 $if(type == 1)$ 

```
 sectionAdd[i] = pageFrameAllocBase(secSize / 4096+4, (virtualAdd+peH-
>imagebase)/4096 ); ///??Free memory ??not in proccess catalog
```

```
 else if(!type)
```
 sectionAdd[i] = ScMemAlloc((secSize /4096)+1, (virtualAdd+peH->imagebase)/4096, ALLOC MODE FIXED ADD, 0);

```
 if(sectionAdd[i] == NULL)
```
{

```
 printProcProp(peH);
```
 printk("section's memory allocation faild(section size=%x page=%x)...\n", secSize, (virtualAdd+peH->imagebase)/4096 );

 while(1); return false;

}

```
 copyBytes(sectionAdd[i], (byte*) &ibuffer[secOffset], secSize );
```
}

else

```
 sectionAdd[i] = NULL;
```

```
 peH->SecTblOff += 40;
```
}

return true;

```
static void printProcProp(peHeader *peH)
```

```
 //size_t i;
```
{

```
 printk("Signature of PE is: %x\n", peH->peSign );
printk("Pointer to PE Header: %x\n",(dword) peH->peHdrOff);
 printk("PE Header signature is: %x\n", peH->peHdrSign );
 printk("Number of sections is: %x\n", peH->SecCnt );
printk("SizeOfOptionalHeader is %x\n", (dword) peH->OpHdrSz);
```

```
 if(!peH->OpHdrSz)
```
### {

```
printk("Optional header does not exist...\n");
```

```
 return;
```

```
 }
```

```
 printk("Magic number is %x\n", peH->magicNum );
```

```
 if(PE_FORMAT_PE32 != peH->magicNum )
 {
   printk("Format is not PE32...\n");
```

```
 return;
```

```
printk("Size of code= %x\n", (dword) peH->codeSz);
 printk("Size of init data %x\n", (dword) peH->initDSz );
printk("Size of unin data %x\n", (dword) peH->uninDSz);
printk("RVA entry point %x\n", peH->rvaEntP);
printk("RVA base of code %x\n", peH->rvaCodeBase);
 printk("RVA base of data %x\n", peH->rvaDataBase );
printk("Image base %x\n", peH->imagebase);
```

```
//printk("Image size = %x\n", fsize);
```

```
 printk("Printing sections...\n");
```
printk("SectionN| VirtSize | VirtAddr | File Off | SzofRawD |\n");

/\*

```
for(i = 0; i < peH->SecCnt; i++)
```
{

}

\*/

}

```
 printk("%c%c%c%c", (byte) (* (byte*)&ibuffer[SecTblOff]), (byte) (* 
(byte*)&ibuffer[SecTblOff+1]), (byte) (* (byte*)&ibuffer[SecTblOff+2]), (byte) (* 
(byte*)&ibuffer[SecTblOff+3]) );
```

```
 printk("%c%c%c%c| ", (byte) (* (byte*)&ibuffer[SecTblOff+4]), (byte) (* 
(byte*)&ibuffer[SecTblOff+5]), (byte) (* (byte*)&ibuffer[SecTblOff+6]), (byte) (* 
(byte*)&ibuffer[SecTblOff+7]) );
```

```
 printk("%x | %x | %x | %x\n", (dword) (* (dword*)&ibuffer[SecTblOff + 8]), (dword) (* 
(dword*)&ibuffer[SecTblOff + 12]), (dword) (* (dword*)&ibuffer[SecTblOff + 20]), (dword) (* 
(dword*)&ibuffer[SecTblOff + 16]) );
```

```
 SecTblOff += 40;
```
### Αρχείο: pic.c

```
#include "pic.h"
```
#include "type.h"

#include "io.h"

### s32bit remapIrq(byte mstVecOff, byte slvVecOff)

{

 ///If vector offset are not 8 bit aligned return error if( ((mstVecOff | slvVecOff) & 0x7) != 0 ) return -1;

 OUTB(ICW1\_INIT+ICW1\_ICW4, PIC1\_COMMAND); OUTB(ICW1\_INIT+ICW1\_ICW4, PIC2\_COMMAND);

 OUTB(mstVecOff, PIC1\_DATA); OUTB(slvVecOff, PIC2\_DATA);

 OUTB(0x4, PIC1\_DATA); OUTB(0x2, PIC2\_DATA);

 OUTB(ICW4\_8086, PIC1\_DATA); OUTB(ICW4\_8086, PIC2\_DATA);

return 0;

```
}
```
/\*Send to the pic end of interrupt message\*/ KEEP\_REGS void PicEoi(byte irq) {  $if(irq > 8)$ OUTB(PIC\_EOI, PIC2\_COMMAND);

OUTB(PIC\_EOI, PIC1\_COMMAND);

}

/\*Mask an Irq line\*/

```
void PicSetIrqMask(byte irqLine)
```

```
{
   byte mask;
   byte port;
   if(irqLine < 8)
   {
     INB(mask, PIC1_DATA);
     port = PIC1_DATA;
   }
   else
   {
     INB(mask, PIC2_DATA);
     irqLine -= 8;
     port = PIC2_DATA;
   }
  mask |= (1 \leq \text{irgline});
   OUTB(mask, port);
}
void PicClearIrqMask(byte irqLine)
{
   byte mask;
   byte port;
   if(irqLine < 8)
   {
     INB(mask, PIC1_DATA);
```

```
 port = PIC1_DATA;
```

```
 }
 else
```

```
 {
      INB(mask, PIC2_DATA);
      irqLine -= 8;
     port = PIC2_DATA;
   }
  mask & = \gamma(1 \ll \text{irgline});
   OUTB(mask, port);
}
byte PicGetIrqState(byte irqLine)
{
   byte mask;
   byte port;
   if(irqLine < 8)
   {
      INB(mask, PIC1_DATA);
      port = PIC1_DATA;
   }
   else
   {
     INB(mask, PIC2_DATA);
      irqLine -= 8;
      port = PIC2_DATA;
   }
```
return (mask >> irqLine) & 1;

byte isIrqPitEnable(void)

{

return !PicGetIrqState(ISA\_PIT\_IRQ);

}

## Αρχείο: pitHndlr.asm

;Interrupt handler for programmable interval timer(pit)

[BITS 32]

GLOBAL \_pitHndlr

### EXTERN contexSwitch

EXTERN \_PicEoi

%define PIT\_IRQ 0

### \_pitHndlr:

call contexSwitch

;code here to update the pit (if need)

;does not preserve registers

push PIT\_IRQ

call \_PicEoi

add esp, 0x4

;push eax

;push edx

- ; mov al, 0x20
- ; mov dx, 0xA0
- ; out dx, al
- ; mov dx, 0x20
- ; out dx, al
- ; pop edx
- ; pop eax

 ;mov eax, [esp + 16] ;call print iret

CharTable db '0', '1','2','3','4','5','6','7','8','9','A','B','C','D','E','F'

#### print:

mov edx, 0xb8000

mov ecx, 32

next:

 sub ecx, 4 mov ebx, eax shr ebx, cl and ebx, 0x0F mov ebx, [CharTable + ebx] mov [edx], bx inc edx mov byte [edx], 0x0F inc edx cmp ecx, 0

je f

jmp next

f: jmp f

## Αρχείο: pit\_interrupt.asm

[BITS 32]

section .text

GLOBAL \_pit\_interrupt\_handler

EXTERN \_selectProcces

EXTERN \_showStack

;EXTERN \_clearScreen

;EXTERN \_ab

### align 4

\_pit\_interrupt\_handler:

### pushad

;push eax

;CLI

std

call \_selectProcces

;call \_showStack

;L:jmp L

;jmp 0x08:\_showStack ;0xd98

;pop eax

popad

;sti

iret

## Αρχείο: ProcCondition.c

#include "procCondition.h" #include "proccessStruct.h"

#include "destroyProccess.h"

#include "stdiok.h"

extern pcbNode \*currentProcces, \*readyProccesQueue, \*blockedProccesQueue; /\*\*??include file\*/

```
size t cond inc = 1;
void init_condition(cond_t *cond)
{
   cond->code = cond_inc++;
  //cond->proc = NULL;
}
void cond_add_proc(cond_t *cond, pcbNode *curr)
{
   //cond->proc = curr;
}
void cond_destroy(void)
{
}
bool cond_signal(cond_t *cond)
{
   pcbNode *curr = blockedProccesQueue;
   while(curr != NULL)
   {
     if(curr->msgQueue.cond_emtpyQueue.code == cond->code )
     {
       unblockProccess(curr);
```

```
 return true;
   }
   curr = curr->next;
 }
 return false;
```
}

## Αρχείο: procScheduler.c

#include "procScheduler.h" #include "kernelHeap.h"

#include "stdio.h"

#include "registers.h"

#include "io.h"

### #include "stdiok.h"

```
pcbNode *readyProccesQueue, *currentProcces, *readyProccesQueueTail, 
*blockedProccesQueue;
```
extern pcbNode \*ioBlockedProccesQueue;

```
dword newPid = 1;
```
pcbNode \*getPcbByPid(dword);

void setCurrEsp0(dword esp0);

```
dword createNewPid(void)
```

```
{
```
return newPid++;

```
}
```

```
void initProc(void)
```
{

```
 readyProccesQueue = readyProccesQueueTail = currentProcces = blockedProccesQueue = 
ioBlockedProccesQueue = NULL;
```

```
/*this function need cli*/
/*#define KERNEL_SPACE_EFALGS 0x216
#define KERNEL_CODE_SEGMENT 0x08
#define USER_CODE_SEGMENT 0x23
dword newProcces(address entryPoint)
{
   childProccesNode *newChildId = NULL;
   pcbNode *tempCurr = currentProcces; ///holds currentProcces's value
   pcbNode *newProc = kmalloc(sizeof(pcbNode));
   register32 userEsp;
```

```
 if(newProc == NULL)
     return 1;
   currentProcces = newProc;
   if(readyProccesQueue == NULL)
     readyProccesQueue = readyProccesQueueTail = newProc;
   else
   {
     readyProccesQueueTail->next = newProc;
     readyProccesQueueTail = readyProccesQueueTail->next;
   }
   readyProccesQueueTail->next = NULL;
   newProc->pageCat.count = 1;
   if((newProc->pageCat.catalog = createProccessCatalog()) == NULL)
     return 1;
   if((newProc->ebp = (register32) ScAllocatePhysicalPages(1)) == 0)
     return 1;
   if((userEsp = (register32) ScAllocatePhysicalPages(1)) == 0)
     return 1;
   userEsp += (register32) PAGE_FRAME_SIZE - 4;
   newProc->ebp += PAGE_FRAME_SIZE - 4; ///first byte of the highest dword on stack //this 
must change if stack size change!!!
   newProc->esp = newProc->ebp - 52 + 4;
```

```
(*((dword*)newProc-sebp)) = 0x1B; //user data segment
```

```
(*((dword*)(newProc-sebp - 4))) = userEsp;
```
(\*((dword\*)(newProc->ebp - 8) )) = KERNEL\_SPACE\_EFALGS;

```
 (*((dword*)(newProc->ebp - 12) )) = USER_CODE_SEGMENT;
```
 $(*((dword*)(newProc-sebp - 16))) = (dword) entryPoint;$ 

```
(*((dword*)(newProc-<math>\geq</math>ebp - 36))) = (dword) newProc-<math>\geq</math>ebp - 8; //ESP** THIS VALUEPROBABLY IGNORED!!
```

```
(*((dword*)(newProc-sebp - 40))) = (dword) newProc-sebp; ///EBP
```

```
//printf("%x", (dword)(*((dword*)newProc->ebp - 4)));
```

```
 newProc->esp0 = newProc->ebp;
```

```
 newProc->pid = createNewPid();
```

```
 newProc->state = ready;
```

```
 if(tempCurr != NULL)
```

```
 {
```

```
 newProc->parentPid = tempCurr->pid;
```

```
 newProc->parentPcb = tempCurr;
```

```
 }
```

```
 else
```
{

```
 newProc->parentPid = 0;
```

```
 newProc->parentPcb = NULL;
```

```
 }
```

```
 if(tempCurr != NULL)
```

```
 {
```

```
 if(tempCurr->childPidListHead == NULL)
```

```
 {
```
 tempCurr->childPidListHead = kmalloc(sizeof(childProccesNode)); ///Not checking if kmallod fails

```
 tempCurr->childPidListHead->next = NULL;
```

```
 }
 else
```
{

```
 newChildId = kmalloc(sizeof(childProccesNode));
       newChildId->next = tempCurr->childPidListHead;
       tempCurr->childPidListHead = newChildId;
     }
     tempCurr->childPidListHead->hasReturn = false;
     tempCurr->childPidListHead->pid = newProc->pid;
   }
   newProc->childPidListHead = NULL;
   //printf("procces created!!!: %x\n", (dword)entryPoint);
   currentProcces = tempCurr;
   return 0;
} */
void selectProcces(void)
{
   dword newEbp, newEsp;/*DWORD*/
   address ebp;
   if(readyProccesQueue == NULL)
   {
    __asm volatile("sti;"
            "hlt;");
   }
   if(readyProccesQueue != NULL)
   {
     GET_EBP(ebp);
```

```
 if(currentProcces != NULL)
 {
   currentProcces->ebp = (dword) (*(dword*)(ebp));
   currentProcces->esp = (dword) ebp + 8;
 }
 if(readyProccesQueue->next != NULL)
 {
   currentProcces = readyProccesQueue->next;
   readyProccesQueueTail->next = readyProccesQueue;
```
readyProccesQueueTail = readyProccesQueueTail->next;

```
 readyProccesQueueTail->next = NULL;
```

```
 readyProccesQueue = currentProcces;
```
}

### else

currentProcces = readyProccesQueue;

setCurrEsp0(currentProcces->esp0);

```
 newEbp = currentProcces->ebp;
```

```
 newEsp = currentProcces->esp;
```
 SET\_DS(0x1B); SET\_ES(0x1B); SET\_FS(0x1B); SET\_GS(0x1B);

```
 SET_ESP((dword) (newEsp ) );
SET_EBP((dword) newEbp );
```

```
 }
```

```
 OUTB(0x20, 0xA0);
   OUTB(0x20, 0x20);
  __asm volatile("popa;");
  __asm volatile("iret;");
}
pcbNode *getPcbByPid(dword pid)
{
   pcbNode *curr = readyProccesQueue;
   while(curr != NULL && curr->pid != pid)
     curr = curr->next;
   if(curr == NULL)
   {
     curr = blockedProccesQueue;
     while(curr != NULL)
       curr = curr->next;
   }
   return curr;
}
/*
void exitPorcces(int ret)///exitProcces is better
{
   childProccesNode *temp = NULL;
   pcbNode *childPcb = NULL;
   if(currentProcces != NULL && currentProcces == readyProccesQueue)
   {
     destroyProccesCatalog();
```

```
 ///rearange pid
 if(readyProccesQueue->next != NULL)
 {
   readyProccesQueue = readyProccesQueue->next;
 }
 else
   readyProccesQueue = NULL;
 if( currentProcces->parentPcb->state == blocked )
 {
   if(blockedProccesQueue->pid == currentProcces->parentPid)
   {
     blockedProccesQueue = blockedProccesQueue->next;
   }
   else
   {
     pcbNode *temp = blockedProccesQueue;
     while(temp->next->pid != currentProcces->parentPid && temp != NULL)
       temp = temp->next;
     temp->next = temp->next->next;
   }
   if(readyProccesQueue == NULL)
   {
     readyProccesQueue = currentProcces->parentPcb;
     readyProccesQueue->next = NULL;
   }
   else
   {
```

```
 readyProccesQueueTail->next = currentProcces->parentPcb;
         readyProccesQueueTail = readyProccesQueueTail->next;
         readyProccesQueueTail->next = NULL;
       }
       currentProcces->parentPcb->state = ready;
    }
     if(currentProcces->parentPcb != NULL)
     {
       temp = currentProcces->parentPcb->childPidListHead;///Not checking if childPidHead is 
null
      if(temp == NULL) //parent procces inherit current's procces childs
         currentProcces->parentPcb->childPidListHead = currentProcces->childPidListHead;
      while(temp != NULL)
       {
         if(temp->pid == currentProcces->pid)
         {
           temp->hasReturn = true;
           temp->retVal = ret;
         }
         if(temp->next == NULL)
```
 temp->next = currentProcces->childPidListHead; //parent procces inherit current's procces childs

```
 temp = temp->next;
 }
```

```
 temp = currentProcces->childPidListHead;
```

```
while(temp != NULL)
     {
       if( (childPcb = getPcbByPid(temp->pid)) != NULL )
       {
          childPcb->parentPid = currentProcces->parentPid;
          childPcb->parentPcb = currentProcces->parentPcb;
       }
       temp = temp->next;
     }
     kfree(currentProcces);
     currentProcces = NULL;
     asm volatile("int $32;");//selectProcces();
   }
}*/
int wait2(int *status)
   childProccesNode *curr;
   if(currentProcces != NULL)
   {
     currentProcces->state = blocked;
     if(currentProcces->childPidListHead == NULL)
       return -1;
     curr = currentProcces->childPidListHead;
     while(curr != NULL)
```
{

```
 {
       if(curr->hasReturn == true)
       {
         /*free list node */
         *status = curr->retVal;
         return curr->pid;
       }
       curr = curr->next;
     }
     readyProccesQueue = readyProccesQueue->next;
     if(blockedProccesQueue == NULL)
     {
       //kmalloc(sizeof(pcbNode));
       blockedProccesQueue = currentProcces;
       currentProcces->next = NULL;
     }
     else
     {
       currentProcces->next = blockedProccesQueue;
       blockedProccesQueue = currentProcces;
     }
     __asm volatile("int $32;");//selectProcces();
     ///return pid
   }
   return -1;
#define TSS_ESP0_PH_ADD (dword*)0x3A /*??Kernel stack address of current procces must
```

```
always stored in that address*/
```
void setCurrEsp0(dword esp0)

\*TSS\_ESP0\_PH\_ADD = esp0;

}

{

# Αρχείο: protected.asm

[BITS 16] [ORG 0x7C00] ;KERNEL\_SIZE is pre-defined macro

CLI

CALL checkA20

CMP AX, 0x00

;(If yes)

JE copyBoot

;Use bios to enable a20 and check again

MOV ax, 0x2401

INT 0x15

CALL checkA20

CMP AX, 0x00

;(If yes)

JE copyBoot

;fast a20 and keyboard need here

;if none of the methods word print message and hlt

MOV SI, StringA20dis

CALL PrintString

HLT

copyBoot:

;copy the bootloader at 0x100000

PUSH DS

;CX is store the number of word to copy

MOV CX, 256;size of the bootloader

MOV AX, 0xFFFF

MOV ES, AX

XOR AX, AX

MOV DS, AX

MOV SI, \$\$

MOV DI, 0x10

REP MOVSW

POP DS

JMP 0xFFFF:(loadKernel - \$\$ + 0x10)

loadKernel:

;Load sectors starting from 0x500 address (only first 72 because bochs's bug)

STI

XOR AX, AX MOV ES, AX

MOV AH, 0x02 MOV AL, 72 MOV CX, 0x02 MOV DL, 0x00 MOV DH, 0x00 MOV BX, 0x500

INT 0x13

;Check if succed

JC loaderror

;Load sectors remain

XOR AX, AX

MOV ES, AX

MOV AH, 0x02 MOV AL, KERNEL\_SIZE SUB AL, 72 INC AL

MOV CL, 0x02 MOV CH, 0x01 MOV DL, 0x00 MOV DH, 0x00 MOV BX, 0x9500 INT 0x13

### ;Check if succed

JC loaderror

### ;load memory map

### ;LOAD MEMORY MAP AT 0x100204( ES = 0xFFFF: DI = 0x214)

;7e00 XOR EBP, EBP MOV AX, 0xFFFF MOV ES, AX MOV AX, 0x214 MOV DI, AX CLC XOR EBX, EBX MOV EDX, 0x534D4150 ;MAGIC NUMBER

### nexEnt: MOV EAX, 0xE820

MOV ECX, 0x18

INT 0x15

JC setEntryCount

OR EBX, EBX

JZ setEntryCount

INC EBP

ADD DI, 0X18

JMP nexEnt

;set number of entries

setEntryCount:

MOV EAX, EBP

MOV [ES:0x210], EAX

;copy gdt at 0x00:0x00

CLI

PUSH DS

MOV CX, 48

MOV AX, 0x00

MOV ES, AX

MOV AX, 0xFFFF

MOV DS, AX

MOV SI, (0x10 + gdt - \$\$)

MOV DI, 0x00

REP MOVSB

POP DS

;create gdtr at 00:48 with

MOV WORD [ES:48], 47 ; size of gdt - 1 MOV DWORD [ES:50], 0x00 ;Address of gdt

;Set video mode

XOR AH, AH

MOV AL, 0x12

INT 0x10

;Enable protected mode and jump to kernel CLI

LGDT [ES:48]

MOV EAX, CR0

OR AL, 1

MOV CR0, EAX

JMP 0x08:0x500 ;far jump to main

a20enabled:

MOV SI, StringA20ena

CALL PrintString

HLT

loaderror: CLI MOV SI, LoadErrorString ;CALL PrintString HLT

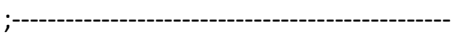

;Check A20 line ;If A20 is enabled return 0 on AX otherwise non zero value checkA20:

;put a random number at 1M + 500 address XOR EAX, EAX MOV AX, 0xFFFF MOV ES, AX MOV AX, 0x4C41 ;RANDOM NUMBER MOV [ES:0x510], EAX

;put 0xFFFF number 500 address MOV AX, 0x0000 MOV ES, AX MOV AX, 0xFFFF MOV [ES:0x500], AX

;Check if 1M + 500 address keep his value MOV AX, 0xFFFF MOV ES, AX MOV AX, [ES:0x510] XOR AX, 0x4C41

RET

```
;-------------------------------------------------
```
;-------------------------------------------------

PrintCharacter: ;Procedure to print character on screen

;Assume that ASCII value is in register AL

PUSH BX

MOV AH, 0x0E ;Tell BIOS that we need to print one charater on screen.

MOV BH, 0x00 ;Page no.

MOV BL, 0x07 ;Text attribute 0x07 is lightgrey font on black background

POP BX

INT 0x10 ;Call video interrupt

RET

;-------------------------------------------------

PrintString: ;Procedure to print string on screen

;Assume that string starting pointer is in register SI

next\_character:;Lable to fetch next character from string

MOV AL, [SI] ;Get a byte from string and store in AL register
INC SI ;Increment SI pointer OR AL, AL ;Check if value in AL is zero (end of string) JZ exit\_function ;If end then return CALL PrintCharacter ;Else print the character which is in AL register JMP next character ;Fetch next character from string exit\_function: ;End label

RET

;-------------------------------------------------

StringA20dis DB "A20 is disabled", 0 StringA20ena DB "A20 is enable", 0 LoadErrorString DB "Looad error", 0

gdt:

dq 0x0 ;first entry of gdt 0 ;second entry is the code segment: dw 0xFFFF ;Second entry limit dw 0x0 ;base address db 0x0 ;base address db 0x9A ;type db 0xCF db 0x00 ;end of second entry ;third entry for all data: stack data es...: dw 0xFFFF dw 0x0 ;base address db 0x0 ;base address db 0x92 db 0xCF db 0x00 ;end of third entry code segment ;user data segment

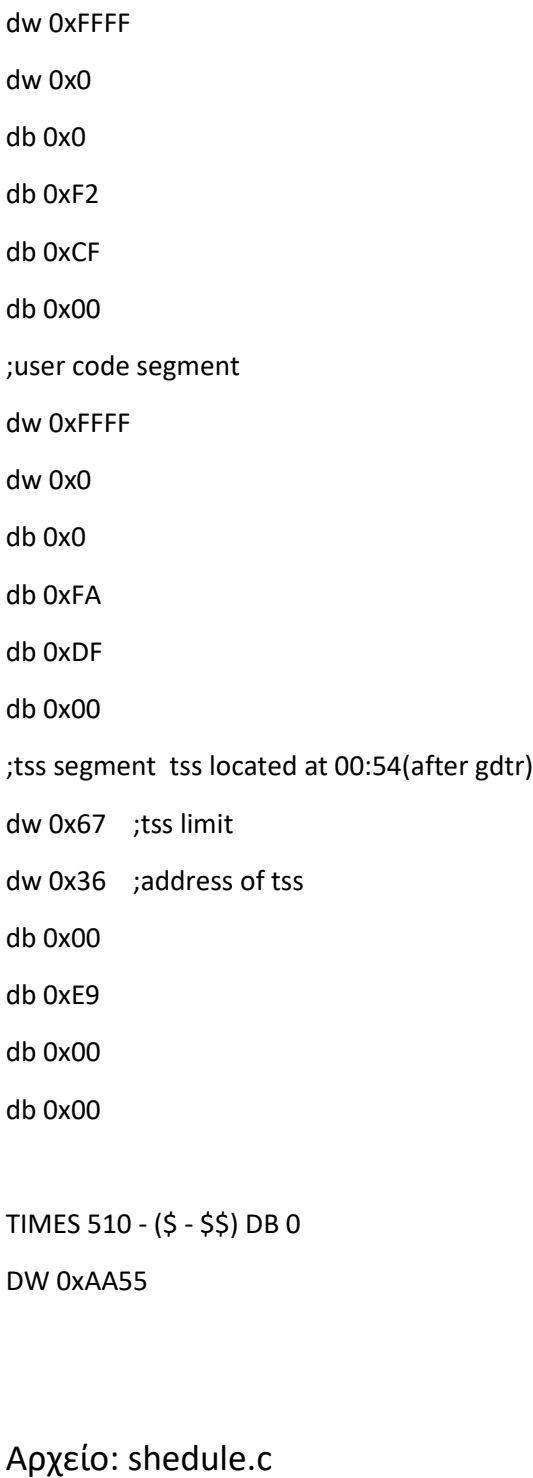

#include "proccessStruct.h" #include "type.h" #include "procScheduler.h" #include "stdiok.h"

extern pcbNode \*readyProccesQueue, \*readyProccesQueueTail, \*currentProcces; extern emptyStack;

```
static void plcElmntToEnd(pcbNode**, pcbNode**);
```

```
void shedule(void)
```

```
{
```

```
 if(readyProccesQueue == NULL)
```

```
 {
```

```
 /*a hlt procces must be created here*/
```

```
 //printk("ready procces queue is empty!");
```

```
 currentProcces = NULL;
```

```
 setCurrEsp0(emptyStack+32);
```
return;

```
 }
```

```
 if(readyProccesQueue->next != NULL)
```
{

```
 plcElmntToEnd(&readyProccesQueue, &readyProccesQueueTail);
```

```
 currentProcces = readyProccesQueue;
```

```
 }
```

```
 else /*if readyProccesQueue->next == NULL*/
```

```
 {
```

```
 currentProcces = readyProccesQueue; /*Continue execution of the same proccess if there 
are no other ready procceses*/
```

```
 }
```

```
 //printk("c: %x\n", (dword)(*(dword*)(currentProcces->esp0 - 8)) );
//while(1);
```

```
 setCurrEsp0(currentProcces->esp0);
```

```
void saveKrnlStck(dword esp)
{
   if(currentProcces != NULL)
   {
     currentProcces->esp = esp;
   }
}
dword loadKrnlStck(void)
{
   if(currentProcces != NULL)
     return currentProcces->esp;
   return (dword) 0;
}
```

```
static void plcElmntToEnd(pcbNode **startQueue, pcbNode **endQueue)
```
{

```
 (*endQueue)->next = *startQueue;
 *startQueue = (*startQueue)->next;
 *endQueue = (*endQueue)->next;
 (*endQueue)->next = NULL;
```
}

# Αρχείο: stdio.c

#include "stdio.h" #include "type.h" #include "kernelHeap.h" #include "sysCallLib.h"

## heapNode \*memListHead;

static void\* createReservedNode(heapNode \*curr, size\_t allocSize); static heapNode\* findFreeNode(size\_t allocSize); heapNode\* findReservedRegion(void\* ptr, heapNode\*\* prevFree); heapNode\* mergeIfNeighbour(heapNode \*prev, heapNode \*curr);

```
size_t temp_vidIndx;
byte emptyDraw[80*25];
void stdInit(void)
{
   temp_vidIndx = 0;
   memset(emptyDraw, 0, 80*25); ///memset alternative
}
static size t vid inc(size t *t)
{
  size_t res = *t;
   if(*t < 1279)
     (*t)++;
   else{
    *t = 0; draw(emptyDraw, 0, 80*25);
   }
   return res;
}
```
int printf(char \*ch, ...)

## {

```
 va_list arg;
  dword val, i, j = 28;
   char symbolTable[] = {'0', '1', '2', '3', '4', '5', '6', '7', '8', '9', 'A', 'B', 'C', 'D', 'E', 'F'};
  size t pad;
  va_start(arg, ch);
  if(ch == NULL) return -1;
  while(*ch != '\0)
   {
     switch(*ch){
        case '%':
          ch++;
          switch( *ch ){
            case '%':
               //ScPrintChar(*ch, 0x0F);
               draw((byte*) ch, vid_inc(&temp_vidIndx), 1);
               break;
            case 'x':
               val =(dword) va_arg(arg, dword);
              for(i =(dword) 0xF0000000; i >= (dword)0xF; i >>= 4, j-=4)
                 draw((byte*)&symbolTable[ (val & i) >> j ], vid_inc(&temp_vidIndx), 
1);//ScPrintChar(symbolTable[ (val & i) >> j ], 0x0F);
               break;
            case 'c':
               val =(byte) va_arg(arg, byte);
```
 draw((byte\*)&val, vid\_inc(&temp\_vidIndx), 1); //ScPrintChar(val, 0x0F); break;

}

## break;

## case '\n':

```
 if(temp_vidIndx > 24*80){
   draw(emptyDraw, 0, 80*25);
   temp_vidIndx = 0;
 }
 else{
   pad = 80-(temp_vidIndx % 80);
   draw(emptyDraw, temp_vidIndx, pad );
   temp_vidIndx += pad;
```
# }

break;

## default:

```
 draw((byte*)ch, vid_inc(&temp_vidIndx), 1); //ScPrintChar(*ch, 0x0F);
 break;
```

```
 }
 ch++;
```
}

```
 va_end(arg);
```
return 0;

}

```
void memcpy(byte *source, byte *dest, size_t count)
{
     while(count--)
      *dest++ = *source++;}
void memset(void* buffer, int val, size t count)
{
  char* p = buffer;
   while(count--)
    *p++ = (unsigned char) val;
}
void initKernelHeap(void)
{
  memListHead = (heapNode*) KERNEL_HEAP_START_ADD;
   memListHead->next = NULL;
   memListHead->size = (size_t) (KERNEL_HEAP_END_ADD - KERNEL_HEAP_START_ADD -
sizeof(heapNode) );
   memListHead->isFreeSlot = true;
}
void *kmalloc(size_t allocSize)
{
   heapNode *curr = NULL;
   if((curr = findFreeNode(allocSize)) == NULL)
     return NULL;
   return createReservedNode(curr, allocSize);
}
```

```
static heapNode* findFreeNode(size_t allocSize)
{
   heapNode *curr = memListHead;
   while(curr != NULL)
   {
     if( (curr->size >= allocSize + sizeof(heapNode) ) && (curr->isFreeSlot == true) )
       return curr;
     curr = curr->next;
   }
   return NULL;
}
static void* createReservedNode(heapNode *curr, size_t allocSize)
{
   heapNode *newNode;
   if(curr->size - (allocSize + sizeof(heapNode)) > sizeof(heapNode))
   {
     newNode = (heapNode*) ((size_t) curr + allocSize + sizeof(heapNode));
     newNode->next = curr->next;
     curr->next = newNode;
     newNode->size = curr->size - allocSize - sizeof(heapNode);
     curr->size = allocSize;
     curr->isFreeSlot = false;
     newNode->isFreeSlot = true;
```
return (void\*)((size\_t) curr + sizeof(heapNode));

```
 }
   else if(curr->size >= allocSize + sizeof(heapNode))
   {
     curr->isFreeSlot = false;
    return (void*)((size_t) curr + sizeof(heapNode));
   }
   return NULL;
}
void kfree(void *ptr)
{
   heapNode *curr = NULL, *prevFreeNode = NULL;
   if( (curr = findReservedRegion(ptr, &prevFreeNode)) == NULL)
     return;
   curr->isFreeSlot = true;
   curr = mergeIfNeighbour(prevFreeNode, curr);
  curr = mergeIfNeighbour(curr, curr->next);
   return;
}
heapNode* mergeIfNeighbour(heapNode *prev, heapNode *curr)
{
   if(prev == NULL)return curr;
   if(curr == NULL)return prev;
   if(prev->next == curr)
   {
     prev->size += curr->size + sizeof(heapNode);
```
Τίτλος Πτυχιακής Εργασίας – Ονοματεπώνυμο

```
 prev->next = curr->next;
     return prev;
   }
   else
     return curr;
}
heapNode* findReservedRegion(void* ptr, heapNode** prevFree)
{
   heapNode *curr = memListHead;
   *prevFree = NULL;
   while(curr != NULL)
   {
    if( (ptr == (void*) ((size t) curr + sizeof(heapNode)) && (curr->isFreeSlot == false)) )
       return curr;
     if(curr->isFreeSlot == true)
        *prevFree = curr;
     curr = curr->next;
   }
   return NULL;
}
Αρχείο: stdiok.c
#include "stdiok.h"
#include "vga.h"
#include "stdarg.h"
int printk(char *ch, ...)
```
# {

```
 va_list arg;
dword val, i, j = 28;
 char symbolTable[] = {'0', '1', '2', '3', '4', '5', '6', '7', '8', '9', 'A', 'B', 'C', 'D', 'E', 'F'};
 va_start(arg, ch);
if(ch == NULL) return -1;
while(*ch != '\0')
 {
   switch(*ch){
     case '%':
        ch++;
        switch( *ch ){
          case '%':
             printChar(*ch, 0x0F);
             break;
          case 'x':
             val =(dword) va_arg(arg, dword);
             for(i =(dword) 0xF0000000; i >= (dword)0xF; i >>= 4, j-=4 )
               printChar(symbolTable[ (val & i) >> j ], 0x0F);
             break;
          case 's':
             val = (dword) va_arg(arg, dword);
             printk( (char*) val );
```
break;

case 'c':

val =(byte) va\_arg(arg, byte);

```
 printChar((char)val, 0x0F);
```
break;

```
 }
        break;
        default:
          printChar(*ch, 0x0F);
          break;
     }
     ch++;
   }
   va_end(arg);
   return 0;
}
```
Αρχείο: string.c

```
#include "string.h"
```

```
size_t strlen(const char* str)
```
{

 $size_t$  i = 0;

```
 while(str[i] != '\0')
     i++;
   return i;
}
char *strncpy(char *destination, const char *source, size_t num)
{
  size_t i = 0;
   while(i < num && source[i] != '\0')
   {
     destination[i] = source[i];
    i++;
   }
   while(i < num)
    destination[i++] = \sqrt{0};
   return destination;
}
char *strncat(char *destination, const char *source, size_t num)
{
  size_t i = 0, j = strlen(destination);
  while(i < num && source[i] != '\0')
    destination[j++] = source[i++];
   destination[j] = '\0';
   return destination;
```

```
char *strcpy(char *destination, const char *source)
{
  size_t i = 0;
   do
   {
      destination[i] = source[i];
     i++;
  }while( source[i] != '\lozenge');
   return destination;
}
char *strcat(char *destination, const char *source)
{
  size_t i = 0, j = strlen(destination);
   do
   {
     \text{destination}[j++) = \text{source}[i++);
   }while(source[i] != '\0');
   return destination;
}
int strncmp(const char *str1, const char *str2, size_t num)
{
  size t i = 0;
   while(i < num && (str1[i] != '\0' || str2[i] != '\0') )
```

```
 {
      if(str1[i] < str2[i])
        return -1;
      else if(str1[i] > str2[i])
        return 1;
     i++; }
   return 0;
}
int strcmp(const char *str1, const char *str2)
{
  size t i = 0;
  while(str1[i] == str2[i])
   {
     if(str1[i] == \verb|`0") return 0;
     i++;
   }
   if(str1[i] < str2[i])
      return -1;
   else
      return 1;
}
```
size\_t strcspn(const char \*str1, const char \*str2)

```
{
   size_t cnt, i;
  for(cnt = 0; \text{cnt} < strlen(str1); \text{cnt++}) {
    i = 0; while( i++ < strlen(str2) )
        if(str1[cnt] == str2[i] )
          return cnt;
   }
   return cnt;
}
/**This function is not part of the c library*/
char *inttostr(size_t val, size_t base, char *destination)
{
   const int ascii_zero_char_offset = 48;
   char digit = val % base;
  if(base > 10) return NULL;
  if(val / base != 0)
      inttostr(val / base, base, destination);
   digit += ascii_zero_char_offset;
   strncat(destination, &digit, 1);
   return destination;
}
```
/\*\*This function is not part of the c library\*/

## bool isLetter(const char ch)

{

```
 const char ascii_A_offset = 65, ascii_Z_offset = 90, ascii_a_offset = 97, ascii_z_offset = 122;
```

```
 return ( (ch >= ascii_A_offset && ch <= ascii_Z_offset) || (ch >= ascii_a_offset && ch <= 
ascii_z_offset))? true : false;
```
}

```
/**This function is not part of the c library*/
```
size\_t copyBytes(byte \*destination, const byte \*source, size\_t num)

{

```
 size_t i;
```

```
for(i = 0; i < num; i+1)
```
destination[i] = source[i];

## return num;

}

# Αρχείο: sysCallHandler.asm

global \_sys\_call\_hndlr

```
extern _sysCallTable
```
%define SYS\_CALLS\_CNT 19 ;Number of syscalls

mov ecx, 0xb8000

CharTable db '0', '1','2','3','4','5','6','7','8','9','A','B','C','D','E','F'

### write:

 mov eax, ebx shr ebx, 28 mov edx, [CharTable + ebx] mov [ecx], edx inc ecx mov edx, 0x0F mov [ecx], edx inc ecx

 mov ebx, eax shr ebx, 24 and ebx, 0xF mov edx, [CharTable + ebx] mov [ecx], edx inc ecx mov edx, 0x0F mov [ecx], edx inc ecx mov ebx, eax shr ebx, 20 and ebx, 0xF mov edx, [CharTable + ebx] mov [ecx], edx inc ecx mov edx, 0x0F mov [ecx], edx

inc ecx

 mov ebx, eax shr ebx, 16 and ebx, 0xF mov edx, [CharTable + ebx] mov [ecx], edx inc ecx mov edx, 0x0F mov [ecx], edx inc ecx

 mov ebx, eax shr ebx, 12 and ebx, 0xF mov edx, [CharTable + ebx] mov [ecx], edx inc ecx mov edx, 0x0F mov [ecx], edx inc ecx

 mov ebx, eax shr ebx, 8 and ebx, 0xF mov edx, [CharTable + ebx] mov [ecx], edx inc ecx mov edx, 0x0F mov [ecx], edx inc ecx

 mov ebx, eax shr ebx, 4 and ebx, 0xF mov edx, [CharTable + ebx] mov [ecx], edx inc ecx mov edx, 0x0F mov [ecx], edx inc ecx mov ebx, eax shr ebx, 0 and ebx, 0xF mov edx, [CharTable + ebx] mov [ecx], edx inc ecx mov edx, 0x0F mov [ecx], edx

#### ret

inc ecx

\_sys\_call\_hndlr:

 cmp eax, SYS\_CALLS\_CNT jae sys\_call\_not\_sup ;mov ebx, eax ;call write

 push ebp ;sixth param push edi

push esi

push edx

 push ecx push ebx ;first param call [\_sysCallTable + eax \* 4] pop ebx pop ecx pop edx pop esi pop edi pop ebp

iret

sys\_call\_not\_sup: mov eax, -1

iret

# Αρχείο: sysCallLib.c

#include "sysCallLib.h"

#include "registers.h"

makeSysCall2(void, ScPrintChar, char, charToPrint, byte, color)

Τίτλος Πτυχιακής Εργασίας – Ονοματεπώνυμο

makeSysCall1(void\*, allocatePhysicalPages, size\_t, length)

makeSysCall1(int, freePhysicalPages, void\*, ptr)

makeSysCall1(dword, createProcces, const char \*, entry)

makeSysCall1(void, exitProc, int, ret)

makeSysCall1(int, waitProc, int\*, status)

makeSysCall3(dword, readFile, dword, fileHndlr, size\_t, count, byte\*, buffer)

makeSysCall4(dword, writeFile, dword, fileHndlr, size\_t, count, byte\*, buffer, int, flags)

makeSysCall2(dword, openFile, const char \*, path, const char \*, rw)

makeSysCall3(dword, seekFile, dword, fileHndlr, long int, offset, int, origin)

makeSysCall1(void, closeFile, dword, filehndlr)

makeSysCall1(dword, getMessage, void\*, msg)

makeSysCall1(dword, setProcProperties, dword, procDescr)

makeSysCall1(dword, setActiveProc, dword, procHndl)

makeSysCall3(void, draw, byte\*, buffer, size\_t, offset, size\_t, count)

makeSysCall1(dword, fileExists, const char \*, path)

makeSysCall4(dword, getFileAttr, const char \*, path, const dword, fromFile, size\_t, countFiles, fileAttr \*, fileAtt)

Τίτλος Πτυχιακής Εργασίας – Ονοματεπώνυμο

# Αρχείο: test.asm

global \_sys\_call\_hndlr extern \_sysCallTable

%define SYS\_CALLS\_CNT 6 ;Number of syscalls

mov ecx, 0xb8000

CharTable db '0', '1','2','3','4','5','6','7','8','9','A','B','C','D','E','F'

### write:

 mov eax, ebx shr ebx, 28 mov edx, [CharTable + ebx] mov [ecx], edx inc ecx mov edx, 0x0F mov [ecx], edx inc ecx

 mov ebx, eax shr ebx, 24 and ebx, 0xF mov edx, [CharTable + ebx] mov [ecx], edx inc ecx mov edx, 0x0F mov [ecx], edx inc ecx mov ebx, eax shr ebx, 20 and ebx, 0xF mov edx, [CharTable + ebx] mov [ecx], edx inc ecx mov edx, 0x0F mov [ecx], edx

inc ecx

 mov ebx, eax shr ebx, 16 and ebx, 0xF mov edx, [CharTable + ebx] mov [ecx], edx inc ecx mov edx, 0x0F mov [ecx], edx inc ecx

 mov ebx, eax shr ebx, 12 and ebx, 0xF mov edx, [CharTable + ebx] mov [ecx], edx inc ecx mov edx, 0x0F mov [ecx], edx inc ecx

 mov ebx, eax shr ebx, 8 and ebx, 0xF mov edx, [CharTable + ebx] mov [ecx], edx inc ecx mov edx, 0x0F mov [ecx], edx inc ecx

 mov ebx, eax shr ebx, 4 and ebx, 0xF mov edx, [CharTable + ebx] mov [ecx], edx inc ecx mov edx, 0x0F mov [ecx], edx inc ecx mov ebx, eax shr ebx, 0 and ebx, 0xF mov edx, [CharTable + ebx] mov [ecx], edx inc ecx mov edx, 0x0F mov [ecx], edx

ret

inc ecx

\_sys\_call\_hndlr:

 cmp eax, SYS\_CALLS\_CNT jae sys\_call\_not\_sup ;mov ebx, eax ;call write

 push ebp ;sixth param push edi

push esi

push edx

 push ecx push ebx ;first param call [\_sysCallTable + eax \* 4] pop ebx pop ecx pop edx pop esi pop edi pop ebp

iret

sys\_call\_not\_sup: mov eax, -1

iret

# Αρχείο: vfs.c

#include "vfs.h" #include "stdiok.h" #include "ide.h" /\*this is temp\*/ #include "device.h" #include "volume.h"

#include "string.h" #include "file.h" #include "fileSystem.h"

#define INPUT\_C 0x1 #define OUTPUT\_C 0x2

#define INVALID\_PATH 0x00 #define IS\_DEVICE 0x01 #define IS\_VOLUME 0x02 #define IS\_FILE 0x03

extern pcbNode \*currentProcces;

static byte getPathType(const char \*path); static int searchDevice(const char \*path); static int searchVolume(const char \*path); static size\_t getHndlFromPath(const char \*path);/\*\*temp function\*/ static void splitPath(const char \*path, char \*vol, char \*file);

dword vfread(const char \*path, dword \*fsIndx, size\_t offset, size\_t count, void \*buffer)

{

 char vol[4], file[PATH\_MAX\_LENGTH]; dword tfsIndx; int index; size\_t readcount;

```
 switch(getPathType(path)){
 case INVALID_PATH:
   printk("invalid1 path\n");
```

```
 return 0;
   break;
 case IS_DEVICE:
   index = searchDevice(path);
  if/index == -1) {
     printk("is device with index %x\n", (dword) index);
     return 0;
   }
   if(devices[index].op.read != NULL)
```
{

 readcount = devices[index].op.read(offset, count, buffer);/\*get offset to read() first param from file[i].pos\*/

```
 //updateFileCursor(path, readcount);
```
return readcount;

}

break;

```
 case IS_VOLUME:
```

```
 readcount = VolumeRead(path, offset, count, buffer);
```
return readcount;

case IS\_FILE:

```
 splitPath(path, vol, file);
```

```
 index = (int) getFsIndx(vol);
```
if(NULL != fsIndx)

```
tfshdx = *fsIndx;
```
else

tfsIndx = getFsIndFromPath(path);

if( tfsIndx != PATH\_NOT\_FOUND )

return devices[index].op.read( tfsIndx, count, buffer);

break;

```
Τίτλος Πτυχιακής Εργασίας – Ονοματεπώνυμο
```

```
 }
```

```
 return 0;
```

```
dword vfwrite(const char *path, size_t offset, size_t count, void *buffer, int flags)
```

```
{
```
char vol[4], file[PATH\_MAX\_LENGTH];

dword fsIndx;

int index;

size\_t writecount;

```
 //printk("path is:\n");
```
switch(getPathType(path)){

```
 case INVALID_PATH:
```

```
 printk("invalid2 path\n");
```
return 0;

break;

```
 case IS_DEVICE:
```

```
 index = searchDevice(path);
```

```
if/index == -1)
```
{

```
 printk("is device with index %x\n", (dword) index);
```
return 0;

```
 }
```

```
 if(devices[index].op.write != NULL)
```
# {

```
 //printk("\ndev write...\n");
```
writecount = devices[index].op.write(offset, count, buffer, flags);

```
 //printk("\ndev write after ...\n"); while(1);
```
//updateFileCursor(path, writecount);

```
 printk("buffer[10] is: %x count is %x", (dword)((byte*)buffer)[10], (dword) count);
```

```
 printk("device write return %x\n", writecount);
        return writecount;
     }
     break;
   case IS_VOLUME:
     //printk("is volume\n");
     //testf();
     writecount = VolumeWrite(path, offset, count, buffer);
     break;
   case IS_FILE:
     splitPath(path, vol, file);
     index = (int) getFsIndx(vol);
     if( (fsIndx = getFsIndFromPath(path) ) != PATH_NOT_FOUND )
        return devices[index].op.write( fsIndx, count, buffer, flags);
     break;
   }
   return 0;
}
dword vfopen(const char *path, const char * rw, size_t * fsize)
{
   char vol[4], file[PATH_MAX_LENGTH];
   dword findx = 0xFFFFFFFF;
   int index;
   switch(getPathType(path))
   {
   case IS_DEVICE:
    if((index = searchDevice(path)) == -1) return 0; ///??return 0xFFFFFFFF
```

```
 if( devices[index].op.fopen == NULL)
        return 0;
     if(devices[index].op.fopen(path, rw) == 0)
        return 0;
     if(devices[index].op.getSize == NULL)
        return 0;
     *fsize = devices[index].op.getSize() * 512;
     break;
   case IS_VOLUME:
    if( (index = searchVolume(path)) == -1) return 0;
     *fsize = volumes[index].partitionSize * 512;
     break;
   case IS_FILE:
     splitPath(path, vol, file);
    *fsize = 0;
    findx = (int) getFshdx(vol); index = devices[findx].op.fopen(file, rw);
     break;
   default:
     return 0;
   }
   return index;
dword vfcreate(const char *path)
   char vol[4], file[PATH_MAX_LENGTH];
   dword findx = 0xFFFFFFFF;
```
{

int index;

```
 switch(getPathType(path))
   {
   case IS_DEVICE:
     return 0;
     break;
   case IS_VOLUME:
     return 0;
     break;
   case IS_FILE:
     splitPath(path, vol, file);
     findx = (int) getFsIndx(vol);
     if(devices[findx].op.fcreate(file) == 1)
        index = Scfopen(path, "");
     break;
   default:
     return 0;
   }
   return index;
}
dword Scfopen(const char *path, const char * rw)
{
   size_t fsize;
   int index;
   index = vfopen(path, rw, &fsize);
   if(!index)
     return -1;
```

```
 return addFiletoPcb(path, fsize, index);
```
dword Scfcreate(const char \*path)

### {

```
 //return Scfopen("A:/OUT.RUN", "");
```
size\_t fsize;

int index;

index = vfcreate(path);

if(!index)

return -1;

return addFiletoPcb(path, 0, index);

## }

void vfclose(dword filehndlr)

## {

```
 const char *path = getPathFromHandle(filehndlr);
 char vol[4], file[PATH_MAX_LENGTH];
 dword fsIndx = 0xFFFFFFFF;
 int index;
```

```
 if(path == NULL)
```
return;

```
 switch(getPathType(path))
```
 { case IS\_DEVICE:

```
 break;
   case IS_VOLUME:
     break;
   case IS_FILE:
     splitPath(path, vol, file);
     index = (int) getFsIndx(vol);
     if( (fsIndx = getFsIndFromPath(path) ) != PATH_NOT_FOUND )
       devices[index].op.fclose(fsIndx);
     break;
   }
}
void SccloseFile(dword filehndlr)
{
   vfclose(filehndlr);
   ///??remove file from pcb
}
dword ScReadFile(dword fileHndlr, size_t count, byte* buffer)
{
   const char *path = getPathFromHandle(fileHndlr);
   size_t file_cur = getPosFromHandle(fileHndlr);
   size_t bcnt = 0;
   if(path == NULL || file_cur == INVLD_FILE_CUR_POS)
     return 0;
  bcnt = vfread( path, NULL, file_cur, count, buffer);
```

```
 updateFileCursor(path, bcnt + file_cur);
```
```
//printf("read %x\n", bcnt);
   return (dword) bcnt;
}
dword ScWriteFile(dword fileHndlr, size_t count, byte* buffer, int flags)
{
   const char *path = getPathFromHandle(fileHndlr);
   size_t file_cur = getPosFromHandle(fileHndlr);
  size_t bcnt = 0;
  if(path == NULL || file cur == INVLD FILE CUR POS) return 0;
   bcnt = vfwrite( path, file_cur, count, buffer, flags);
  updateFileCursor(path, bcnt + file_cur);
   return (dword) bcnt;
}
dword ScseekFile(dword fileHndlr, long int offset, int origin )
{
```

```
 char vol[4], file[PATH_MAX_LENGTH];
 dword findx = 0XFFFFFFFF;
 size_t index;
 const char *path = getPathFromHandle(fileHndlr);
```

```
 if(path == NULL )
   return SC_FSSEK_FAILED;
```

```
 switch(getPathType(path))
```

```
 {
```

```
 case IS_DEVICE:
   if( (index = searchDevice(path)) == -1)
     return SC_FSSEK_FAILED;
   if( devices[index].op.fseek != NULL)
     devices[index].op.fseek(0,0,origin);
   break;
 //case IS_VOLUME:
  //if((index = searchVolume(path)) == -1) //break;
 case IS_FILE:
   splitPath(path, vol, file);
   index = (int) getFsIndx(vol);
   if( (findx = getFsIndFromPath(path) ) != PATH_NOT_FOUND )
     return (dword) devices[index].op.fseek(findx, (long64) offset, origin);
```
break;

}

```
 switch(origin)
 {
 case SEEK_SET:
   return updateFileCursor(path, offset);
   break;
 case SEEK_CUR:
   return updateFileCursor(path, (offset + getPosFromHandle(fileHndlr)) );
   break;
 case SEEK_END:
   return 0;
   break;
```

```
 }
   return 0;
}
dword vffileExists(const char *path, dword *attr, size_t *fsize)
{
   char vol[4], file[PATH_MAX_LENGTH];
   dword findx = 0xFFFFFFFF;
  int index = 0;
   switch(getPathType(path))
   {
   case IS_DEVICE:
    if( (index = searchDevice(path)) == -1) return 0; ///??return 0xFFFFFFFF
     if( devices[index].op.fexists == NULL)
       return 0; ///??return 0xFFFFFFFF
     return devices[index].op.fexists(path, NULL, NULL);
```
break;

```
 case IS_VOLUME:
```

```
if((index = searchVolume(path)) == -1)
```
return 0;

```
 else
```
return 1;

break;

```
 case IS_FILE:
```

```
 splitPath(path, vol, file);
```

```
 findx = (int) getFsIndx(vol); ///??return -1 same on fopen
     index = devices[findx].op.fexists(file, attr, fsize);
     break;
   }
   return index;
}
dword ScfileExists(const char *path, dword *attr, size_t *fsize)
{
   vffileExists(path, attr, fsize);
}
dword vGetFileAttr(const char* path, const dword fromFile, size_t countFiles, fileAttr *fileAtt)
{
  char vol[4], file[PATH_MAX_LENGTH];
   dword findx = 0xFFFFFFFF;
  int count = 0;
   switch(getPathType(path))
   {
   case IS_DEVICE:
     return 0;
     break;
   case IS_VOLUME:
        return 0;
     break;
   case IS_FILE:
     splitPath(path, vol, file);
     findx = (int) getFsIndx(vol); ///??return -1 same on fopen
     count = devices[findx].op.list_dir(file, fromFile, countFiles, fileAtt);
```

```
 break;
   }
   return count;
}
dword ScGetFileAttr(const char* fpath, const dword fromFile, size_t countFiles, fileAttr *fileAtt)
{
   return vGetFileAttr(fpath, fromFile, countFiles, fileAtt);
}
static byte getPathType(const char *path)
{
  if(path == NULL || path[0] == '0' || stre(path) > PATH MAX LENGTH) return INVALID_PATH;
   if(strncmp(path, STORAGE_DEV_STRING, strlen(STORAGE_DEV_STRING)) == 0)
     return IS_DEVICE;
   else if( isLetter(path[0]) && path[1] == ':' && path[2] == '\0')
     return IS_VOLUME;
   else if( isLetter(path[0]) && path[1] == ':' && path[2] != '\0' )
     return IS_FILE;
   else
     return INVALID_PATH;
}
static int searchDevice(const char *path)
{
   int i;
```

```
Τίτλος Πτυχιακής Εργασίας – Ονοματεπώνυμο
```

```
for(i = 0; i < MAX\_DEV\_SUPPORTED; i++) {
     if(devices[i].type == STORAGE)
     {
       if( strcmp(devices[i].pathId, path) == 0)
        {
          return i;
       }
     }
   }
   return -1;
}
static int searchVolume(const char *path)
{
   int i;
  for(i = 0; i < MAX VOLUMES COUNT; i++) {
     if( strcmp(volumes[i].vpath, path) == 0)
        return i;
   }
   return -1;
}
static dword getHndlFromPath(const char *path)
{
   size_t i;
```

```
for(i = 0; i < MAX\_OPEN_FILES; i++) {
     if(!strcmp(path, currentProcces->openfiles[i].fpath))
     {
        //if(currentProcces->openfiles[fileHndlr].pos + offset <= filrSize)
          return currentProcces->openfiles[i].pos;
       //else
          //return 0;
     }
   }
   return 0;
}
static void splitPath(const char *path, char *vol, char *file)
{
   strncpy(vol, path, 2);
  vol[2] = '0'; strncpy(file, path + 3, strlen(path + 3)); /**3rd char: / ignored**/
  file[strlen(path + 3)] = '\0;
}
```

```
Αρχείο: vga.c
```

```
#include "vga.h"
```
#include "io.h"

```
/**??vga must have write() read() */
```
void writeToControllReg(byte value, byte mask, byte index); byte readFromAttributeReg(byte index); byte getVgaMode(); size\_t getMaxColumn(); size\_t getMaxRow(); byte fullScreen; vga\_state vga\_stt;

```
void init_vga(void)
```

```
 vga_stt.vga_mode = getVgaMode();
```

```
 clearScreen();
```

```
}
```

```
byte* getTextBufferAddress()
{
   return (byte*) 0xb8000;
}
```

```
void clearScreen()
{
```

```
 byte *textBufer;
```

```
 size_t rows, columns, i;
```

```
 rows = getMaxRow();
 columns = getMaxColumn();
 textBufer = getTextBufferAddress();
```

```
for(i = 0; i < rows * columns; i++)
```
}

{

}

{

}

```
 *textBufer = ' ';
  *(textBuffer + 1) = 0x8F; textBufer +=2;
 }
 setCursorPosition((word) 0, (word) 0 );
void disableCursor(void)
   writeToControllReg(32, 32, CURSOR_START_REGISTER);
void enableCursor(void)
   writeToControllReg(0, 32, CURSOR_START_REGISTER);
void writeToControllReg(byte value, byte mask, byte index)
   byte addressRegVal;
   byte dataRegVal;
   INB(addressRegVal, CRTC_ADDRESS_REGISTER);
   OUTB(index, CRTC_ADDRESS_REGISTER);
```
### INB( dataRegVal, CRTC\_DATA\_REGISTER);

 dataRegVal &= (~mask); value &= mask; dataRegVal |= value;

 OUTB(dataRegVal,CRTC\_DATA\_REGISTER); OUTB(addressRegVal, CRTC\_ADDRESS\_REGISTER);

}

```
byte readFromControllReg(byte index)
```
{

byte addressRegVal;

byte dataRegVal;

 INB(addressRegVal, CRTC\_ADDRESS\_REGISTER); OUTB(index, CRTC\_ADDRESS\_REGISTER); INB( dataRegVal, CRTC\_DATA\_REGISTER);

OUTB(addressRegVal, CRTC\_ADDRESS\_REGISTER);

```
 return dataRegVal;
```
}

void setCursorPosition(word row, word column)

```
{
  byte c_l_low, c_l_high;
   word address = row * getMaxColumn() + column;
  c \vert low = (byte) address & 0xFF;
  c_l_high = (byte) (address >> 8);
  writeToControllReg(c_l_low, 0xFF, CURSOR_LOCATION_LOW);
   writeToControllReg(c_l_high, 0xFF, CURSOR_LOCATION_HIGH);
   fullScreen = 0;
}
void getCursorPosition(cPosition *pos)
{
   word position;
   position =(word) readFromControllReg(CURSOR_LOCATION_LOW);
   position |= ( (word) readFromControllReg(CURSOR_LOCATION_HIGH) ) << 8;
   pos->column = position % getMaxColumn();
   pos->row = position / getMaxColumn();
```

```
}
```

```
void vga_write(byte *buffer)
```

```
__asm volatile("cli;");
```

```
 byte *textBuffer = getTextBufferAddress();
```

```
 size_t i, size = getMaxColumn() * getMaxRow() * 2;
  for(i = 0; i < size; i++)
     *textBuffer++ = buffer[i];
   __asm volatile("sti;");
}
void printChar(char charToPrint, byte color)
{
return;
   byte *textBuffer = getTextBufferAddress();
   byte *writeAdd = textBuffer;
   cPosition curPos;
   if(fullScreen != 0)
   {
     clearScreen();
     fullScreen = 0;
   }
   getCursorPosition(&curPos);
   if(charToPrint == '\n')
   {
     if(curPos.row >= getMaxRow())
        clearScreen();
     else
        setCursorPosition( curPos.row + 1 , 0);
   }
   else
   {
     //if( (curPos.row >= getMaxRow() - 1) && (curPos.column >= getMaxColumn() - 1) )
```
//  $cleanScreen();$  ///!!! A scroll down function is better!!!

```
 writeAdd += ((curPos.row * getMaxColumn()) + curPos.column) * 2;
     *writeAdd = charToPrint;
    *(writeAdd + 1) = color; if(curPos.column >= getMaxColumn() - 1 && curPos.row < getMaxRow() - 1)
       setCursorPosition(curPos.row + 1, 0);
     else if(curPos.column >= getMaxColumn() - 1 )
       fullScreen = 1;
     else
       setCursorPosition(curPos.row, curPos.column + 1);
   }
}
void printString2(char *string, byte color) /**??check if buffer overflows*/
{
   byte *textBuffer = getTextBufferAddress();
   cPosition curPos;
   getCursorPosition(&curPos);
   textBuffer += ((curPos.row * getMaxColumn()) + curPos.column) * 2;
  while(*string != '\0')
   {
     switch(*string)
     {
```

```
 case '\n':
          textBuffer += getMaxColumn() * 2;
          break;
       case '\t':
          textBuffer += 8;
          break;
       default:
          *textBuffer = *string;
          textBuffer++;
          *textBuffer = color;
          textBuffer++;
          break;
     }
     string++;
byte readFromAttributeReg(byte index)
   byte regData, regAddress, tmp;
   INB(tmp, INPUT_STATUS_1_REGISTER);
   INB(regAddress, ADDRESS_ATTRIBUTE_REGISTER);
```
OUTB(index, ADDRESS\_ATTRIBUTE\_REGISTER);

INB(regData, DATA\_READ\_ATTRIBUTE\_REGISTER);

INB(tmp, INPUT\_STATUS\_1\_REGISTER);

OUTB(regAddress, ADDRESS\_ATTRIBUTE\_REGISTER);

return regData;

}

}

}

```
byte getVgaMode()
```

```
{
   return readFromAttributeReg(MODE_CONTROL_REG_INX);
}
```

```
size_t getMaxRow()
```

```
{
```

```
 switch( vga_stt.vga_mode )
   {
     case TEXT_MODE_80x25:
       return (size_t) 25;
       break;
     default:
       return 0;
  }
}
size_t getMaxColumn()
{
   switch( vga_stt.vga_mode )
   {
     case TEXT_MODE_80x25:
```

```
 return (size_t) 80;
```

```
 break;
```
 default: return 0; }

}

# Αρχείο:volume.c

#include "volume.h"

#include "stdiok.h"

#include "vfs.h"

#include "string.h"

#include "memory.h"

#include "fat32.h"

```
mbrEntry mbr[MAX_MBR_ENTRIES];
```

```
volume volumes[MAX_VOLUMES_COUNT];
```

```
static dword addVolume( const char*, dword, dword, const char* );
static bool verifyEntry(mbrEntry *);
```

```
dword getFsIndx(const char *vol)
{
  size ti;
  for(i = 0; i < MAX VOLUMES COUNT; i++)
   {
     if(!strcmp(vol, volumes[i].vpath ) )
     {
          return volumes[i].fs_indx;
     }
   }
   return 0;
}
static bool verifyEntry(mbrEntry *entry)
{
   dword cyl, head, sec;
   unsigned long long totSectors;
printk("Pass test!!\n");
   if(entry->isBootable != PARTITION_IS_BOOTABLE && entry->isBootable != 
PARTITION_NOT_BOOTABLE)
     return false;
printk("Pass test2!!\n");
```

```
if(entry->IbaStart == 0 | | entry->IbaLength == 0) return false;
   if(entry->partitionType == 0)
     return false;
  LBA_TO_CHS(entry->lbaStart, cyl, head, sec);
   if(entry->lbaStart >= CHS_MAX_SECTORS - 1)
   {
     if(entry->chsStartCylinder != 1023 || entry->chsStartHead != 254 || entry->chsStartSector 
!= 63) return false;
   }
   else
   {
    LBA_TO_CHS(entry->lbaStart, cyl, head, sec);
     if(entry->chsStartCylinder != cyl || entry->chsStartHead != head || entry->chsStartSector != 
sec)
       return false;
   }
   if(entry->lbaLength + entry->lbaStart - 1 >= CHS_MAX_SECTORS - 1)
   {
     if(entry->chsEndCylinder != 1023 || entry->chsEndHead != 254 || entry->chsEndSector != 
63)
       return false;
   }
   else
   {
     totSectors = entry->lbaStart + entry->lbaLength - 1;
     LBA_TO_CHS(totSectors, cyl, head, sec);
```
 if(entry->chsEndCylinder != cyl || entry->chsEndHead != head || entry->chsEndSector != sec)

return false;

}

 if(entry->chsStartCylinder > entry->chsEndCylinder || (entry->chsStartCylinder == entry- >chsEndCylinder && entry->chsStartHead > entry->chsEndHead)

 || ( entry->chsStartCylinder == entry->chsEndCylinder && entry->chsStartHead == entry- >chsEndHead && entry->chsStartSector > entry->chsEndSector) )

return false;

return true;

}

void partitionCreate(const char \*disk, dword lbaStart, size\_t length)

{

}

dword VolumeRead(const char \*path, size\_t offset, size\_t count, byte \*buffer)

{

size\_t i;

//check if offset + count ecced bounds

 $for(i = 0; i < MAX$  VOLUMES COUNT;  $i++$ )

### {

if( !strcmp(volumes[i].vpath, path) )

{

if( (offset + count ) < (volumes[i].partitionSize \* 512 ) )

```
 return vfread(volumes[i].deviceId, NULL, (offset + volumes[i].lbaStart * 512 ), count, 
(void*)buffer);
```
else

```
 return 0;
     }
   }
   return 0;
}
dword VolumeWrite(const char *path, size_t offset, size_t count, byte *buffer)
{
   size_t i;
   //check if offset + count ecced bounds
  for(i = 0; i < MAX VOLUMES COUNT; i++)
   {
     if( !strcmp(volumes[i].vpath, path) )
     {
        if( (offset + count ) < (volumes[i].partitionSize * 512) )
        {
          //printk("writing at offsest %x\n", (dword) (offset + volumes[i].lbaStart));
          return vfwrite(volumes[i].deviceId, (offset + volumes[i].lbaStart * 512 ), count, 
(void*)buffer, 0);
        }
        else
          return 0;
     }
   }
   return 0;
}
int volumeSearch(const char *disk)
{
```

```
 mbrEntry mbrentry;
```

```
 dword *mbrLba = NULL;
size_t i, partition_offset = PARTITION_1_ENTRY_OFFSET;
 static unsigned char label = 'A';
 char volpath[MAX_VPATH_LENGTH];
```

```
 byte *mbrbuffer = pageFrameAlloc(1);
 if(mbrbuffer == NULL)
 {
   printk("memory allocation failed\n");
   return -1;
 }
```

```
 vfread(disk, NULL, 0, 512, mbrbuffer);
 /*check if vfread fail and return*/
for(i = 0; i < 10000; i++);/*wait ide*/
```

```
for(i = 0; i < 4; i++)
```

```
mbrentry.isBootable = mbrbuffer[partition_offset + PARTITION_IS_BOOTABLE_OFFSET];
```

```
mbrentry.chsStartHead = mbrbuffer[partition_offset + START_SECTOR_CHS_OFFSET];
```

```
mbrentry.chsStartSector = ( mbrbuffer[partition offset + START_SECTOR_CHS_OFFSET + 1]
& 0x3F);
```

```
mbrentry.chsStartCylinder = ( ( ((word) mbrbuffer[partition_offset +
START_SECTOR_CHS_OFFSET + 1]) & 0xC0) << 2 ) | ( (dword) (mbrbuffer[partition_offset +
START_SECTOR_CHS_OFFSET + 2]) );
```

```
 mbrentry.partitionType = mbrbuffer[partition_offset + PARTITION_TYPE_OFFSET];
```

```
mbrentry.chsEndHead = mbrbuffer[partition_offset + LAST_SECTOR_CHS_OFFSET];
     mbrentry.chsEndSector = ( mbrbuffer[partition_offset + LAST_SECTOR_CHS_OFFSET + 1] & 
0x3F);
```

```
 mbrentry.chsEndCylinder = ( ( ((word) mbrbuffer[partition_offset + 
LAST_SECTOR_CHS_OFFSET + 1]) & 0xC0) << 2 ) | ( (dword) (mbrbuffer[partition_offset +
LAST_SECTOR_CHS_OFFSET + 2]) );
     mbrLba = (dword*) (mbrbuffer + partition_offset + START_SECTOR_LBA_OFFSET);
     mbrentry.lbaStart = *mbrLba;
     mbrLba += 1;
     mbrentry.lbaLength = *mbrLba;
     if(verifyEntry(&mbrentry) == true)
     {
       volpath[0] = label;
      volpath[1] =':;
      volpath[2] = \sqrt{0};
       addVolume(volpath, mbrentry.lbaStart, mbrentry.lbaLength, disk);
       label++;
     }
     else
     {
       printk("volume is not formated\n");
     }
     partition_offset += PARTITION_ENTRY_SIZE;
   }
   pageFrameFree((dword)mbrbuffer / PAGE_FRAME_SIZE, 1);
   return 0;
}
```
263

{

static dword addVolume( const char \*volpath, dword lbastart, dword lbacount, const char \*deviceId )

```
 size_t i;
for(i = 0; i < MAX VOLUMES COUNT; i++) {
  if(volumes[i].vpath[0] == '\\0') {
     volumes[i].lbaStart = lbastart;
     volumes[i].partitionSize = lbacount;
     strcpy(volumes[i].vpath, volpath);
     strcpy(volumes[i].deviceId, deviceId);
```

```
 printk("vpath: ");
 printk(volumes[i].vpath);
 printk(" at lba %x\n", lbastart);
```

```
 volumes[i].fs_indx = installFat32(volpath);
```

```
 return 0;
     }
   }
   return 1;
}
void initVolumes(void)
{
  size t i;
  for(i = 0; i < MAX_VOLUMES_COUNT; i++) {
```

```
 volumes[i].vpath[0] = '\0';
   volumes[i].fs_indx = 0;
 }
```
}

# Αρχείο: waitProc.c

#include "waitProc.h" #include "procCondition.h" #include "proccessStruct.h" #include "process.h" #include "stdiok.h"

#include "ProcCondition.h"

```
extern pcbNode *currentProcces, *readyProccesQueue, *readyProccesQueueTail, 
*blockedProccesQueue;
```

```
#define HEAD 0x1
static void changeProccessQueue(dword pos, pcbNode **sourceList, pcbNode **destList)
{
   pcbNode *temp;
```

```
 switch(pos){
 case HEAD:
   temp = *sourceList;
   *sourceList = (*sourceList)->next;
   temp->next = *destList;
   *destList = temp;
   break;
 }
```

```
}
```

```
static void blockProcces(void)
```
{

currentProcces->state = blocked;

changeProccessQueue(HEAD, &readyProccesQueue, &blockedProccesQueue);

```
 if(readyProccesQueue == NULL)
   readyProccesQueueTail = NULL;
```

```
 pcbNode *curr = blockedProccesQueue;
```

```
 while(curr != NULL)
```

```
 curr = curr->next;
```

```
 //currentProcces = NULL;
 __asm volatile("int $32;");
```
}

```
/*check if an alredy finished proccess exist in list*/
```

```
static pcbNode* terminatedChildExist(pcbNode *proc, int *status)
```

```
 childProccesNode *head = proc->childPidListHead;
```

```
 childProccesNode *curr = head;
```

```
 while(curr != NULL)
```

```
 {
   if(curr->hasReturn == true)
```

```
 {
```

```
 *status = curr->retVal;
```

```
 return curr->pcb;
```

```
 }
```

```
 curr = curr->next;
```

```
 }
```

```
 return NULL;
```

```
}
```

```
int condWait(cond_t *cond)
{
   if(currentProcces == NULL)
```

```
 return -1;
```

```
 cond_add_proc(cond, currentProcces);
 blockProcces();
```

```
}
```

```
int wait(int *status)
{
   pcbNode *proc = NULL;
   if(currentProcces != NULL)
   {
     if(currentProcces->childPidListHead == NULL)
       return -1;
     if((proc = terminatedChildExist(currentProcces, status)) != NULL)
     {
       return proc->pid;
     }
     blockProcces();
     if((proc = terminatedChildExist(currentProcces, status)) != NULL)
     {
       return proc->pid;
     }
   }
   return -1;
}
Αρχείο: createProcces.h
#ifndef _CREATE_PROCCES_H
#define CREATE PORCCES H
#include "type.h"
#include "proccessStruct.h"
```
typedef struct Sproc\_mem\_regions{ byte \*text, \*bss, \*data, \*stack, \*kstack; size\_t textsize, bsssize, stacksize, kstacksize; /\*size in pages\*/ void\* entry;

} proc\_mem\_regions;

dword createProcces(const char \*exepath); void addDriver(const char \*exepath); void sendMessage(proccesMsg \*msg); dword ScgetMessage(proccesMsg \*msg); dword ScsetProcProperties(dword procDescr); dword ScsetActiveProc(dword procHndl); dword ScLoadDriver(const char \*driverpath);

#endif // CREATE\_PROCCES\_H

Αρχείο: criticalError.h

#ifndef CRITICAL ERROR H #define \_CRITICAL\_ERROR\_H

#include "type.h"

void criticalError(const char msg[], dword);

#endif // \_CRITICAL\_ERROR\_H

Αρχείο: destroyProccess.h

#ifndef \_DESTROY\_PROCCESS\_H #define \_DESTROY\_PROCCESS\_H

#include "type.h"

#include "proccessStruct.h"

## void unblockProccess(pcbNode \*pcb);

#endif // \_DESRTOY\_PROCCESS\_H

Αρχείο: device.h

#ifndef DEVICE\_H

#define DEVICE\_H

#include "type.h"

#define MAX\_NAME\_STRING 128

#define MAX\_ID\_STRING 128 #define MAX\_PATH\_ID\_STRING 32

/\*DEVICE TYPES\*/

#define NO\_DEVICE 0x00

#define STORAGE 0x01

#include "vFileOperations.h" /\*\*struct operations\*/

typedef struct Sdevice{

byte type;

char deviceName[MAX\_NAME\_STRING];

char deviceId[MAX\_ID\_STRING];

char pathId[MAX\_PATH\_ID\_STRING];

operations op;

} device;

#define MAX\_DEV\_SUPPORTED 32

extern device devices[];

/\*Error codes for addDevice\*/

#define NO\_FREE\_SLOT\_FOR\_DEVICE -1

int addDevice(const char\* deviceId, const char\* deviceName, byte devType, operations \*op);

#endif // DEVICE\_H

Αρχείο: exeptions.h

#ifndef \_EXEPTIONS\_H

#define \_EXEPTIONS\_H

#include "interupts.h"

/\*Intel mnemonics vector nubmer for exceptions

#define DE 0 #define DB 1 #define BP 3 #define OF 4 #define BR 5 #define UD 6 #define NM 7 #define DF 8 #define TS 10 #define NP 11 #define SS 12 #define GP 13 #define PF 14 #define MF 16 #define AC 17 #define MC 18 #define XF 19 \*/

#define INTR\_HNDL \_\_ attribute \_\_((interrupt, no\_caller\_saved\_registers))

INTR\_HNDL void divZeroEx(struct interrupt\_frame\*);

INTR\_HNDL void debugEx(struct interrupt\_frame\*);

INTR\_HNDL void breakpointEx(struct interrupt\_frame\*);

INTR\_HNDL void overflowEx(struct interrupt\_frame\*);

INTR\_HNDL void boundEx(struct interrupt\_frame\*);

INTR\_HNDL void invalodOpCodeEx(struct interrupt\_frame\*);

INTR\_HNDL void deviceNotAvailEx(struct interrupt\_frame\*);

INTR\_HNDL void doubleFaultEx(struct interrupt\_frame\*, dword);

INTR\_HNDL void coprocessorOverrunEx(struct interrupt\_frame\*);

INTR\_HNDL void tssEx(struct interrupt\_frame\*, dword);

INTR\_HNDL void segmentNotPresentEx(struct interrupt\_frame\*, dword);

INTR\_HNDL void StackFaultEx(struct interrupt\_frame\*, dword); INTR\_HNDL void generalProtectionFaultEx(struct interrupt\_frame\*, dword); INTR\_HNDL void PageFaultEx(struct interrupt\_frame\*, dword); INTR\_HNDL void x87FPUErrorEx(struct interrupt\_frame\*); INTR\_HNDL void AligmentCheckEx(struct interrupt\_frame\*, dword); INTR\_HNDL void MachineCheckEx(struct interrupt\_frame\*); INTR\_HNDL void SIMDFloatPointEx(struct interrupt\_frame\*);

#endif // \_EXEPTIONS\_H

## Αρχείο: exportedSymbols.h

#ifndef EXPORDER SYMBOLS H

#define \_EXPORDER\_SYMBOLS\_H

#include "type.h"

#### #define MAX\_EPRORTED\_SYMBOLS 0x10

typedef struct Ssymbol{

dword address;

char name[30];

} symbol;

extern symbol symbols[MAX\_EPRORTED\_SYMBOLS];

void initExportedSymbols(void);

#define EXPORT\_SYMBOL(sym, pos) symbols[pos].address = (dword) sym //symbols[pos].name = (dword) sym;

#endif /\*\*\_EXPORDER\_SYMBOLS\_H\*/

Αρχείο: fat32.h

#ifndef \_FAT32\_H

#define \_FAT32\_H

#include "type.h"

#include "fat32dir.h"

/\*volumeId offsets\*\*/

#define OFFSET\_BYTES\_PER\_SECTOR 0x0B #define OFFSET\_SECTORS\_PER\_CLUSTER\_0x0D #define OFFSET\_RESERVED\_SECTORS 0x0E #define OFFSET\_FATS\_COUNT 0x10 #define OFFSET\_SECTORS\_PER\_FAT 0x24 #define OFFSET\_ROOT\_DIR\_CLUSTER 0x2C #define OFFSET\_SIGNATURE 0x1FE

#define FATS\_COUNT 0x02 #define BYTES\_PER\_SECTOR 0x512 #define SIGNATURE 0x55AA /\*Little endian\*/ //#define VALIDATE\_SECTORS\_PER\_CLUS(spc) ( ((spc) < 128) \* () ) //#define VALIDATE\_SECTORS\_PER\_CLUS(spc) ((spc) - 128) \*

#define FAT\_INDX\_TO\_LBA(indx)  $(|indx| >> 0x8$ #define FAT\_INDX\_TO\_OFFSET(indx) ((indx) & 0xFF)

#define END\_OF\_FAT\_LIST 0x0FFFFFFF #define FREE\_FAT\_ENTRY 0x00000000

#define SEARCH\_DIR 0x1 #define SEARCH\_FILE 0x2 #define SEARCH\_ALL (SEARCH\_DIR | SEARCH\_FILE)

#define IS\_LO\_CA\_CHAR(ch) ((ch) >= 97 && (ch) <= 122) #define IS\_UP\_CA\_CHAR(ch) ((ch) >= 65 && (ch) <= 90) #define IS\_ASCII\_CHAR(ch) ( IS\_LO\_CA\_CHAR(ch) | | IS\_UP\_CA\_CHAR(ch) )

#define IS\_ASCII\_NUM(ch) ((ch) >= 48 && (ch) <= 57 ) #define IS\_SPEC\_FAT\_CHAR(ch) ((ch) == '\$' || (ch) == '%' || (ch) == '\'' || (ch) == '-' || (ch) ==  $'\omega'$  || (ch) == '~' || (ch) == '`' || (ch) == '!' || (ch) == '(' || \  $(ch) ==$  ')' || (ch) == ')' || (ch) == '{' || (ch) == '}' || (ch) == '#' || (ch) == '&' ||  $(ch) == '.'$
#define IS\_VALID\_SFN\_CHAR(ch) ( IS\_ASCII\_CHAR(ch) || IS\_ASCII\_NUM(ch) || IS SPEC FAT CHAR(ch) )

#define TO\_UP\_CA\_ASCII(ch) ( (ch) - 32)

#### typedef struct SfatCache

{

size\_t sizeSectors, cacheHit; /\*\*countSectors better name\*/

dword \*buffer;

dword startlba;

bool isActive;

byte dirtyBit;

} fatCache;

typedef struct Scluster{

size\_t index;

byte \*data;

byte dirtyBit;

} cluster;

#### #define GLOBAL\_CLUSTER\_MAX\_RECORDS\_0x10

typedef struct SclusterCache{

size\_t recordsCount, clusterSize;

cluster clusters[GLOBAL\_CLUSTER\_MAX\_RECORDS];

} clusterCache;

#define GLOBAL\_CACHE\_SEC\_SIZE 0x10

typedef struct Sf32\_state{

bool isformated;

byte sectorsPerCluster, fatsCount;

 word bytesPerSector, reservedSectors; dword sectorsPerFat, rootCluster; //fatBuffer genFatBuff; char vPath[255]; fatCache globalFatCache; clusterCache globalClusterCache; } f32\_state;

typedef struct Sfile32{

fatCache fCache;

clusterCache clCache;

size\_t firstCluster;

size\_t currCluster;

size\_t currClusterOffset;

size t fSize;

size t pos;

size\_t fdescrClIndx;

size\_t fdescrClOffset;

bool eof;

} file32;

static inline dword fat\_offset\_bits(size\_t bytesPerSec)

{

 /\*\*Alternative return (logBase2(bytesPerSec / sizeof(dword)) ) bytesPerSec >= 512 && bytesPerSec <= 16384 and bytesPerSec is power of 2\*/

```
 switch(bytesPerSec)
 {
 case (dword) 512:
   return 7;
 case (dword) 1024:
   return 8;
 case (dword) 2048:
```

```
 return 9;
   case (dword) 4096:
     return 10;
   case (dword) 8192:
     return 11;
   case (dword) 16384:
     return 12;
   }
   return (dword) 0xFFFFFFFF;
}
static inline dword fat_indx_to_lba(dword indx, size_t bytesPerSec)
{
   return (0xFFFFFFF & indx) >> fat_offset_bits(bytesPerSec);
}
bool init(const char *);
dword locateFile(const word *, dword, dword *, dword *, size t *, bool *);
#define FS_MAX_OPEN_FILES 1024
#define INVALID_FILE_HANDLER (dword) 0xFFFFFFFF
#endif // _FAT32_H
Αρχείο: fat32dir.h
#ifndef FAT32 DIR H
#define FAT32 DIR H
#include "type.h"
#define ATTR_READ_ONLY 0x01
#define ATTR_HIDDEN 0x02
#define ATTR_SYSTEM 0x04
```

```
#define ATTR_VOLUME_ID 0x08
#define ATTR_DIRECTORY 0x10
#define ATTR_ARCHIVE 0x20
#define ATTR_LONG_NAME ATTR_READ_ONLY | ATTR_HIDDEN | ATTR_SYSTEM |
ATTR_VOLUME_ID
#define ENTRY_IS_READ_ONLY(directoryEntry) ( (directoryEntry.data)[11] &
ATTR_READ_ONLY )
#define ENTRY_IS_HIDDEN(directoryEntry) ( (directoryEntry.data)[11] & ATTR_HIDDEN )
#define ENTRY_IS_SYSTEM(directoryEntry) ( (directoryEntry.data)[11] & ATTR_SYSTEM )
#define ENTRY_IS_VOLUME_ID(directoryEntry) ( (directoryEntry.data)[11] &
ATTR_VOLUME_ID )
#define ENTRY_IS_DIRECTORY(directoryEntry) ( (directoryEntry.data)[11] & ATTR_DIRECTORY
)
#define ENTRY_IS_ARCHIVE(directoryEntry) ( (directoryEntry.data)[11] & ATTR_ARCHIVE )
#define ENTRY_IS_LONG_NAME(directoryEntry) (((directoryEntry.data)[11] &
(ATTR LONG NAME)) == (ATTR LONG NAME) )
#define ENTRY_IS_FILE(directoryEntry) ( !ENTRY_IS_DIRECTORY(directoryEntry) &&
!ENTRY_IS_VOLUME_ID(directoryEntry) )
#define DIR_GET_ATTRIBUTE_BYTE(directoryEntry) ( (directoryEntry.data)[11] )
#define DIR_GET_CLUSTER_NUM(directoryEntry) ( (*(word*)(&((directoryEntry.data)[20])) <<
16 ) | (*(word*)(&((directoryEntry.data)[26]))) )
#define DIR_GET_FILE_SIZE(directoryEntry) ( *(dword*)(&((directoryEntry.data)[28])) )
#define DIR_GET_WRTDATE(directoryEntry) ( *(word*)(&((directoryEntry.data)[24])) )
#define DIR_GET_WERTTIME(directoryEntry) ( * (word^*)(&((directoryEntry.data)[22])) )#define DIR_ENTRY_IS_FREE(directoryEntry) ( (directoryEntry.data)[0] == 0xE5 )
#define DIR_EOF(directoryEntry) ( (directoryEntry.data)[0] == 0x00 )
#define DIR_NAME_MAIN_PART_MAX_CHARS 0x8
#define DIR_NAME_EXTENSION_MAX_CHARS 0x3
#define DIR_NAME_MAX_CHARS (DIR_NAME_MAIN_PART_MAX_CHARS +
DIR_NAME_EXTENSION_MAX_CHARS)
```
#define DIR\_INVALID\_NAME\_CHARS 0x22, 0x2A, 0x2B, 0x2C, 0x2E, 0x2F, 0x3A, 0x3B, 0x3C, 0x3D, 0x3E, 0x3F, 0x5B, 0x5C, 0x5D, 0x7C

#define DIR\_ENTRY\_SPACE\_CHAR 0x20 #define DIR\_KANJI\_LEAD\_BYTE 0x05

#define LDIR\_NAME1 0x01 #define LDIR\_NAME2 0x0E

#define LDIR\_NAME3 0x1C

#define LDIR\_NAME1\_LAST 0x09 #define LDIR\_NAME2\_LAST 0x18 #define LDIR\_NAME3\_LAST 0x1E

#define LDIR\_GET\_ORDER(directoryEntry) ( (directoryEntry.data)[0] & 0x3F )

#define DIR\_ENTRY\_SIZE 32

typedef struct SdirecoryEntry{ unsigned char data[DIR\_ENTRY\_SIZE]; } directoryEntry;

#define DIRECTORY\_CLUSTER\_BUFFER\_SIZE\_0x10 #define MAX\_PATH\_COMPNENT\_CHARS\_260

typedef struct Sdirectory{ dword startCluster; dword currentCluster; dword nextCluster; size t data buff size; size\_t CountClusters; size\_t currEntryIndex;

word curr\_lnf[MAX\_PATH\_COMPNENT\_CHARS];

 directoryEntry \*curr\_entry; byte \*data; bool eod; size\_t ClOffset; dword clIndx; dword loadedFats[DIRECTORY\_CLUSTER\_BUFFER\_SIZE]; }directory;

//bool dirNameIsValid(directoryEntry); size\_t dirGetLfn(directoryEntry, word\*); word\* dirGetName(directoryEntry, word\*);

#endif // FAT32 DIR H

Αρχείο: file.h

#ifndef \_FILE\_H

#define FILE H

#include "type.h" #include "proccessStruct.h"

dword initProcFile(pcbNode \*); dword addFiletoPcb(const char\* fpath, size\_t fsize, dword fsIndx); dword updateFileCursor(const char \*path, size\_t pos);

const char \*getPathFromHandle(dword fileHndlr);//const char or char const??? size\_t getPosFromHandle(dword fileHndlr);//const char or char const???

#endif // \_FILE\_H

Αρχείο: fileSystem.h

#ifndef FILE\_SYSTEM\_H

#define FILE\_SYSTEM\_H

#include "type.h"

#include "vFileOperations.h" /\*\*struct operations\*/

#define MAX\_FILE\_SYSTEM\_NAME 128

#### #define MAX\_FILE\_SYSTEM\_ID\_STRING 128

/\*FS TYPES\*/

#define NO\_FS 0x00

#define FAT32 0x01

typedef struct SfileSystem{

byte type;

char fsName[MAX\_FILE\_SYSTEM\_NAME];

char fsId[MAX\_FILE\_SYSTEM\_ID\_STRING];

operations op;

} fileSystem;

#define MAX\_FS\_SUPPORTED 16

extern fileSystem fileSystems[];

int addFileSystem(const char\*, const char\*, byte, operations \*);

#endif // FILE\_SYSTEM\_H

Αρχείο: gui.h

#ifndef \_GUI\_H #define GUI H

#include "type.h" #include "proccessStruct.h"

#define MAX\_GUI\_PROCCESES 32 #define NO\_SELECTED\_PROCCESS 0xFFFFFFFF void initVideo(void);

typedef struct SguiProccesesBuf{ pcbNode \*nodes[MAX\_GUI\_PROCCESES]; size\_t curr, last; } guiProccesesBuf;

bool procGuiInit(pcbNode \*currentProcces); bool guiNext(pcbNode \*currentProcces); void procGuiDestroy(pcbNode \*currentProcces);

extern guiProccesesBuf guiProcceses;

#endif // \_GUI\_H

Αρχείο: ide.h

#ifndef \_IDE\_H

#define \_IDE\_H

#include "type.h"

#include "io.h"

/\*Comand block registers\*/

#define DATA\_REG 0x1F0

#define ERROR\_REG 0x1F1 /\*Read only\*/

#define FEATURE\_REG 0x1F1 /\*Write only\*/ #define SECTOR\_COUNT\_REG 0x1F2 #define SECTOR\_NUM\_REG 0x1F3 #define CYLINDER\_LOW\_REG 0x1F4 #define CYLINDER\_HIGH\_REG 0x1F5 #define DRIVE\_HEAD\_REG 0x1F6 #define STATUS REG 0x1F7 /\*Read only\*/ #define COMMAND\_REG 0x1F7 /\*Write only\*/

/\*Control block registers\*/ #define DATA\_BUS\_HIGH\_IMP\_REG 0x3F0 /\*Read only. 3F0 - 3F5\*/ #define ALTERNATE\_STATUS\_REG 0x3F6 /\*Read only\*/ #define DEVICE\_CONTROL\_REG 0x3F6 /\*Write only\*/ #define DRIVE\_ADDRES\_REG 0x3F7 /\*Read only\*/

/\*ATA commands\*/ #define IDENTIFY\_DRIVE 0xEC #define READ\_SECTORS 0x21 #define READ\_SECTORS\_RETRY 0x20 #define WRITE\_SECTORS 0x31 #define WRITE\_SECTORS\_RETRY 0x30

typedef struct chs{ word cylinder; word head:4; word sector:8; /\*sectors per track\*/ } chs\_t;

typedef struct lba{ byte low, mid, high;

} lba;

/\*Convert CHS to LBA C: cylinder SpT: sectors per track H: head SpT: sectors per track S:sectors\*/ #define toLba(C, SpC, H, SpT, S) ((C) \* (SpC) + (H) \* (SpT) + (S) - 1) static inline word readDataReg(void){ word val; INW(val, DATA\_REG); return val; } #define MAKE\_READ\_REGISTER(name, rettype, reg) \

```
static inline rettype read##name##Reg(void){ \
 rettype val;
 INB(val, reg);return (rettype) val;
```
}

MAKE\_READ\_REGISTER(DriveHead, byte, DRIVE\_HEAD\_REG) MAKE\_READ\_REGISTER(Error, byte, ERROR\_REG) MAKE\_READ\_REGISTER(SectorCount, byte, SECTOR\_COUNT\_REG) MAKE\_READ\_REGISTER(AlternateStatus, byte, ALTERNATE\_STATUS\_REG) MAKE\_READ\_REGISTER(Status, byte, STATUS\_REG) MAKE\_READ\_REGISTER(SectorNum, byte, SECTOR\_NUM\_REG) MAKE\_READ\_REGISTER(CylinderLow, byte, CYLINDER\_LOW\_REG) MAKE\_READ\_REGISTER(CylinderHigh, byte, CYLINDER\_HIGH\_REG) MAKE\_READ\_REGISTER(DriveAddres, byte, DRIVE\_ADDRES\_REG) MAKE\_READ\_REGISTER(DataBusHighImp, byte, DATA\_BUS\_HIGH\_IMP\_REG)

#undef MAKE\_READ\_REGISTER

static inline void writeDataReg(word val){

```
 OUTW(val, DATA_REG);
```
}

```
#define MAKE_WRITE_REGISTER(name, reg, type0)
static inline void write##name##Reg(type0 val){ \
  OUTB(val, reg); \
}
```
MAKE\_WRITE\_REGISTER(DriveHead, DRIVE\_HEAD\_REG, byte) MAKE\_WRITE\_REGISTER(SectorCount, SECTOR\_COUNT\_REG, byte) MAKE\_WRITE\_REGISTER(SectorNum, SECTOR\_NUM\_REG, byte) MAKE\_WRITE\_REGISTER(Feature, FEATURE\_REG, byte) MAKE\_WRITE\_REGISTER(CylinderLow, CYLINDER\_LOW\_REG, byte) MAKE\_WRITE\_REGISTER(CylinderHigh, CYLINDER\_HIGH\_REG, byte) MAKE\_WRITE\_REGISTER(DeviceControl, DEVICE\_CONTROL\_REG, byte) MAKE\_WRITE\_REGISTER(Command, COMMAND\_REG, byte)

```
#undef MAKE_WRITE_REGISTER
```

```
#define MASTER 0
#define SLAVE (1 << 4)
static inline void selectDrive(byte drive)
{
   writeDriveHeadReg( (byte)(0xA0 | drive) );
}
#define CHS 0
#define LBA (1 < 6)static inline void setAddressMode(byte drive)
```

```
{
   writeDriveHeadReg( (byte)(0xA0 | drive) );
}
static inline void resetDrive(void)
{
   OUTB(0xE, DEVICE_CONTROL_REG);
}
static inline void setCHS(chs_t *chs)
{
   writeCylinderHighReg( (byte) (chs->cylinder >> 8) );
   writeCylinderLowReg( (byte) (chs->cylinder & 0xFF) );
   writeDriveHeadReg( (byte) (chs->head) | (readDriveHeadReg() & 0xF0) );
   writeSectorNumReg( (byte) (chs->sector) );
}
static inline void getCHS(chs_t *chs)
{
   chs->cylinder = ((word) readCylinderHighReg() << 8);
   chs->cylinder |= (word) readCylinderLowReg();
   chs->head = (word) (readDriveHeadReg() & 0x0F);
   chs->sector = (word) readSectorNumReg();
}
static inline void setLba(dword lba)
{
   writeCylinderHighReg( (byte) ((lba >> 16) & 0xFF) );
   writeCylinderLowReg( (byte) ((lba >> 8) & 0xFF) );
  writeDriveHeadReg( (byte) (((lba >> 24) & 0xF) | (readDriveHeadReg() & 0xF0) ) );
   writeSectorNumReg( (byte) (lba & 0xFF) );
```
}

```
static inline dword getLba(void)
{
   dword lba = 0;
   lba = ((dword) readCylinderHighReg() << 16);
   lba |= ((dword) readCylinderLowReg() << 8);
   lba |= ((dword) readDriveHeadReg() & 0xF) << 24;
   lba |= (dword) readSectorNumReg();
   return lba;
}
typedef struct diskInf{
   word cyl_cnt;
  word head cnt;
  word spt_cnt; /*sectors per track*/
  char serial_num[20];
   word buffer_sz; /*zero means parametre not specified*/
   char model_num[40];
   bool dword_io_supp;
   bool is_lba_supp;
   bool is_dma_supp;
   dword total_sectors; /*lba only*/
```
} diskInfo;

```
void initDisk(void);
void installDevice(void);
size_t readSectors(dword add, size_t count, void *buffer); /*read n sectors with chs*/
int writeSectors(dword lba, size_t count, void *buffer);
dword getSize(void);
```
#endif // \_IDE\_H

Αρχείο: interupts.h

#ifndef \_INTERUPTS\_H

#define \_INTERUPTS\_H

#include "type.h"

#define DPL0 0x00

#define DPL3 (0x03 << 5)

#define TRAP\_GATE 0x8F

#define INT\_GATE 0x8E

#pragma pack(1)

struct interrupt\_frame{

dword ip;

dword cs;

dword flags;

dword sp;

dword ss;

};

struct interuptGate{

u16bit offsetLow16;

word segmentSelector;

byte zero;

byte typeAttr;

u16bit offsetHigh16;

} \_\_attribute\_\_((packed));

struct idtr{

word limit;

dword base;

} \_\_attribute\_\_((packed)) interuptDescTableReg;

#pragma pack(0)

void addIntGate(size\_t index, word cs,dword offset, byte flags); void initIdt(void);

#endif // \_INTERUPTS\_H

Αρχείο: io.h

#ifndef \_IO\_H

#define \_IO\_H

#include "type.h"

#define OUTB(a, port) \_\_asm volatile("outb %%al, %%dx;"

: the contract of the contract of  $\mathcal{N}$ : "d" ((dword) port ), "a" ((byte) a ) ) #define OUTW(a, port) asm volatile("outw %%ax, %%dx;" \ : the contract of the contract of  $\mathcal{N}$  : "d" ((dword) port ), "a" ((word) a ) ) #define INB(a, port) \_\_ asm volatile("inb %%dx, %%al;" \ : "=a" ((byte) a ) : "d" ((dword) port ) ) #define INW(a, port) \_\_ asm volatile("inw %%dx, %%ax;" \

 : "=a" ((word) a ) \ : "d" ((dword) port ) )

```
#endif // _IO_H
```
Αρχείο: ioblock.h

#ifndef IO\_BLOCK\_H

#define IO BLOCK H

#include "type.h" #include "proccessStruct.h"

/\*blocks the current procces for io\*/ void ioblock(void); /\*unblock proc\*/

## void iounblock(pcbNode \*proc);

#endif // \_IO\_BLOCK\_H

Αρχείο: kernelHeap.h

#ifndef \_KERNELHEAP\_H

#define \_KERNELHEAP\_H

#include "type.h"

#define KERNEL\_HEAP\_START\_ADD 0x120A00 #define KERNEL\_HEAP\_END\_ADD 0x400000

typedef struct SheapNode{

struct SheapNode \*next;

size\_t size;

bool isFreeSlot;

} heapNode;

void initKernelHeap(void); void\* kmalloc(size\_t size); void kfree(void\* ptr);

#endif // \_KERNELHEAP\_H

Αρχείο: keyboard.h

#ifndef \_KEYBOARD\_H

#define \_KEYBOARD\_H

#include "type.h"

#define KEYBOARD\_DATA\_BUFFER 0x60

#define KEY\_PRESSED(k) (!!!((((byte)(k)) & 128))) ///Return 1 if key pressed 0 if released

void keyboardHandler(void);

#endif // \_KEYBOARD\_H

Αρχείο: memory.h

#ifndef \_MEMORY\_H

#define \_MEMORY\_H

#include "type.h"

#include "proccessStruct.h"

typedef struct SmemoryMapEntry

{

qword baseAddress;

qword regionLength;

dword regionType;

dword extendedAttr;

} memoryMapEntry;

#define EXPORT\_SYMBOLS\_ARRAY\_POINTER (\*(dword\*)0x100000) ///Pointer to exported symbol data stucure

#define MEMORY\_MAP\_ENTRIES\_COUNT (word\*)0x100200///Number of entries in memory map table located in this address

#define BIOS\_MEMORY\_MAP\_ADDRESS (memoryMapEntry\*) 0x100204///location of memory map table

#define PAGE\_FRAME\_BITMAP\_BASE\_ADD (dword\*)0x100A00///used after bios map copy to higher address

#define REG\_TYPE\_RESERVED (dword) 2 ///Bios defined #define REG\_TYPE\_FREE (dword) 1

#define PAGE\_FRAME\_SIZE 4096

#define GET\_PAGE\_FRAME\_FROM\_ADDRESS(a) ( ((dword)(a))/(dword)PAGE\_FRAME\_SIZE )

#define PAGE\_IS\_FREE 0x0

#define PAGE\_IS\_RESERVED 0x1

#define GET\_PAGE\_STATUS(page) (\*(byte\*)(((dword)PAGE\_FRAME\_BITMAP\_BASE\_ADD) +  $((page) / 8))$  &  $(128 \gg ((page) \% 8))$ 

void initMemoryMap(void);

void printMemoryMap(void);

dword getMemorySize(void);

size\_t countFreePhysicalPages(void);

void ReservePageFrames(dword basePgFrame, size\_t pgFrameCount);///reserve page frames void ReleasePageFrames(dword basePgFrame, size\_t pgFrameCount);///free page frames

void\* pageFrameAllocBase(size\_t frameCnt, dword basePage); void\* pageFrameAlloc(size\_t frameCnt); void pageFrameFree(dword basePage, size\_t count);

pageFrameRegionEntry\* createProccessCatalog(void);

void destroyProccesCatalog(void);

int ScFreePhysicalPages(void\* ptr);

void\* ScMemAlloc(size\_t length, dword base\_address, dword mode, dword protection);

#define ALLOC\_MODE\_FIXED\_ADD 0x01

#define ALLOC MODE ANY ADD 0x02

#endif // MEMORY H

Αρχείο: pe.h

#ifndef PE H

#define \_PE\_H

#include "type.h"

#define PE\_COFF\_HEADER\_SZ 0x18

#define PE\_FORMAT\_PE32 0x10B #define PE\_FORMAT\_PE32\_PLUS 0x20B typedef struct SpeHeader{

dword peSign, peHdrSign, magicNum;

size\_t peHdrOff, OpHdrSz, OpHdrOff, SecCnt;

size\_t SecTblOff, codeSecOff;

dword codeSz;

dword initDSz;

dword uninDSz;

dword rvaEntP;

dword rvaCodeBase;

dword rvaDataBase;

dword imagebase;

}peHeader;

void loadProcFromDisk(const char \*, dword \*, int);

#endif // \_PE\_H

Αρχείο: pic.h

/\*source: osDev\*/

#ifndef \_PIC\_H

#define \_PIC\_H

#include "type.h"

#define PIC1\_COMMAND 0x20 #define PIC2\_COMMAND 0xA0 #define PIC1\_DATA 0x21

#### #define PIC2\_DATA 0xA1

```
/*** From osDev/8259_PIC ***/
#define ICW1_ICW4 0x01 /* ICW4 (not) needed */
#define ICW1_SINGLE 0x02 /* Single (cascade) mode */
#define ICW1_INTERVAL4 0x04 /* Call address interval 4 (8) */
#define ICW1_LEVEL 0x08 /* Level triggered (edge) mode */
#define ICW1_INIT 0x10 /* Initialization - required! */
#define ICW4_8086 0x01 /* 8086/88 (MCS-80/85) mode */
#define ICW4_AUTO 0x02 /* Auto (normal) EOI */
#define ICW4_BUF_SLAVE 0x08 /* Buffered mode/slave */
#define ICW4_BUF_MASTER 0x0C /* Buffered mode/master */
#define ICW4_SFNM 0x10 /* Special fully nested (not) */
```
/\*Pic commands\*/ #define PIC\_EOI\_0x20 /\*PIC end of interrupt\*/

#define DEFAULT\_MASTER\_PIC\_VECTOR\_OFFSET 0x20 #define DEFAULT\_SLAVE\_PIC\_VECTOR\_OFFSET 0x28

#if (DEFAULT\_MASTER\_PIC\_VECTOR\_OFFSET & 0x7) || (DEFAULT\_SLAVE\_PIC\_VECTOR\_OFFSET & 0x7) #error Pic vector offset is not aligned #endif // Aligment check

/\*Standard ISA irqs\*/

#define ISA\_PIT\_IRQ 0x0 #define ISA\_KEYBOARD\_IRQ 0x1/\*Irq 2 used iternaly by the pic\*/ #define ISA\_COM2\_IRQ 0x3

#define ISA\_COM1\_IRQ 0x4 #define ISA\_LPT2\_IRQ 0x5 #define ISA\_FLOPY\_DISK\_IRQ 0x6 #define ISA\_LPT1\_IRQ 0x7/\*Same irq as spurious interrupt\*/ #define ISA\_SPURIOS\_INT\_IRQ 0x7 #define ISA\_CMOS\_RT\_CLCK\_IRQ\_0x8 #define ISA\_SCSI\_NIC\_IRQ 0x9 #define ISA\_SCSI\_NIC2\_IRQ 0xA #define ISA\_SCSI\_NIC3\_IRQ 0xB #define ISA\_PS2\_MOUSE\_IRQ 0xC #define ISA\_FPU\_IRQ 0xD #define ISA\_PRIMARY\_ATA\_IRQ 0xE #define ISA\_SECONDARY\_ATA\_IRQ 0xF

/\*Standard ISA Irqs with offset vector\*/

```
#define PIT_IRQ ISA_PIT_IRQ + DEFAULT_MASTER_PIC_VECTOR_OFFSET
#define KEYBOARD_IRQ ISA_KEYBOARD_IRQ + DEFAULT_MASTER_PIC_VECTOR_OFFSET
#define COM2_IRQ ISA_COM2_IRQ + DEFAULT_MASTER_PIC_VECTOR_OFFSET
#define COM1_IRQ ISA_COM1_IRQ + DEFAULT_MASTER_PIC_VECTOR_OFFSET
#define LPT2_IRQ ISA_LPT2_IRQ + DEFAULT_MASTER_PIC_VECTOR_OFFSET
#define FLOPY_DISK_IRQ ISA_FLOPY_DISK_IRQ + DEFAULT_MASTER_PIC_VECTOR_OFFSET
#define LPT1_IRQ ISA_LPT1_IRQ + DEFAULT_MASTER_PIC_VECTOR_OFFSET
#define SPURIOS_INT_IRQ ISA_SPURIOS_INT_IRQ + DEFAULT_MASTER_PIC_VECTOR_OFFSET
#define CMOS_RT_CLCK_IRQ_ISA_CMOS_RT_CLCK_IRQ +
DEFAULT_MASTER_PIC_VECTOR_OFFSET
#define SCSI_NIC_IRQ ISA_SCSI_NIC_IRQ + DEFAULT_MASTER_PIC_VECTOR_OFFSET
#define SCSI_NIC2_IRQ ISA_SCSI_NIC2_IRQ + DEFAULT_MASTER_PIC_VECTOR_OFFSET
#define SCSI_NIC3_IRQ ISA_SCSI_NIC3_IRQ + DEFAULT_MASTER_PIC_VECTOR_OFFSET
#define PS2_MOUSE_IRQ ISA_PS2_MOUSE_IRQ + DEFAULT_MASTER_PIC_VECTOR_OFFSET
#define FPU_IRQ ISA_FPU_IRQ + DEFAULT_MASTER_PIC_VECTOR_OFFSET
#define PRIMARY_ATA_IRQ ISA_PRIMARY_ATA_IRQ +
DEFAULT_MASTER_PIC_VECTOR_OFFSET
```
## #define SECONDARY\_ATA\_IRQ ISA\_SECONDARY\_ATA\_IRQ + DEFAULT\_MASTER\_PIC\_VECTOR\_OFFSET

#define KEEP\_REGS \_\_attribute\_\_((no\_caller\_saved\_registers))

s32bit remapIrq(byte mstVecOff, byte slvVecOff); KEEP\_REGS void PicEoi(byte irq); void PicSetIrqMask(byte irqLine); void PicClearIrqMask(byte irqLine); byte PicGetIrqState(byte irqLine); byte isIrqPitEnable(void);

#endif // PIC H

Αρχείο: proccessStruct.h

#ifndef \_PROCCESS\_STRUCT\_H #define \_PROCCESS\_STRUCT\_H

#include "type.h"

#define MAX\_NUM\_PROCCES 256

#define PROCCES\_VER 2

## #if PROCCES\_VER == 2

### typedef struct SpageFrameRegionEntry{

void \*base;

size\_t length;

dword type;

dword reserved; /\*to keep struct page aligned\*/

} pageFrameRegionEntry;

typedef struct SpageFrameCatalog{

size\_t count; /\*number of entries in catalog\*/

pageFrameRegionEntry \*catalog;

} pageFrameCatalog;

typedef struct SchildProccesNode{

dword pid;

int retVal;

bool hasReturn;

struct SpcbNode \*pcb;

struct SchildProccesNode \*next;

} childProccesNode;

typedef enum{

 $ready = 0x0$ ,

 $blocked = 0x1$ 

} proccesState;

#define PATH\_MAX\_LENGTH 128 #define MAX\_OPEN\_FILES 16 #define INVLD\_FILE\_CUR\_POS 0xFFFFFFFF//(0xF << sizeof(size\_t) ) #define INVLD\_FILE\_INDX 0xFFFFFFFF #define PATH\_NOT\_FOUND 0xFFFFFFFE

typedef struct Sfile{ dword fileHndlr; char fpath[PATH\_MAX\_LENGTH]; size\_t pos; size\_t fsize; dword fsIndx;

} file;

typedef struct Tcond\_t{ //pcbNode \*proc; dword code; } cond\_t;

#include "sysCallStructs.h" /\*\*\*proccesMsg struct\*/

#define MSG\_QUEUE\_SIZE 0x40

typedef struct SmessageQueue{ proccesMsg procMsg[MSG\_QUEUE\_SIZE]; dword first, last; cond\_t cond\_emtpyQueue; } messageQueue;

#define P\_TYPE\_BACKGROUND 0x00 #define P\_TYPE\_GUI 0x01

typedef struct SpcbNode{ struct SpcbNode \*next, \*parentPcb; dword pid, parentPid, pType; childProccesNode \*childPidListHead; register32 esp, ebp, esp0;

 pageFrameCatalog pageCat; proccesState state; file openfiles[MAX\_OPEN\_FILES]; messageQueue msgQueue; byte \*videoBuffer;

} pcbNode;

#endif // defined

#endif // \_PROCCESS\_STRUCT\_H

Αρχείο: ProcCondition.h

#ifndef \_PROC\_CONDITION\_H

#define \_PROC\_CONDITION\_H

#include "type.h" #include "proccessStruct.h"

void init\_condition(cond\_t \*cond); void cond\_add\_proc(cond\_t \*cond, pcbNode \*curr);

# #endif // \_PROC\_CONDITION\_H

Αρχείο: procScheduler.h

#ifndef \_PROCSCHEDULER\_H

#define \_PROSCSHEDULER\_H

#include "type.h"

#include "memory.h"

#define SUCCED 0x0

#define FAIL\_MAX\_NUM\_OF\_PROCCES 0x1

## void setCurrEsp0(dword);

void pit\_interrupt\_handler(void);///defined in file pit\_interupt.asm

//dword newProcces(address);

void exitPorcces(int);

void showStack(void);

void selectProcces(void);

void initProc(void);

int wait(int\*);

#endif // \_PROCSCHEDULER\_H

Αρχείο: registers.h

#ifndef \_REGISTERS\_H

#define REGISTERS H

#include "type.h"

#define SET\_AX(a) \_\_asm volatile("movw %0, %%ax;" \  $\mathbf{r} = \mathbf{r}$ : "r" ((word) a ) )

```
#define SET_DS(a) \alphaasm volatile("movw %0, %%ds;" \
                   \mathbf{r} = \mathbf{r} : "a" ((word) a ) )
#define SET_ES(a) __asm volatile("movw %0, %%es;" \
                   \mathbf{r} = \mathbf{r} : "a" ((word) a ) )
#define SET_FS(a) __asm volatile("movw %0, %%fs;" \
                   \mathbf{r} = \mathbf{r} : "a" ((word) a ) )
#define SET_GS(a) __asm volatile("movw %0, %%gs;" \
                   \mathbf{r} = \mathbf{r} : "a" ((word) a ) )
#define SET_SS(a) asm volatile("movw %0, %%ss;" \setminus\mathbf{r} = \mathbf{r} : "a" ((word) a ) )
#define GET_EAX(a) __asm volatile("movl %%eax, %0;" \
                   : "=r" ((dword)(a)) \setminus : )
#define SET_EAX(a) __asm volatile("movl %0, %%eax;" \
                   \mathbf{r} = \mathbf{r} \mathbf{v} : "r" ((dword) a ) )
```
#define SET\_EBX(a)  $\overline{a}$  asm volatile("movl %0, %%ebx;" \  $\mathbf{r} = \mathbf{r}$ : "r" ((dword) a ) )

```
#define SET_ECX(a) \overline{a} asm volatile("movl %0, %%ecx;" \
                    \mathbf{r} = \mathbf{r} : "r" ((dword) a ) )
#define SET_EBP(a) __asm volatile("movl %0, %%ebp;" \
                    \mathbf{r} = \mathbf{r} : "r" ((dword) (a) ) )
#define SET_ESP(a) __ asm volatile("movl %0, %%esp;" \
                    \mathbf{r} = \mathbf{r} : "r" ((dword) (a) ) )
```

```
#define GET_ECX(a) __ asm volatile("movl %%ecx, %0;" \
                 : "=r" ((dword)(a)) \setminus : )
```

```
#define GET_EDX(a) asm volatile("movl %%edx, %0;" \setminus: "=r" ((dword)(a)) \setminus : )
```

```
#define GET_EBX(a) __asm volatile("movl %%ebx, %0;" \
                : "=r" ((dword)(a)) \setminus : )
```

```
#define GET_EBP(a) __asm volatile("movl %%ebp, %0;" \
                : "=r" ((dword)(a)) \setminus : )
```

```
#define GET_ESI(a) \alphaasm volatile("movl %%esi, %0;" \
                  : "=r" ((dword)(a)) \setminus : )
```

```
#define GET_EDI(a) __ asm volatile("movl %%edi, %0;" \
                : "=r" ((dword)(a)) \setminus : )
#define GET_ESP(a) __asm volatile("movl %%esp, %0;" \
```

```
: "=r" ((dword)(a)) \setminus : )
```
#endif /// \_REGISTERS\_H

Αρχείο: segments.h

#ifndef \_SEGMENTS\_H

#define \_SEGMENTS\_H

#define CS\_PL0 0x08

#define DS\_PL0 0x10

#define CS\_PL3 0x1B

#define DS\_PL3 0x23

#define TSS\_SEG 0x2B

#endif // \_SEGMENTS\_H

Αρχείο: stdarg.h

#ifndef \_STDARG\_H

#define \_STDARG\_H

#ifndef \_VA\_LIST

#define \_VA\_LIST

typedef char\* va\_list;

#endif
#### /\*

```
* Amount of space required in an argument list (ie. the stack) for an
```

```
* argument of type t.
```

```
*/
```

```
#define va argsiz(t) \setminus
```

```
(((\text{sized}(t) + \text{sized}(int) - 1) / \text{sized}(int)) * \text{sized}(int))
```

```
#define va_start(ap, pN) \setminus((ap) = ((va_list) (&pN) + _va_argsiz(pN)))
```

```
#define va_end(ap) ((void)0)
#define va_arg(ap, t) \setminus(((ap) = (ap) + <u>__va_argsiz(t)), \qquad \qquad \backslash*((t*) (void*) ((ap) - __va_argsiz(t))))
```

```
#endif // _STDARG_H
```
Αρχείο: stdio.h

#ifndef STDIO H

#define STDIO H

#include "stdarg.h"

#include "type.h"

#define OFFSET(strct, member) ( (dword) ((void \*)(&(member)) - (void \*)(&(strct))) )

int printf(char \*ch, ... );

void memcpy(byte \*source, byte \*dest, size\_t count); void memset(void\* buffer, int val, size\_t count);

#endif // \_STDIO\_H

Αρχείο: stdiok.h

#ifndef \_STDIOK\_H

#define \_STDIOK\_H

int printk(char \*ch, ... );

#endif // \_STDIOK\_H

Αρχείο: string.h

#ifndef \_STRING\_H

#define \_STRING\_H

#include "type.h"

size\_t strlen(const char\* str);

char \*strncpy(char \*destination, const char \*source, size\_t num);

char \*strncat(char \*destination, const char \*source, size\_t num);

char \*strcpy(char \*destination, const char \*source);

char \*strcat(char \*destination, const char \*source); int strncmp(const char \*str1, const char \*str2, size\_t num); int strcmp(const char \*str1, const char \*str2); char \*inttostr(size\_t val, size\_t base, char \*destination); bool isLetter(const char); size\_t copyBytes(byte \*destination, const byte \*source, size\_t num); size\_t strcspn(const char \*str1, const char \*str2);

#endif // \_STRING\_H

Αρχείο: sysCallLib.h

#ifndef \_SYSCALLLIB\_H

#define \_SYSCALLLIB\_H

#include "type.h"

typedef struct TfileAttr{

char fName[128];

} fileAttr;

void ScPrintChar(char charToPrint, byte color); void\* allocatePhysicalPages(size\_t ); int freePhysicalPages(void\* ); dword createProcces(const char \*exepath); void exitProc(int ); int waitProc(int\*); dword readFile(dword filehndlr, size\_t count, byte\* buffer); dword writeFile(dword fileHndlr, size\_t count, byte\* buffer, int flags); dword openFile(const char \*path, const char \*rw); dword seekFile(dword filehndlr, long int offset, int origin); void closeFile(dword filehndlr); dword getMessage(void\* msg); dword setProcProperties(dword procDescr); dword setActiveProc(dword procHndl); void draw(byte\*, size\_t, size\_t); dword fileExists(const char\*path); dword getFileAttr(const char\* fpath, const dword fromFile, size\_t countFiles, fileAttr \*fileAtt);

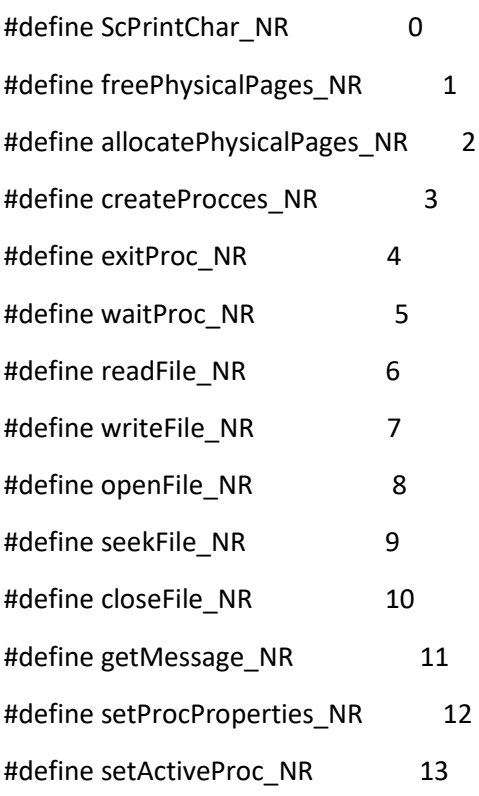

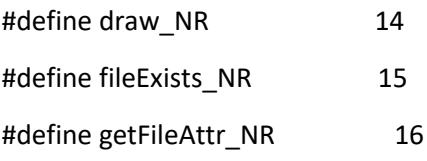

```
/*From https://www.win.tue.nl/~aeb/linux/lk/lk-4.html*/
```

```
#define makeSysCall0(type, name) \
type name(void){ \
  size_t res; \setminus\frac{1}{2} asm volatile("int $255;"
         :"=a" (res) \qquad \qquad \backslash:"0" (name##_NR) \setminus:); \qquad \qquad \setminusreturn (type) res; \sqrt{ }}
```

```
#define makeSysCall1(type, name, type0, arg0)
type name(type0 arg0){ \
  size_t res; \setminus\qquad \qquad asm volatile("int $255;" \qquad \qquad \backslash:"=a" (res) \qquad \qquad \backslash:"0" (name##_NR), "b" (arg0) \
\hspace{1.6cm} :); \hspace{1.6cm}return (type) res; \setminus}
#define makeSysCall2(type, name, type0, arg0, type1, arg1) \
type name(type0 arg0, type1 arg1){ \setminussize_t res; \setminus\frac{1}{2} asm volatile("int $255;"
        :"=a" (res) \qquad \qquad \setminus
```

```
:"0" (name##_NR), "b" (arg0), "c" (arg1) \
```

```
:); \hspace{1.6cm} : \hspace{1.6cm} :
 return (type) res; \setminus}
#define makeSysCall3(type, name, type0, arg0, type1, arg1, type2, arg2) \setminustype name(type0 arg0, type1 arg1, type2 arg2){
 size_t res; \setminus\frac{1}{2} asm volatile("int $255;"
       :"=a" (res) \qquad \qquad :"0" (name##_NR), "b" (arg0), "c" (arg1), "d"(arg2) \
:); \hspace{1.6cm} \setminus \hspace{1.6cm}return (type) res; \setminus}
#define makeSysCall4(type, name, type0, arg0, type1, arg1, type2, arg2, type3, arg3) \
type name(type0 arg0, type1 arg1, type2 arg2, type3 arg3){\sqrt{ }size tres; \sqrt{ }\qquad \qquad _ asm volatile("int $255;" \qquad \qquad \backslash:"=a" (res) \qquad \qquad :"0" (name##_NR), "b" (arg0), "c" (arg1), "d"(arg2), "S"(arg3) \
:); \hspace{1.6cm} \setminusreturn (type) res; \setminus}
```

```
#endif // _sysCallLib_H
```
Αρχείο: sysCallStructs.h

#ifndef \_SYSCALLSTRUCTS\_H

#define \_SYSCALLSTRUCTS\_H

#include "type.h"

typedef struct SproccesMsg{

dword msgType;

dword msg;

dword param;

} proccesMsg;

#endif // \_SYSCALLSTRUCTS\_H

Αρχείο: sysCallTable.h

#ifndef \_SYSCALLTABLE\_H

#define \_SYSCALLTABLE\_H

#include "type.h" #include "vFileOperations.h"

extern void printChar(char, byte); extern int ScFreePhysicalPages(void\* ); extern void\* ScMemAlloc(size\_t, dword, dword, dword); extern dword SccreateProcces(const char \*exepath, const char \* params);

extern void ScdestroyProcces(int); //exitPorcces(int );

extern int wait(int\*);

extern void ScReadFile(void\*, size\_t, byte\*);

extern void ScWriteFile(void\*, size\_t, byte\*, int);

extern dword Scfopen(const char\*, const char\*);

extern dword ScseekFile(dword, long int, int );

extern void SccloseFile(dword filehndlr);

extern dword ScgetMessage(proccesMsg \*msg);

extern dword ScsetProcProperties(dword procDescr);

extern dword ScsetActiveProc(dword procHndl);

extern void ScDraw(byte\*, size\_t, size\_t, dword);

extern dword ScfileExists(const char\*path, dword \*attr, size\_t fsize);

extern dword ScGetFileAttr(const char\* fpath, const dword fromFile, size\_t countFiles, fileAttr \*fileAtt);

extern dword Scfcreate(const char \*path);

extern dword ScLoadDriver(const char \*driverpath);

dword sysCallTable[] = {(dword) printChar, (dword) ScFreePhysicalPages, (dword) ScMemAlloc, (dword) SccreateProcces,

 (dword) ScdestroyProcces, (dword) wait, (dword) ScReadFile, (dword) ScWriteFile, (dword) Scfopen, (dword) ScseekFile,

 (dword) SccloseFile, (dword) ScgetMessage, (dword) ScsetProcProperties, (dword) ScsetActiveProc, (dword) ScDraw,

 (dword) ScfileExists, (dword) ScGetFileAttr, (dword) Scfcreate, (dword) ScLoadDriver};

#endif // \_SYSCALLTABLE\_H

## Αρχείο: type.h

#ifndef \_TYPE\_H #define \_TYPE\_H

#define NULL (void\*)0

typedef char s8bit; typedef unsigned char u8bit; typedef unsigned char byte;

typedef enum { false =  $0$ , true  $= 1$ } bool;

typedef short int s16bit; typedef unsigned short int u16bit; typedef unsigned short int word;

#ifdef \_\_x86\_64\_\_ #error 64bit code is not supported!! #else #define \_\_WORDSIZE 32 #endif // \_\_x86\_64\_\_

#if  $WORDSIZE == 32$ typedef int s32bit; typedef unsigned int u32bit; typedef unsigned int dword; typedef unsigned int size\_t; #endif // \_WORDSIZE

typedef long long qword; /\*\*??unsigned\*/

typedef long long long64;

typedef dword register32; typedef word register16;

typedef register32 address;

typedef int int32\_t;

typedef unsigned int uint32\_t;

typedef long long int64\_t; typedef unsigned long long uint64\_t;

#endif /// \_TYPE\_H

Αρχείο: version.h

#ifndef \_VERSION\_H

#define \_VERSION\_H

#ifndef GNUC

#error compiler not supported

#endif // gcc compiler

#if \_\_GNUC\_\_ < 7 || \

(\_\_GNUC\_\_ == 7 && (\_\_GNUC\_MINOR\_\_ < 2 ))

#error gcc version < 7.2.0

#### #endif // compile if version >= 7.2.0

#endif // \_VERSION\_H

## Αρχείο: vfileOperations.h

#ifndef V\_FILE\_OPERATIONS #define V\_FILE\_OPERATIONS

typedef struct TfileAttr{ char fName[128];

} fileAttr;

typedef struct Soperations{

size\_t (\*read)(dword, size\_t, void\*);

 size\_t (\*write)(dword, size\_t, void\*, int); dword (\*fopen) (const char\*, const char\*); dword (\*fseek) (dword, long64, size\_t ); dword (\*getSize)(void); //dword (\*setSize)(size\_t fsize, dword fileHandle); dword (\*fcreate) (const char\*); void (\*fclose) (dword); dword (\*fexists) (const char\*, dword \*attr, size\_t \*fsize); dword (\*list\_dir) (const char\* fpath, const dword fromFile, size\_t countFiles, fileAttr \*fileAtt);

} operations;

#endif // V\_FILE\_OPERATIONS

Αρχείο: vfs.h

#ifndef \_VFS

#define VFS

#include "type.h"

#include "vfileOperations.h"

/\*\*Scfseek \*/

#define SC\_FSSEK\_FAILED 0x0000FFFF

#define SEEK\_SET 0x10

#define SEEK\_CUR 0x20 #define SEEK\_END 0x30

dword ScReadFile(dword, size\_t, byte\*); dword ScWriteFile(dword, size\_t, byte\*, int); dword Scfopen(const char \*path, const char \* rw); dword vfread(const char \*path, dword \*fsIndx, size\_t offset, size\_t count, void \*buffer); dword vfwrite(const char \*path, size\_t offset, size\_t count, void \*buffer, int flags); dword ScseekFile(dword fileHndlr, long int offset, int origin ); dword ScfileExists(const char\*path, dword \*attr, size\_t \*fsize); dword ScGetFileAttr(const char\* fpath, const dword fromFile, size\_t countFiles, fileAttr \*fileAtt); dword Scfcreate(const char \*path);

/\*\*for use without proccess\*\*/ dword vfopen(const char \*path, const char \* rw, size  $t *$  fsize);

#define STORAGE\_DEV\_STRING "storage"

#endif // \_VFS

Αρχείο: vga.h

#ifndef \_VGA\_H #define VGA H

#include "type.h"

#define ADDRESS\_ATTRIBUTE\_REGISTER 0x3C0 #define DATA\_WRITE\_ATTRIBUTE\_REGISTER\_0x3C0 #define DATA\_READ\_ATTRIBUTE\_REGISTER 0x3C1 #define CRTC\_ADDRESS\_REGISTER 0x3D4 #define CRTC\_DATA\_REGISTER 0x3D5

#define INPUT\_STATUS\_1\_REGISTER 0x3DA

///Indexes for CRTC registers #define CURSOR\_LOCATION\_LOW 0x0F #define CURSOR\_LOCATION\_HIGH 0x0E #define CURSOR\_START\_REGISTER\_0x0A

///Indexes for Attribute registers #define MODE\_CONTROL\_REG\_INX 0x10

///Vga modes(values in mode control register) #define TEXT\_MODE\_80x25 0x0C #define PLANAR\_640x480\_MODE 0x01 #define LINEAR\_320x200\_MODE 0x41

typedef struct struct\_cursor\_position{ word row; word column; } cPosition;

void printChar(char charToPrint, byte color); void clearScreen(); void disableCursor(void); void enableCursor(void); void setCursorPosition(word row, word column);

void getCursorPosition(cPosition \*pos);

void printString(char \*string, byte color);

void init\_vga(void);

void vga\_write(byte \*buffer);

typedef struct Svga\_state{

dword vga\_mode;

}vga\_state;

#endif // \_VGA\_H

Αρχείο: volume.h

#ifndef \_VOLUME\_H

#define \_VOLUME\_H

#include "type.h"

#include "device.h"

#define MAX\_MBR\_ENTRIES 4

#define MAX\_VOLUMES\_COUNT 8 /\*\*max\_volume\_supported is better\*/

#define MAX\_VPATH\_LENGTH 3 /\*Letter + ':' + null\*/

```
/*This constants are MBR specific*/
#define HPC 255
#define SPT 63
#define LBA_TO_CHS(lba, c, h, s) ((c) = ( (lba) / (SPT * HPC) )), \
                     ((h) = ( ( (lba) / SPT) % HPC) ), \((s) = (( (lba) % SPT) + 1 ))#define CHS_TO_LBA(lba, c, h, s) ((lba) = ( ((c) * (SPT * HPC)) + ((h) * SPT) + ((s) - 1 ) ) )
#define CHS_MAX_SECTORS 1024 * 255 * 63 /*Max count of sectors that can be represented
```

```
with CHS*/
```

```
#define PARTITION_ENTRY_SIZE 0x10
#define PARTITION_1_ENTRY_OFFSET 0x1BE
#define PARTITION_2_ENTRY_OFFSET _ 0x1CE
#define PARTITION 3 ENTRY OFFSET 0x1DE
#define PARTITION 4 ENTRY OFFSET 0x1EE
```
#define PARTITION\_IS\_BOOTABLE\_OFFSET 0x00 #define PARTITION IS BOOTABLE 0x80 #define PARTITION\_NOT\_BOOTABLE 0x00

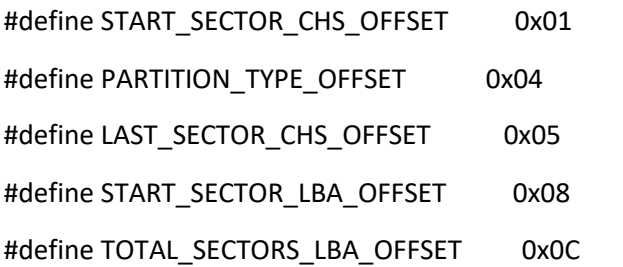

#define MBR\_SIGNATURE\_OFFSET 0x1FE #define MBR\_SIGNATURE 0xAA55 /\*Little endian\*/

typedef struct SmbrEntry{ byte isBootable;

 byte chsStartSector, chsEndSector; byte chsStartHead, chsEndHead; word chsStartCylinder, chsEndCylinder; byte partitionType; dword lbaStart; dword lbaLength; } mbrEntry;

typedef struct Svolume{

 char vpath[MAX\_VPATH\_LENGTH]; char deviceId[MAX\_ID\_STRING]; /\*to confirm write at the correct disk\*/ dword lbaStart; dword partitionSize; size\_t fs\_indx; //device id /\*device id\*/ } volume;

void partitionCreate(const char \*disk, dword lbaStart, size\_t length); dword VolumeRead(const char \*path, size\_t offset, size\_t count, byte \*buffer); dword VolumeWrite(const char \*path, size\_t offset, size\_t count, byte \*buffer); void initVolumes(void); int volumeSearch(const char \*); dword getFsIndx(const char \*);

extern volume volumes[];

#endif // \_VOLUME\_H

# Αρχείο: waitProc.h

#ifndef \_WAIT\_PROC\_H

#define \_WAIT\_PROC\_H

#include "type.h"

#endif // \_WAIT\_PROC\_H

**Προγράμματα και βιλβλιοθήκες στον χώρο του χρήστη:**

**C Library:**

Αρχείο: ctype.c

#include "ctype.h"

#define TRUE 0x01

#define FALSE 0x00

int isdigit(int c)

{

```
 return ( (c >= 0x30) && (c <= 0x39) ) ? TRUE : FALSE;
}
int isprint (int c)
{
   return c > 0x1F && c != 0x7F;
}
int isgraph(int c)
{
   return ( c > 0x1F && c != 0x7F ) || c == ' ';
}
int isspace(int c)
{
  return c == ' ' || c == '\t' || c == '\v' || c == '\n' || c == '\f' || c == '\r';
}
```
## Αρχείο: ctype.h

#ifndef \_CTYPE\_H

#define \_CTYPE\_H

#include "type.h"

```
#ifdef __cplusplus
```
extern "C"{

#endif // \_\_cplusplus

int isprint (int c);

int isgraph (int c);

int isdigit(int c); int isspace(int c);

#ifdef \_\_cplusplus } #endif // \_\_cplusplus

#endif // \_CTYPE\_H

## Αρχείο: fileRead.cc

#include "fileRead.hpp"

#include "sysCallLib.h" ///?? sysCall better name

```
dword (*stdRead)(size_t, byte*);
```

```
bool setStdRead(dword (f)(size_t, byte*))
{
   stdRead = f;
   return true;
```
}

#### dword fileRead(dword filehndlr, size\_t count, byte\* buffer)

{

```
 if( filehndlr == STDIN )
```
return stdRead(count, buffer);

return readFile(filehndlr, count, buffer);

}

### Αρχείο: fileRead.hpp

#ifndef \_FILE\_READ\_H

#define \_FILE\_READ\_H

#include "type.h"

#define STDIN 0xFFFFFFF0

#define STDOUT 0xFFFFFFF1

#ifdef \_\_cplusplus

extern "C"{

#endif // \_\_cplusplus

```
extern dword (*stdRead)(size_t, byte*);
```
bool setStdRead(dword (f)(size\_t, byte\*)); dword fileRead(dword filehndlr, size\_t count, byte\* buffer);

#ifdef \_\_cplusplus } #endif // \_\_cplusplus

#endif // \_FILE\_READ\_H

## Αρχείο: fileWrite.cc

#include "fileWrite.hpp"

#include "sysCallLib.h"

```
dword (*stdWrite)(size_t, byte*);
```
bool setStdWrite(dword (f)(size\_t, byte\*)) { stdWrite = f; return true; }

dword fileWrite(dword filehndlr, size\_t count, byte\* buffer, int flags)

{

```
 if( filehndlr == STDOUT )
```
return stdWrite(count, buffer);

return writeFile(filehndlr, count, buffer, flags);

}

Αρχείο: fileWrite.hpp

#ifndef \_FILE\_WRITE\_H

#define \_FILE\_WRITE\_H

#include "type.h"

#define STDIN 0xFFFFFFF0 #define STDOUT 0xFFFFFFF1

#ifdef \_\_cplusplus

extern "C"{

#endif // \_\_cplusplus

```
extern dword (*stdWrite)(size_t, byte*);
```
bool setStdWrite(dword (f)(size\_t, byte\*));

dword fileWrite(dword filehndlr, size\_t count, byte\* buffer, int flags);

#ifdef cplusplus } #endif // \_\_cplusplus

#endif // \_FILE\_WRITE\_H

### Αρχείο: osUtils.c

```
#include "osUtils.h"
```
#include "string.h"

char\* pathToAbs(char \*relPath, const char \*absPath) {

size t len = strlen(relPath);

 $if(len > 0)$ 

```
 if( relPath[len - 1] != '/' )
   strcat(relPath, "/");
```

```
 strcat(relPath, absPath);
   return relPath;
}
bool pathIsAbsolute(const char *path)
{
   if( isLetter(path[0]) && path[1] == ':' )
     return true;
   return false;
}
void normalizePaths(char *result, const char *relPath, const char *absPath)
{
   strcpy(result, absPath);
   //if(!strlen(relPath))
     //strcpy(relPath, absPath);
   if( !pathIsAbsolute(relPath) )
     pathToAbs(result, relPath);
   else
     strcpy(result, relPath);
   removeGoToParentFromPath(result+3);
}
/*
int getNDirPos(const char *path, size_t dirIndx)
{
```

```
}
*/
static char* getParentDir(const char *path, char *curr)
{
  if(curr - 2 >= path) curr -= 2;
  while(curr > path && *curr != '/')
     curr--;
  if('curr == '/') curr++;
   return curr;
}
/// A:/ A1/../A2 /// SET/A1/../A2
char* removeGoToParentFromPath(char *path)
{
   char *curr, *ptr = NULL;
   size_t pDirStrLen = strlen(PARENT_DIR_STR);
   curr = path;
   while(curr != NULL)
   {
     if( !strncmp(curr, PARENT_DIR_STR, pDirStrLen ) ){
        ptr = getParentDir(path, curr);
        memmove( ptr, curr + pDirStrLen, strlen(curr + pDirStrLen) + 1 );
        curr = ptr;
```

```
 }
      else{
        curr = strchr(curr,'/');
        if(curr != NULL)
           curr++;
     }
   }
   return path;
}
```

```
Αρχείο: osUtils.h
```
#ifndef \_OS\_UTILS\_H

#define \_OS\_UTILS\_H

#include "type.h"

#define PARENT\_DIR\_STR "../" #define MAX\_PATH\_LEN 256 ///??Param from file

```
#ifdef __cplusplus
```
extern "C"{

#endif // \_\_cplusplus

char\* pathToAbs(char \*relPath, const char \*absPath);

bool pathIsAbsolute(const char \*path);

char\* removeGoToParentFromPath(char \*path);

void normalizePaths(char \*result, const char \*relPath, const char \*absPath);

#ifdef \_\_cplusplus } #endif // \_\_cplusplus

#endif /// \_OS\_UTILS\_H

Αρχείο: registers.h

#ifndef REGISTERS H

#define \_REGISTERS\_H

#include "type.h"

```
#define SET_AX(a) __asm volatile("movw %0, %%ax;" \
                   \mathbf{r} = \mathbf{r} : "r" ((word) a ) )
```
#define SET\_DS(a) \_\_asm volatile("movw %0, %%ds;" \

```
\mathbf{r} = \mathbf{r} : "a" ((word) a ) )
```

```
#define SET_ES(a) __asm volatile("movw %0, %%es;" \
                   \mathbf{r} = \mathbf{r} : "a" ((word) a ) )
```

```
#define SET_FS(a) __asm volatile("movw %0, %%fs;" \
                   \mathbf{r} = \mathbf{r} : "a" ((word) a ) )
```

```
#define SET_GS(a) __asm volatile("movw %0, %%gs;" \
                   \mathbf{r} = \mathbf{r} : "a" ((word) a ) )
```

```
#define SET_SS(a) asm volatile("movw %0, %%ss;" \setminus\mathbf{r} = \mathbf{r} : "a" ((word) a ) )
```

```
#define GET_EAX(a) __ asm volatile("movl %%eax, %0;" \
                : "=r" ((dword)(a)) \setminus : )
```
#define SET\_EAX(a) \_\_asm volatile("movl %0, %%eax;" \ :  $\lambda$ : "r" ((dword) a ) )

#define SET\_EBX(a) \_\_asm volatile("movl %0, %%ebx;" \  $\mathbf{r} = \mathbf{r}$ : "r" ((dword) a ) )

#define SET\_ECX(a) \_\_asm volatile("movl %0, %%ecx;" \

```
\mathbf{r} = \mathbf{r} : "r" ((dword) a ) )
```

```
#define SET_EBP(a) __asm volatile("movl %0, %%ebp;" \
                   \mathbf{r} = \mathbf{r}
```
: "r" ((dword) (a) ) )

```
#define SET_ESP(a) __ asm volatile("movl %0, %%esp;" \
                    \mathbf{r} = \mathbf{r} : "r" ((dword) (a) ) )
```

```
#define GET_ECX(a) __ asm volatile("movl %%ecx, %0;" \
                 : "=r" ((dword)(a)) \setminus : )
```

```
#define GET_EDX(a) \alphaasm volatile("movl %%edx, %0;" \
                 : "=r" ((dword)(a)) \setminus : )
```

```
#define GET_EBX(a) __asm volatile("movl %%ebx, %0;" \
                : "=r" ((dword)(a)) \setminus : )
```
#define GET\_EBP(a) \_\_asm volatile("movl %%ebp, %0;" \ : "=r" ((dword)(a))  $\setminus$ : )

#define GET\_ESI(a) \_\_asm volatile("movl %%esi, %0;" \ : "=r" ((dword)(a))  $\setminus$ : )

#define GET\_EDI(a) \_\_ asm volatile("movl %%edi, %0;" \

```
: "=r" ((dword)(a)) \setminus : )
```

```
#define GET_ESP(a) __asm volatile("movl %%esp, %0;" \
```

```
: "=r" ((dword)(a)) \setminus : )
```
#endif /// \_REGISTERS\_H

Αρχείο: stdarg.h

#ifndef \_STDARG\_H

#define \_STDARG\_H

#ifndef \_VA\_LIST

#define \_VA\_LIST

typedef char\* va\_list;

#endif

### /\*

\* Amount of space required in an argument list (ie. the stack) for an

```
* argument of type t.
```
\*/

```
#define va argsiz(t) \setminus
```

```
(((\text{sized}(t) + \text{sized}(int) - 1) / \text{sized}(int)) * \text{sized}(int))
```

$$
\text{Hdefine va\_start(ap, pN} \qquad \qquad \setminus
$$
\n
$$
((ap) = ((va\_list) (& pN) + \_\text{va\_argsiz(pN)}))
$$

#define va\_end(ap) ((void)0)

```
#define va_arg(ap, t) \setminus(((ap) = (ap) + \underline{\hspace{1cm}} \vee a \underline{\hspace{1cm}} \text{argsiz}(t)),*((t*) (void*) ((ap) - _va_argsiz(t))))
```

```
#endif // _STDARG_H
```
Αρχείο: stdio.c

#include "stdio.h"

#include "type.h"

#include "sysCallLib.h"

//#include "sysCallStructs.h"

#include "ctype.h"

#include "stdlib.h"

#include "fileRead.hpp"

#include "fileWrite.hpp"

/\*heapNode \*memListHead;
```
static void* createReservedNode(heapNode *curr, size_t allocSize);
static heapNode* findFreeNode(size_t allocSize);
heapNode* findReservedRegion(void* ptr, heapNode** prevFree);
heapNode* mergeIfNeighbour(heapNode *prev, heapNode *curr);
*/
```

```
byte emptyDraw[80*25];
size_t temp_vidIndx;
void stdInit(void)
{
   temp_vidIndx = 0;
   memset(emptyDraw, ' ', 80*25);
   initKernelHeap((void*) 0x005AF000, 1024*1024); ///?? First param not used/need
}
/*
static size_t vid_inc(size_t *t)
{
  size_t res = *t;
   if(*t < 80*25-1)
    (*t)++;
   else{
    *t = 0; draw(emptyDraw, 0, 80*25, 0);
```

```
 }
```

```
 return res;
```
#### }\*/

{

```
int printf(const char *ch, ...) /**??printf must call sprintf*/
   va_list arg;
  dword val, i, j = 28;
   char symbolTable[] = {'0', '1', '2', '3', '4', '5', '6', '7', '8', '9', 'A', 'B', 'C', 'D', 'E', 'F'};
   //size_t pad;
   va_start(arg, ch);
  if(ch == NULL) return -1;
  while(*ch != '\0)
   {
      switch(*ch){
        case '%':
          ch++;
          switch( *ch ){
             case '%':
               //ScPrintChar(*ch, 0x0F);
               fileWrite(STDOUT, 1, (byte*) ch, 0 );
               break;
             case 'x':
               val =(dword) va_arg(arg, dword);
              for(i =(dword) 0xF0000000; i >= (dword)0xF; i >>= 4, j-=4)
```

```
 fileWrite(STDOUT, 1, (byte*) &symbolTable[ (val & i) >> j ], 0 ); 
//draw((byte*)&symbolTable[ (val & i) >> j ], vid_inc(&temp_vidIndx), 1, 
0);//ScPrintChar(symbolTable[ (val & i) >> j ], 0x0F);
               break;
            case 'c':
               val =(byte) va_arg(arg, byte);
               fileWrite(STDOUT, 1, (byte*) &val, 0 ); //draw((byte*)&val, 
vid_inc(&temp_vidIndx), 1, 0); //ScPrintChar(val, 0x0F);
               break;
            case 's':
               val = (dword) va_arg(arg, dword);
               printf( (char*) val); ///?? if %s char exist undifned behavor
               break;
          }
        break;
        /*case '\n':
```

```
 if(temp_vidIndx > 24*80){
   draw(emptyDraw, 0, 80*25, 0);
  temp_vidIndx = 0;
 }
 else{
  pad = 80-(temp\_vidIndx % 80);draw(emptyDraw, temp_vidIndx, pad, 0);
  temp_vidIndx += pad;
```

```
 }
```

```
 break;*/
```
#### default:

 fileWrite(STDOUT, 1, (byte\*) ch, 0 ); //draw((byte\*)ch, vid\_inc(&temp\_vidIndx), 1, 0); //ScPrintChar(\*ch, 0x0F);

break;

```
 }
      ch++;
   }
   va_end(arg);
   return 0;
}
int sprintf(char *str, const char *ch, ...)
{
   va_list arg;
  dword val, i, j = 28;
   char symbolTable[] = {'0', '1', '2', '3', '4', '5', '6', '7', '8', '9', 'A', 'B', 'C', 'D', 'E', 'F'};
  size_t k = 0;
   va_start(arg, ch);
   if(ch == NULL)
      return -1;
  while(*ch != '\setminus0')
   {
      switch(*ch){
         case '%':
           ch++;
```

```
 switch( *ch ){
```

```
 case '%':
```

```
str[k+1] = *ch; //fileWrite(STDOUT, 1, (byte*) ch, 0);
               break;
            case 'x':
              val =(dword) va_arg(arg, dword);
              for(i = (dword) 0xF0000000; i = (dword)0xF; i >> 4, j = 4)
                str[k++] = symbolTable[ (val & i) >> j ]; //fileWrite(STDOUT, 1, (byte*)
&symbolTable[ (val & i) >> j ], 0 );
               break;
            case 'c':
               val =(byte) va_arg(arg, byte);
               str[k++] = val; //fileWrite(STDOUT, 1, (byte*) &val, 0 );
               break;
            case 's':
               val = (dword) va_arg(arg, dword);
               sprintf(str+k, (char*) val);
               break;
          }
        break;
        default:
         str[k+1] = *ch; //fileWrite(STDOUT, 1, (byte*) ch, 0);
          break;
     }
     ch++;
   }
```

```
 va_end(arg);
```

```
str[k] = '0'; return k;
}
int atoi(const char *str)
{
  int num = 0;
   while( isdigit(*str) )
     num = num * 10 + (*str++ - 0x30 );
   return num;
}
char getChar(void)
{
   proccesMsg msg;
   getMessage(&msg);
   return (char) msg.msg;
}
char *gets (char *str)
{
   //proccesMsg msg;
  //char *p = str; //char ch;
```

```
 fileRead(STDIN, 100000, (byte*) str);
```

```
 /*getMessage(&msg);
  while( msg.msg != '\n' || msg.msgType != 0x01)
   {
     ch = msg.msg;
     if( isgraph( ch ) && msg.msgType == 0x01 )
     {
      *p++ = ch; printf("%c", ch); //ScPrintChar(ch, 0x0F);
     }
     getMessage(&msg);
   }
   printf("\n");
  *_{p} = \sqrt{0';*} return str;
void memset(void* buffer, int val, size_t count)
   char *p = buffer;
   while(count--)
    *p++ = (unsigned char)val;
```
}

{

}

Αρχείο: stdio.h

#ifndef \_STDIO\_H

#define \_STDIO\_H

#include "stdarg.h"

#include "type.h"

#define OFFSET(strct, member) ( (dword) ((void \*)(&(member)) - (void \*)(&(strct))) )

#ifdef \_\_cplusplus extern "C"{

#### #endif // \_\_cplusplus

int printf(const char \*ch, ... );

int sprintf(char \*str, const char \*ch, ...);

int atoi(const char \*str);

char \*gets (char \*str);

//void memcpy(byte \*source, byte \*dest, size\_t count);

void memset(void\* buffer, int val, size\_t count);

char getChar(void);

void stdInit(void);

#ifdef \_\_cplusplus } #endif // \_\_cplusplus

#endif // \_STDIO\_H

## Αρχείο: stdlib.c

#include "stdlib.h"

#include "type.h"

#include "sysCallLib.h"

//#include "sysCallStructs.h"

#include "ctype.h"

typedef struct SheapNode{ struct SheapNode \*next; size\_t size; bool isFreeSlot;

} heapNode;

heapNode \*memListHead;

static void\* createReservedNode(heapNode \*curr, size\_t allocSize); static heapNode\* findFreeNode(size\_t allocSize); static heapNode\* findReservedRegion(void\* ptr, heapNode\*\* prevFree); static heapNode\* mergeIfNeighbour(heapNode \*prev, heapNode \*curr);

int initKernelHeap(void \*heap\_base, size\_t heapSz)

{

heap\_base = memAlloc(heapSz / PAGE\_FRAME\_SIZE, (dword) heap\_base / PAGE\_FRAME\_SIZE, ALLOC\_MODE\_ANY\_ADD, 0);

```
 if(heap_base == NULL)
 {
   memListHead = (heapNode*) NULL;
   return 0;
 }
memListHead = (heapNode*) heap base;
 memListHead->next = NULL;
 memListHead->isFreeSlot = true;
 memListHead->size = heapSz;
```

```
 return 1;
```
}

```
void *malloc(size_t allocSize)
{
   heapNode *curr = NULL;
   if((curr = findFreeNode(allocSize)) == NULL)
     return NULL;
   return createReservedNode(curr, allocSize);
}
static heapNode* findFreeNode(size_t allocSize)
{
   heapNode *curr = memListHead, *prev = NULL, *tmp;
   while(curr != NULL)
   {
     if( (curr->size >= allocSize + sizeof(heapNode) ) && (curr->isFreeSlot == true) )
       return curr;
     prev = curr;
     curr = curr->next;
   }
   ///tryExpand
   if(prev != NULL)
   {
     tmp = memAlloc(allocSize / PAGE_FRAME_SIZE + 2, (dword) ((size_t) prev + prev->size + 
sizeof(heapNode)) / PAGE_FRAME_SIZE, ALLOC_MODE_FIXED_ADD, 0);
     if(tmp != NULL)
     {
       prev->next = tmp;
       tmp->next = NULL;
       tmp->isFreeSlot = true;
```

```
 tmp->size = (allocSize / PAGE_FRAME_SIZE + 2) * PAGE_FRAME_SIZE;
     }
   }
   return NULL;
}
static void* createReservedNode(heapNode *curr, size_t allocSize)
{
   heapNode *newNode;
   if(curr->size - (allocSize + sizeof(heapNode)) > sizeof(heapNode))
   {
     newNode = (heapNode*) ((size_t) curr + allocSize + sizeof(heapNode));
     newNode->next = curr->next;
     curr->next = newNode;
     newNode->size = curr->size - allocSize - sizeof(heapNode);
     curr->size = allocSize;
     curr->isFreeSlot = false;
     newNode->isFreeSlot = true;
     return (void*)((size_t) curr + sizeof(heapNode));
   }
   else if(curr->size > allocSize + sizeof(heapNode))
   {
     curr->isFreeSlot = false;
     return (void*)((size_t) curr + sizeof(heapNode));
   }
   return NULL;
}
```

```
361
```

```
void free(void *ptr)
{
   heapNode *curr = NULL, *prevFreeNode = NULL;
   if( (curr = findReservedRegion(ptr, &prevFreeNode)) == NULL)
     return;
   curr->isFreeSlot = true;
   curr = mergeIfNeighbour(prevFreeNode, curr);
  curr = mergeIfNeighbour(curr, curr->next);
   return;
}
heapNode* mergeIfNeighbour(heapNode *prev, heapNode *curr)
{
   if(prev == NULL)return curr;
   if(curr == NULL)return prev;
   if(prev->next == curr)
   {
     prev->size += curr->size + sizeof(heapNode);
     prev->next = curr->next;
     return prev;
   }
   else
     return curr;
}
```

```
heapNode* findReservedRegion(void* ptr, heapNode** prevFree)
{
   heapNode *curr = memListHead;
   *prevFree = NULL;
   while(curr != NULL)
   {
     if( (ptr == (void*) ((size_t) curr + sizeof(heapNode)) && (curr->isFreeSlot == false)) )
       return curr;
     if(curr->isFreeSlot == true)
       *prevFree = curr;
     curr = curr->next;
   }
   return NULL;
}
Αρχείο: stdlib.h
#ifndef _STDLIB_H
#define _STDLIB_H
#include "stdarg.h"
#include "type.h"
```

```
#ifdef __cplusplus
extern "C"{
#endif // __cplusplus
```
int initKernelHeap(void \*heap\_base, size\_t heapSz);

void \*malloc(size\_t allocSize); void free(void \*ptr);

#ifdef \_\_cplusplus } #endif // \_\_cplusplus

#endif // \_STDLIB\_H

### Αρχείο: string.c

```
#include "string.h"
```
#include "ctype.h"

```
size_t strlen(const char* str)
{
  size_t i = 0;
```
while(str[i]  $!=$  '\0')

i++;

return i;

}

```
char *strncpy(char *destination, const char *source, size_t num)
{
  size t i = 0;
   while(i < num && source[i] != '\0')
   {
     destination[i] = source[i];
     i++;
   }
   while(i < num)
    destination[i++] = \sqrt{0};
   return destination;
}
char *strncat(char *destination, const char *source, size_t num)
{
  size_t i = 0, j = strlen(destination);
   while(i < num && source[i] != '\0')
    destination[j++] = source[i++];
  \text{destination}[j] = \sqrt{0'}; return destination;
}
char *strcpy( char *destination, const char *source )
{
   do{
```

```
 *destination++ = *source;
   }while( *source++ != '\0' );
   return destination;
}
char *strcat(char *destination, const char *source)
{
   size_t i = 0, j = strlen(destination);
   do
   {
     destination[i++] = source[i];}while(source[i++] != '\0');
   return destination;
}
int strncmp(const char *str1, const char *str2, size_t num)
{
  size_t i = 0;
   while(i < num && (str1[i] != '\0' || str2[i] != '\0') )
   {
      if(str1[i] < str2[i])
        return -1;
      else if(str1[i] > str2[i])
        return 1;
      i++;
   }
```

```
 return 0;
}
int strcmp(const char *str1, const char *str2)
{
   size_t i = 0;
   while(str1[i] == str2[i])
    {
     if(str1[i] == '\\0') return 0;
      i++;
    }
    if(str1[i] < str2[i])
       return -1;
    else
       return 1;
}
size_t strcspn(const char *str1, const char *str2)
{
    size_t cnt, i;
   for(cnt = 0; \n<math>\text{cnt} &lt; \text{strlen}(\text{str1}); \n<math>\text{cnt++}</math>) {
      for(i = 0; i < strlen(str2); i++)
         if(str1[cnt] == str2[i] )
            return cnt;
```

```
 }
   return cnt;
}
size_t strspn(const char *str1, const char *str2)
{
   return 0;
}
char *strtok( char *str, const char *delimiters )
{
   //static char *lastStr = NULL;
   return NULL;
}
char *strchr (char *str, int character)
{
   while(*str != '\0')
     if( *str == (char) character )
        return str;
     else str++;
   return NULL;
}
void *memmove(void *destination, const void *source, size_t num)
{
   const unsigned char *src = source;
   unsigned char *dst = destination;
   size_t i;
```

```
 if( src > dst)
  for(i = 0; i < num; i+1)
     dst[i] = src[i]; else if(src < dst)
  for(i = num - 1; i >= 0; i--)
     dst[i] = src[i];
```

```
}
```
return destination;

```
void *memcpy(void *destination, const void *source, size_t num)
```
return memcpy(destination, source, num);

```
}
```
{

```
/**This function is not part of the c library*/
```

```
char *inttostr(size_t val, size_t base, char *destination)
```

```
{
```

```
 const int ascii_zero_char_offset = 48;
 char digit = val % base;
```

```
if(base > 10) return NULL;
```

```
if(val / base != 0)
```
inttostr(val / base, base, destination);

```
 digit += ascii_zero_char_offset;
```

```
 strncat(destination, &digit, 1);
```

```
 return destination;
}
/**This function is not part of the c library*/
bool isLetter(const char ch)
{
  const char ascii A offset = 65, ascii Z offset = 90, ascii a offset = 97, ascii z offset = 122;
   return ( (ch >= ascii_A_offset && ch <= ascii_Z_offset) || (ch >= ascii_a_offset && ch <= 
ascii_z_offset))? true : false;
}
/**This function is not part of the c library*/
size_t copyBytes(byte *destination, const byte *source, size_t num)
{
  size ti;
  for(i = 0; i < num; i+1)
     destination[i] = source[i];
   return num;
}
/**This function is not part of the c library*/
/***https://stackoverflow.com/questions/122616/how-do-i-trim-leading-trailing-whitespace-in-
a-standard-way user Adam Rosenfield Dave Gray***/
char *trimwhitespace(char *str)
```
{

char \*end;

```
 // Trim leading space
 while(isspace((unsigned char)*str)) str++;
```

```
if(*str == 0) // All spaces?
  return str;
```
 // Trim trailing space end = str + strlen(str) - 1; while(end > str && isspace((unsigned char)\*end)) end--;

 // Write new null terminator character  $end[1] = ' \ 0';$ 

```
 return str;
```
}

Αρχείο: string.h

#ifndef \_STRING\_H

#define \_STRING\_H

#include "type.h"

```
#ifdef __cplusplus
```
extern "C"{

#endif // \_\_cplusplus

size\_t strlen(const char\* str); char \*strncpy(char \*destination, const char \*source, size\_t num); char \*strncat(char \*destination, const char \*source, size\_t num); char \*strcpy(char \*destination, const char \*source); char \*strcat(char \*destination, const char \*source); int strncmp(const char \*str1, const char \*str2, size\_t num); int strcmp(const char \*str1, const char \*str2); char \*strchr (char \*str, int character); void \*memmove(void \*destination, const void \*source, size\_t num); void \*memcpy(void \*destination, const void \*source, size\_t num); char \*inttostr(size\_t val, size\_t base, char \*destination); bool isLetter(const char); size\_t copyBytes(byte \*destination, const byte \*source, size\_t num); size\_t strcspn(const char \*str1, const char \*str2); char \*strtok( char \*str, const char \*delimiters ); size\_t strspn(const char \*str1, const char \*str2); char \*trimwhitespace(char \*str); #ifdef \_\_cplusplus } #endif // \_\_cplusplus

#endif // STRING H

### Αρχείο: sysCallLib.c

#include "sysCallLib.h"

#include "registers.h"

makeSysCall2(void, ScPrintChar, char, charToPrint, byte, color)

makeSysCall1(int, freePhysicalPages, void\*, ptr)

makeSysCall4(void\*, memAlloc, size\_t, length, dword, base\_address, dword, mode, dword, protection)

makeSysCall2(dword, createProcces, const char \*, exepath, const char \*, params)

makeSysCall1(void, exitProc, int, ret)

makeSysCall1(int, waitProc, int\*, status)

makeSysCall3(dword, readFile, dword, fileHndlr, size\_t, count, byte\*, buffer)

makeSysCall4(dword, writeFile, dword, fileHndlr, size\_t, count, byte\*, buffer, int, flags)

makeSysCall2(dword, openFile, const char \*, path, const char \*, rw)

makeSysCall3(dword, seekFile, dword, fileHndlr, long int, offset, int, origin)

makeSysCall1(void, closeFile, dword, filehndlr)

makeSysCall1(dword, getMessage, proccesMsg \*, msg)

makeSysCall1(dword, setProcProperties, dword, procDescr)

makeSysCall1(dword, setActiveProc, dword, procHndl)

makeSysCall4(void, draw, byte\*, buffer, size\_t, offset, size\_t, count, dword, position)

makeSysCall3(dword, fileExists, const char \*, path, dword \*, attr, size t \*, fsize)

makeSysCall4(dword, getFileAttr, const char \*, path, const dword, fromFile, size\_t, countFiles, fileAttr \*, fileAtt)

makeSysCall1(dword, createFile, const char \*, path)

makeSysCall1(dword, loadDriver, const char \*, driverpath)

# Αρχείο: sysCallLib.h

#ifndef \_SYSCALLLIB\_H

#define \_SYSCALLLIB\_H

#include "type.h"

#ifdef \_\_cplusplus

extern "C"{

#endif // \_\_cplusplus

typedef struct SproccesMsg{ dword msgType;

dword msg;

dword param;

} proccesMsg;

typedef struct TfileAttr{

char fName[128];

} fileAttr;

#define GET\_FILE\_ATTR\_ERROR ((size\_t)-1)

#define PAGE\_FRAME\_SIZE 4096

#define ALLOC\_MODE\_FIXED\_ADD 0x01

#define ALLOC MODE ANY ADD 0x02

void ScPrintChar(char charToPrint, byte color);

int freePhysicalPages(void\* );

void\* memAlloc(size\_t length, dword base\_address, dword mode, dword protection);

dword createProcces(const char \*exepath, const char \*params);

void exitProc(int );

int waitProc(int\*);

dword readFile(dword filehndlr, size\_t count, byte\* buffer);

dword writeFile(dword fileHndlr, size\_t count, byte\* buffer, int flags);

dword openFile(const char \*path, const char \*rw);

dword seekFile(dword filehndlr, long int offset, int origin);

void closeFile(dword filehndlr);

dword getMessage(proccesMsg \*msg);

dword setProcProperties(dword procDescr);

dword setActiveProc(dword procHndl);

void draw(byte\*, size\_t, size\_t, dword);

dword fileExists(const char\*path, dword \*attr, size\_t \*fsize);

dword getFileAttr(const char\* fpath, const dword fromFile, size\_t countFiles, fileAttr \*fileAtt); dword createFile(const char \*path); dword loadDriver(const char \*driverpath);

#ifdef \_\_cplusplus

}

#endif // \_\_cplusplus

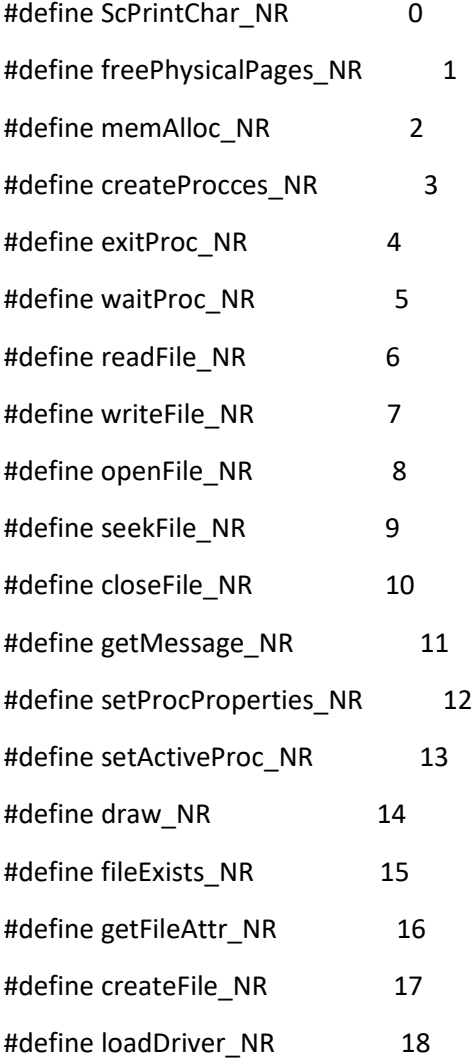

/\*From https://www.win.tue.nl/~aeb/linux/lk/lk-4.html\*/

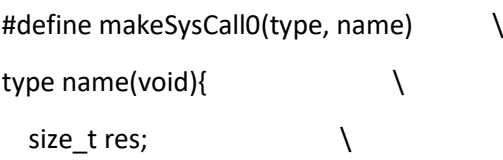

```
\frac{1}{2} asm volatile("int $255;"
          :"=a" (res) \qquad \qquad \backslash:"0" (name##_NR) \
          :); \qquad \qquad \setminusreturn (type) res; \setminus}
```

```
#define makeSysCall1(type, name, type0, arg0) \
type name(type0 arg0){ \
  size_t res; \setminus\qquad \qquad _ asm volatile("int $255;" \qquad \qquad \backslash:"=a" (res) \qquad \qquad \setminus:"0" (name##_NR), "b" (arg0) \
\hspace{1.6cm} :); \hspace{1.6cm}return (type) res; \setminus}
```

```
#define makeSysCall2(type, name, type0, arg0, type1, arg1) \
type name(type0 arg0, type1 arg1){ \qquad \qquad \backslashsize_t res; \setminus\qquad \qquad _ asm volatile("int $255;" \qquad \qquad \backslash:"=a" (res) \qquad \qquad \setminus:"0" (name##_NR), "b" (arg0), "c" (arg1) \
\hspace{1.6cm} :); \hspace{1.6cm}return (type) res; \setminus}
```

```
#define makeSysCall3(type, name, type0, arg0, type1, arg1, type2, arg2) \
type name(type0 arg0, type1 arg1, type2 arg2){
 size_t res; \setminus\_asm volatile("int $255;" \setminus
```

```
:"=a" (res) \qquad \qquad \setminus :"0" (name##_NR), "b" (arg0), "c" (arg1), "d"(arg2) \
:); \hspace{1.6cm} \setminus \hspace{1.6cm}return (type) res; \setminus}
#define makeSysCall4(type, name, type0, arg0, type1, arg1, type2, arg2, type3, arg3) \setminustype name(type0 arg0, type1 arg1, type2 arg2, type3 arg3){ \
 size_t res; \setminus\qquad \qquad asm volatile("int $255;"
       :"=a" (res) \qquad \qquad \setminus :"0" (name##_NR), "b" (arg0), "c" (arg1), "d"(arg2), "S"(arg3) \
\hspace{1.6cm}:); \hspace{1.6cm}return (type) res; \setminus}
#endif // sysCallLib H
Αρχείο: sysCallStructs.h
#ifndef PROCCESS STRUCT H
#define _PROCCESS_STRUCT_H
#include "type.h"
typedef struct SproccesMsg{
  dword msgType, msg, param;
} proccesMsg;
#endif // _PROCCESS_STRUCT_H
```
### Αρχείο: terminal.cc

#include "terminal.hpp" #include "fileRead.hpp" #include "fileWrite.hpp" #include "sysCallLib.h" #include "stdlib.h"

#define SCREEN\_WIDTH 80 #define SCREEN\_HEIGHT 25 #define SCREEN\_SIZE ( (SCREEN\_WIDTH) \* (SCREEN\_HEIGHT) )

/\*\*??class termninalData. TerminnalRead{terminalData tD} Cterminal{setProcProperties; setStdRead = terminalData} \*\*/

```
static termninalData tD; /**?? support constructor at global*/
```

```
Cterminal::Cterminal()
{
   setProcProperties(1);
   tD.init();
   setStdRead(&TerminlalRead); //sdtRead = &read;
   setStdWrite(&TerminlalWrite);
}
bool termninalData::init(void)
{
   rowStart = 0;
  cursor = 0; screen = (byte *) malloc(SCREEN_SIZE);
   stdBuff.init(2048 * 16);
   if(screen == NULL)
   {
     while(1);
     return false;
   }
   return true;
}
dword TerminlalWrite(size_t count, byte* buffer)
{
  size_t i, j, k = 0;
  for(i = 0; i < count; i++)
```

```
 {
   if(tD.stdBuff.insert(buffer[i]) )
      tD.rowStart--;
   if(tD.rowStart < 0)
      tD.nextRow();
   if(tD.incCursor(buffer[i] == '\n'))
      tD.nextRow();
 }
 j = tD.rowStart;
 while(k < SCREEN_SIZE && j < tD.stdBuff.getSize())
 {
  if(tD.stdoutf[j] == '\n') {
     tD.screen[k++] = ' ';
     while(k % SCREEN_WIDTH)tD.screen[k++] = ' ';
   }
   else
      tD.screen[k++] = tD.stdBuff[j];
   j++;
 }
 while(k < SCREEN_SIZE)
  tD.screen[k++] = ' ';
 draw(tD.screen, 0, SCREEN_SIZE, tD.cursor);
```
return i;

}

```
dword TerminlalRead(size_t count, byte* buffer)
{
   proccesMsg msg;
   char ch;
  size t i = 0, k, j;
   do
   {
    ch = '0'; getMessage(&msg);
    j = 0xFFFFFF;
     if(msg.msgType == 0x1)
     {
      k = 0;
       ch = msg.msg;
```

```
 if(msg.param == 73) //PageUp
   j = tD.goNLinesBack(SCREEN_HEIGHT);
 else if(msg.param == 81) //PageUp
   j = tD.goNLinesFront(SCREEN_HEIGHT);
 else if(msg.param == 72) //ArrowUp
   j = tD.goNLinesBack(1);
 else if(msg.param == 80) //ArrowDown
  j = tD.goNLinesFront(1);
 else if(msg.msg == 8) //VK_BACKSPACE
 {
  if(i > 0)
```

```
 {
    buffer[i--] = '\0;
     tD.stdBuff.removeLast();
     if(tD.decCursor())
        tD.goNLinesBack(1);
   }
     j = tD.rowStart;
 }
 else if(msg.msg != 0)
 {
   if(tD.stdBuff.insert(ch) )
     tD.rowStart--;
   if(tD.rowStart < 0)
     tD.nextRow();
  buffer[i++] = ch;if(tD.incCursor(ch == ' \n')') tD.nextRow();
   j = tD.rowStart;
 }
 if(j != 0xFFFFFF)
 {
   while(k < SCREEN_SIZE && j < tD.stdBuff.getSize())
   {
     if(tD.stdBuff[j] == '\n' )
```

```
 {
              tD.screen[k++] = ' ';
               while(k % SCREEN_WIDTH)tD.screen[k++] = ' ';
            }
            else
              tD.screen[k++] = tD.stdBuff[j];
            j++;
          }
          while(k < SCREEN_SIZE)
            tD.screen[k++] = ' ';
          draw(tD.screen, 0, SCREEN_SIZE, tD.cursor);
        }
     }
   }while( ((msg.msg != '\n' ) || (msg.msgType != 0x1)) && i < count );
  if(i > 0)buffer[i-1] = '\0;
   return i;
bool termninalData::incCursor(bool newLine)
   size_t row = cursor >> 0x10;
   if( (cursor & 0xFFFF) < SCREEN_WIDTH - 1 && !newLine)
   {
     cursor++;
```
}

{

```
 return false;
   }
   if(row < SCREEN_HEIGHT - 1)
   {
    cursor = (((\text{cursor} > 0x10) + 1) < 0x10); return false;
   }
   cursor &= 0xFFFF0000;
   return true;
}
bool termninalData::decCursor(void)
{
  size t row = cursor >> 0x10;
  if( (cursor & 0xFFFF) > 0)
   {
     cursor--;
     return false;
   }
  if(row > 0) {
     cursor = ((row - 1) << 0x10) | ((SCREEN_WIDTH - 1) & 0xFFFF);
     return false;
   }
   cursor = (SCREEN_WIDTH - 1) & 0xFFFF;
   return true;
}
```
```
size_t termninalData::goNLinesBack(size_t linesBack)
{
  size_t j = 0;
  while(rowStart > 0 && j < linesBack)
   {
     goToPrevLine();
     j++;
   }
   return rowStart;
}
void termninalData::goToPrevLine(void)
{
  size t i = 0;
   if(rowStart == 0)
     return;
   do
   {
     rowStart--;
     i++;
   }while(rowStart > 0 && stdBuff[rowStart - 1] != '\n' && i < SCREEN_WIDTH);
}
size_t termninalData::goNLinesFront(size_t linesFront)
```
{

```
 size_t lastLine = stdBuff.getSize(), i = 0;
   while(lastLine > 0 && stdBuff[lastLine-1] != '\n' && i < SCREEN_WIDTH )
   {
     lastLine--;
     i++;
   }
  i = 0; while(rowStart < lastLine - 1 && i < linesFront)
   {
     goToNextLine();
    i++;
   }
   return rowStart;
}
void termninalData::goToNextLine(void)
{
  size_t i = 0;
   size_t lastLine = stdBuff.getSize();
   if(rowStart >= lastLine)
     return;
   do
   {
     rowStart++;
     i++;
   }while(rowStart < lastLine && stdBuff[rowStart - 1] != '\n' && i < SCREEN_WIDTH);
```
}

```
void termninalData::nextRow(void)
```

```
{
  size_t j = rowStart, col = 0, bfSz = stdBuff.getSize();
   while(stdBuff[j] != '\n' && col < SCREEN_WIDTH -1 && j < bfSz)
   {
     j++;
     col++;
   }
  rowStart = j+1;
}
```

```
Αρχείο: terminal.hpp
```

```
#ifndef _TERMINAL_H
```

```
#define _TERMINAL_H
```
#include "dataStructures/circularBuffer.hpp"

class termninalData{

public:

```
 Ccirc_buffer stdBuff;
```
size\_t rowStart;

byte \*screen;

dword cursor;

bool incCursor(bool newLine);

 bool decCursor(void); bool init(void); void nextRow(void); size\_t goNLinesBack(size\_t linesBack); void goToPrevLine(void); size\_t goNLinesFront(size\_t linesBack); void goToNextLine(void);

```
};
```
class Cterminal{ public:

Cterminal();

//dword read(size\_t count, byte\* buffer);

```
};
```
dword TerminlalRead(size\_t count, byte\* buffer); dword TerminlalWrite(size\_t count, byte\* buffer); #endif // TERMINAL H

Αρχείο: type.h

#ifndef \_TYPE\_H #define \_TYPE\_H

#ifdef \_\_cplusplus #define NULL 0 #else #define NULL ((void\*)0) #endif

typedef char s8bit;

typedef unsigned char u8bit; typedef unsigned char byte;

#ifndef \_\_cplusplus typedef enum { false =  $0$ , true =  $1$ } bool; #endif // \_\_cplusplus

typedef short int s16bit; typedef unsigned short int u16bit; typedef unsigned short int word;

#ifdef \_\_x86\_64\_\_ #error 64bit code is not supported!! #else #define \_\_WORDSIZE 32 #endif // \_\_x86\_64\_\_

#if \_\_WORDSIZE == 32 typedef int s32bit; typedef unsigned int u32bit; typedef unsigned int dword; typedef unsigned int size\_t; #endif // \_WORDSIZE

typedef long long qword;

typedef dword register32; typedef word register16;

typedef register32 address;

typedef int int32\_t; typedef unsigned int uint32\_t;

typedef long long int64\_t; typedef unsigned long long uint64\_t;

#endif /// \_TYPE\_H

# Αρχείο: circularBuffer.cc

#include "circularBuffer.hpp" #include "../sysCallLib.h" #include "../stdlib.h"

```
bool Ccirc_buffer::init(size_t sz)
{
  buffer = (char*) malloc(sz);
   if(buffer == NULL)
   {
     maxSize = currSize = bstart = bend = 0;
```

```
 return true;
   }
   maxSize = sz;
   currSize = bstart = 0;
  bend = 0; return false;
}
char& Ccirc_buffer::operator[] (size_t indx) const
{
   return buffer[(indx + bstart) % currSize];
}
bool Ccirc_buffer::insert(const char ch)
{
   bool startInc = false;
   buffer[bend] = ch;
  bend = (bend == maxSize - 1) ? 0: bend + 1;
   if(bend == bstart)
   {
    bstart = (bstart == maxSize - 1) ? 0 : bstart + 1;
     startInc = true;
   }
   if(!startInc)
     currSize++;
   return startInc;
```
}

```
void Ccirc_buffer::removeLast(void)
```
{

```
 if(!currSize)
   return;
```

```
 bend = (!bend) ? maxSize-1 : bend - 1;
 currSize--;
```
}

```
size_t Ccirc_buffer::getSize(void) const
{
   return currSize;
}
```

```
Αρχείο: circularBuffer.hpp
```
#ifndef CIRCULAR\_BUFFER\_H

#define CIRCULAR\_BUFFER\_H

#include "../type.h"

```
class Ccirc_buffer{
```
private:

```
 size_t bstart;
```
size t bend;

size\_t maxSize;

size\_t currSize;

char \*buffer;

void incIndex(size\_t indx);

public: bool init(size\_t); char& operator[] (size\_t indx) const; bool insert(const char ch); void removeLast(void); //void insertAtEnd(const char ch); //void removeFromEnd(void); //void moveGap(const size\_t newGapStart); //size\_t getGapIndx(void) const; //size\_t getEoGapPos(void) const;

size\_t getSize(void) const;

};

#endif // CIRCULAR\_BUFFER\_H

# Αρχείο: gapBuffer.cc

```
#include "gapBuffer.hpp"
#include "../sysCallLib.h"
#include "../stdlib.h"
```

```
Cgap_buffer::Cgap_buffer(void)
{
   gBuffer = NULL;
  bufferSz = 0;
  gap\_start = gap\_end = 0;}
```

```
void Cgap_buffer::assignBuffer(char *buffer, size_t sz, size_t gapStart, size_t gapEnd)
```

```
{
   gBuffer = buffer;
   bufferSz = sz;
   gap_start = gapStart;
   gap_end = gapEnd;
```
}

```
char& Cgap_buffer::operator[] (size_t indx) const
```
#### {

```
 if(indx >= gap_start)
```

```
 indx += gap_end - gap_start;
```

```
 return gBuffer[indx];
```

```
}
```

```
void Cgap_buffer::insert(const char ch)
{
   if(gap_start >= gap_end)
     return;
```

```
 gBuffer[gap_start++] = ch;
```

```
}
```

```
void Cgap_buffer::insertAtEnd(const char ch)
{
```

```
 if(gap_start >= gap_end)
```
return;

```
Τίτλος Πτυχιακής Εργασίας – Ονοματεπώνυμο
```

```
 gBuffer[--gap_end] = ch;
}
void Cgap_buffer::removeFromEnd(void)
{
   if(gap_end >= bufferSz)
     return;
   gap_end++;
}
void Cgap_buffer::moveGap(const size_t newGapStart)
{
   if(newGapStart + (gap_end - gap_start) > bufferSz)
     return;
  while(gap_start < newGapStart)
     gBuffer[gap_start++] = gBuffer[gap_end++];
   while(gap_start > newGapStart)
     gBuffer[--gap_end] = gBuffer[--gap_start];
}
size_t Cgap_buffer::getGapIndx(void) const
{
   return gap_start;
}
size_t Cgap_buffer::getEoGapPos(void) const
```
{

```
Τίτλος Πτυχιακής Εργασίας – Ονοματεπώνυμο
```

```
 return gap_end;
}
```
{

```
size_t Cgap_buffer::getSize(void) const
```

```
 return gap_start + (bufferSz - gap_end);
}
```
# Αρχείο: gapBuffer.hpp

#ifndef GAP\_BUFFER\_H

```
#define GAP_BUFFER_H
```

```
#include "../type.h"
```

```
class Cgap_buffer{
```
private:

```
 size_t gap_start;
```
size\_t gap\_end;

```
size t bufferSz;
```
char \*gBuffer;

public:

Cgap\_buffer(void);

void assignBuffer(char \*buffer, size\_t sz, size\_t gapStart, size\_t gapEnd);

char& operator[] (size\_t indx) const;

void insert(const char ch);

void insertAtEnd(const char ch);

void removeFromEnd(void);

void moveGap(const size\_t newGapStart);

size\_t getGapIndx(void) const;

size\_t getEoGapPos(void) const; ///??private member

size\_t getSize(void) const;

};

#endif // GAP\_BUFFER\_H

**CMD**

# **Αρχείο: cd.cc**

**#include "cmd.hpp" #include "../Os\_cLibrary/stdio.h" #include "../Os\_cLibrary/sysCallLib.h" #include "../Os\_cLibrary/string.h" #include "../Os\_cLibrary/osUtils.h"**

**void cmd\_session::cd(char \*params)**

**{**

 **char tmp[MAX\_PATH\_LEN];**

Τίτλος Πτυχιακής Εργασίας – Ονοματεπώνυμο

#### **dword attr;**

 **strcpy(tmp, dir);**

 **if( !pathIsAbsolute(params) )**

 **pathToAbs(tmp, params);**

 **else**

 **strcpy(tmp, params);**

 **removeGoToParentFromPath(tmp+3);**

```
 if( fileExists(tmp, &attr, (dword*) NULL) && attr == 0)
```
 **strcpy(dir, tmp);**

 **else**

 **printf("Not a valid path\n");**

**}**

## **Αρχείο: cls.cc**

**#include "cmd.hpp" #include "../Os\_cLibrary/stdio.h" #include "../Os\_cLibrary/sysCallLib.h"**

```
byte emptyDraw[80*25];
```

```
void cmd_session::cls(char *params)
{
   memset(emptyDraw, ' ', 80*25);
   draw(emptyDraw, 0, 80*25, 0);
}
```
# **Αρχείο: cmd.cc**

```
#include "cmd.hpp"
#include "../Os_cLibrary/stdio.h"
#include "../Os_cLibrary/sysCallLib.h"
#include "../Os_cLibrary/string.h"
```

```
cmd_session::cmd_session()
{
   strcpy(dir, "A:/");
}
```

```
bool cmd_session::nextCommand()
```

```
{
```

```
 char *in;
```

```
 printf(dir);
   printf(">");
   in = trimwhitespace(gets(input) );
   strncpy(command, in, strcspn(in, " \t\n\r") );
   command[strcspn(in, " \t\n\r")] = '\0';
   strcpy(params, trimwhitespace(in + strcspn(in, " \t\n\r")) );
///?? command, params not as function params
   if( !strcmp(command, "echo" ) )
     echo(params);
   else if( !strcmp(command, "cls" ) )
     cls(params);
   else if( !strcmp(command, "cd" ) )
     cd(params);
```

```
 else if( !strcmp(command, "ls" ) )
```
 **ls(params);**

```
 else if( !strcmp(command, "drvload" ) )
```
 **loadDriver(params);**

 **else if( !strcmp(command, "fcreate" ) )**

 **createFile(params);**

 **else if( execute(command, params) )**

```
 printf("Not such command!...\n");
```
#### **/\***

 **if( !strcmp(session.lastCommand(), "cd" ) ) ///cd else if( !strcmp(session.lastCommand(), "..." ) ) ///... else**

Τίτλος Πτυχιακής Εργασίας – Ονοματεπώνυμο

# **///default \*/**

 **return true;**

**}**

**Αρχείο: cmd.hpp**

**#ifndef CMD\_H**

**#define CMD\_H**

**#include "../Os\_cLibrary/osUtils.h"**

**class cmd\_session{**

 **private:**

 **char dir[MAX\_PATH\_LEN];**

 **char input[MAX\_PATH\_LEN];**

 **char command[MAX\_PATH\_LEN];**

 **char params[256];**

 **void echo(char \*params);**

 **void cls(char \*params);**

 **void cd(char \*params);**

 **void ls(char \*params);**

 **int execute(const char \*command, const char \*params);**

**public:**

```
 cmd_session();
```
 **bool nextCommand();**

#### **};**

**#endif // CMD\_H**

### **Αρχείο: echo.cc**

**#include "cmd.hpp" #include "../Os\_cLibrary/stdio.h"**

#### **void cmd\_session::echo(char \*params)**

**{**

Τίτλος Πτυχιακής Εργασίας – Ονοματεπώνυμο

```
 printf(params);
   printf("\n");
}
```
## **Αρχείο: execute.cc**

**#include "cmd.hpp"**

**#include "../Os\_cLibrary/sysCallLib.h"**

**#include "../Os\_cLibrary/stdio.h"**

**#include "../Os\_cLibrary/osUtils.h"**

**#include "../Os\_cLibrary/string.h"**

**int cmd\_session::execute(const char \*command, const char \*params)**

```
{
```

```
 char tmp[MAX_PATH_LEN];
 dword attr;
 if( !strlen(command) )
   return 0;
```

```
 normalizePaths(tmp, command, dir);
 if( fileExists(tmp, &attr, (dword *) NULL) )
 {
  if(attr == 1) {
     createProcces(tmp, params);
     return 0;
   }
 }
 return 1;
```

```
}
```

```
Αρχείο: ls.cc
```

```
#include "cmd.hpp"
#include "../Os_cLibrary/stdio.h"
#include "../Os_cLibrary/string.h"
#include "../Os_cLibrary/sysCallLib.h"
```

```
void cmd_session::ls(char *params)
{
   size_t i = 0, cnt;
   fileAttr fileAtt;
   char tmp[MAX_PATH_LEN];
```

```
 strcpy(tmp, dir);
 if(!strlen(params))
   strcpy(params, dir);
 if( !pathIsAbsolute(params) )
   pathToAbs(tmp, params);
 else
   strcpy(tmp, params);
 removeGoToParentFromPath(tmp+3);
 cnt = getFileAttr(tmp, i, 1, &fileAtt);
 while( cnt > 0 && GET_FILE_ATTR_ERROR != cnt )
 {
   fileAtt.fName[127] = '\0';
   printf(fileAtt.fName );
   printf("\n");
   i++;
   cnt = getFileAttr(tmp, i, 1, &fileAtt);
 }
 if(GET_FILE_ATTR_ERROR == cnt)
```

```
 printf("Path is invalid\n");
```

```
}
```
# **Αρχείο: main.cc**

**#include "cmd.hpp" #include "../Os\_cLibrary/stdio.h" #include "../Os\_cLibrary/sysCallLib.h" #include "../Os\_cLibrary/stdlib.h" #include "../Os\_cLibrary/terminal.hpp"**

**void \_main(void) \_\_asm ("\_\_main");**

```
void _main(void)
```
**{**

**cmd\_session session;**

```
 //setProcProperties(1);
 stdInit();
 Cterminal terminal;
 ///setStdInput(HCONSOLE);
 ///setStdOutput(HCONSOLE);
```

```
 while( session.nextCommand() )
 {
```
 **}**

```
 //return 0xbeff;
```
**}**

```
NOTEPAD
```
# **Αρχείο: main.cc**

```
#include "../Os_cLibrary/stdio.h"
#include "../Os_cLibrary/sysCallLib.h"
#include "../Os_cLibrary/stdlib.h"
#include "../Os_cLibrary/dataStructures/gapBuffer.hpp"
```

```
#define SCREEN_WIDTH 80
#define SCREEN_HEIGHT 25
#define SCREEN_SIZE ( (SCREEN_WIDTH) * (SCREEN_HEIGHT) )
```
**#define GAP\_BUFFER\_SZ 512 //1048576 //1M**

```
typedef struct TcursorPos{
```
 **word column;**

 **word line;**

**} cursorPos;**

```
size_t gColumn; //?? = 10
```

```
void _main(char params[]) __asm ("__main");
```

```
static void refreshScreen(Cgap_buffer *gapBuffer, size_t loffset, const size_t textSz, byte 
*screen, size_t colOffs, cursorPos screenXY)
```
#### **{**

```
 size_t screenCur = 0, textCurr = loffset, i, rowNum;
```

```
 for(rowNum = 0; rowNum < SCREEN_HEIGHT; rowNum++)
 {
  i = 0; while(textCurr < textSz && (*gapBuffer)[textCurr] != '\n' && i < colOffs)
   {
     textCurr++;
     i++;
   }
  i = 0; while(i < SCREEN_WIDTH && (*gapBuffer)[textCurr] != '\n' && textCurr < textSz)
   {
     screen[screenCur++] = (*gapBuffer)[textCurr++];
     i++;
   }
```

```
 if(i < SCREEN_WIDTH)
       while(i++ < SCREEN_WIDTH)
         screen[screenCur++] = ' ';
     else
       while( (*gapBuffer)[textCurr] != '\n' && textCurr < textSz)
         textCurr++;
     if((*gapBuffer)[textCurr] == '\n' && textCurr < textSz)
       textCurr++;
//if(textCurr>= textSz){printf("OKOKOK %x %x %x\n", textCurr, textSz, loffset); while(1);}
   }
   draw(screen, 0, SCREEN_SIZE, ( ((dword) screenXY.line) << 16) | screenXY.column ) ;
}
static void bufferNextLine(const Cgap_buffer *gapBuffer, const size_t textSz, cursorPos 
*screenXY, size_t *scrnLoff)
{
   if(screenXY->line < SCREEN_HEIGHT - 1)
     screenXY->line++;
   else
   {
     while((*gapBuffer)[(*scrnLoff)] != '\n' && (*scrnLoff) < textSz)
       (*scrnLoff)++;
     if((*scrnLoff) < textSz)
       (*scrnLoff)++;
   }
}
```
#### **static void bufferPrevLine(const Cgap\_buffer \*gapBuffer, cursorPos \*screenXY, size\_t \*scrnLoff)**

```
{
   if(screenXY->line > 0)
     screenXY->line--;
   else
   {
     if((*scrnLoff) > 0)
       (*scrnLoff)--;
     while( (*scrnLoff) > 0 && (*gapBuffer)[(*scrnLoff) - 1] != '\n')
       (*scrnLoff)--;
   }
}
static void moveNextCol(Cgap_buffer *gapBuffer, const size_t textSz, size_t *textCurr, 
cursorPos *screenXY, size_t *scrnCoff, size_t *scrnLoff )
{
   size_t pos = gapBuffer->getGapIndx();
   if( pos >= textSz) ///Eof reached
     return;
//printf("345dfgrdfgdfg\n,"); while(1);
   if((*gapBuffer)[pos] == '\n')
   {
     bufferNextLine(gapBuffer, textSz, screenXY, scrnLoff);
     screenXY->column = 0;
     (*scrnCoff) = 0;
   }
```
Τίτλος Πτυχιακής Εργασίας – Ονοματεπώνυμο

```
 else if(screenXY->column < SCREEN_WIDTH - 1)
     screenXY->column++;
   else
     (*scrnCoff)++;
   gColumn = (*scrnCoff) + screenXY->column;
   gapBuffer->moveGap(pos + 1); //(*textCurr)++;
}
static void movePrevCol(Cgap_buffer *gapBuffer, const size_t textSz, size_t *textCurr, 
cursorPos *screenXY, size_t *scrnCoff, size_t *scrnLoff )
{
   size_t lnLength, pos = gapBuffer->getGapIndx();
   int c;
   if( ! pos )
     return;
   gapBuffer->moveGap(--pos);
   if((*gapBuffer)[pos] == '\n')
   {
     lnLength = 0;
     c = (int) pos - 1;
     while( c >= 0 && (*gapBuffer)[c] != '\n' && lnLength < SCREEN_WIDTH - 1 )
     {
       lnLength++;
       c--;
     }
     (*scrnCoff) = 0;
     while(c >= 0 && (*gapBuffer)[c] != '\n')
     {
```

```
 (*scrnCoff)++;
       c--;
     }
     bufferPrevLine(gapBuffer, screenXY, scrnLoff);
     screenXY->column = lnLength;
   }
   else if(screenXY->column > 0)
     screenXY->column--;
   else
     (*scrnCoff)--;
   gColumn = (*scrnCoff) + screenXY->column;
}
int fmin(int a, int b)
{
   return a < b ? a : b;
}
int fmax(int a, int b)
{
   return a > b ? a : b;
}
static void moveNextLine(Cgap_buffer *gapBuffer, const size_t textSz, size_t *textCurr,
```

```
cursorPos *screenXY, size_t *scrnCoff, size_t *scrnLoff )
```
**{**

 **size\_t newLnCol, oldScreenCol, curr = gapBuffer->getGapIndx(), lineSz = 0, prevLnCol = screenXY->column + \*scrnCoff;**

```
 if(curr >= textSz)
   return;
```

```
 while(curr < textSz && (*gapBuffer)[curr] != '\n')
     curr++;
   if((*gapBuffer)[curr] != '\n')
     return;
   gapBuffer->moveGap(++curr);
   bufferNextLine(gapBuffer, textSz, screenXY, scrnLoff);
   while(curr < textSz && (*gapBuffer)[curr] != '\n')
   {
     curr++;
     lineSz++;
   }
   newLnCol = fmin((int) lineSz, (int) gColumn);
   gapBuffer->moveGap( gapBuffer->getGapIndx() + newLnCol);
   oldScreenCol = screenXY->column;
   if(newLnCol > prevLnCol)
  {
     screenXY->column = fmin((int) oldScreenCol + (newLnCol - prevLnCol), (int) 
SCREEN_WIDTH - 1);
     if(screenXY->column + (newLnCol - prevLnCol) > SCREEN_WIDTH - 1)
       (*scrnCoff) += (newLnCol - prevLnCol) - (screenXY->column - oldScreenCol); //(*scrnCoff) 
+= (screenXY->column + (newLnCol - prevLnCol)) - (SCREEN_WIDTH - 1);
   }
   else if(newLnCol < prevLnCol)
```
 **{**

 **screenXY->column = fmax( (int) oldScreenCol - (int) (prevLnCol - newLnCol), 0);**

```
 if((int) screenXY->column - (int) (prevLnCol - newLnCol) < 0)
        (*scrnCoff) -= ( (prevLnCol - newLnCol) - (oldScreenCol - screenXY->column) );
   }
}
```
static void movePrevLine(Cgap\_buffer \*gapBuffer, const size\_t textSz, size\_t \*textCurr, **cursorPos \*screenXY, size\_t \*scrnCoff, size\_t \*scrnLoff )**

**{**

```
 size_t newLnCol, oldScreenCol, curr = gapBuffer->getGapIndx(), lineSz = 0, prevLnCol = 
screenXY->column + *scrnCoff;
```
 **if( !curr )**

 **return;**

 **curr--;**

```
 while(curr > 0 && (*gapBuffer)[curr] != '\n')
```
 **curr--;**

```
 if((*gapBuffer)[curr] != '\n')
```
 **return;**

 **gapBuffer->moveGap(curr);**

 **bufferPrevLine(gapBuffer, screenXY, scrnLoff);**

```
 while(curr > 0 && (*gapBuffer)[curr - 1] != '\n')
 {
   curr--;
   lineSz++;
 }
```
 **newLnCol = fmin((int) lineSz, (int) gColumn);**

```
 gapBuffer->moveGap(gapBuffer->getGapIndx() - (lineSz - newLnCol) ); //(*textCurr) -= lineSz 
- newLnCol;
   oldScreenCol = screenXY->column;
   if(newLnCol > prevLnCol)
   {
     screenXY->column = fmin((int) oldScreenCol + (newLnCol - prevLnCol), (int) 
SCREEN_WIDTH - 1);
     if(screenXY->column + (newLnCol - prevLnCol) > SCREEN_WIDTH - 1)
       (*scrnCoff) += (newLnCol - prevLnCol) - (screenXY->column - oldScreenCol);
   }
   else if(newLnCol < prevLnCol)
   {
     screenXY->column = fmax( (int) oldScreenCol - (int) (prevLnCol - newLnCol), 0);
     if((int) screenXY->column - (int) (prevLnCol - newLnCol) < 0)
       (*scrnCoff) -= ( (prevLnCol - newLnCol) - (oldScreenCol - screenXY->column) );
   }
}
static void moveEndOfLine(Cgap_buffer *gapBuffer, const size_t textSz, size_t *textCurr,
cursorPos *screenXY, size_t *scrnCoff )
{
   size_t oldColumn = screenXY->column, pos = gapBuffer->getGapIndx();
   size_t oldTextCurr = pos;
   if(pos >= textSz)
     return;
   while( (*gapBuffer)[pos] != '\n' && pos < textSz)
     gapBuffer->moveGap(++pos);
```

```
 screenXY->column = fmin((int) oldColumn + (pos - oldTextCurr), (int) SCREEN_WIDTH - 1);
   *scrnCoff += (pos - oldTextCurr) - (screenXY->column - oldColumn);
   gColumn = (*scrnCoff) + screenXY->column;
}
static bool isSpace(char ch)
{
   return ch == ' ';
}
static void moveBeginOfLine(Cgap_buffer *gapBuffer, const size_t textSz, size_t *textCurr, 
cursorPos *screenXY, size_t *scrnCoff )
{
   size_t pos = gapBuffer->getGapIndx(), oldTextCurr = pos, oldColumn = screenXY->column;
   size_t beginOfText, beginOfLine = pos;
   if(!textSz)
     return;
   if( pos >= textSz && (*gapBuffer)[textSz-1] == '\n' )
     return;
   while( beginOfLine && (*gapBuffer)[beginOfLine - 1] != '\n' )
     beginOfLine--;
   beginOfText = beginOfLine;
   while(beginOfText < textSz && isSpace((*gapBuffer)[beginOfText]) && 
(*gapBuffer)[beginOfText] != '\n')
     beginOfText++;
```

```
 if(beginOfText > beginOfLine)
     beginOfText--;
   if(pos == beginOfText)
   {
     screenXY->column = 0;
     *scrnCoff = 0;
     gapBuffer->moveGap(beginOfLine);
   }
   else
   {
     screenXY->column = fmin( fmax((int) oldColumn + (beginOfText - pos), 0), (int) 
SCREEN_WIDTH - 1);
     *scrnCoff += (beginOfText - pos) - (screenXY->column - oldColumn);
     gapBuffer->moveGap(beginOfText);
   }
   gColumn = (*scrnCoff) + screenXY->column;
}
void _main(char params[])
{
   dword hfile;
   size_t fsize, textCurr = 0, colOffset = 0, loffset = 0, bytesRead;
   char *text;
   byte *screen;
   cursorPos screenXY = {0, 0};
   proccesMsg msg;
   Cgap_buffer gapBuffer;
   bool quit = false;
```

```
 gColumn = 0;
```

```
 setProcProperties(1);
```
 **stdInit();**

```
 //printf(params);
 /*screen = (byte *) malloc(SCREEN_SIZE);
 sprintf((char*) screen, params );
for(int i = 0; i < 80; i++) if(screen[i] == '\0') screen[i] = '!';
 draw(screen, 0, 80, 0);
 getMessage(&msg);
 getMessage(&msg);
 exitProc(0x01);*/
 if( !fileExists(params, (dword*) NULL, &fsize) )
 {
   draw((byte*)"Error", 0, 5, 0);
   //printf("Error:: Notepad: %s file does not exits\n", params);
   while(1);
   exitProc(0x1);
 }
 text = (char *) malloc(fsize + GAP_BUFFER_SZ);
 if( text == NULL )
 {
   printf("Error:: Notepad: Failed to allocate 0x%x bytes.\n", fsize + GAP_BUFFER_SZ );
   while(1);
 }
```

```
 screen = (byte *) malloc(SCREEN_SIZE);
 if( screen == NULL )
 {
   printf("Error:: Notepad: Failed to allocate 0x%x bytes for video output.\n", SCREEN_SIZE);
   while(1);
 }
 hfile = openFile(params, "");
 if( hfile == (size_t) -1)
 {
   printf("Error:: Notepad: Failed to open file %s\n", params);
   while(1);
 }
 readFile(hfile, fsize, (byte*) text + GAP_BUFFER_SZ);
 gapBuffer.assignBuffer(text, fsize + GAP_BUFFER_SZ, 0, GAP_BUFFER_SZ );
 while(!quit)
 {
   getMessage(&msg);
   if(msg.msgType == 0x1 )
   {
     switch (msg.param){
     case 01: ///VK_ESC
       quit = true;
       break;
     case 66: ///VK_F8
```

```
 gapBuffer.moveGap(gapBuffer.getSize() );
```
#### **writeFile(hfile, gapBuffer.getSize(), (byte\*) text, 1);**

 **break;**

#### **case 77: ///VK\_RIGHT**

 **moveNextCol(&gapBuffer, fsize, &textCurr, &screenXY, &colOffset, &loffset); break;**

 **case 75: ///VK\_LEFT**

 **movePrevCol(&gapBuffer, fsize, &textCurr, &screenXY, &colOffset, &loffset); break;**

```
 case 80: ///VK_DOWN
```
 **moveNextLine(&gapBuffer, fsize, &textCurr, &screenXY, &colOffset, &loffset); break;**

```
 case 72: ///VK_UP
```
 **movePrevLine(&gapBuffer, fsize, &textCurr, &screenXY, &colOffset, &loffset); break;**

```
 case 71: ///VK_HOME
```
 **moveBeginOfLine(&gapBuffer, fsize, &textCurr, &screenXY, &colOffset); break;**

```
 case 73: ///VK_PAGE_UP
```
 **printf("textCurr = %x, loffset = %x, colOffset = %x \n", textCurr, loffset, colOffset); printf("line = %x, column = %x \n", screenXY.line, screenXY.column); break;**

 **case 81: ///VK\_PAGE\_DOWN**

 **printf("textCurr = %x, loffset = %x, colOffset = %x \n", textCurr, loffset, colOffset); printf("line = %x, column = %x \n", screenXY.line, screenXY.column); break;**
```
 case 79: ///VK_END
```
 **moveEndOfLine(&gapBuffer, fsize, &textCurr, &screenXY, &colOffset); break;**

```
 case 70: ///SCROLL LOCK
```
 **printf("File Size %x bytes\n", fsize);**

```
 printf("StartGap = %x, StartEnd = %x, loffset = %x, colOffset = %x \n", 
gapBuffer.getGapIndx(), gapBuffer.getEoGapPos(), loffset, colOffset);
```

```
 printf("line = %x, column = %x \n", screenXY.line, screenXY.column);
 break;
```

```
 default :
```

```
 if(msg.msg == 0x08) ///VK_BACKSPACE
 {
   if( gapBuffer.getGapIndx() )
   {
     movePrevCol(&gapBuffer, fsize, &textCurr, &screenXY, &colOffset, &loffset);
     gapBuffer.removeFromEnd();
     fsize = gapBuffer.getSize();
   }
 }
 else if(msg.msg == 0x7F) ///VK_DELETE
 {
   gapBuffer.removeFromEnd();
   fsize = gapBuffer.getSize();
 }
 else if(msg.msg)
 {
   gapBuffer.insertAtEnd(msg.msg);
   fsize = gapBuffer.getSize();
   moveNextCol(&gapBuffer, fsize, &textCurr, &screenXY, &colOffset, &loffset);
 }
```
## **} ///switch**

 **if(msg.param != 70) refreshScreen(&gapBuffer, loffset, fsize, screen, colOffset, screenXY);**

 **}**

 **}**

 **closeFile(hfile);**

```
 exitProc(0x0);
```
**}**